# Appearance Manager Reference

**Carbon > User Experience**

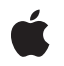

**2007-01-23**

## á

Apple Inc. © 2007 Apple Inc. All rights reserved.

No part of this publication may be reproduced, stored in a retrieval system, or transmitted, in any form or by any means, mechanical, electronic, photocopying, recording, or otherwise, without prior written permission of Apple Inc., with the following exceptions: Any person is hereby authorized to store documentation on a single computer for personal use only and to print copies of documentation for personal use provided that the documentation contains Apple's copyright notice.

The Apple logo is a trademark of Apple Inc.

Use of the "keyboard" Apple logo (Option-Shift-K) for commercial purposes without the prior written consent of Apple may constitute trademark infringement and unfair competition in violation of federal and state laws.

No licenses, express or implied, are granted with respect to any of the technology described in this document. Apple retains all intellectual property rights associated with the technology described in this document. This document is intended to assist application developers to develop applications only for Apple-labeled computers.

Every effort has been made to ensure that the information in this document is accurate. Apple is not responsible for typographical errors.

Apple Inc. 1 Infinite Loop Cupertino, CA 95014 408-996-1010

Apple, the Apple logo, Aqua, Carbon, Mac, Mac OS, Quartz, QuickDraw, and SoundTrack are trademarks of Apple Inc., registered in the United States and other countries.

Finder is a trademark of Apple Inc.

Simultaneously published in the United States and Canada.

**Even though Apple has reviewed this document, APPLE MAKESNOWARRANTYOR REPRESENTATION, EITHER EXPRESS OR IMPLIED, WITH RESPECT TO THIS DOCUMENT, ITS QUALITY, ACCURACY, MERCHANTABILITY,OR FITNESS FOR A PARTICULAR PURPOSE. AS A RESULT, THIS DOCUMENT IS PROVIDED "AS IS," AND YOU, THE READER, ARE ASSUMING THE ENTIRE RISK AS TO ITS QUALITY AND ACCURACY.**

**IN NO EVENT WILL APPLE BE LIABLE FOR DIRECT, INDIRECT, SPECIAL, INCIDENTAL, OR CONSEQUENTIALDAMAGES RESULTINGFROM ANY DEFECT OR INACCURACY IN THIS DOCUMENT, even if advised of the possibility of such damages.**

**THE WARRANTY AND REMEDIES SET FORTH ABOVE ARE EXCLUSIVE AND IN LIEU OF ALL OTHERS, ORAL OR WRITTEN, EXPRESS OR IMPLIED. No Apple dealer, agent, or employee is authorized to make any modification, extension, or addition to this warranty.**

**Some states do not allow the exclusion orlimitation of implied warranties or liability for incidental or consequential damages, so the above limitation or** exclusion may not apply to you. This warranty gives<br>you specific legal rights, and you may also have<br>other rights which vary from state to state.

## Contents

## **[Appearance](#page-8-0) Manager Reference 9**

[Overview](#page-8-1) 9 [Functions](#page-8-2) by Task 9 Accessing Theme [Information](#page-8-3) 9 Drawing [Theme-Compliant](#page-9-0) Controls 10 Drawing [Theme-Compliant](#page-11-0) Menus 12 Drawing [Theme-Compliant](#page-11-1) Windows 12 Playing Theme [Sounds](#page-12-0) 13 Registering With the [Appearance](#page-12-1) Manager 13 Specifying [Theme-Compliant](#page-12-2) Cursors 13 Using [Theme-Compliant](#page-12-3) Colors and Patterns 13 Drawing [Theme-Compliant](#page-13-0) Text 14 Creating and Disposing Universal Procedure Pointers to [Appearance](#page-14-0) Manager Callbacks 15 [Functions](#page-15-0) 16 [BeginThemeDragSound](#page-15-1) 16 [CopyThemeIdentifier](#page-16-0) 17 [DisposeThemeDrawingState](#page-16-1) 17 [EndThemeDragSound](#page-16-2) 17 [GetTheme](#page-17-0) 18 [GetThemeBrushAsColor](#page-18-0) 19 [GetThemeCheckBoxStyle](#page-18-1) 19 [GetThemeDrawingState](#page-19-0) 20 [GetThemeMenuBarHeight](#page-20-0) 21 [GetThemeMenuItemExtra](#page-20-1) 21 [GetThemeMenuSeparatorHeight](#page-21-0) 22 [GetThemeMenuTitleExtra](#page-22-0) 23 [GetThemeMetric](#page-22-1) 23 [GetThemeScrollBarArrowStyle](#page-23-0) 24 [GetThemeScrollBarThumbStyle](#page-23-1) 24 [GetThemeTextColor](#page-24-0) 25 [GetThemeTextShadowOutset](#page-24-1) 25 [NormalizeThemeDrawingState](#page-25-0) 26 [PlayThemeSound](#page-25-1) 26 [SetAnimatedThemeCursor](#page-26-0) 27 [SetThemeCursor](#page-27-0) 28 [SetThemeDrawingState](#page-28-0) 29 [Callbacks](#page-28-1) 29 [MenuItemDrawingProcPtr](#page-28-2) 29 [MenuTitleDrawingProcPtr](#page-30-0) 31 [ThemeButtonDrawProcPtr](#page-31-0) 32 [ThemeEraseProcPtr](#page-33-0) 34

[ThemeIteratorProcPtr](#page-34-0) 35 [ThemeTabTitleDrawProcPtr](#page-35-0) 36 [WindowTitleDrawingProcPtr](#page-36-0) 37 Data [Types](#page-38-0) 39 [ProgressTrackInfo](#page-38-1) 39 [ScrollBarTrackInfo](#page-38-2) 39 [SliderTrackInfo](#page-39-0) 40 [ThemeButtonDrawInfo](#page-39-1) 40 [ThemeTrackDrawInfo](#page-40-0) 41 [ThemeWindowMetrics](#page-41-0) 42 [ThemeDrawingState](#page-42-0) 43 [MenuItemDrawingUPP](#page-43-0) 44 [MenuTitleDrawingUPP](#page-43-1) 44 [ThemeButtonDrawUPP](#page-43-2) 44 [ThemeEraseUPP](#page-44-0) 45 [ThemeIteratorUPP](#page-44-1) 45 [ThemeTabTitleDrawUPP](#page-44-2) 45 [WindowTitleDrawingUPP](#page-45-0) 46 [Constants](#page-45-1) 46 [Appearance](#page-45-2) Manager Apple Events 46 [Appearance](#page-46-0) Manager File Types 47 Theme [Collection](#page-46-1) Tags 47 Theme [Drawing](#page-50-0) States 51 Theme [Metrics](#page-52-0) 53 Theme [Backgrounds](#page-68-0) 69 Theme [Brushes](#page-69-0) 70 Theme [Buttons](#page-77-0) 78 Theme Button [Adornments](#page-80-0) 81 [Theme](#page-83-0) Button Values 84 Theme Pop-Up Arrow [Orientations](#page-84-0) 85 Theme [Pop-Up](#page-85-0) Arrow Sizes 86 Theme [Checkbox](#page-85-1) Styles 86 Theme [Cursors](#page-86-0) 87 [Theme](#page-90-0) Font IDs 91 [kPublicThemeFontCount](#page-93-0) 94 [Theme](#page-93-1) Text Colors 94 [Theme](#page-100-0) Menu Types 101 [Theme](#page-100-1) Menu States 101 [Theme](#page-101-0) Menu Bar States 102 [Theme](#page-101-1) Menu Item Types 102 [kThemeMenuSquareMenuBar](#page-103-0) 104 [Theme](#page-103-1) Scroll Bar Arrow Styles 104 [Theme](#page-104-0) Scroll Box Styles 105 Theme Size Box [Directions](#page-104-1) 105 Theme Thumb [Directions](#page-105-0) 106 Theme Tab [Directions](#page-106-0) 107

**CONTENTS**

[Theme](#page-107-0) Tab Styles 108 Tab [Heights](#page-107-1) 108 Theme Track [Attributes](#page-108-0) 109 [Theme](#page-109-0) Track States 110 [Theme](#page-110-0) Track Kinds 111 [Theme](#page-111-0) Track Press States 112 Theme [Window](#page-113-0) Types 114 Theme Window [Attributes](#page-115-0) 116 [Theme](#page-116-0) Title Bar Items 117 Pop-up Window Tab [Positions](#page-117-0) 118 [Theme](#page-117-1) Sound Masks 118 Theme [Sounds](#page-118-0) 119 Theme Drag [Sounds](#page-134-0) 135 Desktop Picture [Alignments](#page-136-0) 137 [appearanceBadBrushIndexErr](#page-137-0) 138 [kAEThemeSwitch](#page-137-1) 138 [kThemeActiveDialogBackgroundBrush](#page-137-2) 138 [kThemeActiveScrollBarDelimiterBrush](#page-138-0) 139 [kThemeBrushPassiveAreaFill](#page-138-1) 139 [kThemeActiveDialogTextColor](#page-138-2) 139 [kThemeActiveDocumentWindowTitleTextColor](#page-139-0) 140 [kThemeScrollBar](#page-140-0) 141 [kThemeMetricCheckBoxGlyphHeight](#page-140-1) 141 [kThemeNoAdornment](#page-141-0) 142 [kThemeStateDisabled](#page-141-1) 142 [kThemeWidgetABox](#page-141-2) 142 Result [Codes](#page-141-3) 142 Gestalt [Constants](#page-142-0) 143

## **Appendix A Deprecated [Appearance](#page-144-0) Manager Functions 145**

[Deprecated](#page-144-1) in Mac OS X v10.5 145 [ApplyThemeBackground](#page-144-2) 145 [DisposeMenuItemDrawingUPP](#page-145-0) 146 [DisposeMenuTitleDrawingUPP](#page-145-1) 146 [DisposeThemeButtonDrawUPP](#page-146-0) 147 [DisposeThemeEraseUPP](#page-146-1) 147 [DisposeThemeIteratorUPP](#page-146-2) 147 [DisposeThemeTabTitleDrawUPP](#page-147-0) 148 [DisposeWindowTitleDrawingUPP](#page-147-1) 148 [DrawThemeButton](#page-148-0) 149 [DrawThemeChasingArrows](#page-149-0) 150 [DrawThemeEditTextFrame](#page-150-0) 151 [DrawThemeFocusRect](#page-151-0) 152 [DrawThemeFocusRegion](#page-151-1) 152 [DrawThemeGenericWell](#page-152-0) 153

[DrawThemeListBoxFrame](#page-153-0) 154 [DrawThemeMenuBackground](#page-153-1) 154 [DrawThemeMenuBarBackground](#page-154-0) 155 [DrawThemeMenuItem](#page-155-0) 156 [DrawThemeMenuSeparator](#page-156-0) 157 [DrawThemeMenuTitle](#page-157-0) 158 [DrawThemeModelessDialogFrame](#page-158-0) 159 [DrawThemePlacard](#page-158-1) 159 [DrawThemePopupArrow](#page-159-0) 160 [DrawThemePrimaryGroup](#page-160-0) 161 [DrawThemeScrollBarArrows](#page-161-0) 162 [DrawThemeScrollBarDelimiters](#page-162-0) 163 [DrawThemeSecondaryGroup](#page-163-0) 164 [DrawThemeSeparator](#page-163-1) 164 [DrawThemeStandaloneGrowBox](#page-164-0) 165 [DrawThemeStandaloneNoGrowBox](#page-165-0) 166 [DrawThemeTab](#page-166-0) 167 [DrawThemeTabPane](#page-167-0) 168 [DrawThemeTextBox](#page-168-0) 169 [DrawThemeTickMark](#page-170-0) 171 [DrawThemeTitleBarWidget](#page-170-1) 171 [DrawThemeTrack](#page-171-0) 172 [DrawThemeTrackTickMarks](#page-172-0) 173 [DrawThemeWindowFrame](#page-173-0) 174 [DrawThemeWindowHeader](#page-175-0) 176 [DrawThemeWindowListViewHeader](#page-175-1) 176 [GetThemeAccentColors](#page-176-0) 177 [GetThemeButtonBackgroundBounds](#page-177-0) 178 [GetThemeButtonContentBounds](#page-177-1) 178 [GetThemeButtonRegion](#page-178-0) 179 [GetThemeFont](#page-179-0) 180 [GetThemeMenuBackgroundRegion](#page-180-0) 181 [GetThemeScrollBarTrackRect](#page-181-0) 182 [GetThemeStandaloneGrowBoxBounds](#page-182-0) 183 [GetThemeTabRegion](#page-183-0) 184 [GetThemeTextDimensions](#page-183-1) 184 [GetThemeTrackBounds](#page-185-0) 186 [GetThemeTrackDragRect](#page-185-1) 186 [GetThemeTrackLiveValue](#page-186-0) 187 [GetThemeTrackThumbPositionFromOffset](#page-187-0) 188 [GetThemeTrackThumbPositionFromRegion](#page-188-0) 189 [GetThemeTrackThumbRgn](#page-188-1) 189 [GetThemeWindowRegion](#page-189-0) 190 [GetThemeWindowRegionHit](#page-190-0) 191 [HitTestThemeScrollBarArrows](#page-191-0) 192 [HitTestThemeTrack](#page-193-0) 194

[InvokeMenuItemDrawingUPP](#page-193-1) 194 [InvokeMenuTitleDrawingUPP](#page-194-0) 195 [InvokeThemeButtonDrawUPP](#page-194-1) 195 [InvokeThemeEraseUPP](#page-195-0) 196 [InvokeThemeIteratorUPP](#page-195-1) 196 [InvokeThemeTabTitleDrawUPP](#page-196-0) 197 [InvokeWindowTitleDrawingUPP](#page-196-1) 197 [IsAppearanceClient](#page-197-0) 198 [IsThemeInColor](#page-198-0) 199 [IsValidAppearanceFileType](#page-198-1) 199 [IterateThemes](#page-199-0) 200 [NewMenuItemDrawingUPP](#page-200-0) 201 [NewMenuTitleDrawingUPP](#page-200-1) 201 [NewThemeButtonDrawUPP](#page-200-2) 201 [NewThemeEraseUPP](#page-201-0) 202 [NewThemeIteratorUPP](#page-201-1) 202 [NewThemeTabTitleDrawUPP](#page-202-0) 203 [NewWindowTitleDrawingUPP](#page-202-1) 203 [RegisterAppearanceClient](#page-202-2) 203 [SetTheme](#page-203-0) 204 [SetThemeBackground](#page-204-0) 205 [SetThemePen](#page-205-0) 206 [SetThemeTextColor](#page-206-0) 207 [TruncateThemeText](#page-207-0) 208 [UnregisterAppearanceClient](#page-208-0) 209 [UseThemeFont](#page-208-1) 209

## **[Document](#page-210-0) Revision History 211**

**[Index](#page-212-0) 213**

**CONTENTS**

# <span id="page-8-0"></span>Appearance Manager Reference

**Framework:** Carbon/Carbon.h **Declared in** Appearance.h

## <span id="page-8-1"></span>**Overview**

The Appearance Manager coordinates the look of human interface elements in Mac OS X. You can use the Appearance Manager to adapt any nonstandard interface elementsin your program to the same coordinated look asthe rest of Mac OS X. The Appearance Manager also provides many standard human interface elements, such as focus rings and group boxes, that can eliminate the need to create and maintain your own custom solutions.

In Mac OS X v10.3 and later, the Appearance Manager provides a new API called HITheme for drawing appearance primitives. Currently, this API is documented in the HITheme.h interface file. The HITheme API is similar to the legacy Appearance Manager API, but many parameters have been modified to use Quartz 2D types instead of QuickDraw types. For example, HITheme functions draw into a Quartz graphics context instead of the current QuickDraw graphics port. The legacy Appearance Manager API is implemented on top of the HITheme API, so using the new API can provide a significant performance advantage.

# <span id="page-8-3"></span><span id="page-8-2"></span>Functions by Task

## **Accessing Theme Information**

[CopyThemeIdentifier](#page-16-0) (page 17)

Retrieves a string identifying the current theme variant.

[GetTheme](#page-17-0) (page 18)

Obtains a collection containing data describing the current theme.

[GetThemeMetric](#page-22-1) (page 23)

Retrieves the value of a metric property of a user interface element.

[GetThemeFont](#page-179-0) (page 180) Deprecated in Mac OS X v10.5

Obtains information about a system font in the current theme. (Deprecated. Some theme fonts cannot be drawn using QuickDraw; use HIThemeDrawTextBox instead.)

## [IsValidAppearanceFileType](#page-198-1) (page 199) Deprecated in Mac OS X v10.5

Returns whether the system can interpret files of a given file type as appearance files. (Deprecated. There is no replacement function.)

## [IterateThemes](#page-199-0) (page 200) Deprecated in Mac OS X v10.5

Iterates over all themes installed on a system. (Deprecated. There is no replacement function.)

[SetTheme](#page-203-0) (page 204) Deprecated in Mac OS X v10.5

Sets a specified collection as the current theme. (Deprecated. There is no replacement function.)

[UseThemeFont](#page-208-1) (page 209) Deprecated in Mac OS X v10.5

Sets the font of the current graphics port to one of the current theme's system fonts. (Deprecated. Use HIThemeDrawTextBox instead.)

## <span id="page-9-0"></span>**Drawing Theme-Compliant Controls**

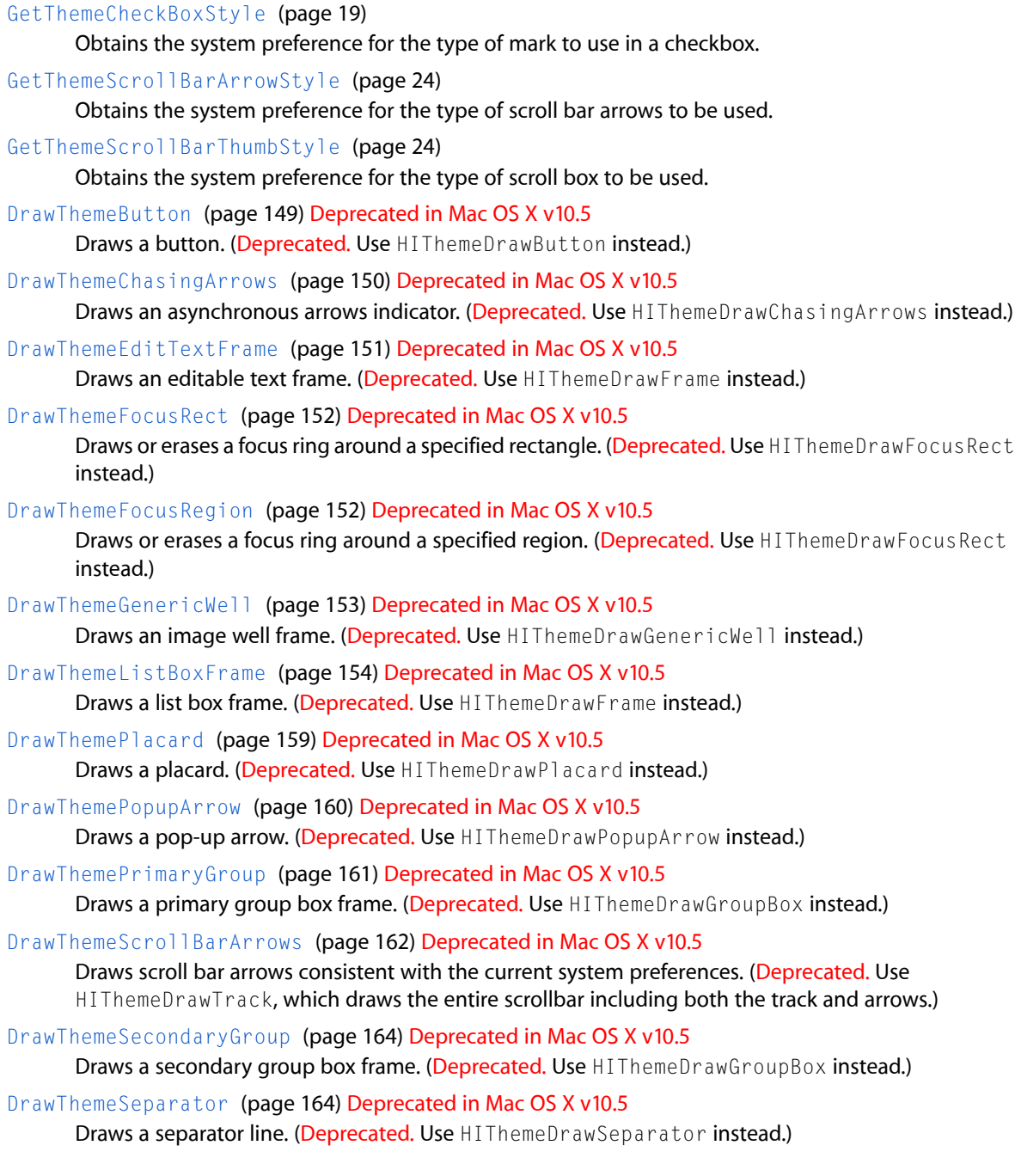

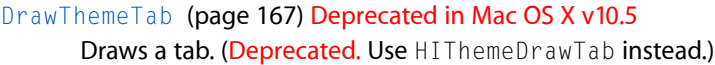

- [DrawThemeTabPane](#page-167-0) (page 168) Deprecated in Mac OS X v10.5 Draws a tab pane. (Deprecated. Use HIThemeDrawTabPane instead.)
- [DrawThemeTickMark](#page-170-0) (page 171) Deprecated in Mac OS X v10.5 Draws a tick mark. (Deprecated. Use HIThemeDrawTickMark instead.)
- [DrawThemeTrack](#page-171-0) (page 172) Deprecated in Mac OS X v10.5 Draws a track. (Deprecated. Use HIThemeDrawTrack instead.)
- [DrawThemeTrackTickMarks](#page-172-0) (page 173) Deprecated in Mac OS X v10.5 Draws tick marks for a track. (Deprecated. Use HIThemeDrawTrackTickMarks instead.)

[GetThemeButtonBackgroundBounds](#page-177-0) (page 178) Deprecated in Mac OS X v10.5 Obtains the rectangle that contains a button. (Deprecated. Use

HIThemeGetButtonBackgroundBounds instead.)

- [GetThemeButtonContentBounds](#page-177-1) (page 178) Deprecated in Mac OS X v10.5 Obtains the rectangle where content can be drawn for a button. (Deprecated. Use HIThemeGetButtonContentBounds instead.)
- [GetThemeButtonRegion](#page-178-0) (page 179) Deprecated in Mac OS X v10.5 Obtains the region occupied by a button. (Deprecated. Use HIThemeGetButtonShape instead.)

[GetThemeScrollBarTrackRect](#page-181-0) (page 182) Deprecated in Mac OS X v10.5

Obtains the area containing the track portion of a scroll bar. (Deprecated. Use HIThemeGetScrollBarTrackRect instead.)

[GetThemeTabRegion](#page-183-0) (page 184) Deprecated in Mac OS X v10.5

Obtains the region occupied by a tab. (Deprecated. Use HIThemeGetTabDrawShape instead.)

[GetThemeTrackBounds](#page-185-0) (page 186) Deprecated in Mac OS X v10.5

Obtains the bounding rectangle of a track. (Deprecated. Use HIThemeGetTrackBounds instead.)

## [GetThemeTrackDragRect](#page-185-1) (page 186) Deprecated in Mac OS X v10.5

Obtains the area in which the user may drag a track's indicator. (Deprecated. Use HIThemeGetTrackDragRect instead.)

[GetThemeTrackLiveValue](#page-186-0) (page 187) Deprecated in Mac OS X v10.5

Obtains the current value of a track's indicator, given its relative position. (Deprecated. Use HIThemeGetTrackLiveValue instead.)

[GetThemeTrackThumbPositionFromOffset](#page-187-0) (page 188) Deprecated in Mac OS X v10.5 Obtains the relative position of a track's indicator, given an offset from its prior position. (Deprecated. Use HIThemeGetTrackThumbPositionFromOffset instead.)

[GetThemeTrackThumbPositionFromRegion](#page-188-0) (page 189) Deprecated in Mac OS X v10.5

Obtains the relative position of a track's indicator, given its current position. (Deprecated. use HIThemeGetTrackThumbPositionFromBounds instead.)

[GetThemeTrackThumbRgn](#page-188-1) (page 189) Deprecated in Mac OS X v10.5

Obtains the region containing a track's indicator. (Deprecated. Use HIThemeGetTrackThumbShape instead.)

[HitTestThemeScrollBarArrows](#page-191-0) (page 192) Deprecated in Mac OS X v10.5 Returns whether the user clicked upon the specified scroll bar's arrows. (Deprecated. Use

HIThemeHitTestScrollBarArrows instead.)

[HitTestThemeTrack](#page-193-0) (page 194) Deprecated in Mac OS X v10.5

Returns whether the user clicked upon the specified track. (Deprecated. Use HIThemeHitTestTrack instead.)

## <span id="page-11-0"></span>**Drawing Theme-Compliant Menus**

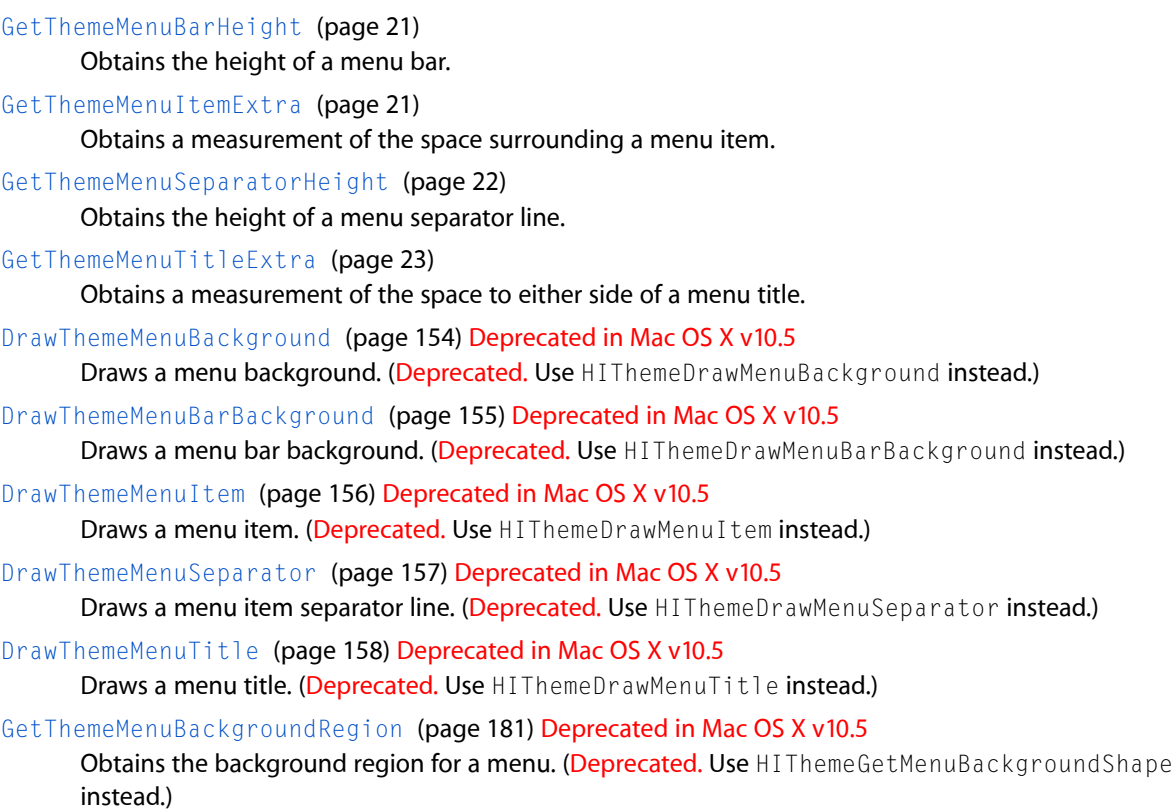

## <span id="page-11-1"></span>**Drawing Theme-Compliant Windows**

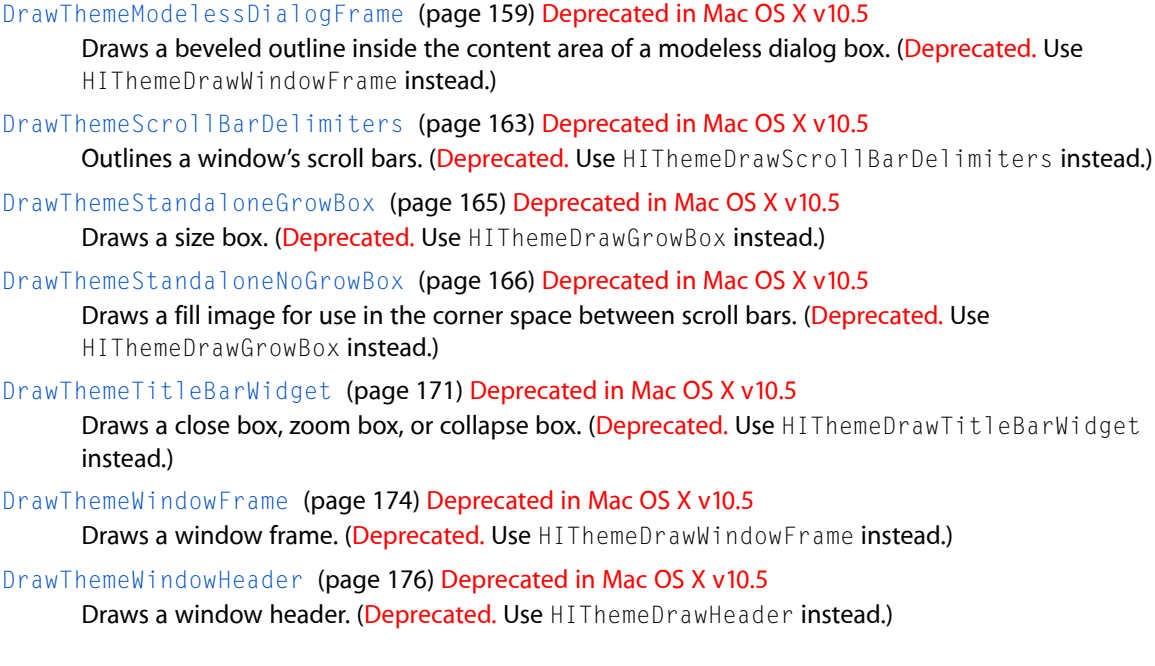

[DrawThemeWindowListViewHeader](#page-175-1) (page 176) Deprecated in Mac OS X v10.5 Draws a window list view header. (Deprecated. Use HIThemeDrawHeader instead.)

[GetThemeStandaloneGrowBoxBounds](#page-182-0) (page 183) Deprecated in Mac OS X v10.5

Obtains the bounds of a size box. (Deprecated. Use HIThemeGetGrowBoxBounds instead.)

[GetThemeWindowRegion](#page-189-0) (page 190) Deprecated in Mac OS X v10.5

Obtains the specified window region. (Deprecated. Use HIThemeGetWindowShape instead.)

[GetThemeWindowRegionHit](#page-190-0) (page 191) Deprecated in Mac OS X v10.5

Obtains the part of the window that the user clicked upon. (Deprecated. Use HIThemeGetWindowRegionHit instead.)

## <span id="page-12-0"></span>**Playing Theme Sounds**

The theme sound functions do nothing in Mac OS X.

[BeginThemeDragSound](#page-15-1) (page 16)

Continuously plays a theme-specific sound associated with the user's movement of a given interface object.

[EndThemeDragSound](#page-16-2) (page 17)

Terminates the playing of a sound associated with the user's movement of a given interface object.

<span id="page-12-1"></span>[PlayThemeSound](#page-25-1) (page 26)

Plays an asynchronous sound associated with the specified state change.

## **Registering With the Appearance Manager**

[IsAppearanceClient](#page-197-0) (page 198) Deprecated in Mac OS X v10.5

Returns whether a given process is currently registered as a client of the Appearance Manager. (Deprecated. There is no replacement function.)

[RegisterAppearanceClient](#page-202-2) (page 203) Deprecated in Mac OS X v10.5

Registers your program with the Appearance Manager. (Deprecated. There is no replacement function.)

<span id="page-12-2"></span>[UnregisterAppearanceClient](#page-208-0) (page 209) Deprecated in Mac OS X v10.5

Informs the Appearance Manager that your program is no longer its client. (Deprecated. There is no replacement function.)

## **Specifying Theme-Compliant Cursors**

<span id="page-12-3"></span>[SetAnimatedThemeCursor](#page-26-0) (page 27)

Animates a version of the specified cursor type that is consistent with the current theme.

[SetThemeCursor](#page-27-0) (page 28)

Sets the cursor to a version of the specified cursor type that is consistent with the current theme.

## **Using Theme-Compliant Colors and Patterns**

[DisposeThemeDrawingState](#page-16-1) (page 17)

Releases the memory associated with a reference to a graphics port's drawing state.

[GetThemeBrushAsColor](#page-18-0) (page 19)

Obtains the color that corresponds to a given theme brush type under the current theme.

[GetThemeDrawingState](#page-19-0) (page 20)

Obtains the drawing state of the current graphics port.

[GetThemeTextColor](#page-24-0) (page 25)

Obtains the text color used for a specified element under the current theme.

[NormalizeThemeDrawingState](#page-25-0) (page 26)

Sets the current graphics port to a default drawing state.

[SetThemeDrawingState](#page-28-0) (page 29)

Sets the drawing state of the current graphics port.

[ApplyThemeBackground](#page-144-2) (page 145) Deprecated in Mac OS X v10.5

Sets the background color or pattern of the current port to be consistent with that of an embedding object. (Deprecated. Use HIThemeApplyBackground instead.)

[GetThemeAccentColors](#page-176-0) (page 177) Deprecated in Mac OS X v10.5 Obtains a copy of a theme's accent colors. (Deprecated. There is no replacement function.)

[IsThemeInColor](#page-198-0) (page 199) Deprecated in Mac OS X v10.5

Returns whether the current theme would draw in color in the given environment. (Deprecated. There is no replacement function.)

[SetThemeBackground](#page-204-0) (page 205) Deprecated in Mac OS X v10.5

Applies a theme-compliant color or pattern to the background of the current port. (Deprecated. Use HIThemeSetFill and draw using Quartz 2D.)

[SetThemePen](#page-205-0) (page 206) Deprecated in Mac OS X v10.5

Applies a theme-compliant color or pattern to the foreground of the current port. (Deprecated. Use HIThemeSetStroke and draw using Quartz 2D.)

## <span id="page-13-0"></span>[SetThemeTextColor](#page-206-0) (page 207) Deprecated in Mac OS X v10.5

Sets the current text color to be consistent with that of a specified element. (Deprecated. Use HIThemeSetTextFill and draw with Quartz 2D, ATSUI, or HIThemeDrawTextBox.)

## **Drawing Theme-Compliant Text**

[GetThemeTextShadowOutset](#page-24-1) (page 25)

Tells you the amount of space taken up by the shadow for a given font and drawing state combination.

[DrawThemeTextBox](#page-168-0) (page 169) Deprecated in Mac OS X v10.5

Draws text into the area you specify. (Deprecated. Use HIThemeDrawTextBox instead.)

[GetThemeTextDimensions](#page-183-1) (page 184) Deprecated in Mac OS X v10.5

Tells you the height, width, and baseline for a string. (Deprecated. Use HIThemeGetTextDimensions instead.)

#### [TruncateThemeText](#page-207-0) (page 208) Deprecated in Mac OS X v10.5

Truncates text to fit within the width you specify. (Deprecated. There is no replacement function; use HIThemeGetTextDimensions or HIThemeDrawTextBox instead.)

## <span id="page-14-0"></span>**Creating and Disposing Universal Procedure Pointers to Appearance Manager Callbacks**

[DisposeMenuItemDrawingUPP](#page-145-0) (page 146) Deprecated in Mac OS X v10.5

Disposes of the UPP to a menu item drawing function. (Deprecated. There is no replacement function.)

[DisposeMenuTitleDrawingUPP](#page-145-1) (page 146) Deprecated in Mac OS X v10.5 Disposes of the UPP to a menu title drawing function. (Deprecated. There is no replacement function.)

[DisposeThemeButtonDrawUPP](#page-146-0) (page 147) Deprecated in Mac OS X v10.5

Disposes of the UPP to a button drawing function. (Deprecated. There is no replacement function.)

[DisposeThemeEraseUPP](#page-146-1) (page 147) Deprecated in Mac OS X v10.5

Disposes of the UPP to a background drawing callback function. (Deprecated. There is no replacement function.)

[DisposeThemeIteratorUPP](#page-146-2) (page 147) Deprecated in Mac OS X v10.5

Disposes of the UPP to a theme iteration callback function. (Deprecated. There is no replacement function.)

[DisposeThemeTabTitleDrawUPP](#page-147-0) (page 148) Deprecated in Mac OS X v10.5

Disposes of the UPP to a tab title drawing function. (Deprecated. There is no replacement function.)

[DisposeWindowTitleDrawingUPP](#page-147-1) (page 148) Deprecated in Mac OS X v10.5

Disposes of the UPP to a window title drawing function. (Deprecated. There is no replacement function.)

[InvokeMenuItemDrawingUPP](#page-193-1) (page 194) Deprecated in Mac OS X v10.5

Invokes your menu item drawing function. (Deprecated. There is no replacement function.)

[InvokeMenuTitleDrawingUPP](#page-194-0) (page 195) Deprecated in Mac OS X v10.5

Invokes your menu title drawing function. (Deprecated. There is no replacement function.)

[InvokeThemeButtonDrawUPP](#page-194-1) (page 195) Deprecated in Mac OS X v10.5 Invokes your button drawing function. (Deprecated. There is no replacement function.)

[InvokeThemeEraseUPP](#page-195-0) (page 196) Deprecated in Mac OS X v10.5 Invokes your background drawing callback function. (Deprecated. There is no replacement function.)

[InvokeThemeIteratorUPP](#page-195-1) (page 196) Deprecated in Mac OS X v10.5

Invokes your theme iteration callback function. (Deprecated. There is no replacement function.)

[InvokeThemeTabTitleDrawUPP](#page-196-0) (page 197) Deprecated in Mac OS X v10.5

Invokes your tab title drawing function. (Deprecated. There is no replacement function.)

[InvokeWindowTitleDrawingUPP](#page-196-1) (page 197) Deprecated in Mac OS X v10.5

Invokes your window title drawing function. (Deprecated. There is no replacement function.)

[NewMenuItemDrawingUPP](#page-200-0) (page 201) Deprecated in Mac OS X v10.5

Creates a new universal procedure pointer (UPP) to a menu item drawing function. (Deprecated. There is no replacement function.)

## [NewMenuTitleDrawingUPP](#page-200-1) (page 201) Deprecated in Mac OS X v10.5

Creates a new universal procedure pointer (UPP) to a menu title drawing function. (Deprecated. There is no replacement function.)

[NewThemeButtonDrawUPP](#page-200-2) (page 201) Deprecated in Mac OS X v10.5

Creates a new universal procedure pointer (UPP) to a button drawing function. (Deprecated. There is no replacement function.)

## [NewThemeEraseUPP](#page-201-0) (page 202) Deprecated in Mac OS X v10.5

Creates a new universal procedure pointer (UPP) to a background drawing callback function. (Deprecated. There is no replacement function.)

[NewThemeIteratorUPP](#page-201-1) (page 202) Deprecated in Mac OS X v10.5

Creates a new universal procedure pointer (UPP) to a theme iteration callback function. (Deprecated. There is no replacement function.)

[NewThemeTabTitleDrawUPP](#page-202-0) (page 203) Deprecated in Mac OS X v10.5

Creates a new universal procedure pointer (UPP) to a tab title drawing function. (Deprecated. There is no replacement function.)

## [NewWindowTitleDrawingUPP](#page-202-1) (page 203) Deprecated in Mac OS X v10.5

Creates a new universal procedure pointer (UPP) to a window title drawing function. (Deprecated. There is no replacement function.)

## <span id="page-15-0"></span>**Functions**

## <span id="page-15-1"></span>**BeginThemeDragSound**

Continuously plays a theme-specific sound associated with the user's movement of a given interface object.

```
OSStatus BeginThemeDragSound (
    ThemeDragSoundKind kind
);
```
## **Parameters**

*kind*

A value of type ThemeDragSoundKind. Pass a constant specifying the sound to play; see ["Theme](#page-134-0) Drag [Sounds"](#page-134-0) (page 135) for descriptions of possible values.

### **Return Value**

A result code. See ["Appearance](#page-141-3) Manager Result Codes" (page 142).

#### **Discussion**

The Appearance Manager automatically plays drag sounds for standard user interface elements and for Drag Manager drag actions. Your application may call BeginThemeDragSound, typically upon detecting a drag initiation, to play a drag sound for a custom element. BeginThemeDragSound plays the specified sound in a continuous loop until your application calls the function [EndThemeDragSound](#page-16-2) (page 17), typically upon receiving a mouse-up event.

Note that the BeginThemeDragSound function automatically tracks the current mouse position and handles any panning or variations in pitch for the sound.

### **Special Considerations**

This function is not implemented in Mac OS X.

#### **Availability**

Available in Mac OS X v10.0 and later. Not available to 64-bit applications.

## **Declared In**

Appearance.h

## <span id="page-16-0"></span>**CopyThemeIdentifier**

Retrieves a string identifying the current theme variant.

```
OSStatus CopyThemeIdentifier (
   CFStringRef *outIdentifier
);
```
## **Parameters**

*outIdentifier*

A pointer to a string that, on output, contains the current theme variant. When you no longer need the string, you should release it.

## **Return Value**

A result code. See ["Appearance](#page-141-3) Manager Result Codes" (page 142).

### **Availability**

Available in Mac OS X v10.1 and later.

## **Declared In**

<span id="page-16-1"></span>Appearance.h

## **DisposeThemeDrawingState**

Releases the memory associated with a reference to a graphics port's drawing state.

```
OSStatus DisposeThemeDrawingState (
    ThemeDrawingState inState
);
```
## **Parameters**

*inState*

A value of type ThemeDrawingState. Pass a value specifying the previous drawing state for the current graphics port. You may obtain this value from the outState parameter of [GetThemeDrawingState](#page-19-0) (page 20).

## **Return Value** A result code. See ["Appearance](#page-141-3) Manager Result Codes" (page 142).

**Discussion**

Also see the function [SetThemeDrawingState](#page-28-0) (page 29).

## **Availability**

Available in Mac OS X v10.0 and later. Not available to 64-bit applications.

<span id="page-16-2"></span>**Declared In** Appearance.h

## **EndThemeDragSound**

Terminates the playing of a sound associated with the user's movement of a given interface object.

```
OSStatus EndThemeDragSound (
    void
);
```
#### **Return Value**

A result code. See ["Appearance](#page-141-3) Manager Result Codes" (page 142).

#### **Discussion**

The Appearance Manager automatically starts and stops drag sounds for standard user interface elements and for Drag Manager drag actions. Your application may call [BeginThemeDragSound](#page-15-1) (page 16), typically upon detecting a drag initiation, to play a drag sound for a custom element. Call the EndThemeDragSound function to turn off a drag sound when the drag is completed, typically upon receipt of a mouse-up event.

#### **Special Considerations**

This function is not implemented in Mac OS X.

#### **Availability**

Available in Mac OS X v10.0 and later. Not available to 64-bit applications.

## **Declared In**

<span id="page-17-0"></span>Appearance.h

## **GetTheme**

Obtains a collection containing data describing the current theme.

```
OSStatus GetTheme (
   Collection ioCollection
);
```
#### **Parameters**

*ioCollection*

A value of type Collection. Pass a reference to a collection object, such as that created by calling the Collection Manager function NewCollection. On return, the collection contains data describing attributes of the current theme.

## **Return Value**

A result code. See ["Appearance](#page-141-3) Manager Result Codes" (page 142).

## **Discussion**

The GetTheme function obtains a collection containing a copy of the data for the current theme. The theme data is in the form of collection items, each corresponding to an attribute of the theme. For a given theme, the actual number of collection items may vary, depending upon how fully the theme's attributes are specified. See "Theme [Collection](#page-46-1) Tags" (page 47) for descriptions of the possible theme collection items.

Your application can use theme collection tags, along with various Collection Manager functions, to access the data in the collection.

Also see the function [SetTheme](#page-203-0) (page 204).

#### **Availability**

Available in Mac OS X v10.0 and later. Not available to 64-bit applications.

**Declared In** Appearance.h

## <span id="page-18-0"></span>**GetThemeBrushAsColor**

Obtains the color that corresponds to a given theme brush type under the current theme.

```
OSStatus GetThemeBrushAsColor (
   ThemeBrush inBrush,
    SInt16 inDepth,
   Boolean inColorDev,
    RGBColor *outColor
);
```
## **Parameters**

## *inBrush*

A value of type ThemeBrush. Pass a constant specifying the theme brush type for which you wish to obtain a color; see "Theme [Brushes"](#page-69-0) (page 70) for descriptions of possible values.

*inDepth*

A signed 16-bit integer. Pass a value specifying the bit depth (in bits per pixel) of the current graphics port.

#### *inColorDev*

A value of type Boolean. Pass true to indicate that you are drawing on a color device. Pass false for a monochrome device.

*outColor*

A pointer to a structure of type RGBColor. On return, the structure contains a color corresponding to the color or pattern used by the specified theme brush under the current theme.

## **Return Value**

A result code. See ["Appearance](#page-141-3) Manager Result Codes" (page 142).

#### **Discussion**

The GetThemeBrushAsColor function obtains a color that corresponds to that which is in use for a specified theme brush. If, in the current theme, the specified brush draws with a pattern instead of a color, a theme-specified approximate color is obtained. Your application should call GetThemeBrushAsColor only when you must use an RGBColor value for a specific operation; typically, your application should call the functions [SetThemeBackground](#page-204-0) (page 205) and [SetThemePen](#page-205-0) (page 206) for greatest fidelity with the current theme.

## **Availability**

Available in Mac OS X v10.0 and later. Not available to 64-bit applications.

<span id="page-18-1"></span>**Declared In** Appearance.h

## **GetThemeCheckBoxStyle**

Obtains the system preference for the type of mark to use in a checkbox.

```
OSStatus GetThemeCheckBoxStyle (
    ThemeCheckBoxStyle *outStyle
);
```
## **Parameters**

*outStyle*

A pointer to a value of type ThemeCheckBoxStyle. On return, the value specifies the type of mark being used. See "Theme [Checkbox](#page-85-1) Styles" (page 86) for descriptions of possible values.

## **Return Value**

A result code. See ["Appearance](#page-141-3) Manager Result Codes" (page 142).

## **Discussion**

Because international systems may specify the use of one type of mark to use in checkboxes over another, your application should call GetThemeCheckBoxStyle to obtain the correct type of mark to use on the current system.

## **Availability**

Available in Mac OS X v10.0 and later. Not available to 64-bit applications.

## **Declared In**

<span id="page-19-0"></span>Appearance.h

## **GetThemeDrawingState**

Obtains the drawing state of the current graphics port.

```
OSStatus GetThemeDrawingState (
    ThemeDrawingState *outState
);
```
## **Parameters**

*outState*

A pointer to a value of type ThemeDrawingState. On return, GetThemeDrawingState sets the outState parameter to point to a copy of the drawing state for the current graphics port.

## **Return Value**

A result code. See ["Appearance](#page-141-3) Manager Result Codes" (page 142).

## **Discussion**

Your application may call the GetThemeDrawingState function before performing an operation that modifies the drawing state of a graphics port. To return the graphics port to its previous drawing state and release the memory allocated for the drawing state reference, your application should call [SetThemeDrawingState](#page-28-0) (page 29), providing the reference obtained in the outState parameter of GetThemeDrawingState. You can also call [DisposeThemeDrawingState](#page-16-1) (page 17) to release the allocated memory.

## **Availability**

Available in Mac OS X v10.0 and later. Not available to 64-bit applications.

#### **Declared In**

Appearance.h

## <span id="page-20-0"></span>**GetThemeMenuBarHeight**

Obtains the height of a menu bar.

```
OSStatus GetThemeMenuBarHeight (
   SInt16 *outHeight
);
```
## **Parameters**

*outHeight*

A pointer to a signed 16-bit integer. On return, the integer value represents the height (in pixels) of the menu bar.

## **Return Value**

A result code. See ["Appearance](#page-141-3) Manager Result Codes" (page 142).

## **Discussion**

The Get ThemeMenuBarHeight function obtains the specified height of a menu bar in the current theme. This is in contrast to the Menu Manager function GetMBarHeight, which obtains the actual space that the menu bar is currently occupying on the screen. In most instances, the values produced by these two functions are the same. But, when the menu bar is hidden, GetMBarHeight produces a value of 0, and GetThemeMenuBarHeight still provides the "ideal" menu bar height.

## **Special Considerations**

Because menu bar heights may vary among appearances by one or more pixels, you should check the current menu bar height after a theme switch. Specifically, your application should respond to the theme-switch Apple event, kAEAppearanceChanged, by checking the current menu bar height. See ["Appearance](#page-45-2) Manager Apple [Events"](#page-45-2) (page 46) for more details on kAEAppearanceChanged.

It is important to check the menu bar height before positioning any windows. Failure to do so may result in the menu bar overlapping your application's windows.

## **Availability**

Available in Mac OS X v10.0 and later. Not available to 64-bit applications.

<span id="page-20-1"></span>**Declared In**

Appearance.h

## **GetThemeMenuItemExtra**

Obtains a measurement of the space surrounding a menu item.

```
OSStatus GetThemeMenuItemExtra (
   ThemeMenuItemType inItemType,
   SInt16 *outHeight,
    SInt16 *outWidth
);
```
## **Parameters**

*inItemType*

A value of type ThemeMenuItemType. Pass a constant identifying the type of menu item for which you are interested in getting a measurement. See ["Theme](#page-101-1) Menu Item Types" (page 102).

#### *outHeight*

A pointer to a signed 16-bit integer. On return, the integer value represents the total amount of padding between the content of the menu item and the top and bottom of its frame (in pixels). Your content's height plus the measurement provided by the outHeight parameter equals the total item height.

*outWidth*

A pointer to a signed 16-bit integer. On return, the integer value represents the total amount of padding between the content of the menu item and the left and right limits of the menu (in pixels). Your content's width plus the measurement provided by the out Width parameter equals the total item width.

## **Return Value**

A result code. See ["Appearance](#page-141-3) Manager Result Codes" (page 142).

#### **Discussion**

Your application should call the GetThemeMenuItemExtra function when you are writing your own menu definition function and wish to be theme-compliant. Once you have determined the height and width of the content of a menu item, call GetThemeMenuItemExtra to get a measurement in pixels of the space surrounding a menu item, including any necessary inter-item spacing, in the current theme. By combining the values for your menu item's content and the extra padding needed by the theme, you can derive the size of the rectangle needed to encompass both the content and the theme element together.

#### **Availability**

Available in Mac OS X v10.0 and later.

**Declared In**

<span id="page-21-0"></span>Appearance.h

## **GetThemeMenuSeparatorHeight**

Obtains the height of a menu separator line.

```
OSStatus GetThemeMenuSeparatorHeight (
    SInt16 *outHeight
);
```
## **Parameters**

*outHeight*

A pointer to a signed 16-bit integer. On return, the integer value represents the height (in pixels) of the menu separator line.

### **Return Value**

A result code. See ["Appearance](#page-141-3) Manager Result Codes" (page 142).

#### **Discussion**

The GetThemeMenuSeparatorHeight function obtains the height of a menu separator line under the current theme. Your application should call the GetThemeMenuSeparatorHeight function when you are writing your own menu definition function and wish to calculate a menu rectangle for a separator to match the current theme.

#### **Availability**

Available in Mac OS X v10.0 and later.

## **Declared In**

Appearance.h

## <span id="page-22-0"></span>**GetThemeMenuTitleExtra**

Obtains a measurement of the space to either side of a menu title.

```
OSStatus GetThemeMenuTitleExtra (
   SInt16 *outWidth,
   Boolean inIsSquished
);
```
## **Parameters**

*outWidth*

A pointer to a signed 16-bit integer. On return, the integer value represents the horizontal distance (in pixels) between the menu title and the bounds of its containing rectangle.

*inIsSquished*

A value of type Boolean. If all the titles do not fit in the menu bar and you wish to condense the menu title's spacing to fit, pass true. If you pass false, the menu title is not condensed.

#### **Return Value**

A result code. See ["Appearance](#page-141-3) Manager Result Codes" (page 142).

### **Discussion**

Once you have determined the height and width of the content of a menu title, call GetThemeMenuTitleExtra to get the space surrounding the menu title in the current theme.

#### **Availability**

Available in Mac OS X v10.0 and later.

**Declared In**

<span id="page-22-1"></span>Appearance.h

## **GetThemeMetric**

Retrieves the value of a metric property of a user interface element.

```
OSStatus GetThemeMetric (
   ThemeMetric inMetric,
    SInt32 *outMetric
);
```
#### **Parameters**

*inMetric*

The user interface metric to retrieve. See "Theme [Metrics"](#page-52-0) (page 53) for a list of possible metrics.

*outMetric*

A pointer to an integer value. On output, contains the value of the specified metric property, generally in points.

#### **Return Value**

A result code. See ["Appearance](#page-141-3) Manager Result Codes" (page 142).

#### **Availability**

Available in Mac OS X v10.0 and later.

**Declared In** Appearance.h

## <span id="page-23-0"></span>**GetThemeScrollBarArrowStyle**

Obtains the system preference for the type of scroll bar arrows to be used.

```
OSStatus GetThemeScrollBarArrowStyle (
   ThemeScrollBarArrowStyle *outStyle
);
```
## **Parameters**

*outStyle*

A pointer to a value of type ThemeScrollBarArrowStyle. On return, the value specifies the type of scroll bar arrows being used. See ["Theme](#page-103-1) Scroll Bar Arrow Styles" (page 104) for descriptions of possible values.

## **Return Value**

A result code. See ["Appearance](#page-141-3) Manager Result Codes" (page 142).

#### **Discussion**

Because the user can specify varying types of scroll bar arrows on a theme-specific basis, your application should call GetThemeScrollBarArrowStyle to obtain the preferred style under the current theme.

#### **Availability**

Available in Mac OS X v10.0 and later. Not available to 64-bit applications.

## **Declared In**

<span id="page-23-1"></span>Appearance.h

## **GetThemeScrollBarThumbStyle**

Obtains the system preference for the type of scroll box to be used.

```
OSStatus GetThemeScrollBarThumbStyle (
    ThemeScrollBarThumbStyle *outStyle
```
);

## **Parameters**

*outStyle*

A pointer to a value of type ThemeScrollBarThumbStyle. On return, the value specifies the type of scroll box being used. See ["Theme](#page-104-0) Scroll Box Styles" (page 105) for descriptions of possible values.

## **Return Value**

A result code. See ["Appearance](#page-141-3) Manager Result Codes" (page 142).

## **Discussion**

Because the user can specify either proportional or fixed-size scroll boxes (also known as "scroll indicators" or "thumbs") on a theme-specific basis, your application should call GetThemeScrollBarThumbStyle to obtain the preferred style under the current theme.

### **Availability**

Available in Mac OS X v10.0 and later. Not available to 64-bit applications.

**Declared In** Appearance.h

## <span id="page-24-0"></span>**GetThemeTextColor**

Obtains the text color used for a specified element under the current theme.

```
OSStatus GetThemeTextColor (
   ThemeTextColor inColor,
    SInt16 inDepth,
   Boolean inColorDev,
   RGBColor *outColor
```
);

## **Parameters**

*inColor*

A value of type ThemeTextColor. Pass a constant specifying the element for which you wish to obtain the current text color; see ["Theme](#page-93-1) Text Colors" (page 94) for descriptions of possible values.

*inDepth*

A signed 16-bit integer. Pass a value specifying the bit depth (in bits per pixel) of the current graphics port.

*inColorDev*

A value of type Boolean. Pass true to indicate that you are drawing on a color device. Pass false for a monochrome device.

*outColor*

A pointer to a structure of type RGBColor. On return, the structure contains the text color used for the specified element under the current theme.

## **Return Value**

A result code. See ["Appearance](#page-141-3) Manager Result Codes" (page 142).

#### **Discussion**

Also see the function [SetThemeTextColor](#page-206-0) (page 207).

### **Availability**

Available in Mac OS X v10.0 and later. Not available to 64-bit applications.

## <span id="page-24-1"></span>**Declared In**

Appearance.h

## **GetThemeTextShadowOutset**

Tells you the amount of space taken up by the shadow for a given font and drawing state combination.

```
OSStatus GetThemeTextShadowOutset (
   ThemeFontID inFontID,
    ThemeDrawState inState,
    Rect *outOutset
);
```
#### **Parameters**

*inFontID*

The ThemeFontID describing the font you'd like the shadow characteristics of. Font and drawing state both determine the amount of shadow that will be used on rendered text. See ["Theme](#page-90-0) Font [IDs"](#page-90-0) (page 91) for the values you can use here.

## *inState*

The ThemeDrawState which matches the drawing state you'd like the shadow characteristics of. Font and state both determine the amount of shadow that will be used on rendered text. See ["Theme](#page-50-0) [Drawing](#page-50-0) States" (page 51) for the values you can use here.

*outOutset*

On output, this parameter contains the amount of space the shadow will take up beyond each edge of the text bounding rectangle returned by GetThemeTextDimensions. The fields of this parameter will either be positive values or zero.

## **Return Value**

A result code. See ["Appearance](#page-141-3) Manager Result Codes" (page 142).

## **Discussion**

GetThemeTextShadowOutset passes back the maximum amount of space the shadow will take up for text drawn in the specified font and state. While GetThemeTextDimensions tells you how much space is taken up by the character glyphs themselves, it does not incorporate the font or state shadow into its calculations. If you need to know how much total space including the shadow will be taken up, call GetThemeTextDimensions followed by GetThemeTextShadowOutset.

#### **Availability**

Available in Mac OS X v10.0 and later. Not available to 64-bit applications.

<span id="page-25-0"></span>**Declared In** Appearance.h

## **NormalizeThemeDrawingState**

Sets the current graphics port to a default drawing state.

```
OSStatus NormalizeThemeDrawingState (
    void
);
```
## **Return Value**

A result code. See ["Appearance](#page-141-3) Manager Result Codes" (page 142).

#### **Discussion**

The NormalizeThemeDrawingState function sets the background of a graphics port to white; the pen of the port to a size of 1 pixel by 1 pixel, a pattern mode of  $patCopy$ , and a pattern of black; and the text mode of the port to srcOr. NormalizeThemeDrawingState also flushes from memory any color foreground or background patterns saved in the port's GrafPort.pnPat or GrafPort.bkPat fields, respectively.

## **Availability**

Available in Mac OS X v10.0 and later. Not available to 64-bit applications.

#### <span id="page-25-1"></span>**Declared In**

Appearance.h

## **PlayThemeSound**

Plays an asynchronous sound associated with the specified state change.

```
OSStatus PlayThemeSound (
    ThemeSoundKind kind
);
```
## **Parameters**

*kind*

A value of type ThemeSoundKind. Pass a constant specifying the sound to play; see ["Theme](#page-118-0) [Sounds"](#page-118-0) (page 119) for descriptions of possible values.

## **Return Value**

A result code. See ["Appearance](#page-141-3) Manager Result Codes" (page 142).

## **Discussion**

The Appearance Manager automatically plays theme sounds for standard user interface elements. Your application can call the PlayThemeSound function to play a theme sound for a custom element. The sound plays asynchronously until complete, stopping automatically.

## **Special Considerations**

This function is not implemented in Mac OS X.

## **Availability**

Available in Mac OS X v10.0 and later. Not available to 64-bit applications.

## **Declared In**

<span id="page-26-0"></span>Appearance.h

## **SetAnimatedThemeCursor**

Animates a version of the specified cursor type that is consistent with the current theme.

```
OSStatus SetAnimatedThemeCursor (
   ThemeCursor inCursor,
   UInt32 inAnimationStep
);
```
## **Parameters**

*inCursor*

A value of type ThemeCursor. Pass a constant specifying the type of cursor to set; see ["Theme](#page-86-0) [Cursors"](#page-86-0) (page 87) for a description of the possible values. Note that only cursors designated as able to be animated should be used for this function. If you specify an unanimatable cursor type, SetAnimatedThemeCursor returns the error themeBadCursorIndexErr (-30565).

## *inAnimationStep*

An unsigned 32-bit value. Pass a value specifying the current animation step of the cursor. To animate the cursor, increment the value by 1 with each call to SetAnimatedThemeCursor.

#### **Return Value**

A result code. See ["Appearance](#page-141-3) Manager Result Codes" (page 142).

#### **Discussion**

Appearance Manager 1.1 introduces cursors that can change appearance with a theme change. In order to be theme-compliant, your program should use these theme-specific cursors whenever possible, instead of the classic black-and-white cursors.

Your application should call the SetAnimatedThemeCursor function to ensure that its animated cursors are theme-compliant, rather than using any QuickDraw cursor utilities functions such as SetCursor, SetCCursor, SpinCursor, or RotateCursor. If you wish a non-animated cursor to be theme-compliant, call the function [SetThemeCursor](#page-27-0) (page 28).

Because these are color cursors, they currently cannot be set from interrupt time. Therefore, if you support animated cursors that are changed at interrupt time you should continue to use your own cursors for now.

## **Special Considerations**

Do not call SetAnimatedThemeCursor at interrupt time.

## **Availability**

Available in Mac OS X v10.0 and later. Not available to 64-bit applications.

## **Declared In**

<span id="page-27-0"></span>Appearance.h

## **SetThemeCursor**

Sets the cursor to a version of the specified cursor type that is consistent with the current theme.

```
OSStatus SetThemeCursor (
   ThemeCursor inCursor
);
```
## **Parameters**

*inCursor*

A value of type ThemeCursor. Pass a constant specifying the type of cursor to set; see ["Theme](#page-86-0) [Cursors"](#page-86-0) (page 87) for a description of possible values.

## **Return Value**

A result code. See ["Appearance](#page-141-3) Manager Result Codes" (page 142).

#### **Discussion**

Appearance Manager 1.1 introduces cursors that can change appearance with a theme change. In order to be theme-compliant, your program should use these theme-specific cursors whenever possible, instead of the classic black-and-white cursors. Because these are color cursors, they currently cannot be set from interrupt time.

Your application should call the SetThemeCursor function to ensure that its cursors are theme-compliant, rather than the QuickDraw cursor utilities functions SetCursor or SetCCursor. If you wish an animatable cursor to be theme-compliant, call the function [SetAnimatedThemeCursor](#page-26-0) (page 27).

#### **Special Considerations**

Do not call SetThemeCursor at interrupt time.

## **Availability**

Available in Mac OS X v10.0 and later. Not available to 64-bit applications.

## **Related Sample Code**

CarbonCocoa\_PictureCursor **CarbonSketch** 

## **OTCarbonShell**

**Declared In** Appearance.h

## <span id="page-28-0"></span>**SetThemeDrawingState**

Sets the drawing state of the current graphics port.

```
OSStatus SetThemeDrawingState (
    ThemeDrawingState inState,
    Boolean inDisposeNow
);
```
## **Parameters**

*inState*

A value of type ThemeDrawingState. Pass a ThemeDrawingState value such as that produced in the outState parameter of [GetThemeDrawingState](#page-19-0) (page 20).

*inDisposeNow*

A value of type Boolean. Pass a value of true to release the memory allocated for the drawing state reference. Pass false if you wish to continue using the drawing state and do not want to dispose of the memory at this time; you must call [DisposeThemeDrawingState](#page-16-1) (page 17) to dispose of the memory any time before your application terminates.

## **Return Value**

A result code. See ["Appearance](#page-141-3) Manager Result Codes" (page 142).

## **Discussion**

Your application can save the port state by calling the function [GetThemeDrawingState](#page-19-0) (page 20) and restore the port state by calling the function SetThemeDrawingState, supplying the value obtained in the outState parameter of GetThemeDrawingState, after you have completed all of your drawing.

## **Availability**

Available in Mac OS X v10.0 and later. Not available to 64-bit applications.

<span id="page-28-1"></span>**Declared In**

<span id="page-28-2"></span>Appearance.h

# **Callbacks**

## **MenuItemDrawingProcPtr**

Draws a menu item.

```
typedef void ( *MenuItemDrawingProcPtr)
(
     const Rect * inBounds,
     SInt16 inDepth,
     Boolean inIsColorDevice,
     SInt32 inUserData
);
```
If you name your function MyMenuItemDrawingCallback, you would declare it like this:

```
void MyMenuItemDrawingCallback (
     const Rect * inBounds,
     SInt16 inDepth,
     Boolean inIsColorDevice,
     SInt32 inUserData
);
```
## **Parameters**

#### *inBounds*

A pointer to a structure of type Rect. You are passed a rectangle specifying the dimensions and position in which you should draw your menu item content. Your menu item drawing function is called clipped to the rectangle in which you are allowed to draw your content; do not draw outside this region.

*inDepth*

A signed 16-bit integer. You are passed the bit depth (in bits per pixel) of the current graphics port.

*inIsColorDevice*

A value of type Boolean. You are passed true to indicate that you are drawing on a color device; inIsColorDevice is false for a monochrome device.

## *inUserData*

You are passed data specifying how to draw the menu item content from the inUserData parameter of [DrawThemeMenuItem](#page-155-0) (page 156).

## **Discussion**

At the time your menu item drawing function is called, the foreground text color and mode is already set to draw in the correct state (enabled, selected, disabled) and correct color for the theme. You do not need to set the color unless you have special drawing needs. If you do have special drawing needs, you should supply the inDepth value and the value of the inIsColorDevice parameter to the function IsThemeInColor to determine whether or not you should draw the menu item content in color.

Note that the Appearance Manager calls your MyMenuItemDrawingCallback function for every device that the inBounds rectangle intersects.

You should refer to your MyMenuItemDrawingCallback function using a MenuItemDrawingUPP, which you can create with NewMenuItemDrawingUPP.

You typically use the NewMenuItemDrawingUPP function like this:

MenuItemDrawingUPP myMenuItemDrawingUPP; myMenuItemDrawingUPP = NewMenuItemDrawingUPP(MyMenuItemDrawingCallback);

## **Special Considerations**

The Appearance Manager draws the background of the menu item prior to calling your menu item drawing function, so you should not erase the item's background from this function.

## **Version Notes**

This function is available with Appearance Manager 1.0.1 and later.

## **Availability**

Available in Mac OS X v10.0 and later.

## **Declared In**

Appearance.h

## <span id="page-30-0"></span>**MenuTitleDrawingProcPtr**

Draws a menu title.

```
typedef void (*MenuTitleDrawingProcPtr)
(
     const Rect * inBounds,
     SInt16 inDepth,
     Boolean inIsColorDevice,
     SInt32 inUserData
);
```
If you name your function MyMenuTitleDrawingCallback, you would declare it like this:

```
void MyMenuTitleDrawingCallback (
    const Rect * inBounds,
     SInt16 inDepth,
     Boolean inIsColorDevice,
     SInt32 inUserData
);
```
**Parameters**

*inBounds*

A pointer to a structure of type Rect. You are passed a rectangle specifying the dimensions and position in which you should draw your menu title content. Your menu title drawing function is called clipped to the rectangle in which you are allowed to draw your content; do not draw outside this region.

*inDepth*

A signed 16-bit integer. You are passed the bit depth (in bits per pixel) of the current graphics port.

```
inIsColorDevice
```
A value of type Boolean. You are passed true to indicate that you are drawing on a color device; inIsColorDevice is false for a monochrome device.

*inUserData*

You are passed data specifying how to draw the menu title content from the  $\inf\text{rel}$ of [DrawThemeMenuTitle](#page-157-0) (page 158).

## **Discussion**

At the time your menu title drawing function is called, the foreground text color and mode is already set to draw in the correct state (enabled, selected, disabled) and correct color for the theme. You do not need to set the color unless you have special drawing needs. If you do have special drawing needs, you should supply the inDepth value and the value of the inIsColorDevice parameter to the function IsThemeInColor to determine whether or not you should draw the menu title content in color.

Note that the Appearance Manager calls your MyMenuTitleDrawingCallback function for every device that the inBounds rectangle intersects.

You should refer to your MyMenuTitleDrawingCallback function using a MenuTitleDrawingUPP, which you can create with the NewMenuTitleDrawingUPP function.

You typically use the NewMenuTitleDrawingUPP function like this:

MenuTitleDrawingUPP myMenuTitleDrawingUPP; myMenuTitleDrawingUPP = NewMenuTitleDrawingUPP(MyMenuTitleDrawingCallback);

#### **Special Considerations**

The Appearance Manager draws the background of the menu title prior to calling your menu title drawing function, so you should not erase the title's background from this function.

#### **Version Notes**

This function is available with Appearance Manager 1.0.1 and later.

#### **Availability**

Available in Mac OS X v10.0 and later.

**Declared In**

<span id="page-31-0"></span>Appearance.h

## **ThemeButtonDrawProcPtr**

Draws a button label.

```
typedef void (*ThemeButtonDrawProcPtr)
(
     const Rect * bounds,
    ThemeButtonKind kind,
     const ThemeButtonDrawInfo * info,
    UInt32 userData,
    SInt16 depth,
     Boolean isColorDev
);
```
If you name your function MyThemeButtonDrawCallback, you would declare it like this:

```
void MyThemeButtonDrawCallback (
     const Rect * bounds,
     ThemeButtonKind kind,
     const ThemeButtonDrawInfo * info,
    UInt32 userData,
    SInt16 depth,
     Boolean isColorDev
);
```
## **Parameters**

*bounds*

A pointer to a structure of type Rect. The rectangle you are passed is set to the area in which you should draw your content. Your button label drawing function is called clipped to the rectangle in which you are allowed to draw your content; do not draw outside thisregion. Note that if a right-to-left adornment is specified in the ThemeButtonDrawInfo structure passed into the info parameter, you may need to accommodate this orientation when placing your content.

*kind*

A value of type ThemeButtonKind. You are passed a constant specifying the button type. See ["Theme](#page-77-0) [Buttons"](#page-77-0) (page 78) for descriptions of possible values.

*info*

A pointer to a structure of type [ThemeButtonDrawInfo](#page-39-1) (page 40). The structure is set to contain the current state, value, and adornment for the button.

*userData*

An unsigned 32-bit value. You are passed data specifying how to draw the content, from the inUserData parameter of [DrawThemeButton](#page-148-0) (page 149).

*depth*

A signed 16-bit value. You are passed the bit depth (in bits per pixel) of the current graphics port.

*isColorDev*

A value of type Boolean. If true, indicates that you are drawing on a color device; a value of false indicates a monochrome device.

## **Discussion**

At the time your button label drawing function is called, the foreground text color and mode is already set to draw in the correct state (active or inactive) and correct color for the theme. You do not need to set the color unless you have special drawing needs. If you do have special drawing needs, you should supply the depth value and the value of the isColorDevice parameter to the function IsThemeInColor to determine whether or not you should draw your content in color. Note that the Appearance Manager calls your MyThemeButtonDrawCallback function for every device that the bounds rectangle intersects.

You should refer to your MyThemeButtonDrawCallback function using a ThemeButtonDrawUPP, which you can create with the NewThemeButtonDrawUPP function.

You typically use the NewThemeButtonDrawUPP function like this:

ThemeButtonDrawUPP myThemeButtonDrawUPP; myThemeButtonDrawUPP = NewThemeButtonDrawUPP(MyThemeButtonDrawCallback);

## **Special Considerations**

The Appearance Manager draws the button background prior to calling your button label drawing function, so you should not erase the button background from your label drawing function.

#### **Version Notes**

This function is available with Appearance Manager 1.1 and later.

## **Availability**

Available in Mac OS X v10.0 and later.

#### **Declared In**

Appearance.h

## <span id="page-33-0"></span>**ThemeEraseProcPtr**

## Draws a background.

```
typedef void (*ThemeEraseProcPtr) (
     const Rect * bounds,
     UInt32 eraseData,
     SInt16 depth,
     Boolean isColorDev
);
```
If you name your function MyThemeEraseCallback, you would declare it like this:

```
void MyThemeEraseCallback (
     const Rect * bounds,
     UInt32 eraseData,
     SInt16 depth,
     Boolean isColorDev
);
```
## **Parameters**

*bounds*

A pointer to a structure of type Rect. The rectangle you are passed is set to the area in which you should draw. Your drawing function is called clipped to the rectangle in which you are allowed to draw; do not draw outside this region.

*eraseData*

An unsigned 32-bit value. You are passed data specifying how to draw, from the eraseData parameter of[DrawThemeChasingArrows](#page-149-0) (page 150),[DrawThemePopupArrow](#page-159-0) (page 160),[DrawThemeTrack](#page-171-0) (page 172), or [DrawThemeTrackTickMarks](#page-172-0) (page 173) or from the inUserData parameter of [DrawThemeButton](#page-148-0) (page 149).

*depth*

A signed 16-bit value. You are passed the bit depth (in bits per pixel) of the current graphics port.

```
isColorDev
```
A value of type Boolean. If true, indicates that you are drawing on a color device; a value of false indicates a monochrome device.

## **Discussion**

At the time your drawing function is called, the foreground text color and mode is already set to draw in the correct state (active or inactive) and correct color for the theme. You do not need to set the color unless you have special drawing needs. If you do have special drawing needs, you should supply the depth value and the value of the isColorDevice parameter to the function IsThemeInColor to determine whether or not you should draw in color. Note that the Appearance Manager calls your MyThemeEraseCallback function for every device that the bounds rectangle intersects, so your application does not need to call the DeviceLoop function itself.

You should refer to your MyThemeEraseCallback function using a ThemeEraseUPP, which you can create with the NewThemeEraseUPP function

You typically use the NewThemeEraseUPP function like this:

```
ThemeEraseUPP myThemeEraseUPP;
myThemeEraseUPP = NewThemeEraseUPP(MyThemeEraseCallback);
```
## **Version Notes**

This function is available with Appearance Manager 1.1 and later.

## **Availability**

Available in Mac OS X v10.0 and later.

## **Declared In**

Appearance.h

## <span id="page-34-0"></span>**ThemeIteratorProcPtr**

Performs a custom response to an iteration over themes installed on a system.

```
typedef Boolean (*ThemeIteratorProcPtr)
(
     ConstStr255Param inFileName,
     SInt16 resID,
     Collection inThemeSettings,
     void * inUserData
);
```
If you name your function MyThemeIteratorCallback, you would declare it like this:

```
Boolean MyThemeIteratorCallback (
    ConstStr255Param inFileName,
    SInt16 resID,
    Collection inThemeSettings,
    void * inUserData
);
```
## **Parameters**

*inFileName*

A value of type ConstStr255Param. You are passed the name of the file containing the theme being iterated upon.

*resID*

A signed 16-bit integer. You are passed the resource ID of the theme.

*inThemeSettings*

A value of type Collection. You are passed a reference to a collection that contains data describing attributes of the theme. Note that the Appearance Manager owns this collection, and that your application should not dispose of it.

```
inUserData
```
A pointer to data of any type. You are passed the value specified in the inUserData parameter of the function [IterateThemes](#page-199-0) (page 200).

## **Return Value**

A value of type Boolean. If you return true, I terateThemes continues iterating. Set to false to terminate the iteration.

## **Discussion**

You should refer to your MyThemeIteratorCallback function using a ThemeIteratorUPP, which you can create using the NewThemeIteratorUPP function.

You typically use the NewThemeIteratorUPP function like this:

ThemeIteratorUPP myThemeIteratorUPP; myThemeIteratorUPP = NewThemeIteratorUPP(MyThemeIteratorCallback);

## **Special Considerations**

Your application should not open and close theme files during this call.

### **Version Notes**

This function is available with Appearance Manager 1.1 and later.

#### **Availability**

Available in Mac OS X v10.0 and later.

## **Declared In**

<span id="page-35-0"></span>Appearance.h

## **ThemeTabTitleDrawProcPtr**

## Draws a tab title.

```
typedef void (*ThemeTabTitleDrawProcPtr)
(
     const Rect * bounds,
     ThemeTabStyle style,
     ThemeTabDirection direction,
     SInt16 depth,
     Boolean isColorDev,
     UInt32 userData
);
```
If you name your function MyThemeTabTitleDrawCallback, you would declare it like this:

```
void MyThemeTabTitleDrawCallback (
     const Rect * bounds,
     ThemeTabStyle style,
     ThemeTabDirection direction,
    SInt16 depth,
    Boolean isColorDev,
     UInt32 userData
);
```
## **Parameters**

*bounds*

A pointer to a structure of type Rect. The rectangle you are passed is set to the area in which you should draw your tab title content. Your tab title drawing function is called clipped to the rectangle in which you are allowed to draw your content; do not draw outside this region.

*style*

A value of type ThemeTabStyle. You are passed a constant specifying the relative position (front or non-front) and state of the tab. See ["Theme](#page-107-0) Tab Styles" (page 108) for descriptions of possible values.

*direction*

A value of type ThemeTabDirection. You are passed a constant specifying the direction in which the tab is oriented. See "Theme Tab [Directions"](#page-106-0) (page 107) for descriptions of possible values.
#### *depth*

A signed 16-bit value. You are passed the bit depth (in bits per pixel) of the current graphics port.

### *isColorDev*

A value of type Boolean. If true, indicates that you are drawing on a color device; a value of false indicates a monochrome device.

*userData*

An unsigned 32-bit value. You are passed data specifying how to draw the tab title content, from the userData parameter of [DrawThemeTab](#page-166-0) (page 167).

# **Discussion**

At the time your tab title drawing function is called, the foreground text color and mode is already set to draw in the correct state (active or inactive) and correct color for the theme. You do not need to set the color unless you have special drawing needs. If you do have special drawing needs, you should supply the depth value and the value of the isColorDevice parameter to the function IsThemeInColor to determine whether or not you should draw the tab title content in color. Note that the Appearance Manager calls your MyThemeTabTitleDrawCallback function for every device that the bounds rectangle intersects.

You should refer to your MyThemeTabTitleDrawCallback function using a ThemeTabTitleDrawUPP, which you can create with the NewThemeTabTitleDrawUPP function.

You typically use the NewThemeTabTitleDrawUPP function like this:

```
ThemeTabTitleDrawUPP myThemeTabTitleDrawUPP;
myThemeTabTitleDrawUPP = NewThemeTabTitleDrawUPP(MyThemeTabTitleDrawCallback);
```
# **Special Considerations**

The Appearance Manager draws the tab background prior to calling your tab title drawing function, so you should not erase the tab background from your title drawing function.

#### **Version Notes**

This function is available with Appearance Manager 1.1 and later.

#### **Availability**

Available in Mac OS X v10.0 and later.

# <span id="page-36-0"></span>**Declared In**

Appearance.h

# **WindowTitleDrawingProcPtr**

#### Draws a window title.

```
typedef void (*WindowTitleDrawingProcPtr)
(
     const Rect * bounds,
     SInt16 depth,
     Boolean colorDevice,
     UInt32 userData
);
```
If you name your function MyWindowTitleDrawingCallback, you would declare it like this:

```
void MyWindowTitleDrawingCallback (
    const Rect * bounds,
```

```
 SInt16 depth,
     Boolean colorDevice,
     UInt32 userData
);
```
#### **Parameters**

#### *bounds*

A pointer to a structure of type Rect. The rectangle you are passed is set to the area in which you should draw your window title content. Your window title drawing function is called clipped to the rectangle in which you are allowed to draw your content; do not draw outside this region.

*depth*

A signed 16-bit value. You are passed the bit depth (in bits per pixel) of the current graphics port.

```
colorDevice
```
A value of type Boolean. If true, indicates that you are drawing on a color device; a value of false indicates a monochrome device.

*userData*

A signed 32-bit value. You are passed data specifying how to draw the window title content, from the titleData parameter of [DrawThemeWindowFrame](#page-173-0) (page 174).

#### **Discussion**

At the time your window title drawing function is called, the foreground text color and mode is already set to draw in the correct window state (active or inactive) and correct color for the theme. You do not need to set the color unless you have special drawing needs. If you do have special drawing needs, you should supply the depth value and the value of the colorDevice parameter to the function IsThemeInColor to determine whether or not you should draw the window title content in color. Note that the Appearance Manager calls your MyWindowTitleDrawingCallback function for every device that the bounds rectangle intersects.

You should refer to your MyWindowTitleDrawingCallback function using a WindowTitleDrawingUPP, which you can create with the NewWindowTitleDrawingUPP function.

You typically use the NewWindowTitleDrawingUPP function like this:

```
WindowTitleDrawingUPP myWindowTitleDrawingUPP;
myWindowTitleDrawingUPP = NewWindowTitleDrawingUPP(MyWindowTitleDrawingCallback);
```
#### **Special Considerations**

The Appearance Manager draws the background of the window title prior to calling your window title drawing function, so you should not erase the background from this function.

#### **Version Notes**

This function is available with Appearance Manager 1.1 and later.

**Availability** Available in Mac OS X v10.0 and later.

# Data Types

# <span id="page-38-1"></span>**ProgressTrackInfo**

Describes the progress bar–specific features of a given track control.

```
struct ProgressTrackInfo {
    UInt8 phase;
};
typedef struct ProgressTrackInfo ProgressTrackInfo;
```
# **Fields**

phase

A value specifying the current animation phase for an indeterminate progress bar. You can pass any value of type UInt8. Increment this value to animate the progress bar. Set this field to 0 for a determinate progress bar.

#### **Discussion**

Your application supplies a ProgressTrackInfo structure in the [ThemeTrackDrawInfo](#page-40-0) (page 41) structure.

#### **Version Notes**

The ProgressTrackInfo structure is available with Appearance Manager 1.1 and later.

#### **Availability**

Available in Mac OS X v10.0 and later.

# **Declared In**

<span id="page-38-0"></span>Appearance.h

# **ScrollBarTrackInfo**

Describes the scroll bar–specific features of a given track control.

```
struct ScrollBarTrackInfo {
     SInt32 viewsize;
     ThemeTrackPressState pressState;
};
typedef struct ScrollBarTrackInfo ScrollBarTrackInfo;
```
# **Fields**

viewsize

A signed 32-bit integer, specifying the size of the content being displayed. This value should be expressed in terms of the same units of measurement as are used for the minimum, maximum, and current settings of the scroll bar.

#### pressState

A value of type ThemeTrackPressState, specifying what in the scroll bar is currently pressed. See ["Theme](#page-111-0) Track Press States" (page 112) for descriptions of possible values. Pass 0 if nothing is currently pressed.

#### **Discussion**

Your application uses the ScrollBarTrackInfo structure in the [ThemeTrackDrawInfo](#page-40-0) (page 41) structure.

#### **Version Notes**

The ScrollBarTrackInfo structure is available with Appearance Manager 1.1 and later.

**Availability**

Available in Mac OS X v10.0 and later.

**Declared In** Appearance.h

# <span id="page-39-0"></span>**SliderTrackInfo**

Describes the slider-specific features of a given track control.

```
struct SliderTrackInfo {
     ThemeThumbDirection thumbDir;
     ThemeTrackPressState pressState;
};
typedef struct SliderTrackInfo SliderTrackInfo;
```
# **Fields**

thumbDir

A value of type ThemeThumbDirection, specifying the direction in which the slider indicator points. See "Theme Thumb [Directions"](#page-105-0) (page 106) for descriptions of possible values.

pressState

A value of type ThemeTrackPressState, specifying the part of the slider that is currently pressed. See ["Theme](#page-111-0) Track Press States" (page 112) for descriptions of possible values. Pass 0 if nothing is currently pressed.

#### **Discussion**

Your application supplies a SliderTrackInfo structure to the [ThemeTrackDrawInfo](#page-40-0) (page 41) structure.

#### **Version Notes**

The SliderTrackInfo structure is available with Appearance Manager 1.1 and later.

#### **Availability**

Available in Mac OS X v10.0 and later.

#### **Declared In**

Appearance.h

# **ThemeButtonDrawInfo**

Describes the changeable visual characteristics of a button.

```
struct ThemeButtonDrawInfo {
    ThemeDrawState state;
     ThemeButtonValue value;
    ThemeButtonAdornment adornment;
};
typedef struct ThemeButtonDrawInfo ThemeButtonDrawInfo;
```
#### **Fields**

state

A value of type ThemeDrawState, specifying the state of the button, such as whether it is active, inactive, or pressed. See "Theme [Drawing](#page-50-0) States" (page 51) for descriptions of possible values.

# value

A value of type ThemeButtonValue, specifying the value of the button, such as, in the case of checkbox, whether it is drawn as on, off, or mixed. See ["Theme](#page-83-0) Button Values" (page 84) for descriptions of possible values.

adornment

A value of type ThemeButtonAdornment, specifying any supplementary characteristics of the button, such as whether it is drawn with a focus ring. See "Theme Button [Adornments"](#page-80-0) (page 81) for descriptions of possible values.

#### **Discussion**

Your application can use a ThemeButtonDrawInfo structure, together with a constant of type ThemeButtonKind, to fully describe the visual characteristics of a given button type at a given point in time. See "Theme [Buttons"](#page-77-0) (page 78) for a description of ThemeButtonKind values.

Your application uses the ThemeButtonDrawInfo structure in the function [DrawThemeButton](#page-148-0) (page 149) to draw a theme-compliant button and in the functions [GetThemeButtonRegion](#page-178-0) (page 179) and [GetThemeButtonContentBounds](#page-177-0) (page 178) to obtain information about a specific button type.

#### **Version Notes**

The ThemeButtonDrawInfo structure is available with Appearance Manager 1.1 and later.

#### **Availability** Available in Mac OS X v10.0 and later.

<span id="page-40-0"></span>**Declared In** Appearance.h

# **ThemeTrackDrawInfo**

# Describes a track control.

```
struct ThemeTrackDrawInfo {
     ThemeTrackKind kind
     Rect bounds
     SInt32 min
     SInt32 max
     SInt32 value
     UInt32 reserved
     ThemeTrackAttributes attributes
     ThemeTrackEnableState enableState
     UInt8 filler1
     union {
         ScrollBarTrackInfo scrollbar;
         SliderTrackInfo slider;
         ProgressTrackInfo progress;
     } trackInfo;
};
typedef struct ThemeTrackDrawInfo ThemeTrackDrawInfo;
```
#### **Fields**

#### kind

A value of type ThemeTrackKind, specifying the type of track to be drawn. See ["Theme](#page-110-0) Track [Kinds"](#page-110-0) (page 111) for descriptions of possible values.

#### bounds

A structure of type Rect specifying the dimensions and position of the track, in local coordinates.

min

A signed 32-bit integer specifying the minimum value for the track.

max

A signed 32-bit integer specifying the maximum value for the track.

value

A signed 32-bit integer specifying the current value for the track.

reserved

Reserved.

attributes

A value of type ThemeTrackAttributes specifying additional attributes of the track, such as whether the track has an indicator. See "Theme Track [Attributes"](#page-108-0) (page 109) for descriptions of possible values.

#### enableState

A value of type ThemeTrackEnableState specifying the current state of the track control; see ["Theme](#page-109-0) Track States" (page 110) for descriptions of possible values.

#### filler1

trackInfo

A union of the ScrollBarTrackInfo, SliderTrackInfo, and ProgressTrackInfo structures. Your application fills in the structure that is appropriate for the kind of track with which you are working. See [ScrollBarTrackInfo](#page-38-0) (page 39), [SliderTrackInfo](#page-39-0) (page 40), and [ProgressTrackInfo](#page-38-1) (page 39) for details on these structures.

### **Discussion**

Your application fills out the applicable fields of a ThemeTrackDrawInfo structure to fully describe any given track control.

#### **Version Notes**

The ThemeTrackDrawInfo structure is available with Appearance Manager 1.1 and later.

#### **Availability**

Available in Mac OS X v10.0 and later.

### **Declared In**

Appearance.h

# **ThemeWindowMetrics**

Describes the dimensions of the parts of a window.

```
struct ThemeWindowMetrics {
    UInt16 metricSize;
    SInt16 titleHeight;
    SInt16 titleWidth;
     SInt16 popupTabOffset;
     SInt16 popupTabWidth;
    UInt16 popupTabPosition;
};
typedef struct ThemeWindowMetrics ThemeWindowMetrics;
```
#### **Fields**

metricSize

A value specifying the size of the ThemeWindowMetrics structure.

titleHeight

A measurement in pixels of the height of the title text in the current system font, including any icon that may be present in the title region. Set this field to 0 if the window does not contain a title.

#### titleWidth

A measurement in pixels of the width of the title text in the current system font, including any icon that may be present in the title region. Set this field to 0 if the window does not contain a title.

popupTabOffset

A measurement in pixels of the distance that the left edge of a pop-up window's tab is offset from the left edge of the window. This value is used in conjunction with the value passed in the popupTabPosition field to determine the actual position of the tab. Set this field to 0 if the window is not a pop-up window.

#### popupTabWidth

A measurement in pixels of the width of a pop-up window's tab. Set this field to 0 if the window is not a pop-up window.

#### popupTabPosition

A value specifying the rule to apply when positioning a pop-up window's tab. Set this field to 0 if the window is not a pop-up window. See "Pop-up Window Tab [Positions"](#page-117-0) (page 118) for the values you can use in this field.

# **Discussion**

Your application uses the ThemeWindowMetrics structure to inform the Appearance Manager of the dimensions of specific parts of your window.

#### **Version Notes**

The ThemeWindowMetrics structure is available with Appearance Manager 1.1 and later.

# **Availability**

Available in Mac OS X v10.0 and later.

# **Declared In**

Appearance.h

# **ThemeDrawingState**

Defines a reference to a private structure containing information about the current state of a graphics port.

typedef struct OpaqueThemeDrawingState \* ThemeDrawingState;

#### **Discussion**

You can use the ThemeDrawingState type with the function [GetThemeDrawingState](#page-19-0) (page 20) to obtain the current graphics port's drawing state and with the function [SetThemeDrawingState](#page-28-0) (page 29) to restore a port's drawing state. You should dispose of the memory allocated to contain a ThemeDrawingState reference by calling [DisposeThemeDrawingState](#page-16-0) (page 17) or passing a value of true in the inDisposeNow parameter of SetThemeDrawingState.

#### **Version Notes**

The ThemeDrawingState type is available with Appearance Manager 1.1 and later.

# **Availability**

Available in Mac OS X v10.0 and later.

**Declared In** Appearance.h

# **MenuItemDrawingUPP**

Defines a universal procedure pointer (UPP) to a menu item drawing function.

typedef MenuItemDrawingProcPtr MenuItemDrawingUPP;

#### **Discussion**

See [MenuItemDrawingProcPtr](#page-28-1) (page 29) for more information.

#### **Availability** Available in Mac OS X v10.0 and later.

**Declared In** Appearance.h

# **MenuTitleDrawingUPP**

Defines a universal procedure pointer (UPP) to a menu title drawing function.

typedef MenuTitleDrawingProcPtr MenuTitleDrawingUPP;

#### **Discussion**

See [MenuTitleDrawingProcPtr](#page-30-0) (page 31) for more information.

# **Availability**

Available in Mac OS X v10.0 and later.

**Declared In** Appearance.h

# **ThemeButtonDrawUPP**

Defines a universal procedure pointer (UPP) to a button drawing function.

typedef ThemeButtonDrawProcPtr ThemeButtonDrawUPP;

#### **Discussion**

See [ThemeButtonDrawProcPtr](#page-31-0) (page 32) for more information.

#### **Availability**

Available in Mac OS X v10.0 and later.

# **Declared In**

Appearance.h

# **ThemeEraseUPP**

Defines a universal procedure pointer (UPP) to a background drawing callback function.

typedef ThemeEraseProcPtr ThemeEraseUPP;

**Availability** Available in Mac OS X v10.0 and later.

**Declared In** Appearance.h

# **ThemeIteratorUPP**

Defines a universal procedure pointer (UPP) to a theme iteration callback function.

typedef ThemeIteratorProcPtr ThemeIteratorUPP;

**Availability** Available in Mac OS X v10.0 and later.

**Declared In** Appearance.h

# **ThemeTabTitleDrawUPP**

Defines a universal procedure pointer (UPP) to a tab title drawing function.

typedef ThemeTabTitleDrawProcPtr ThemeTabTitleDrawUPP;

**Discussion** See [ThemeTabTitleDrawProcPtr](#page-35-0) (page 36) for more information.

**Availability** Available in Mac OS X v10.0 and later.

# **WindowTitleDrawingUPP**

Defines a universal procedure pointer (UPP) to a window title drawing function.

typedef WindowTitleDrawingProcPtr WindowTitleDrawingUPP;

#### **Discussion**

See [WindowTitleDrawingProcPtr](#page-36-0) (page 37) for more information.

#### **Availability**

Available in Mac OS X v10.0 and later.

**Declared In** Appearance.h

# **Constants**

# **Appearance Manager Apple Events**

Identify Apple events sent to Appearance Manager clients when a change occurs in the current appearance.

```
enum {
    kAppearanceEventClass = 'appr',
    kAEAppearanceChanged = 'thme',
    kAESystemFontChanged = 'sysf',
    kAESmallSystemFontChanged = 'ssfn',
    kAEViewsFontChanged = 'vfnt'
};
```
#### **Constants**

kAppearanceEventClass

The event class of Appearance Manager Apple events.

Available in Mac OS X v10.0 and later.

Declared in Appearance.h.

kAEAppearanceChanged

The ID of the event indicating the current appearance has changed.

Available in Mac OS X v10.0 and later.

Declared in Appearance.h.

kAESystemFontChanged

The ID of the event indicating the current system font has changed.

Available in Mac OS X v10.0 and later.

Declared in Appearance.h.

kAESmallSystemFontChanged

The ID of the event indicating the current small system font has changed.

#### Available in Mac OS X v10.0 and later.

#### kAEViewsFontChanged

The ID of the event indicating the current views font has changed.

Available in Mac OS X v10.0 and later.

Declared in Appearance.h.

# **Discussion**

When the user changes the current appearance (that is, when a theme switch occurs), the Appearance Manager may send any of these Apple events to all running applications that are high-level event aware and which are registered as clients of the Appearance Manager. Your application registers itself with the Appearance Manager by calling the function [RegisterAppearanceClient](#page-202-0) (page 203).

Because typical results of a theme switch might include a change in menu bar height or window structure dimensions, as well as changes to the system fonts, colors, and patterns that are currently in use, applications should listen for and respond to the Appearance Manager Apple events under most circumstances. Note that none of the Appearance Manager Apple events have parameters and that the return value for each is ignored.

# **Appearance Manager File Types**

Identify the various Appearance Manager file types.

```
enum {
    kThemeDataFileType = 'thme',
    kThemePlatinumFileType = 'pltn',
    kThemeCustomThemesFileType = 'scen',
     kThemeSoundTrackFileType = 'tsnd'
};
```
**Constants** kThemeDataFileType

The file type of appearances other than the platinum appearance.

Available in Mac OS X v10.0 and later.

Declared in Appearance.h.

kThemePlatinumFileType

The file type of the platinum appearance.

Available in Mac OS X v10.0 and later.

Declared in Appearance.h.

kThemeCustomThemesFileType

The file type of a file that contains user-defined themes. See [SetTheme](#page-203-0) (page 204) for a discussion of defining your own theme.

Available in Mac OS X v10.0 and later.

Declared in Appearance.h.

# **Theme Collection Tags**

Identify items in a collection describing a theme.

```
enum {
     kThemeNameTag = 'name',
     kThemeVariantNameTag = 'varn',
     kThemeVariantBaseTintTag = 'tint',
     kThemeHighlightColorTag = 'hcol',
     kThemeScrollBarArrowStyleTag = 'sbar',
     kThemeScrollBarThumbStyleTag = 'sbth',
     kThemeSoundsEnabledTag = 'snds',
     kThemeDblClickCollapseTag = 'coll'
     kThemeAppearanceFileNameTag = 'thme',
     kThemeSystemFontTag = 'lgsf',
     kThemeSmallSystemFontTag = 'smsf',
     kThemeViewsFontTag = 'vfnt',
     kThemeViewsFontSizeTag = 'vfsz',
     kThemeDesktopPatternNameTag = 'patn',
     kThemeDesktopPatternTag = 'patt',
     kThemeDesktopPictureNameTag = 'dpnm',
     kThemeDesktopPictureAliasTag = 'dpal',
     kThemeDesktopPictureAlignmentTag = 'dpan',
     kThemeHighlightColorNameTag = 'hcnm',
     kThemeExamplePictureIDTag = 'epic',
     kThemeSoundTrackNameTag = 'sndt',
     kThemeSoundMaskTag = 'smsk',
     kThemeUserDefinedTag = 'user',
     kThemeSmoothFontEnabledTag = 'smoo',
     kThemeSmoothFontMinSizeTag = 'smos'
```

```
};
```
# **Constants**

kThemeNameTag

Identifies a collection item containing the name of the theme, e.g. "Mac OS Default". The Appearance Manager only uses this collection item to identify themes within the Appearance control panel, so the GetTheme function does not return this collection item. To specify a theme name, you must create a new collection item of this type before calling the function SetTheme.

Collection data type: Str255

Available in Mac OS X v10.0 and later.

Declared in Appearance.h.

#### kThemeVariantNameTag

Identifies a collection item containing the color variation used for menus and controls in the theme.

Collection data type: Str255

Available in Mac OS X v10.0 and later.

Declared in Appearance.h.

kThemeHighlightColorTag

Identifies a collection item containing the text highlight color for the theme.

Collection data type: an RGBColor structure

Available in Mac OS X v10.0 and later.

#### kThemeScrollBarArrowStyleTag

Identifies a collection item containing a value of type ThemeScrollBarArrowStyle identifying the type of scroll bar arrows used in the theme.

Collection data type: ThemeScrollBarArrowStyle

Available in Mac OS X v10.0 and later.

Declared in Appearance.h.

#### kThemeScrollBarThumbStyleTag

Identifies a collection item containing a value of type ThemeScrollBarThumbStyle identifying the type of scroll boxes used in the theme.

Collection data type: ThemeScrollBarThumbStyle

Available in Mac OS X v10.0 and later.

Declared in Appearance.h.

#### kThemeSoundsEnabledTag

Identifies a collection item specifying whether theme sounds are enabled for the theme.

Collection data type: Boolean

Available in Mac OS X v10.0 and later.

Declared in Appearance.h.

# kThemeDblClickCollapseTag

Identifies a collection item specifying whether the ability to double-click to collapse a window is enabled for the theme.

Collection data type: Boolean

Available in Mac OS X v10.0 and later.

Declared in Appearance.h.

#### kThemeAppearanceFileNameTag

Identifies a collection item containing the name of the appearance, e.g. "Apple platinum".

Collection data type: Str255

Available in Mac OS X v10.0 and later.

Declared in Appearance.h.

#### kThemeSystemFontTag

Identifies a collection item containing the name of the large system font for the theme.

Collection data type: Str255

Available in Mac OS X v10.0 and later.

Declared in Appearance.h.

#### kThemeSmallSystemFontTag

Identifies a collection item containing the name of the small system font for the theme.

Collection data type: Str255

# Available in Mac OS X v10.0 and later.

Declared in Appearance.h.

#### kThemeViewsFontTag

Identifies a collection item containing the name of the views font for the theme.

Collection data type: Str255

Available in Mac OS X v10.0 and later.

#### kThemeViewsFontSizeTag

Identifies a collection item containing the size of the views font for the theme.

Collection data type: SInt16

Available in Mac OS X v10.0 and later.

Declared in Appearance.h.

# kThemeDesktopPatternNameTag

Identifies a collection item containing the name of the desktop pattern for the theme.

Collection data type: Str255

Available in Mac OS X v10.0 and later.

Declared in Appearance.h.

#### kThemeDesktopPatternTag

Identifies a collection item containing a flattened version of the desktop pattern for the theme.

Collection data type: variable-length data

Available in Mac OS X v10.0 and later.

Declared in Appearance.h.

#### kThemeDesktopPictureNameTag

Identifies a collection item containing the name of the desktop picture for the theme.

Collection data type: Str255

Available in Mac OS X v10.0 and later.

Declared in Appearance.h.

#### kThemeDesktopPictureAliasTag

Identifies a collection item containing an alias handle for the desktop picture for the theme.

Collection data type: AliasHandle

Available in Mac OS X v10.0 and later.

Declared in Appearance.h.

#### kThemeDesktopPictureAlignmentTag

Identifies a collection item containing a value specifying how to position the desktop picture for the theme. Possible values are described in "Desktop Picture [Alignments"](#page-136-0) (page 137).

#### Collection data type: UInt32

Available in Mac OS X v10.0 and later.

Declared in Appearance.h.

# kThemeHighlightColorNameTag

Identifies a collection item containing the name of the text highlight color for the theme.

Collection data type: Str255

Available in Mac OS X v10.0 and later.

Declared in Appearance.h.

#### kThemeExamplePictureIDTag

Identifies a collection item containing the ID of the example picture for the theme.

Collection data type: SInt16

Available in Mac OS X v10.0 and later.

#### kThemeSoundTrackNameTag

Identifies a collection item containing the name of the soundtrack for the theme.

Collection data type: Str255

Available in Mac OS X v10.0 and later.

Declared in Appearance.h.

# kThemeSoundMaskTag

Identifies a collection item containing an unsigned 32-bit integer whose bits are set to reflect the classes of sounds that are enabled for a theme. Possibilities include sounds for menus, windows, controls, and the Finder. See ["Theme](#page-117-1) Sound Masks" (page 118) for descriptions of possible sound mask values.

Collection data type: UInt32

Available in Mac OS X v10.0 and later.

Declared in Appearance.h.

#### kThemeUserDefinedTag

Identifies a collection item specifying whether the theme is user-defined; the value contained in a kThemeUserDefinedTag collection should always be true if the kThemeUserDefinedTag collection is present. The Appearance Manager uses this collection item to identify themes that the user can delete. Note that the GetTheme function does not return this collection item.

Collection data type: Boolean

Available in Mac OS X v10.0 and later.

Declared in Appearance.h.

#### kThemeSmoothFontEnabledTag

Identifies a collection item specifying whether font smoothing is enabled in the theme.

Collection data type: Boolean

Available in Mac OS X v10.0 and later.

Declared in Appearance.h.

kThemeSmoothFontMinSizeTag

Identifies a collection item containing the minimum point size at which font smoothing may be enabled in the theme. Possible values range from 12 to 24, inclusive.

Collection data type: UInt16

Available in Mac OS X v10.0 and later.

Declared in Appearance.h.

#### **Discussion**

<span id="page-50-0"></span>Your application may use these collection tags with the functions [SetTheme](#page-203-0) (page 204) and [GetTheme](#page-17-0) (page 18) to access aspects of a theme. The data type contained in each of the collection items accessed is noted below.

# **Theme Drawing States**

Specify the state in which human interface elements are drawn.

```
enum {
    kThemeStateInactive = 0,
    kThemeStateActive = 1,
     kThemeStatePressed = 2,
     kThemeStateRollover = 6,
     kThemeStateUnavailable = 7,
    kThemeStateUnavailableInactive = 8,
    kThemeStatePressedUp = 2,
    kThemeStatePressedDown = 3
};
typedef UInt32 ThemeDrawState;
```
#### **Constants**

kThemeStateInactive

The drawing state of elements in an inactive window.

#### Available in Mac OS X v10.0 and later.

Declared in Appearance.h.

#### kThemeStateActive

The drawing state of elements in an active window.

Available in Mac OS X v10.0 and later.

Declared in Appearance.h.

#### kThemeStatePressed

The drawing state of elements in which a mouse click is occurring.

### Available in Mac OS X v10.0 and later.

Declared in Appearance.h.

#### kThemeStateRollover

The drawing state of elements over which the mouse is positioned.

Available in Mac OS X v10.0 and later.

Declared in Appearance.h.

#### kThemeStateUnavailable

The drawing state of elements that are disabled. This state is used to indicate that an element cannot be clicked.

Available in Mac OS X v10.0 and later.

Declared in Appearance.h.

#### kThemeStateUnavailableInactive

The drawing state of elements that are disabled and are not in the currently active window.

#### Available in Mac OS X v10.0 and later.

Declared in Appearance.h.

kThemeStatePressedUp

For stepper controls, the drawing state of the increment button in which a mouse click is occurring. Available in Mac OS X v10.0 and later.

Declared in Appearance.h.

#### kThemeStatePressedDown

For stepper controls, the drawing state of the decrement button in which a mouse click is occurring. Available in Mac OS X v10.0 and later.

# **Theme Metrics**

Specify metric properties of user interface elements in the current environment.

```
typedef UInt32 ThemeMetric;
enum {
    kThemeMetricScrollBarWidth = 0,
     kThemeMetricSmallScrollBarWidth = 1,
     kThemeMetricCheckBoxHeight = 2,
    kThemeMetricRadioButtonHeight = 3.
    kThemeMetricEditTextWhitespace = 4,
    kThemeMetricEditTextFrameOutset = 5,
    kThemeMetricListBoxFrameOutset = 6,
    kThemeMetricFocusRectOutset = 7,
    kThemeMetricImageWellThickness = 8,
     kThemeMetricScrollBarOverlap = 9,
    kThemeMetricLargeTabHeight = 10,
     kThemeMetricLargeTabCapsWidth = 11,
     kThemeMetricTabFrameOverlap = 12,
    kThemeMetricTabIndentOrStyle = 13,
    kThemeMetricTabOverlap = 14,
    kThemeMetricSmallTabHeight = 15.
     kThemeMetricSmallTabCapsWidth = 16,
    kThemeMetricPushButtonHeight = 19,
    kThemeMetricListHeaderHeight = 20,
     kThemeMetricDisclosureTriangleHeight = 25,
     kThemeMetricDisclosureTriangleWidth = 26,
     kThemeMetricLittleArrowsHeight = 27,
     kThemeMetricLittleArrowsWidth = 28,
    kThemeMetricPopupButtonHeight = 30,
    kThemeMetricSmallPopupButtonHeight = 31,
     kThemeMetricLargeProgressBarThickness = 32,
    kThemeMetricPullDownHeight = 33,
    kThemeMetricSmallPullDownHeight = 34,
    kThemeMetricResizeControlHeight = 38,
     kThemeMetricSmallResizeControlHeight = 39,
    kThemeMetricHSliderHeight = 41,
     kThemeMetricHSliderTickHeight = 42,
     kThemeMetricVSliderWidth = 45,
     kThemeMetricVSliderTickWidth = 46,
    kThemeMetricTitleBarControlsHeight = 49,
     kThemeMetricCheckBoxWidth = 50,
    kThemeMetricRadioButtonWidth = 52,
     kThemeMetricNormalProgressBarThickness = 58,
     kThemeMetricProgressBarShadowOutset = 59,
     kThemeMetricSmallProgressBarShadowOutset = 60,
    kThemeMetricPrimaryGroupBoxContentInset = 61,
    kThemeMetricSecondaryGroupBoxContentInset = 62,
    kThemeMetricMenuMarkColumnWidth = 63,
    kThemeMetricMenuExcludedMarkColumnWidth = 64,
    kThemeMetricMenuMarkIndent = 65,
     kThemeMetricMenuTextLeadingEdgeMargin = 66,
     kThemeMetricMenuTextTrailingEdgeMargin = 67,
    kThemeMetricMenuIndentWidth = 68,
     kThemeMetricMenuIconTrailingEdgeMargin = 69
};
enum {
    kThemeMetricDisclosureButtonHeight = 17.
     kThemeMetricRoundButtonSize = 18,
     kThemeMetricSmallCheckBoxHeight = 21,
     kThemeMetricDisclosureButtonWidth = 22,
    kThemeMetricSmallDisclosureButtonHeight = 23,
```

```
kThemeMetricSmallDisclosureButtonWidth = 24.
   kThemeMetricPaneSplitterHeight = 29,
   kThemeMetricSmallPushButtonHeight = 35,
   kThemeMetricSmallRadioButtonHeight = 36,
    kThemeMetricRelevanceIndicatorHeight = 37,
    kThemeMetricLargeRoundButtonSize = 40,
    kThemeMetricSmallHSliderHeight = 43,
    kThemeMetricSmallHSliderTickHeight = 44,
    kThemeMetricSmallVSliderWidth = 47,
    kThemeMetricSmallVSliderTickWidth = 48,
   kThemeMetricSmallCheckBoxWidth = 51,
   kThemeMetricSmallRadioButtonWidth = 53,
   kThemeMetricSmallHSliderMinThumbWidth = 54,
    kThemeMetricSmallVSliderMinThumbHeight = 55,
    kThemeMetricSmallHSliderTickOffset = 56,
    kThemeMetricSmallVSliderTickOffset = 57
};
enum {
    kThemeMetricComboBoxLargeBottomShadowOffset = 70,
   kThemeMetricComboBoxLargeRightShadowOffset = 71,
    kThemeMetricComboBoxSmallBottomShadowOffset = 72,
    kThemeMetricComboBoxSmallRightShadowOffset = 73,
   kThemeMetricComboBoxLargeDisclosureWidth = 74,
    kThemeMetricComboBoxSmallDisclosureWidth = 75,
    kThemeMetricRoundTextFieldContentInsetLeft = 76,
    kThemeMetricRoundTextFieldContentInsetRight = 77,
     kThemeMetricRoundTextFieldContentInsetBottom = 78,
    kThemeMetricRoundTextFieldContentInsetTop = 79,
   kThemeMetricRoundTextFieldContentHeight = 80,
    kThemeMetricComboBoxMiniBottomShadowOffset = 81,
   kThemeMetricComboBoxMiniDisclosureWidth = 82,
   kThemeMetricComboBoxMiniRightShadowOffset = 83,
   kThemeMetricLittleArrowsMiniHeight = 84,
   kThemeMetricLittleArrowsMiniWidth = 85,
   kThemeMetricLittleArrowsSmallHeight = 86,
   kThemeMetricLittleArrowsSmallWidth = 87.
    kThemeMetricMiniCheckBoxHeight = 88,
    kThemeMetricMiniCheckBoxWidth = 89,
    kThemeMetricMiniDisclosureButtonHeight = 90,
    kThemeMetricMiniDisclosureButtonWidth = 91,
    kThemeMetricMiniHSliderHeight = 92,
   kThemeMetricMiniHSliderMinThumbWidth = 93,
   kThemeMetricMiniHSliderTickHeight = 94,
    kThemeMetricMiniHSliderTickOffset = 95,
   kThemeMetricMiniPopupButtonHeight = 96,
   kThemeMetricMiniPullDownHeight = 97,
    kThemeMetricMiniPushButtonHeight = 98,
    kThemeMetricMiniRadioButtonHeight = 99,
   kThemeMetricMiniRadioButtonWidth = 100,
   kThemeMetricMiniTabCapsWidth = 101,
    kThemeMetricMiniTabFrameOverlap = 102,
   kThemeMetricMiniTabHeight = 103,
    kThemeMetricMiniTabOverlap = 104,
    kThemeMetricMiniVSliderMinThumbHeight = 105,
    kThemeMetricMiniVSliderTickOffset = 106,
    kThemeMetricMiniVSliderTickWidth = 107,
   kThemeMetricMiniVSliderWidth = 108,
    kThemeMetricRoundTextFieldContentInsetWithIconLeft = 109,
```

```
 kThemeMetricRoundTextFieldContentInsetWithIconRight = 110,
     kThemeMetricRoundTextFieldMiniContentHeight = 111,
     kThemeMetricRoundTextFieldMiniContentInsetBottom = 112,
     kThemeMetricRoundTextFieldMiniContentInsetLeft = 113,
    kThemeMetricRoundTextFieldMiniContentInsetRight = 114,
     kThemeMetricRoundTextFieldMiniContentInsetTop = 115,
     kThemeMetricRoundTextFieldMiniContentInsetWithIconLeft = 116,
     kThemeMetricRoundTextFieldMiniContentInsetWithIconRight = 117,
    kThemeMetricRoundTextFieldSmallContentHeight = 118,
     kThemeMetricRoundTextFieldSmallContentInsetBottom = 119,
     kThemeMetricRoundTextFieldSmallContentInsetLeft = 120,
     kThemeMetricRoundTextFieldSmallContentInsetRight = 121,
     kThemeMetricRoundTextFieldSmallContentInsetTop = 122,
     kThemeMetricRoundTextFieldSmallContentInsetWithIconLeft = 123,
     kThemeMetricRoundTextFieldSmallContentInsetWithIconRight = 124,
     kThemeMetricSmallTabFrameOverlap = 125,
     kThemeMetricSmallTabOverlap = 126,
     kThemeMetricSmallPaneSplitterHeight = 127
};
enum {
     kThemeMetricHSliderTickOffset = 128,
     kThemeMetricVSliderTickOffset = 129,
    kThemeMetricSliderMinThumbHeight = 130,
    kThemeMetricSliderMinThumbWidth = 131,
     kThemeMetricScrollBarMinThumbHeight = 132,
     kThemeMetricScrollBarMinThumbWidth = 133,
     kThemeMetricSmallScrollBarMinThumbHeight = 134,
     kThemeMetricSmallScrollBarMinThumbWidth = 135,
    kThemeMetricButtonRoundedHeight = 136,
    kThemeMetricButtonRoundedRecessedHeight = 137
};
enum {
     kThemeMetricSeparatorSize = 138,
    kThemeMetricTexturedPushButtonHeight = 139,
     kThemeMetricTexturedSmallPushButtonHeight = 140
```
#### };

# **Constants**

kThemeMetricScrollBarWidth

The width of a scroll bar. For horizontal scroll bars, this measurement is actually the scroll bar height. Available in Mac OS X v10.0 and later.

Declared in Appearance.h.

kThemeMetricSmallScrollBarWidth

The width of a small scroll bar. For horizontal scroll bars, this measurement is actually the scroll bar height.

Available in Mac OS X v10.0 and later.

Declared in Appearance.h.

kThemeMetricCheckBoxHeight

The height of the non-label part of a check box control.

Available in Mac OS X v10.0 and later.

#### kThemeMetricRadioButtonHeight

The height of the non-label part of a radio button control.

#### Available in Mac OS X v10.0 and later.

Declared in Appearance.h.

#### kThemeMetricEditTextWhitespace

The amount of white space surrounding the text rectangle of the text inside of an Edit Text control. If you select all of the text in an Edit Text control, this white space is visible. The metric is the number of pixels, per side, that the text rectangle is outset to create the whitespace rectangle.

Available in Mac OS X v10.0 and later.

Declared in Appearance.h.

#### kThemeMetricEditTextFrameOutset

The thickness of the Edit Text frame that surrounds the whitespace rectangle (which surrounds the text rectangle). The metric is the number of pixels, per side, that the frame rectangle is outset from the whitespace rectangle.

Available in Mac OS X v10.0 and later.

Declared in Appearance.h.

#### kThemeMetricListBoxFrameOutset

The number of pixels that the list box frame is outset from the content of the list box.

Available in Mac OS X v10.0 and later.

Declared in Appearance.h.

#### kThemeMetricFocusRectOutset

This is a deprecated metric and you should not use it. This metric describes how far from a control the focus rectangle was drawn, but control focus drawing no longer uses this information.

Available in Mac OS X v10.0 and later.

Declared in Appearance.h.

#### kThemeMetricImageWellThickness

The thickness of the frame drawn by DrawThemeGenericWell.

#### Available in Mac OS X v10.0 and later.

Declared in Appearance.h.

#### kThemeMetricScrollBarOverlap

The number of pixels a scrollbar should overlap any bounding box which surrounds it and scrollable content. This also includes the window frame when a scrollbar is along an edge of the window.

#### Available in Mac OS X v10.0 and later.

Declared in Appearance.h.

#### kThemeMetricLargeTabHeight

#### The height of the large tab of a tab control.

# Available in Mac OS X v10.0 and later.

# Declared in Appearance.h.

#### kThemeMetricLargeTabCapsWidth

The width of the caps, or end pieces, of the large tabs of a tab control.

#### Available in Mac OS X v10.0 and later.

#### kThemeMetricTabFrameOverlap

The amount you must add to the tab height, kThemeMetricLargeTabHeight, to find the rectangle height to use with the various tab drawing primitives. This amount is also the amount that each tab overlaps the tab pane.

Available in Mac OS X v10.0 and later.

Declared in Appearance.h.

#### kThemeMetricTabIndentOrStyle

If less than zero, this indicates that the text should be centered on each tab. If greater than zero, the text should be justified, according to the system script direction, and the amount is the offset from the edge at which the text should start drawing.

Available in Mac OS X v10.0 and later.

Declared in Appearance.h.

#### kThemeMetricTabOverlap

The amount of space that every tab's drawing rectangle overlapsthat of the tab on either side of it.

Available in Mac OS X v10.0 and later.

Declared in Appearance.h.

#### kThemeMetricSmallTabHeight

The height of the small tab of a tab control. This includes the pixels that overlap the tab pane and/or tab pane bar.

Available in Mac OS X v10.0 and later.

Declared in Appearance.h.

#### kThemeMetricSmallTabCapsWidth

The width of the caps, or end pieces, of the small tabs of a tab control.

#### Available in Mac OS X v10.0 and later.

Declared in Appearance.h.

#### kThemeMetricPushButtonHeight

The height and the width of the push button control.

#### Available in Mac OS X v10.0 and later.

Declared in Appearance.h.

kThemeMetricListHeaderHeight

The height of the list header field of the data browser control.

#### Available in Mac OS X v10.0 and later.

Declared in Appearance.h.

#### kThemeMetricDisclosureTriangleHeight

The height of a disclosure triangle control. This triangle is the not the center of the disclosure button, but its own control.

#### Available in Mac OS X v10.0 and later.

Declared in Appearance.h.

kThemeMetricDisclosureTriangleWidth

The width of a disclosure triangle control.

#### Available in Mac OS X v10.0 and later.

#### kThemeMetricLittleArrowsHeight

The height of a little arrows control.

#### Available in Mac OS X v10.0 and later.

Declared in Appearance.h.

kThemeMetricLittleArrowsWidth The width of a little arrows control.

#### Available in Mac OS X v10.0 and later.

Declared in Appearance.h.

#### kThemeMetricPopupButtonHeight

The height of a popup button control.

### Available in Mac OS X v10.0 and later.

Declared in Appearance.h.

# kThemeMetricSmallPopupButtonHeight

The height of a small popup button control.

# Available in Mac OS X v10.0 and later.

Declared in Appearance.h.

# kThemeMetricLargeProgressBarThickness

The height of the large progress bar, not including its shadow.

#### Available in Mac OS X v10.0 and later.

Declared in Appearance.h.

# kThemeMetricPullDownHeight

This metric is not used.

#### Available in Mac OS X v10.0 and later.

Declared in Appearance.h.

#### kThemeMetricSmallPullDownHeight

This metric is not used.

#### Available in Mac OS X v10.0 and later.

Declared in Appearance.h.

kThemeMetricResizeControlHeight

# The height of the window grow box control.

#### Available in Mac OS X v10.0 and later.

Declared in Appearance.h.

### kThemeMetricSmallResizeControlHeight

The width of the window grow box control.

# Available in Mac OS X v10.0 and later.

Declared in Appearance.h.

#### kThemeMetricHSliderHeight

#### The height of the horizontal slider control.

#### Available in Mac OS X v10.0 and later.

#### kThemeMetricHSliderTickHeight

The height of the tick marks for a horizontal slider control.

#### Available in Mac OS X v10.0 and later.

Declared in Appearance.h.

### kThemeMetricVSliderWidth

The width of the vertical slider control.

# Available in Mac OS X v10.0 and later.

Declared in Appearance.h.

#### kThemeMetricVSliderTickWidth

The width of the tick marks for a vertical slider control.

### Available in Mac OS X v10.0 and later.

Declared in Appearance.h.

#### kThemeMetricTitleBarControlsHeight

The height of the title bar widgets (grow, close, and zoom boxes) for a document window.

# Available in Mac OS X v10.0 and later.

Declared in Appearance.h.

#### kThemeMetricCheckBoxWidth

The width of the non-label part of a check box control.

#### Available in Mac OS X v10.0 and later.

Declared in Appearance.h.

#### kThemeMetricRadioButtonWidth

The width of the non-label part of a radio button control.

# Available in Mac OS X v10.0 and later.

Declared in Appearance.h.

#### kThemeMetricNormalProgressBarThickness

The height of the normal progress bar, not including its shadow.

#### Available in Mac OS X v10.0 and later.

#### Declared in Appearance.h.

kThemeMetricProgressBarShadowOutset

The number of pixels of shadow depth drawn below the progress bar.

#### Available in Mac OS X v10.0 and later.

Declared in Appearance.h.

#### kThemeMetricSmallProgressBarShadowOutset

The number of pixels of shadow depth drawn below the small progress bar.

#### Available in Mac OS X v10.0 and later.

Declared in Appearance.h.

#### kThemeMetricPrimaryGroupBoxContentInset

# The number of pixels that the content of a primary group box is inset from the bounds of the control.

# Available in Mac OS X v10.0 and later.

#### kThemeMetricSecondaryGroupBoxContentInset

The number of pixels that the content of a secondary group box is from the bounds of the control.

#### Available in Mac OS X v10.0 and later.

Declared in Appearance.h.

kThemeMetricMenuMarkColumnWidth

The width allocated to draw the mark character in a menu.

#### Available in Mac OS X v10.1 and later.

Declared in Appearance.h.

#### kThemeMetricMenuExcludedMarkColumnWidth

The width allocated for the mark character in a menu item when the menu has the attribute kMenuAttrExcludesMarkColumn.

#### Available in Mac OS X v10.1 and later.

Declared in Appearance.h.

# kThemeMetricMenuMarkIndent

The indent into the interior of the mark column at which the mark character is drawn.

Available in Mac OS X v10.1 and later.

Declared in Appearance.h.

# kThemeMetricMenuTextLeadingEdgeMargin

The whitespace at the leading edge of menu item text.

Available in Mac OS X v10.1 and later.

Declared in Appearance.h.

#### kThemeMetricMenuTextTrailingEdgeMargin

The whitespace at the trailing edge of menu item text.

# Available in Mac OS X v10.1 and later.

Declared in Appearance.h.

# kThemeMetricMenuIndentWidth

The width per indent level of a menu item. This indent is set by the SetMenuItemIndent function.

#### Available in Mac OS X v10.1 and later.

Declared in Appearance.h.

#### kThemeMetricMenuIconTrailingEdgeMargin

The whitespace at the trailing edge of a menu icon, if the item also has text.

#### Available in Mac OS X v10.1 and later.

Declared in Appearance.h.

#### kThemeMetricDisclosureButtonHeight

### The height of a disclosure button.

#### Available in Mac OS X v10.0 and later.

Declared in Appearance.h.

#### kThemeMetricRoundButtonSize

The height and the width of the round button control.

#### Available in Mac OS X v10.0 and later.

# kThemeMetricSmallCheckBoxHeight

The height of the non-label part of a small check box control.

#### Available in Mac OS X v10.0 and later.

Declared in Appearance.h.

kThemeMetricDisclosureButtonWidth The width of a disclosure button.

#### Available in Mac OS X v10.0 and later.

Declared in Appearance.h.

# kThemeMetricSmallDisclosureButtonHeight

The height of a small disclosure button.

### Available in Mac OS X v10.0 and later.

Declared in Appearance.h.

# kThemeMetricSmallDisclosureButtonWidth

The width of a small disclosure button.

# Available in Mac OS X v10.0 and later.

Declared in Appearance.h.

# kThemeMetricPaneSplitterHeight

# The height (or width if vertical) of a pane splitter.

Available in Mac OS X v10.0 and later.

Declared in Appearance.h.

#### kThemeMetricSmallPushButtonHeight

The height of the small push button control.

# Available in Mac OS X v10.0 and later.

Declared in Appearance.h.

#### kThemeMetricSmallRadioButtonHeight

The height of the non-label part of a small radio button control.

#### Available in Mac OS X v10.0 and later.

Declared in Appearance.h.

kThemeMetricRelevanceIndicatorHeight

# The height of the relevance indicator control.

#### Available in Mac OS X v10.0 and later.

Declared in Appearance.h.

#### kThemeMetricLargeRoundButtonSize

The height and the width of the large round button control.

#### Available in Mac OS X v10.0 and later.

Declared in Appearance.h.

#### kThemeMetricSmallHSliderHeight

The height of the small, horizontal slider control.

#### Available in Mac OS X v10.0 and later.

#### kThemeMetricSmallHSliderTickHeight

The height of the tick marks for a small, horizontal slider control.

#### Available in Mac OS X v10.0 and later.

Declared in Appearance.h.

kThemeMetricSmallVSliderWidth

The width of the small, vertical slider control.

# Available in Mac OS X v10.0 and later.

Declared in Appearance.h.

#### kThemeMetricSmallVSliderTickWidth

The width of the tick marks for a small, vertical slider control.

Available in Mac OS X v10.0 and later.

Declared in Appearance.h.

# kThemeMetricSmallCheckBoxWidth

The width of the non-label part of a small check box control.

# Available in Mac OS X v10.0 and later.

Declared in Appearance.h.

# kThemeMetricSmallRadioButtonWidth

The width of the non-label part of a small radio button control.

# Available in Mac OS X v10.0 and later.

Declared in Appearance.h.

#### kThemeMetricSmallHSliderMinThumbWidth

The minimum width of the thumb of a small, horizontal slider control.

# Available in Mac OS X v10.0 and later.

Declared in Appearance.h.

#### kThemeMetricSmallVSliderMinThumbHeight

The minimum width of the thumb of a small, vertical slider control.

#### Available in Mac OS X v10.0 and later.

Declared in Appearance.h.

#### kThemeMetricSmallHSliderTickOffset

The offset of the tick marks from the appropriate side of a small horizontal slider control.

#### Available in Mac OS X v10.0 and later.

Declared in Appearance.h.

#### kThemeMetricSmallVSliderTickOffset

The offset of the tick marks from the appropriate side of a small vertical slider control.

#### Available in Mac OS X v10.0 and later.

Declared in Appearance.h.

#### kThemeMetricComboBoxLargeBottomShadowOffset

# Available in Mac OS X v10.3 and later.

#### Declared in Appearance.h.

kThemeMetricComboBoxLargeRightShadowOffset

#### Available in Mac OS X v10.3 and later.

kThemeMetricComboBoxSmallBottomShadowOffset Available in Mac OS X v10.3 and later. Declared in Appearance.h. kThemeMetricComboBoxSmallRightShadowOffset Available in Mac OS X v10.3 and later. Declared in Appearance.h. kThemeMetricComboBoxLargeDisclosureWidth Available in Mac OS X v10.3 and later. Declared in Appearance.h. kThemeMetricComboBoxSmallDisclosureWidth Available in Mac OS X v10.3 and later. Declared in Appearance.h. kThemeMetricRoundTextFieldContentInsetLeft Available in Mac OS X v10.3 and later. Declared in Appearance.h. kThemeMetricRoundTextFieldContentInsetRight Available in Mac OS X v10.3 and later. Declared in Appearance.h. kThemeMetricRoundTextFieldContentInsetBottom Available in Mac OS X v10.3 and later. Declared in Appearance.h. kThemeMetricRoundTextFieldContentInsetTop Available in Mac OS X v10.3 and later. Declared in Appearance.h. kThemeMetricRoundTextFieldContentHeight Available in Mac OS X v10.3 and later. Declared in Appearance.h. kThemeMetricComboBoxMiniBottomShadowOffset Available in Mac OS X v10.3 and later. Declared in Appearance.h. kThemeMetricComboBoxMiniDisclosureWidth Available in Mac OS X v10.3 and later. Declared in Appearance.h. kThemeMetricComboBoxMiniRightShadowOffset Available in Mac OS X v10.3 and later. Declared in Appearance.h. kThemeMetricLittleArrowsMiniHeight Available in Mac OS X v10.3 and later. Declared in Appearance.h.

kThemeMetricLittleArrowsMiniWidth Available in Mac OS X v10.3 and later. Declared in Appearance.h. kThemeMetricLittleArrowsSmallHeight Available in Mac OS X v10.3 and later. Declared in Appearance.h. kThemeMetricLittleArrowsSmallWidth Available in Mac OS X v10.3 and later. Declared in Appearance.h. kThemeMetricMiniCheckBoxHeight Available in Mac OS X v10.3 and later. Declared in Appearance.h. kThemeMetricMiniCheckBoxWidth Available in Mac OS X v10.3 and later. Declared in Appearance.h. kThemeMetricMiniDisclosureButtonHeight Available in Mac OS X v10.3 and later. Declared in Appearance.h. kThemeMetricMiniDisclosureButtonWidth Available in Mac OS X v10.3 and later. Declared in Appearance.h. kThemeMetricMiniHSliderHeight Available in Mac OS X v10.3 and later. Declared in Appearance.h. kThemeMetricMiniHSliderMinThumbWidth Available in Mac OS X v10.3 and later. Declared in Appearance.h. kThemeMetricMiniHSliderTickHeight Available in Mac OS X v10.3 and later. Declared in Appearance.h. kThemeMetricMiniHSliderTickOffset Available in Mac OS X v10.3 and later. Declared in Appearance.h. kThemeMetricMiniPopupButtonHeight Available in Mac OS X v10.3 and later. Declared in Appearance.h. kThemeMetricMiniPullDownHeight Available in Mac OS X v10.3 and later. Declared in Appearance.h.

kThemeMetricMiniPushButtonHeight Available in Mac OS X v10.3 and later. Declared in Appearance.h. kThemeMetricMiniRadioButtonHeight Available in Mac OS X v10.3 and later. Declared in Appearance.h. kThemeMetricMiniRadioButtonWidth Available in Mac OS X v10.3 and later. Declared in Appearance.h. kThemeMetricMiniTabCapsWidth Available in Mac OS X v10.3 and later. Declared in Appearance.h. kThemeMetricMiniTabFrameOverlap Available in Mac OS X v10.3 and later. Declared in Appearance.h. kThemeMetricMiniTabHeight Available in Mac OS X v10.3 and later. Declared in Appearance.h. kThemeMetricMiniTabOverlap Available in Mac OS X v10.3 and later. Declared in Appearance.h. kThemeMetricMiniVSliderMinThumbHeight Available in Mac OS X v10.3 and later. Declared in Appearance.h. kThemeMetricMiniVSliderTickOffset Available in Mac OS X v10.3 and later. Declared in Appearance.h. kThemeMetricMiniVSliderTickWidth Available in Mac OS X v10.3 and later. Declared in Appearance.h. kThemeMetricMiniVSliderWidth Available in Mac OS X v10.3 and later. Declared in Appearance.h. kThemeMetricRoundTextFieldContentInsetWithIconLeft Available in Mac OS X v10.3 and later. Declared in Appearance.h. kThemeMetricRoundTextFieldContentInsetWithIconRight Available in Mac OS X v10.3 and later. Declared in Appearance.h.

kThemeMetricRoundTextFieldMiniContentHeight

Available in Mac OS X v10.3 and later.

Declared in Appearance.h.

kThemeMetricRoundTextFieldMiniContentInsetBottom

Available in Mac OS X v10.3 and later.

Declared in Appearance.h.

kThemeMetricRoundTextFieldMiniContentInsetLeft

Available in Mac OS X v10.3 and later.

Declared in Appearance.h.

kThemeMetricRoundTextFieldMiniContentInsetRight

Available in Mac OS X v10.3 and later.

Declared in Appearance.h.

kThemeMetricRoundTextFieldMiniContentInsetTop

Available in Mac OS X v10.3 and later.

Declared in Appearance.h.

kThemeMetricRoundTextFieldMiniContentInsetWithIconLeft

Available in Mac OS X v10.3 and later.

Declared in Appearance.h.

kThemeMetricRoundTextFieldMiniContentInsetWithIconRight

Available in Mac OS X v10.3 and later.

Declared in Appearance.h.

kThemeMetricRoundTextFieldSmallContentHeight

Available in Mac OS X v10.3 and later.

Declared in Appearance.h.

kThemeMetricRoundTextFieldSmallContentInsetBottom

Available in Mac OS X v10.3 and later.

Declared in Appearance.h.

kThemeMetricRoundTextFieldSmallContentInsetLeft

Available in Mac OS X v10.3 and later.

Declared in Appearance.h.

kThemeMetricRoundTextFieldSmallContentInsetRight

Available in Mac OS X v10.3 and later.

Declared in Appearance.h.

kThemeMetricRoundTextFieldSmallContentInsetTop

Available in Mac OS X v10.3 and later.

Declared in Appearance.h.

kThemeMetricRoundTextFieldSmallContentInsetWithIconLeft

Available in Mac OS X v10.3 and later.

kThemeMetricRoundTextFieldSmallContentInsetWithIconRight

#### Available in Mac OS X v10.3 and later.

Declared in Appearance.h.

kThemeMetricSmallTabFrameOverlap

# Available in Mac OS X v10.3 and later.

Declared in Appearance.h.

kThemeMetricSmallTabOverlap

#### Available in Mac OS X v10.3 and later.

Declared in Appearance.h.

#### kThemeMetricSmallPaneSplitterHeight

The height of a small pane splitter. Should only be used in a window with thick borders, such as a textured window.

Available in Mac OS X v10.3 and later.

Declared in Appearance.h.

#### kThemeMetricHSliderTickOffset

The horizontal start offset for the first tick mark on a horizontal slider.

Available in Mac OS X v10.4 and later.

Declared in Appearance.h.

kThemeMetricVSliderTickOffset

The vertical start offset for the first tick mark on a vertical slider.

#### Available in Mac OS X v10.4 and later.

Declared in Appearance.h.

#### kThemeMetricSliderMinThumbHeight

The minimum height for a thumb on a slider.

#### Available in Mac OS X v10.4 and later.

Declared in Appearance.h.

#### kThemeMetricSliderMinThumbWidth

The minimum width for a thumb on a slider.

#### Available in Mac OS X v10.4 and later.

Declared in Appearance.h.

#### kThemeMetricScrollBarMinThumbHeight

The minimum height for a thumb on a scroll bar.

# Available in Mac OS X v10.4 and later.

Declared in Appearance.h.

#### kThemeMetricScrollBarMinThumbWidth

# The minimum width for a thumb on a scroll bar.

# Available in Mac OS X v10.4 and later.

Declared in Appearance.h.

#### kThemeMetricSmallScrollBarMinThumbHeight

The minimum height for a thumb on a small scroll bar.

#### Available in Mac OS X v10.4 and later.

kThemeMetricSmallScrollBarMinThumbWidth

The minimum width for a thumb on a small scroll bar.

Available in Mac OS X v10.4 and later.

Declared in Appearance.h.

kThemeMetricButtonRoundedHeight

The height of a round-ended button (for example, the Kind button in a Finder Search query.)

Available in Mac OS X v10.5 and later.

Declared in Appearance.h.

kThemeMetricButtonRoundedRecessedHeight

The height of the inset round-ended button (for example, the Servers button in a Finder Search query.)

Available in Mac OS X v10.5 and later.

Declared in Appearance.h.

kThemeMetricSeparatorSize

The height of a horizontal separator, or the width of a vertical separator, drawn with the HIThemeDrawSeparator theme primitive.

Available in Mac OS X v10.5 and later.

Declared in Appearance.h.

kThemeMetricTexturedPushButtonHeight

The height of the push button control designed for use in a textured window.

Available in Mac OS X v10.5 and later.

Declared in Appearance.h.

kThemeMetricTexturedSmallPushButtonHeight

The height of the small push button control designed for use in a textured window.

Available in Mac OS X v10.5 and later.

Declared in Appearance.h.

# **Theme Backgrounds**

Identify theme-compliant backgrounds.

```
enum {
    kThemeBackgroundTabPane = 1,
     kThemeBackgroundPlacard = 2,
    kThemeBackgroundWindowHeader = 3,
    kThemeBackgroundListViewWindowHeader = 4,
     kThemeBackgroundSecondaryGroupBox = 5
};
typedef UInt32 ThemeBackgroundKind;
```
# **Constants**

kThemeBackgroundTabPane

The background for a tab pane.

Available in Mac OS X v10.0 and later.

kThemeBackgroundPlacard

The background for a placard.

Available in Mac OS X v10.0 and later.

Declared in Appearance.h.

kThemeBackgroundWindowHeader

The background for a window header.

Available in Mac OS X v10.0 and later.

Declared in Appearance.h.

kThemeBackgroundListViewWindowHeader

The background for a window list view header.

Available in Mac OS X v10.0 and later.

Declared in Appearance.h.

#### **Discussion**

You can pass a constant of type ThemeBackgroundKind to the function [ApplyThemeBackground](#page-144-0) (page 145) to specify that an embedded object have a background consistent with the current theme and object in which it is visually embedded.

# **Theme Brushes**

Specify theme-compliant colors and patterns for particular human interface elements.

```
enum {
    kThemeBrushDialogBackgroundActive = 1,
     kThemeBrushDialogBackgroundInactive = 2,
     kThemeBrushAlertBackgroundActive = 3,
     kThemeBrushAlertBackgroundInactive = 4,
    kThemeBrushModelessDialogBackgroundActive = 5,
    kThemeBrushModelessDialogBackgroundInactive = 6,
    kThemeBrushUtilityWindowBackgroundActive = 7,
    kThemeBrushUtilityWindowBackgroundInactive = 8,
     kThemeBrushListViewSortColumnBackground = 9,
     kThemeBrushListViewBackground = 10,
    kThemeBrushIconLabelBackground = 11,
    kThemeBrushListViewSeparator = 12,
     kThemeBrushChasingArrows = 13,
    kThemeBrushDragHilite = 14,
    kThemeBrushDocumentWindowBackground = 15,
    kThemeBrushFinderWindowBackground = 16,
     kThemeBrushScrollBarDelimiterActive = 17,
     kThemeBrushScrollBarDelimiterInactive = 18,
    kThemeBrushFocusHighlight = 19,
     kThemeBrushPopupArrowActive = 20,
     kThemeBrushPopupArrowPressed = 21,
     kThemeBrushPopupArrowInactive = 22,
    kThemeBrushAppleGuideCoachmark = 23,
     kThemeBrushIconLabelBackgroundSelected = 24,
     kThemeBrushStaticAreaFill = 25,
    kThemeBrushActiveAreaFill = 26,
     kThemeBrushButtonFrameActive = 27,
     kThemeBrushButtonFrameInactive = 28,
     kThemeBrushButtonFaceActive = 29,
    kThemeBrushButtonFaceInactive = 30. kThemeBrushButtonFacePressed = 31,
     kThemeBrushButtonActiveDarkShadow = 32,
    kThemeBrushButtonActiveDarkHighlight = 33,
     kThemeBrushButtonActiveLightShadow = 34,
    kThemeBrushButtonActiveLightHighlight = 35,
     kThemeBrushButtonInactiveDarkShadow = 36,
    kThemeBrushButtonInactiveDarkHighlight = 37,
     kThemeBrushButtonInactiveLightShadow = 38,
    kThemeBrushButtonInactiveLightHighlight = 39,
     kThemeBrushButtonPressedDarkShadow = 40,
    kThemeBrushButtonPressedDarkHighlight = 41,
     kThemeBrushButtonPressedLightShadow = 42,
    kThemeBrushButtonPressedLightHighlight = 43,
     kThemeBrushBevelActiveLight = 44,
     kThemeBrushBevelActiveDark = 45,
    kThemeBrushBevelInactiveLight = 46,
    kThemeBrushBevelInactiveDark = 47,
     kThemeBrushNotificationWindowBackground = 48,
     kThemeBrushMovableModalBackground = 49,
    kThemeBrushSheetBackgroundOpaque = 50,
     kThemeBrushDrawerBackground = 51,
     kThemeBrushToolbarBackground = 52,
    kThemeBrushSheetBackgroundTransparent = 53,
    kThemeBrushMenuBackground = 54,
     kThemeBrushMenuBackgroundSelected = 55,
     kThemeBrushListViewOddRowBackground = 56,
     kThemeBrushListViewEvenRowBackground = 57,
```

```
kThemeBrushListViewColumnDivider = 58,
     kThemeBrushSheetBackground = kThemeBrushSheetBackgroundOpaque,
    kThemeBrushBlack = -1,
     kThemeBrushWhite = -2,
    kThemeBrushPrimaryHighlightColor = -3,
     kThemeBrushSecondaryHighlightColor = -4,
     kThemeBrushAlternatePrimaryHighlightColor = -5
};
typedef SInt16 ThemeBrush;
```
#### **Constants**

kThemeBrushDialogBackgroundActive

An active dialog box's background color or pattern.

Available in Mac OS X v10.0 and later.

Declared in Appearance.h.

kThemeBrushDialogBackgroundInactive

An inactive dialog box's background color or pattern.

# Available in Mac OS X v10.0 and later.

Declared in Appearance.h.

kThemeBrushAlertBackgroundActive

An active alert box's background color or pattern.

Available in Mac OS X v10.0 and later.

Declared in Appearance.h.

#### kThemeBrushAlertBackgroundInactive

An inactive alert box's background color or pattern.

Available in Mac OS X v10.0 and later.

Declared in Appearance.h.

#### kThemeBrushModelessDialogBackgroundActive

An active modeless dialog box's background color or pattern.

Available in Mac OS X v10.0 and later.

Declared in Appearance.h.

kThemeBrushModelessDialogBackgroundInactive

An inactive modeless dialog box's background color or pattern.

#### Available in Mac OS X v10.0 and later.

Declared in Appearance.h.

#### kThemeBrushUtilityWindowBackgroundActive

An active utility window's background color or pattern.

#### Available in Mac OS X v10.0 and later.

Declared in Appearance.h.

#### kThemeBrushUtilityWindowBackgroundInactive

An inactive utility window's background color or pattern.

#### Available in Mac OS X v10.0 and later.
## kThemeBrushListViewSortColumnBackground

The background color or pattern of the list view column that is being sorted upon.

## Available in Mac OS X v10.0 and later.

Declared in Appearance.h.

#### kThemeBrushListViewBackground

The background color or pattern of a list view column that is not being sorted upon.

#### Available in Mac OS X v10.0 and later.

Declared in Appearance.h.

## kThemeBrushIconLabelBackground

An icon label's color or pattern.

#### Available in Mac OS X v10.0 and later.

Declared in Appearance.h.

#### kThemeBrushListViewSeparator

The color or pattern of the horizontal lines that separate rows of items in list view columns.

### Available in Mac OS X v10.0 and later.

Declared in Appearance.h.

#### kThemeBrushChasingArrows

Asynchronous arrows' color or pattern.

## Available in Mac OS X v10.0 and later.

Declared in Appearance.h.

#### kThemeBrushDragHilite

The color or pattern used to indicate that an element is a valid drag-and-drop destination

## Available in Mac OS X v10.0 and later.

Declared in Appearance.h.

### kThemeBrushDocumentWindowBackground

A document window's background color or pattern.

### Available in Mac OS X v10.0 and later.

### Declared in Appearance.h.

### kThemeBrushFinderWindowBackground

A Finder window's background color or pattern. Generally, you should not use this constant unless you are trying to create a window that matches a Finder window.

### Available in Mac OS X v10.0 and later.

Declared in Appearance.h.

## kThemeBrushScrollBarDelimiterActive

The color or pattern used to outline the sides of an active scroll bar.

## Available in Mac OS X v10.0 and later.

## Declared in Appearance.h.

kThemeBrushScrollBarDelimiterInactive

The color or pattern used to outline the sides of an inactive scroll bar.

### Available in Mac OS X v10.0 and later.

#### kThemeBrushFocusHighlight

The color or pattern of the focus ring around an element that is selected.

#### Available in Mac OS X v10.0 and later.

Declared in Appearance.h.

#### kThemeBrushPopupArrowActive

The color or pattern of the arrow on an active pop-up menu button.

#### Available in Mac OS X v10.0 and later.

Declared in Appearance.h.

#### kThemeBrushPopupArrowPressed

The color or pattern of the arrow on a pop-up menu button that is being clicked on by the user.

#### Available in Mac OS X v10.0 and later.

Declared in Appearance.h.

#### kThemeBrushPopupArrowInactive

The color or pattern of the arrow on an inactive pop-up menu button.

## Available in Mac OS X v10.0 and later.

Declared in Appearance.h.

## kThemeBrushAppleGuideCoachmark

The color or pattern of an Apple Guide coachmark.

## Available in Mac OS X v10.0 and later.

Declared in Appearance.h.

#### kThemeBrushIconLabelBackgroundSelected

The color or pattern of the background of an icon's label area, when the icon is selected.

## Available in Mac OS X v10.0 and later.

Declared in Appearance.h.

#### kThemeBrushStaticAreaFill

The background color or pattern of an element that does not support user interaction.

#### Available in Mac OS X v10.0 and later.

Declared in Appearance.h.

#### kThemeBrushActiveAreaFill

The color or pattern of an element that supports user interaction.

#### Available in Mac OS X v10.0 and later.

Declared in Appearance.h.

#### kThemeBrushButtonFrameActive

The color or pattern that outlines an active button. Your application should draw the button outline outside the edge of the button.

### Available in Mac OS X v10.0 and later.

Declared in Appearance.h.

#### kThemeBrushButtonFrameInactive

The color or pattern that outlines an inactive button. Your application should draw the button outline outside the edge of the button.

## Available in Mac OS X v10.0 and later.

#### kThemeBrushButtonFaceActive

The color or pattern of the face of an active button.

### Available in Mac OS X v10.0 and later.

Declared in Appearance.h.

## kThemeBrushButtonFaceInactive

The color or pattern of the face of an inactive button.

#### Available in Mac OS X v10.0 and later.

Declared in Appearance.h.

### kThemeBrushButtonFacePressed

The color or pattern of the face of a button that is being clicked on by the user.

Available in Mac OS X v10.0 and later.

Declared in Appearance.h.

#### kThemeBrushButtonActiveDarkShadow

For an active button with a 2-pixel-wide edge, the color or pattern of the bottom and right sides of the outer ring of the edge.

Available in Mac OS X v10.0 and later.

Declared in Appearance.h.

#### kThemeBrushButtonActiveDarkHighlight

For an active button with a 2-pixel-wide edge, the color or pattern of the top and left sides of the outer ring of the edge.

Available in Mac OS X v10.0 and later.

Declared in Appearance.h.

#### kThemeBrushButtonActiveLightShadow

For an active button with a 2-pixel-wide edge, the color or pattern of the bottom and right sides of the inner ring of the edge. For an active button with a 1-pixel-wide edge, the color or pattern of the bottom and right sides of the edge.

Available in Mac OS X v10.0 and later.

Declared in Appearance.h.

## kThemeBrushButtonActiveLightHighlight

For an active button with a 2-pixel-wide edge, the color or pattern of the top and left sides of the inner ring of the edge. For an active button with a 1-pixel-wide edge, the color or pattern of the top and left sides of the edge.

## Available in Mac OS X v10.0 and later.

Declared in Appearance.h.

#### kThemeBrushButtonInactiveDarkShadow

For an inactive button with a 2-pixel-wide edge, the color or pattern of the bottom and right sides of the outer ring of the edge.

# Available in Mac OS X v10.0 and later.

Declared in Appearance.h.

#### kThemeBrushButtonInactiveDarkHighlight

For an inactive button with a 2-pixel-wide edge, the color or pattern of the top and left sides of the outer ring of the edge.

Available in Mac OS X v10.0 and later.

#### kThemeBrushButtonInactiveLightShadow

For an inactive button with a 2-pixel-wide edge, the color or pattern of the bottom and right sides of the inner ring of the edge. For an inactive button with a 1-pixel-wide edge, the color or pattern of the bottom and right sides of the edge.

Available in Mac OS X v10.0 and later.

Declared in Appearance.h.

#### kThemeBrushButtonInactiveLightHighlight

For an inactive button with a 2-pixel-wide edge, the color or pattern of the top and left sides of the inner ring of the edge. For an inactive button with a 1-pixel-wide edge, the color or pattern of the top and left sides of the edge.

Available in Mac OS X v10.0 and later.

Declared in Appearance.h.

#### kThemeBrushButtonPressedDarkShadow

For a button with a 2-pixel-wide edge that is being clicked on by the user, the color or pattern of the bottom and right sides of the outer ring of the edge.

Available in Mac OS X v10.0 and later.

Declared in Appearance.h.

# kThemeBrushButtonPressedDarkHighlight

For a button with a 2-pixel-wide edge that is being clicked on by the user, the color or pattern of the top and left sides of the outer ring of the edge.

Available in Mac OS X v10.0 and later.

Declared in Appearance.h.

#### kThemeBrushButtonPressedLightShadow

For a button with a 2-pixel-wide edge that is being clicked on by the user, the color or pattern of the bottom and right sides of the inner ring of the edge. For a button with a 1-pixel-wide edge that is being clicked on by the user, the color or pattern of the bottom and right sides of the edge.

Available in Mac OS X v10.0 and later.

Declared in Appearance.h.

#### kThemeBrushButtonPressedLightHighlight

For a button with a 2-pixel-wide edge that is being clicked on by the user, the color or pattern of the top and left sides of the inner ring of the edge. For a button with a 1-pixel-wide edge that is being clicked on by the user, the color or pattern of the top and left sides of the edge.

#### Available in Mac OS X v10.0 and later.

Declared in Appearance.h.

#### kThemeBrushBevelActiveLight

For an active bevel button, the color or pattern of the top and left sides of the bevel.

#### Available in Mac OS X v10.0 and later.

Declared in Appearance.h.

## kThemeBrushBevelActiveDark

For an active bevel button, the color or pattern of the bottom and right sides of the bevel.

#### Available in Mac OS X v10.0 and later.

kThemeBrushBevelInactiveLight

For an inactive bevel button, the color or pattern of the top and left sides of the bevel.

Available in Mac OS X v10.0 and later.

Declared in Appearance.h.

kThemeBrushBevelInactiveDark

For an inactive bevel button, the color or pattern of the bottom and right sides of the bevel.

Available in Mac OS X v10.0 and later.

Declared in Appearance.h.

kThemeBrushNotificationWindowBackground

Available in Mac OS X v10.0 and later.

Declared in Appearance.h.

kThemeBrushMovableModalBackground

Available in Mac OS X v10.0 and later.

Declared in Appearance.h.

kThemeBrushSheetBackgroundOpaque

Available in Mac OS X v10.1 and later.

Declared in Appearance.h.

kThemeBrushDrawerBackground

Available in Mac OS X v10.0 and later.

Declared in Appearance.h.

kThemeBrushToolbarBackground

Available in Mac OS X v10.1 and later.

Declared in Appearance.h.

kThemeBrushSheetBackgroundTransparent

Available in Mac OS X v10.1 and later.

Declared in Appearance.h.

kThemeBrushMenuBackground

Available in Mac OS X v10.2 and later.

Declared in Appearance.h.

kThemeBrushMenuBackgroundSelected

Available in Mac OS X v10.2 and later.

Declared in Appearance.h.

kThemeBrushListViewOddRowBackground

Available in Mac OS X v10.4 and later.

Declared in Appearance.h.

kThemeBrushListViewEvenRowBackground

# Available in Mac OS X v10.4 and later.

kThemeBrushListViewColumnDivider

## Available in Mac OS X v10.4 and later.

Declared in Appearance.h.

kThemeBrushSheetBackground

Available in Mac OS X v10.0 and later.

Declared in Appearance.h.

#### kThemeBrushBlack

Black; this color does not change from theme to theme. You may use this constant instead of specifying a direct RGB value.

Available in Mac OS X v10.0 and later.

Declared in Appearance.h.

#### kThemeBrushWhite

White; this color does not change from theme to theme. You may use this constant instead of specifying a direct RGB value.

Available in Mac OS X v10.0 and later.

Declared in Appearance.h.

kThemeBrushPrimaryHighlightColor

Available in Mac OS X v10.2 and later.

Declared in Appearance.h.

kThemeBrushSecondaryHighlightColor

## Available in Mac OS X v10.2 and later.

Declared in Appearance.h.

kThemeBrushAlternatePrimaryHighlightColor

Available in Mac OS X v10.3 and later.

Declared in Appearance.h.

## **Discussion**

The Appearance Manager provides the underlying support for RGB color data and overrides System 7 color tables such as 'cctb' and 'mctb' with an abstract mechanism that allows colors and patterns to be coordinated with the current theme. You can pass constants of type ThemeBrush in the inBrush parameter of [SetThemeBackground](#page-204-0) (page 205), [SetThemePen](#page-205-0) (page 206), and SetThemeWindowBackground to specify that the Appearance Manager substitute whatever the appropriate color or pattern is for a given human interface element in the current theme.

# **Theme Buttons**

Identify types of buttons.

```
enum {
     kThemePushButton = 0,
     kThemeCheckBox = 1,
     kThemeRadioButton = 2,
     kThemeBevelButton = 3,
    kThemeArrowButton = 4,
     kThemePopupButton = 5,
     kThemeDisclosureButton = 6,
     kThemeIncDecButton = 7,
     kThemeSmallBevelButton = 8,
    kThemeMediumBevelButton = 3,
     kThemeLargeBevelButton = 9,
     kThemeListHeaderButton = 10,
     kThemeRoundButton = 11,
     kThemeLargeRoundButton = 12,
     kThemeSmallCheckBox = 13,
     kThemeSmallRadioButton = 14,
     kThemeRoundedBevelButton = 15,
     kThemeNormalCheckBox = 1,
     kThemeNormalRadioButton = 2
};
typedef UInt16 ThemeButtonKind;
```
kThemePushButton

Identifies a push button.

Available in Mac OS X v10.0 and later.

Declared in Appearance.h.

kThemeCheckBox

Identifies a checkbox.

Available in Mac OS X v10.0 and later.

Declared in Appearance.h.

kThemeRadioButton

Identifies a radio button.

## Available in Mac OS X v10.0 and later.

Declared in Appearance.h.

kThemeBevelButton

Identifies a bevel button with a medium-width bevel; this value is the same as kThemeMediumBevelButton.

Available in Mac OS X v10.0 and later.

Declared in Appearance.h.

kThemeArrowButton

Identifies an arrow button. This button has the appearance of a single button containing small upwardand downward-pointing triangles drawn back to back; the typical use of this button is with an editable text field to create an editable pop-up menu. This button should not be confused with an increment/decrement button.

Available in Mac OS X v10.0 and later.

#### kThemePopupButton

Identifies a pop-up menu button. This button has the appearance of a single button made of two parts: a menu item text part and an arrow part.

Available in Mac OS X v10.0 and later.

Declared in Appearance.h.

#### kThemeDisclosureButton

Identifies a disclosure triangle.

Available in Mac OS X v10.0 and later.

Declared in Appearance.h.

## kThemeIncDecButton

Identifies an increment/decrement or "little arrows" button. This button has the appearance of two separate buttons—one containing an upward-pointing triangle and the other containing a downward-pointing triangle—placed back to back. This button should not be confused with the arrow button.

Available in Mac OS X v10.0 and later.

Declared in Appearance.h.

#### kThemeSmallBevelButton

Identifies a bevel button with a small-width bevel.

Available in Mac OS X v10.0 and later.

Declared in Appearance.h.

#### kThemeMediumBevelButton

Identifies a bevel button with a medium-width bevel; this value is the same as kThemeBevelButton.

Available in Mac OS X v10.0 and later.

Declared in Appearance.h.

#### kThemeLargeBevelButton

Identifies a bevel button with a large-width bevel.

Available in Mac OS X v10.0 and later.

Declared in Appearance.h.

#### kThemeListHeaderButton

Identifies a sort button for the top of a list.

#### Available in Mac OS X v10.0 and later.

Declared in Appearance.h.

#### kThemeRoundButton

Identifies a round button.

Available in Mac OS X v10.0 and later.

Declared in Appearance.h.

#### kThemeLargeRoundButton

Identifies a large round button.

Available in Mac OS X v10.0 and later.

## kThemeSmallCheckBox

Identifies a small checkbox.

Available in Mac OS X v10.0 and later.

Declared in Appearance.h.

kThemeSmallRadioButton

Identifies a small radio button.

Available in Mac OS X v10.0 and later.

Declared in Appearance.h.

kThemeRoundedBevelButton

Identifies a rounded bevel button.

Available in Mac OS X v10.0 and later.

Declared in Appearance.h.

kThemeNormalCheckBox

Identifies a checkbox; this value is the same as kThemeCheckBox.

Available in Mac OS X v10.0 and later.

Declared in Appearance.h.

kThemeNormalRadioButton

Identifies a radio button; this value is the same as kThemeRadioButton.

Available in Mac OS X v10.0 and later.

Declared in Appearance.h.

## **Discussion**

You can pass constants of type ThemeButtonKind to the function [DrawThemeButton](#page-148-0) (page 149) to draw a theme-compliant button of a specific type. You can also pass ThemeButtonKind constants to the functions [GetThemeButtonRegion](#page-178-0) (page 179) and [GetThemeButtonContentBounds](#page-177-0) (page 178) to retrieve information about a specific button type.

# **Theme Button Adornments**

Specify the visual characteristics of a button control.

```
enum {
     kThemeAdornmentNone = 0,
    kThemeAdornmentDefault = (1 \le \ 0),
     kThemeAdornmentFocus = (1 << 2),
    kThemeAdornmentRightToLeft = (1 \le \le 4),
    kThemeAdornmentDrawIndicatorOnly = (1 \le \le 5),
     kThemeAdornmentHeaderButtonLeftNeighborSelected = (1 <<
6),
     kThemeAdornmentHeaderButtonRightNeighborSelected = (1 <<
7),
    kThemeAdornmentHeaderButtonSortUp = (1 \leq \leq 8),
    kThemeAdornmentHeaderMenuButton = (1 \le \le 9),
     kThemeAdornmentHeaderButtonNoShadow = (1 << 10),
     kThemeAdornmentHeaderButtonShadowOnly = (1 << 11),
     kThemeAdornmentNoShadow = kThemeAdornmentHeaderButtonNoShadow,
     kThemeAdornmentShadowOnly = kThemeAdornmentHeaderButtonShadowOnly,
    kThemeAdornmentArrowLeftArrow = (1 \le \le 6),
     kThemeAdornmentArrowDownArrow = (1 << 7),
     kThemeAdornmentArrowDoubleArrow = (1 << 8),
     kThemeAdornmentArrowUpArrow = (1 << 9)
};
typedef UInt16 ThemeButtonAdornment;
```
kThemeAdornmentNone

If no bits are set, the button is drawn with no adornment.

Available in Mac OS X v10.0 and later.

Declared in Appearance.h.

kThemeAdornmentDefault

If the bit specified by this mask is set, a default button ring is drawn. This constant applies to push button controls only.

Available in Mac OS X v10.0 and later.

Declared in Appearance.h.

kThemeAdornmentFocus

If the bit specified by this mask is set, a focus ring is drawn.

Available in Mac OS X v10.0 and later.

Declared in Appearance.h.

kThemeAdornmentRightToLeft

If the bit specified by this mask is set, the button is drawn in a right-to-left orientation.

Available in Mac OS X v10.0 and later.

Declared in Appearance.h.

kThemeAdornmentDrawIndicatorOnly

If the bit specified by this mask is set, only the button is drawn, not its label. This characteristic applies to radio buttons, checkboxes, and disclosure triangles.

Available in Mac OS X v10.0 and later.

## kThemeAdornmentHeaderButtonLeftNeighborSelected

If the bit specified by this mask is set, the left border of the button is drawn as selected (list header button only).

Available in Mac OS X v10.0 and later.

Declared in Appearance.h.

kThemeAdornmentHeaderButtonRightNeighborSelected

If the bit specified by this mask is set, the right border of the button is drawn as selected (list header button only).

Available in Mac OS X v10.0 and later.

Declared in Appearance.h.

#### kThemeAdornmentHeaderButtonSortUp

If the bit specified by this mask is set the sort indicator is drawn pointing upward (list header button only).

Available in Mac OS X v10.0 and later.

Declared in Appearance.h.

#### kThemeAdornmentHeaderMenuButton

If the bit specified by this mask is set, the button is drawn as a header menu button (list header button only).

Available in Mac OS X v10.0 and later.

Declared in Appearance.h.

#### kThemeAdornmentHeaderButtonNoShadow

If the bit specified by this mask is set, the non-shadow area of the button is drawn (list header button only).

Available in Mac OS X v10.0 and later.

Declared in Appearance.h.

#### kThemeAdornmentHeaderButtonShadowOnly

If the bit specified by this mask is set, only the shadow area of the button is drawn (list header button only).

## Available in Mac OS X v10.0 and later.

Declared in Appearance.h.

kThemeAdornmentNoShadow

Use kThemeAdornmentHeaderButtonNoShadow instead.

## Available in Mac OS X v10.0 and later.

Declared in Appearance.h.

### kThemeAdornmentShadowOnly

Use kThemeAdornmentHeaderButtonShadowOnly instead.

### Available in Mac OS X v10.0 and later.

Declared in Appearance.h.

kThemeAdornmentArrowLeftArrow

If the bit specified by this mask is set, a left arrow is drawn on the arrow button.

### Available in Mac OS X v10.0 and later.

kThemeAdornmentArrowDownArrow

If the bit specified by this mask is set, a down arrow is drawn on the arrow button.

Available in Mac OS X v10.0 and later.

Declared in Appearance.h.

kThemeAdornmentArrowDoubleArrow

If the bit specified by this mask is set, a double arrow is drawn on the arrow button.

Available in Mac OS X v10.0 and later.

Declared in Appearance.h.

kThemeAdornmentArrowUpArrow

If the bit specified by this mask is set, an up arrow is drawn on the arrow button.

Available in Mac OS X v10.0 and later.

Declared in Appearance.h.

## **Discussion**

The ThemeButtonAdornment enumeration defines masks your application can use in the [ThemeButtonDrawInfo](#page-39-0) (page 40) structure to specify that button controls are drawn with the appropriate human interface characteristics.

# **Theme Button Values**

Specify the value of a button.

```
enum {
   kThemeButtonOff = 0,
    kThemeButtonOn = 1.
    kThemeButtonMixed = 2,
     kThemeDisclosureRight = 0,
     kThemeDisclosureDown = 1,
    kThemeDisclosureLeft = 2
};
typedef UInt16 ThemeButtonValue;
```
## **Constants**

kThemeButtonOff

Identifies a button that is not selected.

Available in Mac OS X v10.0 and later.

Declared in Appearance.h.

kThemeButtonOn

Identifies a button that is selected.

Available in Mac OS X v10.0 and later.

Declared in Appearance.h.

kThemeButtonMixed

Identifies a button that is in the mixed state, indicating that a setting is on for some elements in a selection and off for others. This value typically applies to checkboxes and radio buttons.

Available in Mac OS X v10.0 and later.

kThemeDisclosureRight

Identifies a disclosure triangle that is pointing to the right.

Available in Mac OS X v10.0 and later.

Declared in Appearance.h.

kThemeDisclosureDown

Identifies a disclosure triangle that is pointing down.

Available in Mac OS X v10.0 and later.

Declared in Appearance.h.

kThemeDisclosureLeft

Identifies a disclosure triangle that is pointing to the left.

Available in Mac OS X v10.0 and later.

Declared in Appearance.h.

#### **Discussion**

You can use constants of type ThemeButtonValue in the [ThemeButtonDrawInfo](#page-39-0) (page 40) structure to specify that button controls are drawn with the correct values.

# **Theme Pop-Up Arrow Orientations**

Specify the direction in which a pop-up arrow is drawn on a button.

```
enum {
   kThemeArrowLeft = 0,
    kThemeArrowDown = 1,
   kThemeArrowRight = 2,
   kThemeArrowUp = 3
};
typedef UInt16 ThemeArrowOrientation;
```
# **Constants**

kThemeArrowLeft

A left-pointing arrow.

Available in Mac OS X v10.0 and later.

Declared in Appearance.h.

kThemeArrowDown

A downward-pointing arrow.

Available in Mac OS X v10.0 and later.

Declared in Appearance.h.

kThemeArrowRight

A right-pointing arrow.

Available in Mac OS X v10.0 and later.

Declared in Appearance.h.

kThemeArrowUp

An upward-pointing arrow.

Available in Mac OS X v10.0 and later.

#### **Discussion**

You can use a constant of type ThemeArrowOrientation in the function [DrawThemePopupArrow](#page-159-0) (page 160).

# **Theme Pop-Up Arrow Sizes**

Specify the size of the pop-up arrow that is drawn on a button.

enum { kThemeArrow3pt =  $0$ , kThemeArrow5pt =  $1$ , kThemeArrow7pt =  $2$ ,  $k$ ThemeArrow9pt = 3 }; typedef UInt16 ThemePopupArrowSize;

## **Constants**

kThemeArrow3pt

Identifies a pop-up arrow with a 3-pixel base.

Available in Mac OS X v10.0 and later.

Declared in Appearance.h.

# kThemeArrow5pt

Identifies a pop-up arrow with a 5-pixel base.

Available in Mac OS X v10.0 and later.

Declared in Appearance.h.

### kThemeArrow7pt

Identifies a pop-up arrow with a 7-pixel base.

Available in Mac OS X v10.0 and later.

Declared in Appearance.h.

### kThemeArrow9pt

Identifies a pop-up arrow with a 9-pixel base.

Available in Mac OS X v10.0 and later.

Declared in Appearance.h.

#### **Discussion**

You can use a constant of type ThemePopupArrowSize in the function [DrawThemePopupArrow](#page-159-0) (page 160).

# **Theme Checkbox Styles**

Specify types of checkbox marks.

```
enum {
     kThemeCheckBoxClassicX = 0,
     kThemeCheckBoxCheckMark = 1
};
typedef UInt16 ThemeCheckBoxStyle;
```
kThemeCheckBoxClassicX

An "X" type of checkbox mark.

Available in Mac OS X v10.0 and later.

Declared in Appearance.h.

kThemeCheckBoxCheckMark

A checkmark type of checkbox mark.

Available in Mac OS X v10.0 and later.

Declared in Appearance.h.

## **Discussion**

You can call the function [GetThemeCheckBoxStyle](#page-18-0) (page 19) to obtain the type of checkbox mark being used in the current theme.

# **Theme Cursors**

Identify types of cursors.

```
enum {
     kThemeArrowCursor = 0,
     kThemeCopyArrowCursor = 1,
     kThemeAliasArrowCursor = 2,
     kThemeContextualMenuArrowCursor = 3,
    kThemeIBeamCursor = 4,
     kThemeCrossCursor = 5,
     kThemePlusCursor = 6,
     kThemeWatchCursor = 7,
     kThemeClosedHandCursor = 8,
     kThemeOpenHandCursor = 9,
     kThemePointingHandCursor = 10,
     kThemeCountingUpHandCursor = 11,
     kThemeCountingDownHandCursor = 12,
    kThemeCountingUpAndDownHandCursor = 13,
     kThemeSpinningCursor = 14,
     kThemeResizeLeftCursor = 15,
     kThemeResizeRightCursor = 16,
     kThemeResizeLeftRightCursor = 17,
     kThemeNotAllowedCursor = 18,
     kThemeResizeUpCursor = 19,
     kThemeResizeDownCursor = 20,
     kThemeResizeUpDownCursor = 21,
     kThemePoofCursor = 22
};
```

```
typedef UInt32 ThemeCursor;
```
kThemeArrowCursor

The cursor identified by this constant is typically used as the standard cursor.

Available in Mac OS X v10.0 and later.

Declared in Appearance.h.

kThemeCopyArrowCursor

The cursor identified by this constant is typically used when the cursor is over a location where a drag action would initiate a copy.

Available in Mac OS X v10.0 and later.

Declared in Appearance.h.

kThemeAliasArrowCursor

The cursor identified by this constant is typically used when the cursor is over a location where a drag action would create an alias or link.

Available in Mac OS X v10.0 and later.

Declared in Appearance.h.

#### kThemeContextualMenuArrowCursor

The cursor identified by this constant is typically used when the Control key is being pressed and the cursor is over a location where a contextual menu can be activated.

Available in Mac OS X v10.0 and later.

#### kThemeIBeamCursor

The cursor identified by this constant is typically used when the cursor is over an area where the user can select text.

Available in Mac OS X v10.0 and later.

Declared in Appearance.h.

#### kThemeCrossCursor

The cursor identified by this constant is typically used when the cursor is over an area where the user can draw graphics.

Available in Mac OS X v10.0 and later.

Declared in Appearance.h.

#### kThemePlusCursor

The cursor identified by this constant is typically used when the cursor is over an area where the user can select table cells.

Available in Mac OS X v10.0 and later.

Declared in Appearance.h.

## kThemeWatchCursor

The cursor identified by this constant is typically used to indicate that an operation is in progress. You can animate this cursor so that a hand of the watch appears to move.

Available in Mac OS X v10.0 and later.

Declared in Appearance.h.

#### kThemeClosedHandCursor

The cursor identified by this constant is typically used to indicate that an object has been grabbed and is being moved by the user.

Available in Mac OS X v10.0 and later.

Declared in Appearance.h.

#### kThemeOpenHandCursor

The cursor identified by this constant is typically used to indicate that an object may be grabbed or moved by the user.

## Available in Mac OS X v10.0 and later.

Declared in Appearance.h.

#### kThemePointingHandCursor

The cursor identified by this constant has the appearance of a pointing hand. You would typically use this constant to indicate that the user may select an object by pressing the mouse button.

#### Available in Mac OS X v10.0 and later.

Declared in Appearance.h.

#### kThemeCountingUpHandCursor

The cursor identified by this constant is typically used to indicate that an operation is in progress. You can animate this cursor so that the fingers appear to open from the palm one by one.

# Available in Mac OS X v10.0 and later.

#### kThemeCountingDownHandCursor

The cursor identified by this constant is typically used to indicate that an operation is in progress. You can animate this cursor so that the fingers appear to fold into the palm one by one.

#### Available in Mac OS X v10.0 and later.

Declared in Appearance.h.

#### kThemeCountingUpAndDownHandCursor

The cursor identified by this constant is typically used to indicate that an operation is in progress. You can animate this cursor so that the fingers appear to alternate between opening from the palm one by one and folding into the palm one by one.

#### Available in Mac OS X v10.0 and later.

Declared in Appearance.h.

#### kThemeSpinningCursor

The cursor identified by this constant is typically used to indicate that an operation is in progress.

Available in Mac OS X v10.0 and later.

Declared in Appearance.h.

### kThemeResizeLeftCursor

The cursor identified by this constant is typically used to indicate that an object may be resized by dragging to the left.

#### Available in Mac OS X v10.0 and later.

Declared in Appearance.h.

#### kThemeResizeRightCursor

The cursor identified by this constant is typically used to indicate that an object may be resized by dragging to the right.

Available in Mac OS X v10.0 and later.

Declared in Appearance.h.

#### kThemeResizeLeftRightCursor

The cursor identified by this constant is typically used to indicate that an object may be resized in either direction horizontally.

## Available in Mac OS X v10.0 and later.

Declared in Appearance.h.

#### kThemeNotAllowedCursor

The cursor identified by this constant istypically used to indicate that the current action is not allowed. For example, you could use this cursor to indicate that an object being dragged cannot be dropped at the current mouse position.

Available in Mac OS X v10.2 and later.

Declared in Appearance.h.

#### kThemeResizeUpCursor

The cursor identified by this constant is typically used to indicate that an object may be resized by dragging vertically in the up direction.

Available in Mac OS X v10.3 and later.

#### kThemeResizeDownCursor

The cursor identified by this constant is typically used to indicate that an object may be resized by dragging vertically in the down direction.

Available in Mac OS X v10.3 and later.

Declared in Appearance.h.

## kThemeResizeUpDownCursor

The cursor identified by this constant is typically used to indicate that an object may be resized by dragging vertically in either direction.

Available in Mac OS X v10.3 and later.

Declared in Appearance.h.

#### kThemePoofCursor

The cursor identified by this constant is typically used to indicate that a dragged object will go away if it is released at the current mouse position. When the object goes away, a poof cloud animation should occur.

Available in Mac OS X v10.3 and later.

Declared in Appearance.h.

### **Discussion**

You can pass constants of type ThemeCursor to the functions [SetThemeCursor](#page-27-0) (page 28) and [SetAnimatedThemeCursor](#page-26-0) (page 27) to specify the category of cursor to be displayed for your application. The Appearance Manager substitutes the theme-specific instance of the cursor for the cursor category as is appropriate.

# **Theme Font IDs**

Identify types of fonts.

```
enum {
     kThemeSystemFont = 0,
     kThemeSmallSystemFont = 1,
     kThemeSmallEmphasizedSystemFont = 2,
    kThemeViewsFont = 3,
     kThemeEmphasizedSystemFont = 4,
    kThemeApplicationFont = 5,
    kThemeLabelFont = 6,
     kThemeMenuTitleFont = 100,
     kThemeMenuItemFont = 101,
     kThemeMenuItemMarkFont = 102,
     kThemeMenuItemCmdKeyFont = 103,
    kThemeWindowTitleFont = 104,
     kThemePushButtonFont = 105,
    kThemeUtilityWindowTitleFont = 106,
    kThemeAlertHeaderFont = 107,
    kThemeSystemFontDetail = 7,
    kThemeSystemFontDetailEmphasized = 8,
     kThemeCurrentPortFont = 200,
    kThemeToolbarFont = 108
};
typedef UInt16 ThemeFontID;
```
kThemeSystemFont

The current (large) system font. This is the font used to draw most interface elements. If you can't find a more appropriate ThemeFontID constant, you should use this one. This font is suitable for drawing titles on most custom widgets and buttons, as well as most static text in dialogs and windows.

Available in Mac OS X v10.0 and later.

Declared in Appearance.h.

kThemeSmallSystemFont

The current small system font. This is the font used to draw interface elements when space is at a premium.

Available in Mac OS X v10.0 and later.

Declared in Appearance.h.

kThemeSmallEmphasizedSystemFont

The current small, emphasized system font. This constant is identical to kThemeSmallSystemFont, except it draws bold or otherwise emphasized text, as is appropriate for your application's language and script.

Available in Mac OS X v10.0 and later.

Declared in Appearance.h.

kThemeViewsFont

The current views font. This is the font used to draw file and folder names in Finder windows or other browsable lists.

Available in Mac OS X v10.0 and later.

Declared in Appearance.h.

kThemeEmphasizedSystemFont

The current emphasized system font. This constant is identical to kThemeSystemFont, except it draws bold or otherwise emphasized text, asis appropriate for your application'slanguage and script.

Available in Mac OS X v10.0 and later.

#### kThemeApplicationFont

An analog to the Script Manager's notion of the Application Font. This font is a suitable default choice for your application's document-style text editing areas.

Available in Mac OS X v10.0 and later.

Declared in Appearance.h.

## kThemeLabelFont

Generally smaller than kThemeSmallSystemFont, this font is appropriate for drawing text labels next to image content that reinforces the meaning of the text, such as you may use with a bevel button.

Available in Mac OS X v10.0 and later.

Declared in Appearance.h.

kThemeMenuTitleFont

The font used to draw menu titles in the menu bar.

Available in Mac OS X v10.0 and later.

Declared in Appearance.h.

## kThemeMenuItemFont

The font used to draw menu items in menus.

Available in Mac OS X v10.0 and later.

Declared in Appearance.h.

## kThemeMenuItemMarkFont

The font used to draw menu item marks in menus.

Available in Mac OS X v10.0 and later.

Declared in Appearance.h.

### kThemeMenuItemCmdKeyFont

The font used to draw menu item command key equivalents in menus.

Available in Mac OS X v10.0 and later.

Declared in Appearance.h.

### kThemeWindowTitleFont

The font used to draw text in most window title bars.

Available in Mac OS X v10.0 and later.

Declared in Appearance.h.

#### kThemePushButtonFont

The font used to draw text labels on push buttons.

Available in Mac OS X v10.0 and later.

Declared in Appearance.h.

#### kThemeUtilityWindowTitleFont

The font used to draw text in utility window title bars.

Available in Mac OS X v10.0 and later.

Declared in Appearance.h.

#### kThemeAlertHeaderFont

The font used to draw the first and most important message of an alert window.

## Available in Mac OS X v10.0 and later.

## kThemeCurrentPortFont

Unlike the other ThemeFontID constants, kThemeCurrentPortFont doesn't map to a font appropriate to your application's language or script. It maps directly to the font, size, and style of the current QuickDraw port. This allows you to get somewhat customized behavior out of the functions that take ThemeFontID constants.

Note, however, that kThemeCurrentPortFont does not support all QuickDraw styles on all platforms; in particular, outline and shadow style are not supported on Mac OS X. Additionally,

kThemeCurrentPortFont is not completely unicode savvy; use of kThemeCurrentPortFont may result in errors having to do with the current port's font not being appropriate for rendering or measuring all glyphs in a given unicode string.

Because of overhead associated with gathering QuickDraw font information and converting it to the native font format on Mac OS X, using kThemeCurrentPortFont may slow down your text drawing and measuring significantly compared to other ThemeFontID constants. Use kThemeCurrentPortFont only as a last resort.

Available in Mac OS X v10.0 and later.

Declared in Appearance.h.

## kThemeToolbarFont

The font used to draw the label of a toolbar item.

Available in Mac OS X v10.2 and later.

Declared in Appearance.h.

#### **Discussion**

A Theme Font ID constant is a virtual font ID that you can pass to one of the Appearance Manager's text-related functions. Within these functions, the  $\text{ThemeFontID}$  is mapped to the appropriate font or fonts, size, and style based on a number of factors, including:

- the system appearance (Platinum on Mac OS 9 and Aqua on Mac OS X)
- the string to be rendered, if any
- the language or script that the application is running in

The ThemeFontID constants allow you to get the correct text appearance for the platform your application is currently running on.

# **kPublicThemeFontCount**

The total number of public ThemeFont ID constants.

```
enum {
     kPublicThemeFontCount = 17
};
```
# **Theme Text Colors**

Identify the text colors appropriate to the contexts in which text is used.

```
enum {
    kThemeTextColorDialogActive = 1,
     kThemeTextColorDialogInactive = 2,
     kThemeTextColorAlertActive = 3,
     kThemeTextColorAlertInactive = 4,
    kThemeTextColorModelessDialogActive = 5.
    kThemeTextColorModelessDialogInactive = 6,
     kThemeTextColorWindowHeaderActive = 7,
    kThemeTextColorWindowHeaderInactive = 8,
    kThemeTextColorPlacardActive = 9,
    kThemeTextColorPlacardInactive = 10,
     kThemeTextColorPlacardPressed = 11,
     kThemeTextColorPushButtonActive = 12,
    kThemeTextColorPushButtonInactive = 13,
     kThemeTextColorPushButtonPressed = 14,
     kThemeTextColorBevelButtonActive = 15,
     kThemeTextColorBevelButtonInactive = 16,
     kThemeTextColorBevelButtonPressed = 17,
     kThemeTextColorPopupButtonActive = 18,
     kThemeTextColorPopupButtonInactive = 19,
     kThemeTextColorPopupButtonPressed = 20,
     kThemeTextColorIconLabel = 21,
     kThemeTextColorListView = 22
/*Text colors available in Appearance 1.0.1 and later*/
     kThemeTextColorDocumentWindowTitleActive = 23,
     kThemeTextColorDocumentWindowTitleInactive = 24,
     kThemeTextColorMovableModalWindowTitleActive = 25,
     kThemeTextColorMovableModalWindowTitleInactive = 26,
     kThemeTextColorUtilityWindowTitleActive = 27,
     kThemeTextColorUtilityWindowTitleInactive = 28,
     kThemeTextColorPopupWindowTitleActive = 29,
     kThemeTextColorPopupWindowTitleInactive = 30,
     kThemeTextColorRootMenuActive = 31,
     kThemeTextColorRootMenuSelected = 32,
     kThemeTextColorRootMenuDisabled = 33,
     kThemeTextColorMenuItemActive = 34,
    kThemeTextColorMenuItemSelected = 35.
     kThemeTextColorMenuItemDisabled = 36,
    kThemeTextColorPopupLabelActive = 37,
     kThemeTextColorPopupLabelInactive = 38
/* Text colors available in Appearamce 1.1 and later*/
     kThemeTextColorTabFrontActive = 39,
     kThemeTextColorTabNonFrontActive = 40,
     kThemeTextColorTabNonFrontPressed = 41,
    kThemeTextColorTabFrontInactive = 42,
    kThemeTextColorTabNonFrontInactive = 43.
     kThemeTextColorIconLabelSelected = 44,
     kThemeTextColorBevelButtonStickyActive = 45,
     kThemeTextColorBevelButtonStickyInactive = 46
/*Text colors available in Appearance 1.1.1 and later*/
     kThemeTextColorNotification = 47
/*Text colors available later than Mac OS X 10.1.3
     kThemeTextColorSystemDetail = 48
```

```
/*Specific colors that do not change from theme to theme*/
     kThemeTextColorBlack = -1,
    kThemeTextColorWhite = -2
};
typedef SInt16 ThemeTextColor;
```
kThemeTextColorDialogActive Text color for an active dialog box.

Available in Mac OS X v10.0 and later.

Declared in Appearance.h.

kThemeTextColorDialogInactive

Text color for an inactive dialog box.

### Available in Mac OS X v10.0 and later.

Declared in Appearance.h.

#### kThemeTextColorAlertActive

Text color for an active alert box.

Available in Mac OS X v10.0 and later.

Declared in Appearance.h.

kThemeTextColorAlertInactive

Text color for an inactive alert box.

Available in Mac OS X v10.0 and later.

Declared in Appearance.h.

#### kThemeTextColorModelessDialogActive Text color for an active modeless dialog box.

Available in Mac OS X v10.0 and later.

Declared in Appearance.h.

#### kThemeTextColorModelessDialogInactive

## Text color for an inactive modeless dialog box.

Available in Mac OS X v10.0 and later.

Declared in Appearance.h.

kThemeTextColorWindowHeaderActive

Text color for the window header of an active window.

## Available in Mac OS X v10.0 and later.

Declared in Appearance.h.

### kThemeTextColorWindowHeaderInactive

Text color for the window header of an inactive window.

# Available in Mac OS X v10.0 and later.

Declared in Appearance.h.

#### kThemeTextColorPlacardActive

Text color for a placard in an active window.

## Available in Mac OS X v10.0 and later.

## kThemeTextColorPlacardInactive

Text color for a placard in an inactive window.

## Available in Mac OS X v10.0 and later.

Declared in Appearance.h.

## kThemeTextColorPlacardPressed

Text color for a placard that is being clicked on by the user.

## Available in Mac OS X v10.0 and later.

Declared in Appearance.h.

## kThemeTextColorPushButtonActive

Text color for an active push button.

## Available in Mac OS X v10.0 and later.

Declared in Appearance.h.

## kThemeTextColorPushButtonInactive

Text color for an inactive push button.

# Available in Mac OS X v10.0 and later.

Declared in Appearance.h.

# kThemeTextColorPushButtonPressed

Text color for a push button that is being clicked on by the user.

## Available in Mac OS X v10.0 and later.

Declared in Appearance.h.

### kThemeTextColorBevelButtonActive

Text color for an active bevel button.

# Available in Mac OS X v10.0 and later.

Declared in Appearance.h.

### kThemeTextColorBevelButtonInactive

# Text color for an inactive bevel button.

# Available in Mac OS X v10.0 and later.

Declared in Appearance.h.

### kThemeTextColorBevelButtonPressed

Text color for a bevel button that is being clicked on by the user.

### Available in Mac OS X v10.0 and later.

Declared in Appearance.h.

### kThemeTextColorPopupButtonActive

Text color for the menu of an active pop-up menu button.

### Available in Mac OS X v10.0 and later.

Declared in Appearance.h.

### kThemeTextColorPopupButtonInactive

Text color for the menu of an inactive pop-up menu button.

### Available in Mac OS X v10.0 and later.

## kThemeTextColorPopupButtonPressed

Text color for the menu of a pop-up menu button that is being clicked on by the user.

#### Available in Mac OS X v10.0 and later.

Declared in Appearance.h.

## kThemeTextColorIconLabel

Text color for an icon label.

## Available in Mac OS X v10.0 and later.

Declared in Appearance.h.

## kThemeTextColorListView

Text color for the contents of a list view column.

Available in Mac OS X v10.0 and later.

Declared in Appearance.h.

# kThemeTextColorDocumentWindowTitleActive

Text color for the title of an active document window.

## Available in Mac OS X v10.0 and later.

Declared in Appearance.h.

# kThemeTextColorDocumentWindowTitleInactive

# Text color for the title of an inactive document window.

Available in Mac OS X v10.0 and later.

Declared in Appearance.h.

## kThemeTextColorMovableModalWindowTitleActive

# Text color for the title of an active movable modal window.

Available in Mac OS X v10.0 and later.

Declared in Appearance.h.

#### kThemeTextColorMovableModalWindowTitleInactive

Text color for the title of inactive movable modal window.

## Available in Mac OS X v10.0 and later.

Declared in Appearance.h.

#### kThemeTextColorUtilityWindowTitleActive

Text color for the title of an active utility (floating) window.

#### Available in Mac OS X v10.0 and later.

Declared in Appearance.h.

#### kThemeTextColorUtilityWindowTitleInactive

Text color for the title of an inactive utility (floating) window.

#### Available in Mac OS X v10.0 and later.

Declared in Appearance.h.

### kThemeTextColorPopupWindowTitleActive

## Text color for the title of an active pop-up window.

### Available in Mac OS X v10.0 and later.

## kThemeTextColorPopupWindowTitleInactive

Text color for the title of an inactive pop-up window.

## Available in Mac OS X v10.0 and later.

Declared in Appearance.h.

kThemeTextColorRootMenuActive

Text color for an active menu bar title.

# Available in Mac OS X v10.0 and later.

Declared in Appearance.h.

# kThemeTextColorRootMenuSelected

Text color for a menu bar title that is being selected by the user.

Available in Mac OS X v10.0 and later.

Declared in Appearance.h.

# kThemeTextColorRootMenuDisabled

Text color for a disabled menu bar title.

# Available in Mac OS X v10.0 and later.

Declared in Appearance.h.

# kThemeTextColorMenuItemActive

Text color for an active menu item.

## Available in Mac OS X v10.0 and later.

Declared in Appearance.h.

## kThemeTextColorMenuItemSelected

## Text color for a menu item that is being selected by the user.

## Available in Mac OS X v10.0 and later.

Declared in Appearance.h.

### kThemeTextColorMenuItemDisabled

# Text color for a disabled menu item.

# Available in Mac OS X v10.0 and later.

Declared in Appearance.h.

# kThemeTextColorPopupLabelActive

Text color for the label of an active pop-up menu button.

### Available in Mac OS X v10.0 and later.

Declared in Appearance.h.

# kThemeTextColorPopupLabelInactive

Text color for the label of an inactive pop-up menu button.

# Available in Mac OS X v10.0 and later.

Declared in Appearance.h.

# kThemeTextColorTabFrontActive

Text color for the front tab of an active tab control.

# Available in Mac OS X v10.0 and later.

## kThemeTextColorTabNonFrontActive

Text color for an active tab that is not the frontmost of a tab control.

#### Available in Mac OS X v10.0 and later.

Declared in Appearance.h.

#### kThemeTextColorTabNonFrontPressed

Text color for a tab that is not the frontmost of a tab control, when the tab is being clicked on by the user.

Available in Mac OS X v10.0 and later.

Declared in Appearance.h.

#### kThemeTextColorTabFrontInactive

Text color for the front tab of an inactive tab control.

## Available in Mac OS X v10.0 and later.

Declared in Appearance.h.

#### kThemeTextColorTabNonFrontInactive

Text color for an inactive tab that is not the frontmost of a tab control. The tab may either be inactive because it has been individually disabled or because the tab control as a whole is currently inactive.

Available in Mac OS X v10.0 and later.

Declared in Appearance.h.

#### kThemeTextColorIconLabelSelected

Text color for the label of an icon that is currently selected.

## Available in Mac OS X v10.0 and later.

Declared in Appearance.h.

## kThemeTextColorBevelButtonStickyActive

Text color for an active bevel button that is currently on.

#### Available in Mac OS X v10.0 and later.

Declared in Appearance.h.

### kThemeTextColorBevelButtonStickyInactive

Text color for an inactive bevel button that is currently on.

#### Available in Mac OS X v10.0 and later.

Declared in Appearance.h.

## kThemeTextColorBlack

Black; this color does not change from theme to theme. You may use this constant instead of specifying a direct RGB value.

Available in Mac OS X v10.0 and later.

Declared in Appearance.h.

#### kThemeTextColorWhite

White; this color does not change from theme to theme. You may use this constant instead of specifying a direct RGB value.

Available in Mac OS X v10.0 and later.

## **Discussion**

You can pass a constant of type ThemeTextColor to the function [SetThemeTextColor](#page-206-0) (page 207) to specify that the Appearance Manager substitute whatever the appropriate text color is for a given context under the current theme. You can use the function  $G$ etThemeTextColor (page 25) to obtain the actual color in use under the current theme for the specified ThemeTextColor constant.

# **Theme Menu Types**

## Specify a type of menu.

```
enum {
     kThemeMenuTypePullDown = 0,
     kThemeMenuTypePopUp = 1,
     kThemeMenuTypeHierarchical = 2,
     kThemeMenuTypeInactive = 0x0100
};
typedef UInt16 ThemeMenuType;
```
## **Constants**

kThemeMenuTypePullDown

A pull-down menu.

## Available in Mac OS X v10.0 and later.

Declared in Appearance.h.

kThemeMenuTypePopUp

A pop-up menu.

## Available in Mac OS X v10.0 and later.

Declared in Appearance.h.

kThemeMenuTypeHierarchical

A hierarchical menu.

Available in Mac OS X v10.0 and later.

Declared in Appearance.h.

### kThemeMenuTypeInactive

# An inactive menu. Add this value to any other menu type if the entire menu is inactive.

Available in Mac OS X v10.0 and later.

Declared in Appearance.h.

## **Discussion**

You can pass constants of type ThemeMenuType in the inMenuType parameter of [GetThemeMenuBackgroundRegion](#page-180-0) (page 181) and [DrawThemeMenuBackground](#page-153-0) (page 154).

# **Theme Menu States**

Specify the state in which theme-compliant menus are drawn.

```
enum {
     kThemeMenuActive = 0,
     kThemeMenuSelected = 1,
   kThemeMenuDisabled = 3
};
typedef UInt16 ThemeMenuState;
```
kThemeMenuActive

Menu is drawn in its active state.

Available in Mac OS X v10.0 and later.

Declared in Appearance.h.

kThemeMenuSelected

Menu is drawn in its selected state.

Available in Mac OS X v10.0 and later.

Declared in Appearance.h.

#### **Discussion**

You can pass constants of type ThemeMenuState in the inState parameter of [DrawThemeMenuItem](#page-155-0) (page 156) and [DrawThemeMenuTitle](#page-157-0) (page 158). The ThemeMenuState constants are available with Appearance Manager 1.0.1 and later.

# **Theme Menu Bar States**

Specify whether theme-compliant menu bars are drawn as normal or selected.

```
enum {
    kThemeMenuBarNormal = 0,
    kThemeMenuBarSelected = 1
};
typedef UInt16 ThemeMenuBarState;
```
#### **Constants**

kThemeMenuBarNormal

Menu bar is drawn in its normal state.

## Available in Mac OS X v10.0 and later.

Declared in Appearance.h.

kThemeMenuBarSelected

Menu bar is drawn in its selected state.

Available in Mac OS X v10.0 and later.

Declared in Appearance.h.

# **Discussion**

You can pass constants of type ThemeMenuBarState in the inState parameter of [DrawThemeMenuBarBackground](#page-154-0) (page 155). The ThemeMenuBarState constants are available with Appearance Manager 1.0.1 and later.

# **Theme Menu Item Types**

Identify types of menu items.

```
enum {
     kThemeMenuItemPlain = 0,
     kThemeMenuItemHierarchical = 1,
     kThemeMenuItemScrollUpArrow = 2,
     kThemeMenuItemScrollDownArrow = 3,
    kThemeMenuItemAtTop = 0 \times 0100,
     kThemeMenuItemAtBottom = 0x0200,
     kThemeMenuItemHierBackground = 0x0400,
     kThemeMenuItemPopUpBackground = 0x0800,
     kThemeMenuItemHasIcon = 0x8000,
    kThemeMenuItemNoBackground = 0x4000};
```

```
typedef UInt16 ThemeMenuItemType;
```

```
kThemeMenuItemPlain
```
A plain menu item.

## Available in Mac OS X v10.0 and later.

Declared in Appearance.h.

kThemeMenuItemHierarchical

A hierarchical menu item.

#### Available in Mac OS X v10.0 and later.

Declared in Appearance.h.

kThemeMenuItemScrollUpArrow

## A scroll-up arrow.

## Available in Mac OS X v10.0 and later.

Declared in Appearance.h.

kThemeMenuItemScrollDownArrow

# A scroll-down arrow.

## Available in Mac OS X v10.0 and later.

Declared in Appearance.h.

#### kThemeMenuItemAtTop

This value may be added to other ThemeMenuItemType constants to specify that the item being drawn appears at the top of the menu.

Available in Mac OS X v10.0 and later.

Declared in Appearance.h.

#### kThemeMenuItemAtBottom

This value may be added to other ThemeMenuItemType constants to specify that the item being drawn appears at the bottom of the menu.

Available in Mac OS X v10.0 and later.

Declared in Appearance.h.

kThemeMenuItemHierBackground

This value may be added to other ThemeMenuItemType constants to specify that the item being drawn is located in a hierarchical menu.

## Available in Mac OS X v10.0 and later.

kThemeMenuItemPopUpBackground

This value may be added to other  $\text{ThemMenn}$  temType constants to specify that the item being drawn is located in a pop-up menu.

Available in Mac OS X v10.0 and later.

Declared in Appearance.h.

kThemeMenuItemHasIcon

This value may be added to the kThemeMenuItemPlain or kThemeMenuItemHierarchical constants, to specify that an icon is drawn along with the item text. This value may not be used with the kThemeMenuItemScrollUpArrow and kThemeMenuItemScrollDownArrow constants.

Available in Mac OS X v10.0 and later.

Declared in Appearance.h.

kThemeMenuItemNoBackground

This value may be added to other ThemeMenuItemType constants to specify that the menu background should not be drawn along with the menu item. Available in Mac OS X.

Available in Mac OS X v10.1 and later.

Declared in Appearance.h.

### **Discussion**

Your application may pass a ThemeMenuItemType constant to the function [DrawThemeMenuItem](#page-155-0) (page 156) to draw a menu item of the specified type, or it may pass a ThemeMenuItemType constant to the function [GetThemeMenuItemExtra](#page-20-0) (page 21) to retrieve spatial information for the given menu item type under the current theme.

# **kThemeMenuSquareMenuBar**

Indicates that the menu bar should be drawn with square corners.

```
enum {
    kThemeMenuSquareMenuBar = (1 \le \le 0)};
```
# **Constants**

kThemeMenuSquareMenuBar Menu bar is drawn with square corners.

Available in Mac OS X v10.0 and later.

Declared in Appearance.h.

### **Discussion**

If you wish the menu bar to be drawn with square upper corners (as for a laptop system) instead of rounded ones (as for a desktop system), your application should set the bit for the attribute kThemeMenuSquareMenuBar.

# **Theme Scroll Bar Arrow Styles**

Specify types of scroll bar arrows.

```
enum {
     kThemeScrollBarArrowsSingle = 0,
    kThemeScrollBarArrowsLowerRight = 1
};
typedef UInt16 ThemeScrollBarArrowStyle;
```
kThemeScrollBarArrowsSingle

Specifies the use of a single arrow at each end of a scroll bar.

Available in Mac OS X v10.0 and later.

Declared in Appearance.h.

kThemeScrollBarArrowsLowerRight

Specifies the use of double arrows at one end of a scroll bar. For vertical scroll bars, the double arrows are located at the lower end of the scroll bar. For horizontal scroll bars, the double arrows are located at the right end of the scroll bar.

Available in Mac OS X v10.0 and later.

Declared in Appearance.h.

# **Discussion**

You can call the function [GetThemeScrollBarArrowStyle](#page-23-0) (page 24) to obtain the type of scroll bar arrows being used in the current theme.

# **Theme Scroll Box Styles**

Specify types of scroll boxes.

```
enum {
    kThemeScrollBarThumbNormal = 0,
    kThemeScrollBarThumbProportional = 1
};
typedef UInt16 ThemeScrollBarThumbStyle;
```
### **Constants**

kThemeScrollBarThumbNormal

A classic scroll box.

Available in Mac OS X v10.0 and later.

Declared in Appearance.h.

kThemeScrollBarThumbProportional

A proportional scroll box.

Available in Mac OS X v10.0 and later.

Declared in Appearance.h.

### **Discussion**

You can call the function [GetThemeScrollBarThumbStyle](#page-23-1) (page 24) to obtain the type of scroll boxes (also known as "scroll indicators" or "thumbs") being used in the current theme.

# **Theme Size Box Directions**

Identify the directions in which a window may be resized.

```
enum {
    kThemeGrowLeft = (1 \lt\lt 0),
    kThemeGrowRight = (1 \le \le 1),
    kThemeGrowUp = (1 \leq \leq 2),
    kThemeGrowDown = (1 \le \le 3)};
typedef UInt16 ThemeGrowDirection;
```

```
kThemeGrowLeft
```
If the bit specified by this mask is set, the object can grow to the left.

Available in Mac OS X v10.0 and later.

Declared in Appearance.h.

kThemeGrowRight

If the bit specified by this mask is set, the object can grow to the right.

Available in Mac OS X v10.0 and later.

Declared in Appearance.h.

### kThemeGrowUp

If the bit specified by this mask is set, the object can grow upward.

Available in Mac OS X v10.0 and later.

Declared in Appearance.h.

## kThemeGrowDown

If the bit specified by this mask is set, the object can grow downward.

Available in Mac OS X v10.0 and later.

Declared in Appearance.h.

### **Discussion**

The ThemeGrowDirection enumeration defines masks your application can use to specify the directions in which a window may be resized. You may use constants of type ThemeGrowDirection with the function [DrawThemeStandaloneGrowBox](#page-164-0) (page 165) to draw a size box and with the function [GetThemeStandaloneGrowBoxBounds](#page-182-0) (page 183) to obtain the bounding rectangle of a size box. The constants may be combined to set more than one direction of growth.

# **Theme Thumb Directions**

Specify the direction in which the indicator points in a slider control.

```
enum {
   kThemeThumbPlain = 0.
   kThemeThumbUpward = 1,
    kThemeThumbDownward = 2
};
typedef UInt8 ThemeThumbDirection;
```
### **Constants**

kThemeThumbPlain A plain indicator; that is, one that does not point in any direction.

#### Available in Mac OS X v10.0 and later.

```
Declared in Appearance.h.
```
kThemeThumbUpward

For a horizontal slider, an upward-pointing indicator. For a vertical slider, a left-pointing indicator.

Available in Mac OS X v10.0 and later.

Declared in Appearance.h.

kThemeThumbDownward

For a horizontal slider, a downward-pointing indicator. For a vertical slider, a right-pointing indicator.

Available in Mac OS X v10.0 and later.

Declared in Appearance.h.

#### **Discussion**

You can use constants of type ThemeThumbDirection in the [SliderTrackInfo](#page-39-1) (page 40) structure. You may use these constants with either horizontal or vertical sliders, and the Appearance Manager interprets the direction of the indicator appropriately.

# **Theme Tab Directions**

Specify the orientation of a tab.

```
enum {
   kThemeTabNorth = 0.
   kThemeTabSouth = 1.kThemeTabEast = 2,
   kThemeTabWest = 3
};
typedef UInt16 ThemeTabDirection;
```
### **Constants**

kThemeTabNorth

An upward-pointing tab.

Available in Mac OS X v10.0 and later.

Declared in Appearance.h.

#### kThemeTabSouth

A downward-pointing tab.

Available in Mac OS X v10.0 and later.

Declared in Appearance.h.

#### kThemeTabEast

A right-pointing tab.

Available in Mac OS X v10.0 and later.

Declared in Appearance.h.

kThemeTabWest

A left-pointing tab.

Available in Mac OS X v10.0 and later.

Declared in Appearance.h.

## **Discussion**

You can pass constants of type ThemeTabDirection to the function [DrawThemeTab](#page-166-0) (page 167) to draw theme-compliant tabs that are oriented in various directions. You can also pass a ThemeTabDirection constant to the function [GetThemeTabRegion](#page-183-0) (page 184) to obtain the region containing a tab oriented in a particular direction.

# **Theme Tab Styles**

## Specfiy a type of tab.

```
enum {
    kThemeTabNonFront = 0,
    kThemeTabNonFrontPressed = 1,
     kThemeTabNonFrontInactive = 2,
     kThemeTabFront = 3,
    kThemeTabFrontInactive = 4.
    kThemeTabNonFrontUnavailable = 5,
   kThemeTabFrontUnavailable = 6
};
typedef UInt16 ThemeTabStyle;
```
#### **Constants**

kThemeTabNonFront

An active tab that is not the frontmost in a tab control.

Available in Mac OS X v10.0 and later.

Declared in Appearance.h.

kThemeTabNonFrontPressed

A tab that is being clicked on by the user which is not the frontmost tab in a tab control.

Available in Mac OS X v10.0 and later.

Declared in Appearance.h.

#### kThemeTabNonFrontInactive

An inactive tab that is not the frontmost in a tab control. The tab may either be inactive because it has been individually disabled or because the tab control as a whole is currently inactive.

Available in Mac OS X v10.0 and later.

Declared in Appearance.h.

## kThemeTabFront

The frontmost tab in an active tab control.

Available in Mac OS X v10.0 and later.

Declared in Appearance.h.

#### kThemeTabFrontInactive

The frontmost tab in an inactive tab control.

Available in Mac OS X v10.0 and later.

Declared in Appearance.h.

## **Discussion**

You can pass a constant of type ThemeTabStyle to the function [DrawThemeTab](#page-166-0) (page 167) to draw a theme-compliant tab in a specific state. You can also pass a ThemeTabStyle constant to the function [GetThemeTabRegion](#page-183-0) (page 184) to obtain the region containing a tab in a specific state.

# **Tab Heights**

Specify the height of a tab.
```
enum {
     kThemeSmallTabHeight = 16,
     kThemeLargeTabHeight = 21,
     kThemeTabPaneOverlap = 3,
     kThemeSmallTabHeightMax = 19,
     kThemeLargeTabHeightMax = 24
};
```
kThemeSmallTabHeight

The amount that small tabs protrude from the frame.

Available in Mac OS X v10.0 and later.

Declared in Appearance.h.

kThemeLargeTabHeight

The amount that large tabs protrude from the frame.

Available in Mac OS X v10.0 and later.

Declared in Appearance.h.

#### kThemeTabPaneOverlap

The amount that tabs overlap the frame.

Available in Mac OS X v10.0 and later.

Declared in Appearance.h.

## kThemeSmallTabHeightMax

The small tab height, including the overlap.

Available in Mac OS X v10.0 and later.

Declared in Appearance.h.

kThemeLargeTabHeightMax

The large tab height, including the overlap.

Available in Mac OS X v10.0 and later.

Declared in Appearance.h.

## **Discussion**

Use the kThemeSmallTabHeightMax and kThemeLargeTabHeightMax constants when calculating the rectangles to draw tabs into. This height includes the tab frame overlap. Tabs that are not in the front are only drawn to where they meet the frame, as if the height was just kThemeLargeTabHeight, for example. Remember that for east and west tabs, the height referred to is actually the width.

## **Theme Track Attributes**

Specify attributes of a track control.

```
enum {
    kThemeTrackHorizontal = (1 \lt\lt 0),
    kThemeTrackRightToLeft = (1 \le \le 1),
     kThemeTrackShowThumb = (1 << 2),
    kThemeTrackThumbRgnIsNotGhost = (1 \le \le 3),
     kThemeTrackNoScrollBarArrows = (1 << 4),
    kThemeTrackHasFocus = (1 \le \le 5)};
typedef UInt16 ThemeTrackAttributes;
```
kThemeTrackHorizontal

If the bit specified by this mask is set, the track is horizontally, not vertically, oriented.

Available in Mac OS X v10.0 and later.

Declared in Appearance.h.

kThemeTrackRightToLeft

If the bit specified by this mask is set, values for the track increase from right to left if the track is horizontally oriented, or from bottom to top if the track is vertically oriented.

Available in Mac OS X v10.0 and later.

Declared in Appearance.h.

kThemeTrackShowThumb

If the bit specified by this mask is set, an indicator is drawn for this track.

Available in Mac OS X v10.0 and later.

Declared in Appearance.h.

#### kThemeTrackThumbRgnIsNotGhost

If the bit specified by this mask is set, the thumb region is drawn opaque, rather than as a ghost.

Available in Mac OS X v10.0 and later.

Declared in Appearance.h.

kThemeTrackNoScrollBarArrows

If the bit specified by this mask is set, the track scroll bar is drawn without arrows. This attribute currently has no effect.

Available in Mac OS X v10.0 and later.

Declared in Appearance.h.

kThemeTrackHasFocus

If the bit specified by this mask is set, the thumb has focus. This attribute currently has effect only on sliders.

Available in Mac OS X v10.2 and later.

Declared in Appearance.h.

#### **Discussion**

The ThemeTrackAttributes enumeration defines masks your application can use in the [ThemeTrackDrawInfo](#page-40-0) (page 41) structure to specify various attributes of track controls.

## **Theme Track States**

Specify the state of a track control.

```
enum {
    kThemeTrackActive = 0,
     kThemeTrackDisabled = 1,
     kThemeTrackNothingToScroll = 2,
    kThemeTrackInactive = 3
};
typedef UInt8 ThemeTrackEnableState;
```

```
kThemeTrackActive
```
A track in the active state.

## Available in Mac OS X v10.0 and later.

Declared in Appearance.h.

kThemeTrackDisabled

A track in the disabled state.

Available in Mac OS X v10.0 and later.

Declared in Appearance.h.

#### kThemeTrackNothingToScroll

For scroll bars, the window containing the track is expanded to a sufficiently large state such that all the content is viewable and there is nothing remaining to scroll.

Available in Mac OS X v10.0 and later.

Declared in Appearance.h.

## **Discussion**

You can use constants of type ThemeTrackEnableState in the [ThemeTrackDrawInfo](#page-40-0) (page 41) structure and in the functions [GetThemeScrollBarTrackRect](#page-181-0) (page 182) and [HitTestThemeScrollBarArrows](#page-191-0) (page 192).

## **Theme Track Kinds**

Identify specific kinds of track-based controls to the Appearance Manager.

```
enum {
    kThemeMediumScrollBar = 0,
    kThemeSmallScrollBar = 1,
     kThemeMediumSlider = 2,
     kThemeMediumProgressBar = 3,
    kThemeMediumIndeterminateBar = 4,
     kThemeRelevanceBar = 5,
     kThemeSmallSlider = 6,
     kThemeLargeProgressBar = 7,
    kThemeLargeIndeterminateBar = 8
};
typedef UInt16 ThemeTrackKind;
```
## **Constants**

```
kThemeMediumScrollBar
      A scroll bar.
      Available in Mac OS X v10.0 and later.
      Declared in Appearance.h.
```
kThemeSmallScrollBar

```
A small scroll bar.
```
Available in Mac OS X v10.0 and later.

Declared in Appearance.h.

kThemeMediumSlider

A slider bar.

Available in Mac OS X v10.0 and later.

Declared in Appearance.h.

kThemeMediumProgressBar

A progress bar.

Available in Mac OS X v10.0 and later.

Declared in Appearance.h.

kThemeMediumIndeterminateBar

An indeterminate progress bar.

Available in Mac OS X v10.0 and later.

Declared in Appearance.h.

## **Theme Track Press States**

Identify what is pressed in an active scroll bar or slider.

```
enum {
     kThemeLeftOutsideArrowPressed = 0x01,
    kThemeLeftInsideArrowPressed = 0x02,
     kThemeLeftTrackPressed = 0x04,
    kThemeThumbPressed = 0x08.
    kThemeRightTrackPressed = 0x10,
     kThemeRightInsideArrowPressed = 0x20,
     kThemeRightOutsideArrowPressed = 0x40,
     kThemeTopOutsideArrowPressed = 0x01,
     kThemeTopInsideArrowPressed = 0x02,
     kThemeTopTrackPressed = 0x04,
     kThemeBottomTrackPressed = 0x10,
     kThemeBottomInsideArrowPressed = 0x20,
     kThemeBottomOutsideArrowPressed = 0x40
};
typedef UInt8 ThemeTrackPressState;
```
### **Constants**

kThemeLeftOutsideArrowPressed

For a horizontal scroll bar containing a single pair of arrows, this constant indicates that the arrow on the left is selected.

Available in Mac OS X v10.0 and later.

### kThemeLeftInsideArrowPressed

For a horizontal scroll bar containing a single pair of arrows, this constant should not be used. For a horizontal scroll bar containing two pairs of arrows with one pair at each end, this constant indicates that the inner arrow at the left end of the scroll bar is selected.

Available in Mac OS X v10.0 and later.

Declared in Appearance.h.

## kThemeLeftTrackPressed

For a horizontal scroll bar or slider, indicates that the end of the track to the left of the scroll box or indicator is selected.

#### Available in Mac OS X v10.0 and later.

Declared in Appearance.h.

kThemeThumbPressed

Indicates that the scroll box or indicator is selected.

Available in Mac OS X v10.0 and later.

Declared in Appearance.h.

#### kThemeRightTrackPressed

For a horizontal scroll bar or slider, indicates that the end of the track to the right of the scroll box or indicator is selected.

Available in Mac OS X v10.0 and later.

Declared in Appearance.h.

#### kThemeRightInsideArrowPressed

For a horizontal scroll bar containing a single pair of arrows, this constant should not be used. For a horizontal scroll bar containing two pairs of arrows with one pair at each end, this constant indicates that the inner arrow at the right end of the scroll bar is selected.

Available in Mac OS X v10.0 and later.

Declared in Appearance.h.

## kThemeRightOutsideArrowPressed

For a horizontal scroll bar containing a single pair of arrows, this constant indicates that the arrow on the right is selected.

## Available in Mac OS X v10.0 and later.

Declared in Appearance.h.

#### kThemeTopOutsideArrowPressed

For a vertical scroll bar containing a single pair of arrows, this constant indicates that the arrow on the top is selected.

Available in Mac OS X v10.0 and later.

Declared in Appearance.h.

## kThemeTopInsideArrowPressed

For a vertical scroll bar containing a single pair of arrows, this constant should not be used. For a vertical scroll bar containing two pairs of arrows with one pair at each end, this constant indicates that the inner arrow at the top end of the scroll bar is selected.

## Available in Mac OS X v10.0 and later.

#### kThemeTopTrackPressed

For a vertical scroll bar or slider, indicates that the end of the track above the scroll box or indicator is selected.

Available in Mac OS X v10.0 and later.

Declared in Appearance.h.

#### kThemeBottomTrackPressed

For a vertical scroll bar or slider, indicates that the end of the track beneath the scroll box or indicator is selected.

Available in Mac OS X v10.0 and later.

Declared in Appearance.h.

#### kThemeBottomInsideArrowPressed

For a vertical scroll bar containing a single pair of arrows, this constant should not be used. For a vertical scroll bar containing two pairs of arrows with one pair at each end, this constant indicates that the inner arrow at the bottom end of the scroll bar is selected.

Available in Mac OS X v10.0 and later.

Declared in Appearance.h.

## kThemeBottomOutsideArrowPressed

For a vertical scroll bar containing a single pair of arrows, this constant indicates that the arrow on the bottom is selected.

Available in Mac OS X v10.0 and later.

Declared in Appearance.h.

#### **Discussion**

You can use constants of type ThemeTrackPressState in structures of type [ScrollBarTrackInfo](#page-38-0) (page 39) and [SliderTrackInfo](#page-39-0) (page 40) to identify what is pressed in an active scroll bar or slider; the press state is ignored if the control is not active.

Note that some constants are undefined when the corresponding arrows do not exist in the current visual appearance. Prior to using the ThemeTrackPressState constants, your application should call the function [GetThemeScrollBarArrowStyle](#page-23-0) (page 24) to obtain the type of scroll bar arrows currently being used.

## **Theme Window Types**

Identify windows of specific visual categories.

```
enum {
     kThemeDocumentWindow = 0,
     kThemeDialogWindow = 1,
     kThemeMovableDialogWindow = 2,
     kThemeAlertWindow = 3,
     kThemeMovableAlertWindow = 4,
     kThemePlainDialogWindow = 5,
     kThemeShadowDialogWindow = 6,
     kThemePopupWindow = 7,
     kThemeUtilityWindow = 8,
     kThemeUtilitySideWindow = 9,
     kThemeSheetWindow = 10,
     kThemeDrawerWindow = 11
```
};

typedef UInt16 ThemeWindowType;

## **Constants**

kThemeDocumentWindow A document window.

Available in Mac OS X v10.0 and later.

Declared in Appearance.h.

kThemeDialogWindow

A modal dialog box.

Available in Mac OS X v10.0 and later.

Declared in Appearance.h.

kThemeMovableDialogWindow

## A movable modal dialog box.

## Available in Mac OS X v10.0 and later.

Declared in Appearance.h.

kThemeAlertWindow

An alert box.

#### Available in Mac OS X v10.0 and later.

Declared in Appearance.h.

#### kThemeMovableAlertWindow

A movable alert box.

### Available in Mac OS X v10.0 and later.

Declared in Appearance.h.

## kThemePlainDialogWindow

A plain modal dialog box. This window visually corresponds to that produced by the plainDBox pre–Appearance Manager window definition ID and does not change appearance by theme.

Available in Mac OS X v10.0 and later.

Declared in Appearance.h.

#### kThemeShadowDialogWindow

A dialog box with shadowing.

Available in Mac OS X v10.0 and later.

kThemePopupWindow

A pop-up window.

Available in Mac OS X v10.0 and later.

Declared in Appearance.h.

kThemeUtilityWindow

A utility window.

Available in Mac OS X v10.0 and later.

Declared in Appearance.h.

kThemeUtilitySideWindow A utility window with a side title bar. Available in Mac OS X v10.0 and later.

Declared in Appearance.h.

## **Theme Window Attributes**

Specify interface elements in a window.

```
enum {
    kThemeWindowHasGrow = (1 \lt\lt 0),
    kThemeWindowHasHorizontalZoom = (1 \le \le 3),
    kThemeWindowHasVerticalZoom = (1 \le \le 4),
     kThemeWindowHasFullZoom = kThemeWindowHasHorizontalZoom + 
kThemeWindowHasVerticalZoom,
    kThemeWindowHasCloseBox = (1 \le \le 5),
     kThemeWindowHasCollapseBox = (1 << 6),
    kThemeWindowHasTitleText = (1 \le \ell 7),
    kThemeWindowIsCollapsed = (1 \lt\lt 8),
    kThemeWindowHasDirty = (1 \lt\lt 9)};
typedef UInt32 ThemeWindowAttributes;
```
## **Constants**

kThemeWindowHasGrow

If the bit specified by this mask is set, the window contains a size box.

Available in Mac OS X v10.0 and later.

Declared in Appearance.h.

kThemeWindowHasHorizontalZoom

If the bit specified by this mask is set, the window contains a horizontal zoom box.

Available in Mac OS X v10.0 and later.

Declared in Appearance.h.

kThemeWindowHasVerticalZoom

If the bit specified by this mask is set, the window contains a vertical zoom box.

Available in Mac OS X v10.0 and later.

kThemeWindowHasFullZoom

If the bit specified by this mask is set, the window contains a full (horizontal and vertical) zoom box.

Available in Mac OS X v10.0 and later.

Declared in Appearance.h.

kThemeWindowHasCloseBox

If the bit specified by this mask is set, the window contains a close box.

Available in Mac OS X v10.0 and later.

Declared in Appearance.h.

kThemeWindowHasCollapseBox

If the bit specified by this mask is set, the window contains a collapse box.

Available in Mac OS X v10.0 and later.

Declared in Appearance.h.

kThemeWindowHasTitleText

If the bit specified by this mask is set, the window contains a title.

Available in Mac OS X v10.0 and later.

Declared in Appearance.h.

kThemeWindowIsCollapsed

If the bit specified by this mask is set, the window is currently collapsed.

Available in Mac OS X v10.0 and later.

Declared in Appearance.h.

#### **Discussion**

The ThemeWindowAttributes enumeration defines masks your application can use to specify the various interface elements that a given window contains.

## **Theme Title Bar Items**

Identify specific types of window title bar items.

```
enum {
    kThemeWidgetCloseBox = 0,
     kThemeWidgetZoomBox = 1,
     kThemeWidgetCollapseBox = 2,
    kThemeWidgetDirtyCloseBox = 6
};
typedef UInt16 ThemeTitleBarWidget;
```
## **Constants**

kThemeWidgetCloseBox

Identifies a close box.

Available in Mac OS X v10.0 and later.

Declared in Appearance.h.

kThemeWidgetZoomBox

Identifies a zoom box.

Available in Mac OS X v10.0 and later.

kThemeWidgetCollapseBox

Identifies a collapse box.

Available in Mac OS X v10.0 and later.

Declared in Appearance.h.

#### **Discussion**

You may pass constants of type ThemeTitleBarWidget to the function [DrawThemeTitleBarWidget](#page-170-0) (page 171) to draw specific types of window title bar items. The Appearance Manager draws a theme-compliant version of the title bar item type, as is appropriate.

## **Pop-up Window Tab Positions**

Indicate how a pop-up window's tab is positioned.

```
enum {
     kThemePopupTabNormalPosition = 0,
    kThemePopupTabCenterOnWindow = 1,
     kThemePopupTabCenterOnOffset = 2
};
```
### **Constants**

kThemePopupTabNormalPosition

Specifies that the left edge of the tab is to be drawn at the position indicated by the popupTabOffset field of the ThemeWindowMetrics structure.

Available in Mac OS X v10.0 and later.

Declared in Appearance.h.

kThemePopupTabCenterOnWindow

Specifies that the tab is to be drawn centered on the window; the popupTabOffset field is ignored.

Available in Mac OS X v10.0 and later.

Declared in Appearance.h.

#### kThemePopupTabCenterOnOffset

Specifies that the tab is to be drawn centered at the position indicated by the popupTabOffset field.

Available in Mac OS X v10.0 and later.

Declared in Appearance.h.

#### **Discussion**

You can use these constants in the popupTabPosition field of the ThemeWindowMetrics structure.

## **Theme Sound Masks**

Define masks that are used to specify the classes of sounds that are enabled for a theme.

```
enum {
     kThemeNoSounds = 0,
    kThemeWindowSoundsMask = (1 \lt\lt 0),
    kThemeMenuSoundsMask = (1 \le \le 1),
    kThemeControlSoundsMask = (1 \le \le 2),
    kThemeFinderSoundsMask = (1 \le \le 3)};
```
kThemeNoSounds

If no bits are set, no theme sounds are enabled.

Available in Mac OS X v10.0 and later.

Declared in Appearance.h.

kThemeWindowSoundsMask

If the bit specified by this mask is set, window sounds are enabled.

Available in Mac OS X v10.0 and later.

Declared in Appearance.h.

kThemeMenuSoundsMask

If the bit specified by this mask is set, menu sounds are enabled.

Available in Mac OS X v10.0 and later.

Declared in Appearance.h.

kThemeControlSoundsMask

If the bit specified by this mask is set, control sounds are enabled.

Available in Mac OS X v10.0 and later.

Declared in Appearance.h.

kThemeFinderSoundsMask

If the bit specified by this mask is set, Finder sounds are enabled.

Available in Mac OS X v10.0 and later.

Declared in Appearance.h.

#### **Discussion**

You can use these masks to operate upon the unsigned 32-bit integer contained in the kThemeSoundMaskTag collection item, which is described in "Theme [Collection](#page-46-0) Tags" (page 47).

## **Theme Sounds**

Identify theme-specific sounds played when an interface object changes state.

enum { kThemeSoundNone = 0, kThemeSoundMenuOpen = 'mnuo', kThemeSoundMenuClose = 'mnuc', kThemeSoundMenuItemHilite = 'mnui', kThemeSoundMenuItemRelease = 'mnus', kThemeSoundWindowClosePress = 'wclp', kThemeSoundWindowCloseEnter = 'wcle', kThemeSoundWindowCloseExit = 'wclx', kThemeSoundWindowCloseRelease = 'wclr', kThemeSoundWindowZoomPress = 'wzmp', kThemeSoundWindowZoomEnter = 'wzme', kThemeSoundWindowZoomExit = 'wzmx', kThemeSoundWindowZoomRelease = 'wzmr', kThemeSoundWindowCollapsePress = 'wcop', kThemeSoundWindowCollapseEnter = 'wcoe', kThemeSoundWindowCollapseExit = 'wcox', kThemeSoundWindowCollapseRelease = 'wcor', kThemeSoundWindowDragBoundary = 'wdbd', kThemeSoundUtilWinClosePress = 'uclp', kThemeSoundUtilWinCloseEnter = 'ucle', kThemeSoundUtilWinCloseExit = 'uclx', kThemeSoundUtilWinCloseRelease = 'uclr', kThemeSoundUtilWinZoomPress = 'uzmp', kThemeSoundUtilWinZoomEnter = 'uzme', kThemeSoundUtilWinZoomExit = 'uzmx', kThemeSoundUtilWinZoomRelease = 'uzmr', kThemeSoundUtilWinCollapsePress = 'ucop', kThemeSoundUtilWinCollapseEnter = 'ucoe', kThemeSoundUtilWinCollapseExit = 'ucox', kThemeSoundUtilWinCollapseRelease = 'ucor', kThemeSoundUtilWinDragBoundary = 'udbd', kThemeSoundWindowOpen = 'wopn', kThemeSoundWindowClose = 'wcls', kThemeSoundWindowZoomIn = 'wzmi', kThemeSoundWindowZoomOut = 'wzmo', kThemeSoundWindowCollapseUp = 'wcol', kThemeSoundWindowCollapseDown = 'wexp', kThemeSoundWindowActivate = 'wact', kThemeSoundUtilWindowOpen = 'uopn', kThemeSoundUtilWindowClose = 'ucls', kThemeSoundUtilWindowZoomIn = 'uzmi', kThemeSoundUtilWindowZoomOut = 'uzmo', kThemeSoundUtilWindowCollapseUp = 'ucol', kThemeSoundUtilWindowCollapseDown = 'uexp', kThemeSoundUtilWindowActivate = 'uact', kThemeSoundDialogOpen = 'dopn', kThemeSoundDialogClose = 'dlgc', kThemeSoundAlertOpen = 'aopn', kThemeSoundAlertClose = 'altc', kThemeSoundPopupWindowOpen = 'pwop', kThemeSoundPopupWindowClose = 'pwcl', kThemeSoundButtonPress = 'btnp', kThemeSoundButtonEnter = 'btne', kThemeSoundButtonExit = 'btnx', kThemeSoundButtonRelease = 'btnr', kThemeSoundDefaultButtonPress = 'dbtp', kThemeSoundDefaultButtonEnter = 'dbte',

```
 kThemeSoundDefaultButtonExit = 'dbtx',
 kThemeSoundDefaultButtonRelease = 'dbtr',
 kThemeSoundCancelButtonPress = 'cbtp',
 kThemeSoundCancelButtonEnter = 'cbte',
 kThemeSoundCancelButtonExit = 'cbtx',
 kThemeSoundCancelButtonRelease = 'cbtr',
 kThemeSoundCheckboxPress = 'chkp',
 kThemeSoundCheckboxEnter = 'chke',
 kThemeSoundCheckboxExit = 'chkx',
 kThemeSoundCheckboxRelease = 'chkr',
 kThemeSoundRadioPress = 'radp',
 kThemeSoundRadioEnter = 'rade',
 kThemeSoundRadioExit = 'radx',
 kThemeSoundRadioRelease = 'radr',
 kThemeSoundScrollArrowPress = 'sbap',
 kThemeSoundScrollArrowEnter = 'sbae',
 kThemeSoundScrollArrowExit = 'sbax',
 kThemeSoundScrollArrowRelease = 'sbar',
 kThemeSoundScrollEndOfTrack = 'sbte',
 kThemeSoundScrollTrackPress = 'sbtp',
 kThemeSoundSliderEndOfTrack = 'slte',
 kThemeSoundSliderTrackPress = 'sltp',
 kThemeSoundBalloonOpen = 'blno',
 kThemeSoundBalloonClose = 'blnc',
 kThemeSoundBevelPress = 'bevp',
 kThemeSoundBevelEnter = 'beve',
 kThemeSoundBevelExit = 'bevx',
 kThemeSoundBevelRelease = 'bevr',
 kThemeSoundLittleArrowUpPress = 'laup',
 kThemeSoundLittleArrowDnPress = 'ladp',
 kThemeSoundLittleArrowEnter = 'lare',
 kThemeSoundLittleArrowExit = 'larx',
 kThemeSoundLittleArrowUpRelease = 'laur',
 kThemeSoundLittleArrowDnRelease = 'ladr',
 kThemeSoundPopupPress = 'popp',
 kThemeSoundPopupEnter = 'pope',
 kThemeSoundPopupExit = 'popx',
 kThemeSoundPopupRelease = 'popr',
 kThemeSoundDisclosurePress = 'dscp',
 kThemeSoundDisclosureEnter = 'dsce',
 kThemeSoundDisclosureExit = 'dscx',
 kThemeSoundDisclosureRelease = 'dscr',
 kThemeSoundTabPressed = 'tabp',
 kThemeSoundTabEnter = 'tabe',
 kThemeSoundTabExit = 'tabx',
 kThemeSoundTabRelease = 'tabr',
 kThemeSoundDragTargetHilite = 'dthi',
 kThemeSoundDragTargetUnhilite = 'dtuh',
 kThemeSoundDragTargetDrop = 'dtdr',
 kThemeSoundEmptyTrash = 'ftrs',
 kThemeSoundSelectItem = 'fsel',
 kThemeSoundNewItem = 'fnew',
 kThemeSoundReceiveDrop = 'fdrp',
 kThemeSoundCopyDone = 'fcpd',
 kThemeSoundResolveAlias = 'fral',
 kThemeSoundLaunchApp = 'flap',
 kThemeSoundDiskInsert = 'dski',
 kThemeSoundDiskEject = 'dske',
```

```
 kThemeSoundFinderDragOnIcon = 'fdon',
    kThemeSoundFinderDragOffIcon = 'fdof'
};
```
typedef OSType ThemeSoundKind;

## **Constants**

## kThemeSoundNone

Specifies that no sound is played.

Available in Mac OS X v10.0 and later.

Declared in Appearance.h.

kThemeSoundMenuOpen

Identifies a sound to be played when the user opens a menu.

Available in Mac OS X v10.0 and later.

Declared in Appearance.h.

kThemeSoundMenuClose

Identifies a sound to be played when the user closes a menu.

Available in Mac OS X v10.0 and later.

Declared in Appearance.h.

kThemeSoundMenuItemHilite

Identifies a sound to be played when the user highlights a menu item.

## Available in Mac OS X v10.0 and later.

Declared in Appearance.h.

### kThemeSoundMenuItemRelease

Identifies a sound to be played when the user selects a menu item.

Available in Mac OS X v10.0 and later.

Declared in Appearance.h.

#### kThemeSoundWindowClosePress

Identifies a sound to be played when the user presses the mouse button while the cursor is over a window's close box.

#### Available in Mac OS X v10.0 and later.

Declared in Appearance.h.

kThemeSoundWindowCloseEnter

Identifies a sound to be played when the user moves the cursor over a window's close box after having moved the cursor away from the close box without releasing the mouse button.

Available in Mac OS X v10.0 and later.

Declared in Appearance.h.

## kThemeSoundWindowCloseExit

Identifies a sound to be played when the user moves the cursor away from a position over a window's close box, while the mouse button remains pressed.

Available in Mac OS X v10.0 and later.

## kThemeSoundWindowCloseRelease

Identifies a sound to be played when the user releases the mouse button while the cursor is over a window's close box.

Available in Mac OS X v10.0 and later.

Declared in Appearance.h.

## kThemeSoundWindowZoomPress

Identifies a sound to be played when the user presses the mouse button while the cursor is over a window's zoom box.

Available in Mac OS X v10.0 and later.

Declared in Appearance.h.

#### kThemeSoundWindowZoomEnter

Identifies a sound to be played when the user moves the cursor over a window's zoom box after having moved the cursor away from the zoom box without releasing the mouse button.

Available in Mac OS X v10.0 and later.

Declared in Appearance.h.

#### kThemeSoundWindowZoomExit

Identifies a sound to be played when the user moves the cursor away from a position over a window's zoom box, while the mouse button remains pressed.

Available in Mac OS X v10.0 and later.

Declared in Appearance.h.

#### kThemeSoundWindowZoomRelease

Identifies a sound to be played when the user releases the mouse button while the cursor is over a window's zoom box.

Available in Mac OS X v10.0 and later.

Declared in Appearance.h.

## kThemeSoundWindowCollapsePress

Identifies a sound to be played when the user presses the mouse button while the cursor is over a window's collapse box.

#### Available in Mac OS X v10.0 and later.

Declared in Appearance.h.

#### kThemeSoundWindowCollapseEnter

Identifies a sound to be played when the user moves the cursor over a window's collapse box after having moved the cursor away from the collapse box without releasing the mouse button.

## Available in Mac OS X v10.0 and later.

Declared in Appearance.h.

## kThemeSoundWindowCollapseExit

Identifies a sound to be played when the user moves the cursor away from a position over a window's collapse box, while the mouse button remains pressed.

## Available in Mac OS X v10.0 and later.

#### kThemeSoundWindowCollapseRelease

Identifies a sound to be played when the user releases the mouse button while the cursor is over a window's collapse box.

Available in Mac OS X v10.0 and later.

Declared in Appearance.h.

### kThemeSoundWindowDragBoundary

Identifies a sound to be played when the user drags a window to the edge of the area where it can be dragged. Note: This functionality is not available under Appearance Manager 1.1 or prior versions of Appearance.

Available in Mac OS X v10.0 and later.

Declared in Appearance.h.

#### kThemeSoundUtilWinClosePress

Identifies a sound to be played when the user presses the mouse button while the cursor is over a utility (floating) window's close box.

Available in Mac OS X v10.0 and later.

Declared in Appearance.h.

#### kThemeSoundUtilWinCloseEnter

Identifies a sound to be played when the user moves the cursor over a utility (floating) window's close box after having moved the cursor away from the close box without releasing the mouse button.

Available in Mac OS X v10.0 and later.

Declared in Appearance.h.

#### kThemeSoundUtilWinCloseExit

Identifies a sound to be played when the user moves the cursor away from a position over a utility (floating) window's close box, while the mouse button remains pressed.

## Available in Mac OS X v10.0 and later.

Declared in Appearance.h.

kThemeSoundUtilWinCloseRelease

Identifies a sound to be played when the user releases the mouse button while the cursor is over a utility (floating) window's close box.

#### Available in Mac OS X v10.0 and later.

Declared in Appearance.h.

### kThemeSoundUtilWinZoomPress

Identifies a sound to be played when the user presses the mouse button while the cursor is over a utility (floating) window's zoom box.

Available in Mac OS X v10.0 and later.

Declared in Appearance.h.

#### kThemeSoundUtilWinZoomEnter

Identifies a sound to be played when the user moves the cursor over a utility (floating) window's zoom box after having moved the cursor away from the zoom box without releasing the mouse button.

Available in Mac OS X v10.0 and later.

#### kThemeSoundUtilWinZoomExit

Identifies a sound to be played when the user moves the cursor away from a position over a utility (floating) window's zoom box, while the mouse button remains pressed.

Available in Mac OS X v10.0 and later.

Declared in Appearance.h.

## kThemeSoundUtilWinZoomRelease

Identifies a sound to be played when the user releases the mouse button while the cursor is over a utility (floating) window's zoom box.

Available in Mac OS X v10.0 and later.

Declared in Appearance.h.

#### kThemeSoundUtilWinCollapsePress

Identifies a sound to be played when the user presses the mouse button while the cursor is over a utility (floating) window's collapse box.

Available in Mac OS X v10.0 and later.

Declared in Appearance.h.

## kThemeSoundUtilWinCollapseEnter

Identifies a sound to be played when the user moves the cursor over a utility (floating) window's collapse box after having moved the cursor away from the collapse box without releasing the mouse button.

Available in Mac OS X v10.0 and later.

Declared in Appearance.h.

#### kThemeSoundUtilWinCollapseExit

Identifies a sound to be played when the user moves the cursor away from a position over a utility (floating) window's collapse box, while the mouse button remains pressed.

## Available in Mac OS X v10.0 and later.

Declared in Appearance.h.

## kThemeSoundUtilWinCollapseRelease

Identifies a sound to be played when the user releases the mouse button while the cursor is over a utility (floating) window's collapse box.

#### Available in Mac OS X v10.0 and later.

Declared in Appearance.h.

## kThemeSoundUtilWinDragBoundary

Identifies a sound to be played when the user drags a utility (floating) window to the edge of the area where it can be dragged.

## Available in Mac OS X v10.0 and later.

Declared in Appearance.h.

#### kThemeSoundWindowOpen

Identifies a sound to be played when the user opens a window.

## Available in Mac OS X v10.0 and later.

Declared in Appearance.h.

#### kThemeSoundWindowClose

Identifies a sound to be played when the user closes a window.

## Available in Mac OS X v10.0 and later.

kThemeSoundWindowZoomIn

Identifies a sound to be played when the user zooms a window in, that is, to the user state.

### Available in Mac OS X v10.0 and later.

Declared in Appearance.h.

### kThemeSoundWindowZoomOut

Identifies a sound to be played when the user zooms a window out, that is, to the standard state.

Available in Mac OS X v10.0 and later.

Declared in Appearance.h.

kThemeSoundWindowCollapseUp

Identifies a sound to be played when the user collapses a window.

Available in Mac OS X v10.0 and later.

Declared in Appearance.h.

## kThemeSoundWindowCollapseDown

Identifies a sound to be played when the user uncollapses a window.

Available in Mac OS X v10.0 and later.

Declared in Appearance.h.

kThemeSoundWindowActivate

Identifies a sound to be played when the user presses the mouse button while the cursor is over an inactive window, thus activating it.

Available in Mac OS X v10.0 and later.

Declared in Appearance.h.

#### kThemeSoundUtilWindowOpen

Identifies a sound to be played when the user opens a utility (floating) window.

Available in Mac OS X v10.0 and later.

Declared in Appearance.h.

kThemeSoundUtilWindowClose

Identifies a sound to be played when the user closes a utility (floating) window.

## Available in Mac OS X v10.0 and later.

Declared in Appearance.h.

#### kThemeSoundUtilWindowZoomIn

Identifies a sound to be played when the user zooms a utility (floating) window in, that is, to the user state.

Available in Mac OS X v10.0 and later.

Declared in Appearance.h.

kThemeSoundUtilWindowZoomOut

Identifies a sound to be played when the user zooms a utility (floating) window out, that is, to the standard state.

Available in Mac OS X v10.0 and later.

Declared in Appearance.h.

## kThemeSoundUtilWindowCollapseUp

Identifies a sound to be played when the user collapses a utility (floating) window.

Available in Mac OS X v10.0 and later.

## kThemeSoundUtilWindowCollapseDown

Identifies a sound to be played when the user uncollapses a utility (floating) window.

#### Available in Mac OS X v10.0 and later.

Declared in Appearance.h.

#### kThemeSoundUtilWindowActivate

Identifies a sound to be played when the user presses the mouse button while the cursor is over an inactive utility (floating) window, thus activating it.

### Available in Mac OS X v10.0 and later.

Declared in Appearance.h.

## kThemeSoundDialogOpen

Identifies a sound to be played when a dialog box opens.

## Available in Mac OS X v10.0 and later.

Declared in Appearance.h.

## kThemeSoundDialogClose

Identifies a sound to be played when a dialog box closes.

Available in Mac OS X v10.0 and later.

Declared in Appearance.h.

## kThemeSoundAlertOpen

Identifies a sound to be played when an alert box opens.

Available in Mac OS X v10.0 and later.

Declared in Appearance.h.

## kThemeSoundAlertClose

Identifies a sound to be played when an alert box closes.

Available in Mac OS X v10.0 and later.

Declared in Appearance.h.

## kThemeSoundPopupWindowOpen

Identifies a sound to be played when a pop-up window opens.

#### Available in Mac OS X v10.0 and later.

Declared in Appearance.h.

### kThemeSoundPopupWindowClose

Identifies a sound to be played when a pop-up window closes.

## Available in Mac OS X v10.0 and later.

Declared in Appearance.h.

#### kThemeSoundButtonPress

Identifies a sound to be played when the user presses the mouse button while the cursor is over a push button.

Available in Mac OS X v10.0 and later.

Declared in Appearance.h.

#### kThemeSoundButtonEnter

Identifies a sound to be played when the user moves the cursor over a push button after having moved the cursor away from the button without releasing the mouse button.

## Available in Mac OS X v10.0 and later.

#### kThemeSoundButtonExit

Identifies a sound to be played when the user moves the cursor away from a position over a push button, while the mouse button remains pressed.

Available in Mac OS X v10.0 and later.

Declared in Appearance.h.

#### kThemeSoundButtonRelease

Identifies a sound to be played when the user releases the mouse button while the cursor is over a push button.

Available in Mac OS X v10.0 and later.

Declared in Appearance.h.

#### kThemeSoundDefaultButtonPress

Identifies a sound to be played when the user presses the mouse button while the cursor is over a default button.

Available in Mac OS X v10.0 and later.

Declared in Appearance.h.

## kThemeSoundDefaultButtonEnter

Identifies a sound to be played when the user moves the cursor over a default button after having moved the cursor away from the button without releasing the mouse button.

Available in Mac OS X v10.0 and later.

Declared in Appearance.h.

#### kThemeSoundDefaultButtonExit

Identifies a sound to be played when the user moves the cursor away from a position over a default button, while the mouse button remains pressed.

Available in Mac OS X v10.0 and later.

Declared in Appearance.h.

#### kThemeSoundDefaultButtonRelease

Identifies a sound to be played when the user releases the mouse button while the cursor is over a default button.

#### Available in Mac OS X v10.0 and later.

Declared in Appearance.h.

#### kThemeSoundCancelButtonPress

Identifies a sound to be played when the user presses the mouse button while the cursor is over a Cancel button.

## Available in Mac OS X v10.0 and later.

Declared in Appearance.h.

## kThemeSoundCancelButtonEnter

Identifies a sound to be played when the user moves the cursor over a Cancel button after having moved the cursor away from the button without releasing the mouse button.

## Available in Mac OS X v10.0 and later.

#### kThemeSoundCancelButtonExit

Identifies a sound to be played when the user moves the cursor away from a position over a Cancel button, while the mouse button remains pressed.

Available in Mac OS X v10.0 and later.

Declared in Appearance.h.

#### kThemeSoundCancelButtonRelease

Identifies a sound to be played when the user releases the mouse button while the cursor is over a Cancel button.

Available in Mac OS X v10.0 and later.

Declared in Appearance.h.

#### kThemeSoundCheckboxPress

Identifies a sound to be played when the user presses the mouse button while the cursor is over a checkbox.

Available in Mac OS X v10.0 and later.

Declared in Appearance.h.

## kThemeSoundCheckboxEnter

Identifies a sound to be played when the user moves the cursor over a checkbox after having moved the cursor away from the checkbox without releasing the mouse button.

#### Available in Mac OS X v10.0 and later.

Declared in Appearance.h.

#### kThemeSoundCheckboxExit

Identifies a sound to be played when the user moves the cursor away from a position over a checkbox, while the mouse button remains pressed.

Available in Mac OS X v10.0 and later.

Declared in Appearance.h.

#### kThemeSoundCheckboxRelease

Identifies a sound to be played when the user releases the mouse button while the cursor is over a checkbox.

## Available in Mac OS X v10.0 and later.

Declared in Appearance.h.

#### kThemeSoundRadioPress

Identifies a sound to be played when the user presses the mouse button while the cursor is over a radio button.

Available in Mac OS X v10.0 and later.

Declared in Appearance.h.

### kThemeSoundRadioEnter

Identifies a sound to be played when the user moves the cursor over a radio button after having moved the cursor away from the radio button without releasing the mouse button.

## Available in Mac OS X v10.0 and later.

#### kThemeSoundRadioExit

Identifies a sound to be played when the user moves the cursor away from a position over a radio button, while the mouse button remains pressed.

Available in Mac OS X v10.0 and later.

Declared in Appearance.h.

#### kThemeSoundRadioRelease

Identifies a sound to be played when the user releases the mouse button while the cursor is over a radio button.

Available in Mac OS X v10.0 and later.

Declared in Appearance.h.

#### kThemeSoundScrollArrowPress

Identifies a sound to be played when the user presses the mouse button while the cursor is over a scroll bar arrow.

Available in Mac OS X v10.0 and later.

Declared in Appearance.h.

## kThemeSoundScrollArrowEnter

Identifies a sound to be played when the user moves the cursor over a scroll bar arrow after having moved the cursor away from the arrow without releasing the mouse button.

#### Available in Mac OS X v10.0 and later.

Declared in Appearance.h.

#### kThemeSoundScrollArrowExit

Identifies a sound to be played when the user moves the cursor away from a position over a scroll bar arrow, while the mouse button remains pressed.

Available in Mac OS X v10.0 and later.

Declared in Appearance.h.

#### kThemeSoundScrollArrowRelease

Identifies a sound to be played when the user releases the mouse button while the cursor is over a scroll bar arrow.

#### Available in Mac OS X v10.0 and later.

Declared in Appearance.h.

#### kThemeSoundScrollEndOfTrack

Identifies a sound to be played when a scroll box arrives at the end of a scroll bar and can go no further.

Available in Mac OS X v10.0 and later.

Declared in Appearance.h.

#### kThemeSoundScrollTrackPress

Identifies a sound to be played when the user presses the mouse button while the cursor is over the track part of a scroll bar (this area does not include the scroll box or scroll bar arrows).

## Available in Mac OS X v10.0 and later.

#### kThemeSoundSliderEndOfTrack

Identifies a sound to be played when a slider indicator arrives at the end of a slider track and can go no further. Note: This functionality is not available under Appearance Manager 1.1 or prior versions of Appearance.

Available in Mac OS X v10.0 and later.

Declared in Appearance.h.

## kThemeSoundSliderTrackPress

Identifies a sound to be played when the user presses the mouse button while the cursor is over the track part of a slider (this area does not include the slider indicator).

Available in Mac OS X v10.0 and later.

Declared in Appearance.h.

kThemeSoundBalloonOpen

Identifies a sound to be played when a help balloon appears.

Available in Mac OS X v10.0 and later.

Declared in Appearance.h.

#### kThemeSoundBalloonClose

Identifies a sound to be played when a help balloon disappears.

Available in Mac OS X v10.0 and later.

Declared in Appearance.h.

## kThemeSoundBevelPress

Identifies a sound to be played when the user presses the mouse button while the cursor is over a bevel button.

Available in Mac OS X v10.0 and later.

Declared in Appearance.h.

#### kThemeSoundBevelEnter

Identifies a sound to be played when the user moves the cursor over a bevel button after having moved the cursor away from the bevel button without releasing the mouse button.

#### Available in Mac OS X v10.0 and later.

Declared in Appearance.h.

kThemeSoundBevelExit

Identifies a sound to be played when the user moves the cursor away from a position over a bevel button, while the mouse button remains pressed.

## Available in Mac OS X v10.0 and later.

Declared in Appearance.h.

kThemeSoundBevelRelease

Identifies a sound to be played when the user releases the mouse button while the cursor is over a bevel button.

Available in Mac OS X v10.0 and later.

Declared in Appearance.h.

#### kThemeSoundLittleArrowUpPress

Identifies a sound to be played when the user presses the mouse button while the cursor is over the upward-pointing arrow of an increment/decrement button.

Available in Mac OS X v10.0 and later.

## kThemeSoundLittleArrowDnPress

Identifies a sound to be played when the user presses the mouse button while the cursor is over the downward-pointing arrow of an increment/decrement button.

Available in Mac OS X v10.0 and later.

Declared in Appearance.h.

## kThemeSoundLittleArrowEnter

Identifies a sound to be played when the user moves the cursor over an increment/decrement button after having moved the cursor away from the button without releasing the mouse button.

Available in Mac OS X v10.0 and later.

Declared in Appearance.h.

#### kThemeSoundLittleArrowExit

Identifies a sound to be played when the user moves the cursor away from a position over an increment/decrement button, while the mouse button remains pressed.

Available in Mac OS X v10.0 and later.

Declared in Appearance.h.

#### kThemeSoundLittleArrowUpRelease

Identifies a sound to be played when the user releases the mouse button while the cursor is over the upward-pointing arrow of an increment/decrement button.

#### Available in Mac OS X v10.0 and later.

Declared in Appearance.h.

#### kThemeSoundLittleArrowDnRelease

Identifies a sound to be played when the user releases the mouse button while the cursor is over the downward-pointing arrow of an increment/decrement button.

Available in Mac OS X v10.0 and later.

Declared in Appearance.h.

#### kThemeSoundPopupPress

Identifies a sound to be played when the user presses the mouse button while the cursor is over a pop-up menu button.

Available in Mac OS X v10.0 and later.

Declared in Appearance.h.

#### kThemeSoundPopupEnter

Identifies a sound to be played when the user moves the cursor over a pop-up menu button after having moved the cursor away from the button without releasing the mouse button.

## Available in Mac OS X v10.0 and later.

Declared in Appearance.h.

### kThemeSoundPopupExit

Identifies a sound to be played when the user moves the cursor away from a position over a pop-up menu button, while the mouse button remains pressed.

Available in Mac OS X v10.0 and later.

#### kThemeSoundPopupRelease

Identifies a sound to be played when the user releases the mouse button while the cursor is over a pop-up menu button.

Available in Mac OS X v10.0 and later.

Declared in Appearance.h.

## kThemeSoundDisclosurePress

Identifies a sound to be played when the user presses the mouse button while the cursor is over a disclosure triangle.

Available in Mac OS X v10.0 and later.

Declared in Appearance.h.

#### kThemeSoundDisclosureEnter

Identifies a sound to be played when the user moves the cursor over a disclosure triangle after having moved the cursor away from the disclosure triangle without releasing the mouse button.

Available in Mac OS X v10.0 and later.

Declared in Appearance.h.

#### kThemeSoundDisclosureExit

Identifies a sound to be played when the user moves the cursor away from a position over a disclosure triangle, while the mouse button remains pressed.

#### Available in Mac OS X v10.0 and later.

Declared in Appearance.h.

#### kThemeSoundDisclosureRelease

Identifies a sound to be played when the user releases the mouse button while the cursor is over a disclosure triangle.

Available in Mac OS X v10.0 and later.

Declared in Appearance.h.

#### kThemeSoundTabPressed

Identifies a sound to be played when the user presses the mouse button while the cursor is over a tab.

## Available in Mac OS X v10.0 and later.

Declared in Appearance.h.

## kThemeSoundTabEnter

Identifies a sound to be played when the user places the cursor over a tab.

## Available in Mac OS X v10.0 and later.

Declared in Appearance.h.

#### kThemeSoundTabExit

Identifies a sound to be played when the user moves the cursor over a tab after having moved the cursor away from the tab without releasing the mouse button.

## Available in Mac OS X v10.0 and later.

Declared in Appearance.h.

#### kThemeSoundTabRelease

Identifies a sound to be played when the user releases the mouse button while the cursor is over a tab.

Available in Mac OS X v10.0 and later.

## kThemeSoundDragTargetHilite

Identifies a sound to be played when the user drags an object over a valid drag-and-drop destination.

#### Available in Mac OS X v10.0 and later.

Declared in Appearance.h.

#### kThemeSoundDragTargetUnhilite

Identifies a sound to be played when the user drags an object away from a valid drag-and-drop destination.

Available in Mac OS X v10.0 and later.

Declared in Appearance.h.

#### kThemeSoundDragTargetDrop

Identifies a sound to be played when the user drops an object on a valid drag-and-drop destination.

## Available in Mac OS X v10.0 and later.

Declared in Appearance.h.

## kThemeSoundEmptyTrash

Identifies a sound to be played when the Finder completes emptying the Trash directory.

Available in Mac OS X v10.0 and later.

Declared in Appearance.h.

## kThemeSoundSelectItem

Identifies a sound to be played when the user presses the mouse button while the cursor is over an item in the Finder.

Available in Mac OS X v10.0 and later.

Declared in Appearance.h.

## kThemeSoundNewItem

Identifies a sound to be played when the user creates a new item.

Available in Mac OS X v10.0 and later.

Declared in Appearance.h.

kThemeSoundReceiveDrop

Identifies a sound to be played when a Finder object changes parents, such as when the user drops an icon on a folder.

Available in Mac OS X v10.0 and later.

Declared in Appearance.h.

## kThemeSoundCopyDone

Identifies a sound to be played when the Finder completes a copy operation.

Available in Mac OS X v10.0 and later.

Declared in Appearance.h.

kThemeSoundResolveAlias

Identifies a sound to be played when the Finder resolves an alias.

Available in Mac OS X v10.0 and later.

Declared in Appearance.h.

## kThemeSoundLaunchApp

Identifies a sound to be played when the Finder launches an application.

Available in Mac OS X v10.0 and later.

kThemeSoundDiskInsert

Identifies a sound to be played when a disk is inserted.

Available in Mac OS X v10.0 and later.

Declared in Appearance.h.

kThemeSoundDiskEject

Identifies a sound to be played when a disk is ejected.

Available in Mac OS X v10.0 and later.

Declared in Appearance.h.

kThemeSoundFinderDragOnIcon

Identifies a sound to be played when the user drags an object over an icon.

Available in Mac OS X v10.0 and later.

Declared in Appearance.h.

kThemeSoundFinderDragOffIcon

Identifies a sound to be played when the user drags an object off of an icon.

Available in Mac OS X v10.0 and later.

Declared in Appearance.h.

### **Discussion**

Your application can pass constants of type ThemeSoundKind to the function [PlayThemeSound](#page-25-0) (page 26) to play a theme-specific sound for an interface object when it changes state. Each sound plays asynchronously until complete, then stops automatically.

## **Theme Drag Sounds**

Identify theme-specific sounds played when the user performs a drag.

```
enum {
     kThemeDragSoundNone = 0,
     kThemeDragSoundMoveWindow = 'wmov',
     kThemeDragSoundGrowWindow = 'wgro',
     kThemeDragSoundMoveUtilWindow = 'umov',
     kThemeDragSoundGrowUtilWindow = 'ugro',
     kThemeDragSoundMoveDialog = 'dmov',
     kThemeDragSoundMoveAlert = 'amov',
     kThemeDragSoundMoveIcon = 'imov',
     kThemeDragSoundSliderThumb = 'slth',
     kThemeDragSoundSliderGhost = 'slgh',
     kThemeDragSoundScrollBarThumb = 'sbth',
     kThemeDragSoundScrollBarGhost = 'sbgh',
     kThemeDragSoundScrollBarArrowDecreasing = 'sbad',
     kThemeDragSoundScrollBarArrowIncreasing = 'sbai',
     kThemeDragSoundDragging = 'drag'
```
};

typedef OSType ThemeDragSoundKind;

## **Constants**

kThemeDragSoundNone Specifies that no drag sound is used.

Available in Mac OS X v10.0 and later.

```
Declared in Appearance.h.
```
#### kThemeDragSoundMoveWindow

Specifies a sound to be played when the user moves a document window.

## Available in Mac OS X v10.0 and later.

Declared in Appearance.h.

## kThemeDragSoundGrowWindow

Specifies a sound to be played when the user resizes a window by dragging the size box.

#### Available in Mac OS X v10.0 and later.

Declared in Appearance.h.

## kThemeDragSoundMoveUtilWindow

Specifies a sound to be played when the user moves a utility window.

Available in Mac OS X v10.0 and later.

Declared in Appearance.h.

#### kThemeDragSoundGrowUtilWindow

Specifies a sound to be played when the user resizes a utility window by dragging the size box.

## Available in Mac OS X v10.0 and later.

Declared in Appearance.h.

## kThemeDragSoundMoveDialog

Specifies a sound to be played when the user moves a dialog box.

## Available in Mac OS X v10.0 and later.

Declared in Appearance.h.

#### kThemeDragSoundMoveAlert

Specifies a sound to be played when the user moves an alert box.

## Available in Mac OS X v10.0 and later.

Declared in Appearance.h.

#### kThemeDragSoundMoveIcon

Specifies a sound to be played when the user moves an icon.

#### Available in Mac OS X v10.0 and later.

Declared in Appearance.h.

#### kThemeDragSoundSliderThumb

Specifies a sound to be played when the user drags the indicator of a slider control that supports live feedback.

## Available in Mac OS X v10.0 and later.

Declared in Appearance.h.

#### kThemeDragSoundSliderGhost

Specifies a sound to be played when the user drags the indicator of a slider control that does not support live feedback.

## Available in Mac OS X v10.0 and later.

Declared in Appearance.h.

#### kThemeDragSoundScrollBarThumb

Specifies a sound to be played when the user drags a scroll box belonging to a scroll bar that supports live feedback.

## Available in Mac OS X v10.0 and later.

kThemeDragSoundScrollBarGhost

Specifies a sound to be played when the user drags a scroll box belonging to a scroll bar that does not support live feedback.

Available in Mac OS X v10.0 and later.

Declared in Appearance.h.

kThemeDragSoundScrollBarArrowDecreasing

Specifies a sound to be played when the user presses and holds the mouse button while the cursor is over the scroll bar arrow that decreases the scroll bar's value.

Available in Mac OS X v10.0 and later.

Declared in Appearance.h.

kThemeDragSoundScrollBarArrowIncreasing

Specifies a sound to be played when the user presses and holds the mouse button while the cursor is over the scroll bar arrow that increases the scroll bar's value.

Available in Mac OS X v10.0 and later.

Declared in Appearance.h.

kThemeDragSoundDragging

Specifies a sound to be played during a Drag Manager drag.

Available in Mac OS X v10.0 and later.

Declared in Appearance.h.

## **Discussion**

Your application can pass constants of type ThemeDragSoundKind to the function

[BeginThemeDragSound](#page-15-0) (page 16) to play a theme-specific sound when a user drags an interface object or otherwise holds the mouse button down for an extended action. Dragging sounds are looped for the duration of the drag and cease when your application calls [EndThemeDragSound](#page-16-0) (page 17) when the drag has finished. Only one drag sound may occur at a time.

## **Desktop Picture Alignments**

Represent picture alignments that might be reported in the data for the kThemeDesktopPictureAlignmentTag theme collection tag.

```
enum {
     kTiledOnScreen = 1,
     kCenterOnScreen = 2,
     kFitToScreen = 3,
     kFillScreen = 4,
     kUseBestGuess = 5
```
## };

## **Constants**

kTiledOnScreen

The picture draws repeatedly.

Available in Mac OS X v10.2 and later.

kCenterOnScreen

The picture is its actual size, or clipped if necessary, with the desktop pattern showing to the side of the picture if it is smaller than the desktop

Available in Mac OS X v10.2 and later.

Declared in Appearance.h.

kFitToScreen

The picture is reduced if necessary.

Available in Mac OS X v10.2 and later.

Declared in Appearance.h.

kFillScreen

The picture's aspect ratio is altered if necessary.

Available in Mac OS X v10.2 and later.

Declared in Appearance.h.

## kUseBestGuess

The picture is automatically positioned, based on picture and monitor sizes.

Available in Mac OS X v10.2 and later.

Declared in Appearance.h.

## **appearanceBadBrushIndexErr**

Obsolete error codes. Use the result codes listed in the section ["Appearance](#page-141-0) Manager Result Codes" (page 142) instead.

```
enum {
   appearanceBadBrushIndexErr = -30560,
    appearanceProcessRegisteredErr = -30561,
    appearanceProcessNotRegisteredErr = -30562,
    appearanceBadTextColorIndexErr = -30563,
     appearanceThemeHasNoAccents = -30564,
    appearanceBadCursorIndexErr = -30565
};
```
## **kAEThemeSwitch**

Obsolete. Use kAEAppearanceChanged , described in "Appearance Manager Apple Events," instead.

```
enum {
     kAEThemeSwitch = kAEAppearanceChanged
};
```
## **kThemeActiveDialogBackgroundBrush**

Obsolete. Use the constants described in "Theme Brushes" instead.

```
enum {
     kThemeActiveDialogBackgroundBrush = kThemeBrushDialogBackgroundActive,
     kThemeInactiveDialogBackgroundBrush =
             kThemeBrushDialogBackgroundInactive,
     kThemeActiveAlertBackgroundBrush = kThemeBrushAlertBackgroundActive,
     kThemeInactiveAlertBackgroundBrush = kThemeBrushAlertBackgroundInactive,
     kThemeActiveModelessDialogBackgroundBrush =
             kThemeBrushModelessDialogBackgroundActive,
     kThemeInactiveModelessDialogBackgroundBrush =
         kThemeBrushModelessDialogBackgroundInactive,
    kThemeActiveUtilityWindowBackgroundBrush =
         kThemeBrushUtilityWindowBackgroundActive,
    kThemeInactiveUtilityWindowBackgroundBrush =
         kThemeBrushUtilityWindowBackgroundInactive,
     kThemeListViewSortColumnBackgroundBrush =
         kThemeBrushListViewSortColumnBackground,
     kThemeListViewBackgroundBrush = kThemeBrushListViewBackground,
     kThemeIconLabelBackgroundBrush = kThemeBrushIconLabelBackground,
     kThemeListViewSeparatorBrush = kThemeBrushListViewSeparator,
     kThemeChasingArrowsBrush = kThemeBrushChasingArrows,
     kThemeDragHiliteBrush = kThemeBrushDragHilite,
     kThemeDocumentWindowBackgroundBrush =
         kThemeBrushDocumentWindowBackground,
     kThemeFinderWindowBackgroundBrush = kThemeBrushFinderWindowBackground
};
```
## **kThemeActiveScrollBarDelimiterBrush**

Obsolete. Use the constants described in "Theme Brushes" instead.

```
enum {
    kThemeActiveScrollBarDelimiterBrush =
         kThemeBrushScrollBarDelimiterActive,
     kThemeInactiveScrollBarDelimiterBrush =
    kThemeBrushScrollBarDelimiterInactive,
                                = kThemeBrushFocusHighlight,
   kThemeActivePopupArrowBrush = kThemeBrushPopupArrowActive,
    kThemePressedPopupArrowBrush = kThemeBrushPopupArrowPressed,
    kThemeInactivePopupArrowBrush = kThemeBrushPopupArrowInactive,
    kThemeAppleGuideCoachmarkBrush = kThemeBrushAppleGuideCoachmark
};
```
## **kThemeBrushPassiveAreaFill**

Obsolete. Use the kThemeBrushStaticAreaFill constant, described in "Theme Brushes," instead.

```
enum {
     kThemeBrushPassiveAreaFill = kThemeBrushStaticAreaFill
};
```
## **kThemeActiveDialogTextColor**

Obsolete. Use the constants described in "Theme Text Colors" instead.

```
enum {
    kThemeActiveDialogTextColor = kThemeTextColorDialogActive,
    kThemeInactiveDialogTextColor = kThemeTextColorDialogInactive,
    kThemeActiveAlertTextColor = kThemeTextColorAlertActive,
    kThemeInactiveAlertTextColor = kThemeTextColorAlertInactive,
    kThemeActiveModelessDialogTextColor =
         kThemeTextColorModelessDialogActive,
    kThemeInactiveModelessDialogTextColor =
         kThemeTextColorModelessDialogInactive,
   kThemeActiveWindowHeaderTextColor = kThemeTextColorWindowHeaderActive,
    kThemeInactiveWindowHeaderTextColor =
         kThemeTextColorWindowHeaderInactive,
    kThemeActivePlacardTextColor = kThemeTextColorPlacardActive,
    kThemeInactivePlacardTextColor = kThemeTextColorPlacardInactive,
    kThemePressedPlacardTextColor = kThemeTextColorPlacardPressed,
    kThemeActivePushButtonTextColor = kThemeTextColorPushButtonActive,
   kThemeInactivePushButtonTextColor = kThemeTextColorPushButtonInactive,
    kThemePressedPushButtonTextColor = kThemeTextColorPushButtonPressed,
    kThemeActiveBevelButtonTextColor = kThemeTextColorBevelButtonActive,
    kThemeInactiveBevelButtonTextColor = kThemeTextColorBevelButtonInactive,
    kThemePressedBevelButtonTextColor = kThemeTextColorBevelButtonPressed,
    kThemeActivePopupButtonTextColor = kThemeTextColorPopupButtonActive,
    kThemeInactivePopupButtonTextColor = kThemeTextColorPopupButtonInactive,
    kThemePressedPopupButtonTextColor = kThemeTextColorPopupButtonPressed,
   kThemeIconLabelTextColor = kThemeTextColorIconLabel,
   k<sub>th</sub> istViewTextColor = kThemeTextColorListView
```

```
};
```
## **kThemeActiveDocumentWindowTitleTextColor**

Obsolete. Use the constants described in "Theme Text Colors" instead.

```
enum {
     kThemeActiveDocumentWindowTitleTextColor =
         kThemeTextColorDocumentWindowTitleActive,
     kThemeInactiveDocumentWindowTitleTextColor =
         kThemeTextColorDocumentWindowTitleInactive,
     kThemeActiveMovableModalWindowTitleTextColor =
         kThemeTextColorMovableModalWindowTitleActive,
     kThemeInactiveMovableModalWindowTitleTextColor =
         kThemeTextColorMovableModalWindowTitleInactive,
     kThemeActiveUtilityWindowTitleTextColor =
         kThemeTextColorUtilityWindowTitleActive,
     kThemeInactiveUtilityWindowTitleTextColor =
         kThemeTextColorUtilityWindowTitleInactive,
     kThemeActivePopupWindowTitleColor =
         kThemeTextColorPopupWindowTitleActive,
     kThemeInactivePopupWindowTitleColor =
         kThemeTextColorPopupWindowTitleInactive,
     kThemeActiveRootMenuTextColor = kThemeTextColorRootMenuActive,
     kThemeSelectedRootMenuTextColor = kThemeTextColorRootMenuSelected,
     kThemeDisabledRootMenuTextColor = kThemeTextColorRootMenuDisabled,
     kThemeActiveMenuItemTextColor = kThemeTextColorMenuItemActive,
     kThemeSelectedMenuItemTextColor = kThemeTextColorMenuItemSelected,
     kThemeDisabledMenuItemTextColor = kThemeTextColorMenuItemDisabled,
     kThemeActivePopupLabelTextColor = kThemeTextColorPopupLabelActive,
     kThemeInactivePopupLabelTextColor = kThemeTextColorPopupLabelInactive
```

```
};
```
## **kThemeScrollBar**

Obsolete. Use the constants described in "Theme Track Kinds" instead.

```
enum {
    kThemeScrollBar = kThemeMediumScrollBar,
    kThemeSlider = kThemeMediumSlider.
    kThemeProgressBar = kThemeMediumProgressBar,<br>kThemeIndeterminateBar = kThemeMediumIndeterminat
                                 = kThemeMediumIndeterminateBar
};
```
## **kThemeMetricCheckBoxGlyphHeight**

Obsolete. Use the constants described in "Theme Metrics" instead.

```
enum {
     kThemeMetricCheckBoxGlyphHeight = kThemeMetricCheckBoxHeight,
     kThemeMetricRadioButtonGlyphHeight = kThemeMetricRadioButtonHeight,
     kThemeMetricDisclosureButtonSize = kThemeMetricDisclosureButtonHeight,
     kThemeMetricBestListHeaderHeight = kThemeMetricListHeaderHeight,
     kThemeMetricSmallProgressBarThickness =
         kThemeMetricNormalProgressBarThickness,
     kThemeMetricProgressBarThickness = kThemeMetricLargeProgressBarThickness };
```
## **kThemeNoAdornment**

Obsolete. Use the constants described in "Theme Button Adornments" instead.

```
enum {
   kThemeNoAdornment = kThemeAdornmentNone,
kThemeDefaultAdornment                       = kThemeAdornmentDefault,
 kThemeFocusAdornment = kThemeAdornmentFocus,
kThemeRightToLeftAdornment = kThemeAdornmentRightToLeft,
 kThemeDrawIndicatorOnly = kThemeAdornmentDrawIndicatorOnly
};
```
## **kThemeStateDisabled**

Obsolete. Use the constants described in "Theme Drawing States" instead.

```
enum {
     kThemeStateDisabled = 0
};
```
## **kThemeWidgetABox**

Obsolete. Use the constants described in "Theme Title Bar Items" instead.

```
enum {
    kThemeWidgetABox = 3,
     kThemeWidgetBBox = 4,
     kThemeWidgetBOffBox = 5
};
```
# <span id="page-141-0"></span>Result Codes

The most common result codes returned by Appearance Manager are listed below.

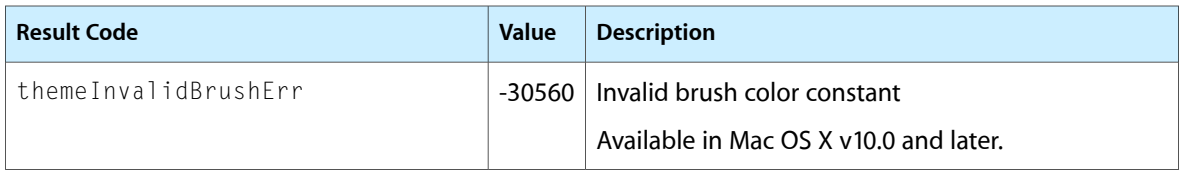

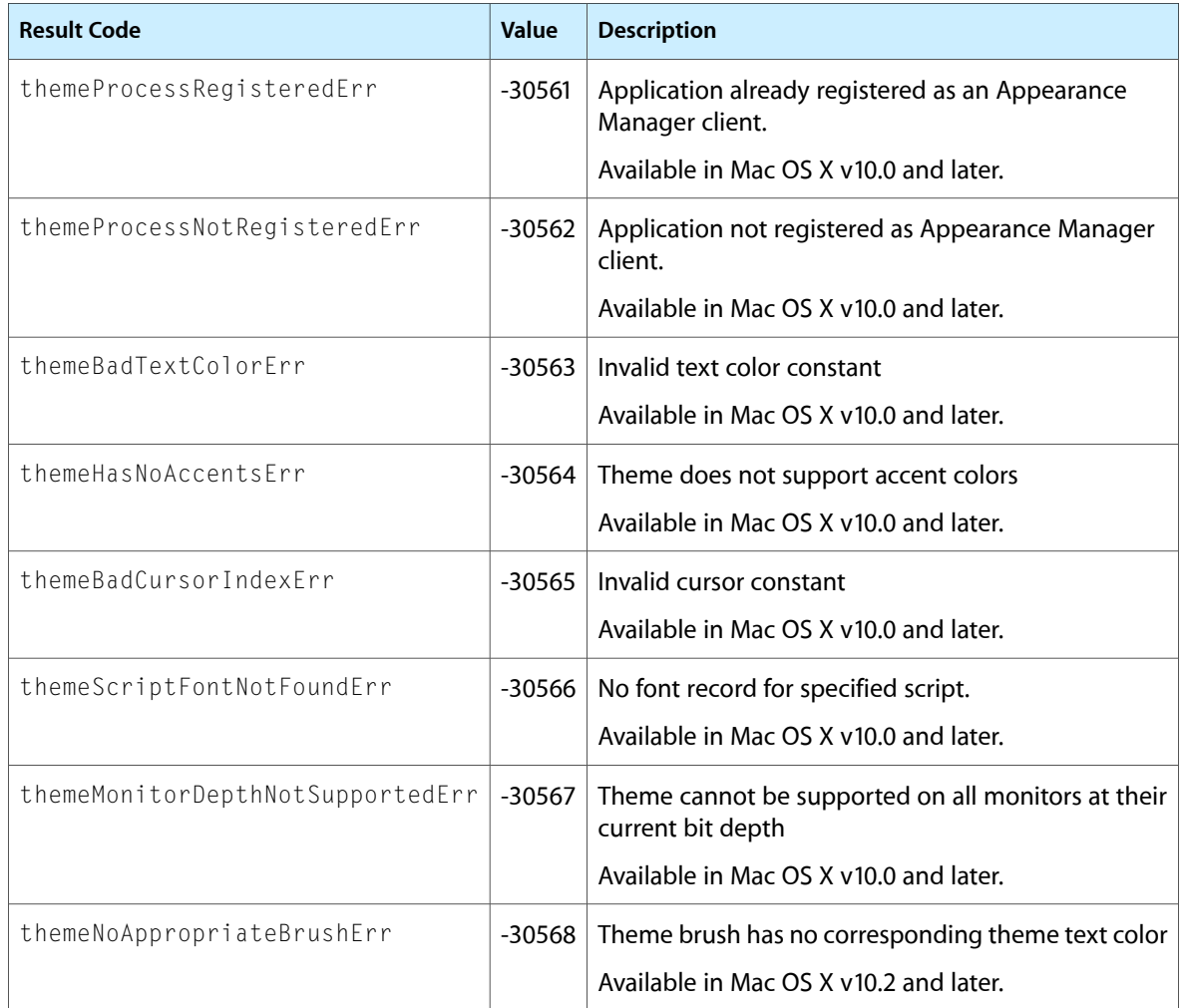

# Gestalt Constants

You can check for version and feature availability information by using the Appearance Manager selectors defined in the Gestalt Manager. For more information, see *Gestalt Manager Reference*.

Appearance Manager Reference
# Deprecated Appearance Manager Functions

A function identified as deprecated has been superseded and may become unsupported in the future.

# Deprecated in Mac OS X v10.5

## **ApplyThemeBackground**

Sets the background color or pattern of the current port to be consistent with that of an embedding object. (Deprecated in Mac OS X v10.5. Use  $H$ I ThemeApplyBackground instead.)

```
OSStatus ApplyThemeBackground (
    ThemeBackgroundKind inKind,
    const Rect *bounds,
    ThemeDrawState inState,
    SInt16 inDepth,
    Boolean inColorDev
);
```
#### **Parameters**

*inKind*

A value of type ThemeBackgroundKind. Pass a constant specifying the type of embedding object. See "Theme [Backgrounds"](#page-68-0) (page 69) for descriptions of possible values.

*bounds*

A pointer to a structure of type Rect. Before calling ApplyThemeBackground, set the rectangle to a size and position that contains the embedding object, in local coordinates.

*inState*

A value of type ThemeDrawState. Pass a constant specifying the current state of the embedding object. See "Theme [Drawing](#page-50-0) States" (page 51) for descriptions of possible values.

*inDepth*

A signed 16-bit integer. Pass a value specifying the bit depth (in bits per pixel) of the current graphics port.

```
inColorDev
```
A value of type Boolean. Pass true to indicate that you are drawing on a color device, or false for a monochrome device.

## **Return Value**

A result code. See ["Appearance](#page-141-0) Manager Result Codes" (page 142).

#### **Discussion**

The ApplyThemeBackground function sets the background color or pattern of the current port to match the background of an embedding object, such as a placard or tab control. Your application should call ApplyThemeBackground before erasing the background of your application's content to ensure that the content background matches that of the object in which it is visually embedded.

ApplyThemeBackground aligns patterns based on the rectangle passed in the bounds parameter. This is in contrast to the function [SetThemeBackground](#page-204-0) (page 205), which aligns patterns based on the origin of the current port.

You do not need to call ApplyThemeBackground if your content is an embedded part within a control hierarchy and is logically as well as visually embedded in its container; in this case, the Control Manager automatically requests the embedding control to set up the background before drawing the embedded control.

If you have a custom control definition function that erases its background before drawing, you should use the Control Manager function SetUpControlBackground before erasing. SetUpControlBackground calls ApplyThemeBackground if necessary.

#### **Availability**

Available in Mac OS X v10.0 and later. Deprecated in Mac OS X v10.5. Not available to 64-bit applications.

## **Declared In**

Appearance.h

## **DisposeMenuItemDrawingUPP**

Disposes of the UPP to a menu item drawing function. (Deprecated in Mac OS X v10.5. There is no replacement function.)

```
void DisposeMenuItemDrawingUPP (
   MenuItemDrawingUPP userUPP
);
```
#### **Parameters**

*userUPP*

The UPP to dispose of.

**Availability** Available in Mac OS X v10.0 and later. Deprecated in Mac OS X v10.5.

#### **Declared In**

Appearance.h

## **DisposeMenuTitleDrawingUPP**

Disposes of the UPP to a menu title drawing function. (Deprecated in Mac OS X v10.5. There is no replacement function.)

```
void DisposeMenuTitleDrawingUPP (
   MenuTitleDrawingUPP userUPP
);
```
#### **Parameters**

*userUPP*

The UPP to dispose of.

Deprecated Appearance Manager Functions

#### **Availability**

Available in Mac OS X v10.0 and later. Deprecated in Mac OS X v10.5.

#### **Declared In**

Appearance.h

## **DisposeThemeButtonDrawUPP**

Disposes of the UPP to a button drawing function. (Deprecated in Mac OS X v10.5. There is no replacement function.)

```
void DisposeThemeButtonDrawUPP (
    ThemeButtonDrawUPP userUPP
);
```
#### **Parameters**

*userUPP*

The UPP to dispose of.

**Availability** Available in Mac OS X v10.0 and later. Deprecated in Mac OS X v10.5.

## **Declared In**

Appearance.h

## **DisposeThemeEraseUPP**

Disposes of the UPP to a background drawing callback function. (Deprecated in Mac OS X v10.5. There is no replacement function.)

```
void DisposeThemeEraseUPP (
    ThemeEraseUPP userUPP
);
```
#### **Parameters**

*userUPP* The UPP to dispose of.

**Availability** Available in Mac OS X v10.0 and later. Deprecated in Mac OS X v10.5.

**Declared In** Appearance.h

## **DisposeThemeIteratorUPP**

Disposes of the UPP to a theme iteration callback function. (Deprecated in Mac OS X v10.5. There is no replacement function.)

#### Deprecated Appearance Manager Functions

```
void DisposeThemeIteratorUPP (
    ThemeIteratorUPP userUPP
);
```
## **Parameters**

*userUPP* The UPP to dispose of.

#### **Availability**

Available in Mac OS X v10.0 and later. Deprecated in Mac OS X v10.5.

## **Declared In**

Appearance.h

## **DisposeThemeTabTitleDrawUPP**

Disposes of the UPP to a tab title drawing function. (Deprecated in Mac OS X v10.5. There is no replacement function.)

```
void DisposeThemeTabTitleDrawUPP (
    ThemeTabTitleDrawUPP userUPP
);
```
## **Parameters**

*userUPP*

The UPP to dispose of.

#### **Availability**

Available in Mac OS X v10.0 and later. Deprecated in Mac OS X v10.5.

## **Declared In**

Appearance.h

## **DisposeWindowTitleDrawingUPP**

Disposes of the UPP to a window title drawing function. (Deprecated in Mac OS X v10.5. There is no replacement function.)

```
void DisposeWindowTitleDrawingUPP (
   WindowTitleDrawingUPP userUPP
);
```
## **Parameters**

*userUPP*

The UPP to dispose of.

#### **Availability**

Available in Mac OS X v10.0 and later. Deprecated in Mac OS X v10.5.

#### **Declared In**

Appearance.h

## **DrawThemeButton**

Draws a button. (Deprecated in Mac OS X v10.5. Use HIThemeDrawButton instead.)

```
OSStatus DrawThemeButton (
   const Rect *inBounds,
    ThemeButtonKind inKind,
    const ThemeButtonDrawInfo *inNewInfo,
    const ThemeButtonDrawInfo *inPrevInfo,
    ThemeEraseUPP inEraseProc,
    ThemeButtonDrawUPP inLabelProc,
   URefCon inUserData
```
);

## **Parameters**

*inBounds*

A pointer to a structure of type Rect. Pass a rectangle specifying the boundary of the button, in local coordinates.

*inKind*

A value of type ThemeButtonKind. Pass a constant specifying the type of button to draw. See ["Theme](#page-77-0) [Buttons"](#page-77-0) (page 78) for descriptions of possible values.

*inNewInfo*

A pointer to a structure of type ThemeButtonDrawInfo. Before calling DrawThemeButton, set the structure to contain the new state, value, and adornment for the button. DrawThemeButton uses the information passed in the inNewInfo and inPrevInfo parametersto apply transitional animation or sound effects as the button state changes, if such are specified under the current theme.

*inPrevInfo*

A pointer to a structure of type ThemeButtonDrawInfo. If the button state is changing, set the structure to contain the previous state, value, and adornment for the button, to allow DrawThemeButton to apply any transitional effects. If the button state is not changing, you can pass NULL.

```
inEraseProc
```
A value of type ThemeEraseUPP. If you have a custom background, use this parameter to pass a universal function pointer to an application-defined function such as that described in [ThemeEraseProcPtr](#page-33-0) (page 34). DrawThemeButton calls this function to erase the background before drawing the button. If you pass NULL, DrawThemeButton's default behavior is to erase the background for you.

*inLabelProc*

A value of type ThemeButtonDrawUPP. If you pass a universal function pointer to an application-defined function such as that described in [ThemeButtonDrawProcPtr](#page-31-0) (page 32), DrawThemeButton calls that function to draw the label of the button. If you pass NULL, no label is drawn.

```
inUserData
```
An unsigned 32-bit integer. Provide any data to be passed in to the callback functions specified in the inLabelProc and inEraseProc parameters. Pass NULL if you do not wish to provide any data.

#### **Return Value**

A result code. See ["Appearance](#page-141-0) Manager Result Codes" (page 142).

## **APPENDIX A** Deprecated Appearance Manager Functions

#### **Discussion**

The DrawThemeButton function draws a theme-compliant button. If a ThemeEraseProcPtr is specified in the inEraseProc parameter, DrawThemeButton uses that function to erase the background of the button before drawing the button. After the button is drawn, if a ThemeButtonDrawProcPtr is specified in the inLabelProc parameter, DrawThemeButton calls that function to draw the button's label.

Note that DrawThemeButton also draws any appearance adornments for the button and that these can extend beyond the button's basic bounding rectangle, as specified in the inBounds parameter, and may be of variable shape. You may therefore wish to call the function [GetThemeButtonBackgroundBounds](#page-177-0) (page 178) to obtain the actual rectangle containing the pixels belonging to a button under the current theme.

## **Availability**

Available in Mac OS X v10.0 and later. Deprecated in Mac OS X v10.5. Not available to 64-bit applications.

#### **Declared In**

Appearance.h

## **DrawThemeChasingArrows**

Draws an asynchronous arrows indicator. (Deprecated in Mac OS X v10.5. Use HIThemeDrawChasingArrows instead.)

```
OSStatus DrawThemeChasingArrows (
    const Rect *bounds,
    UInt32 index,
    ThemeDrawState state,
    ThemeEraseUPP eraseProc,
    URefCon eraseData
);
```
## **Parameters**

#### *bounds*

A pointer to a structure of type Rect. Before calling DrawThemeChasingArrows, set the rectangle to contain the asynchronous arrows, in local coordinates.

*index*

An unsigned 32-bit value. Pass a value specifying the current animation step of the arrows. To animate the arrows, increment the initial value by 1 with each call to DrawThemeChasingArrows.

*state*

A value of type ThemeDrawState. Pass a constant specifying the state in which to draw the asynchronous arrows indicator; see "Theme [Drawing](#page-50-0) States" (page 51). The asynchronous arrows indicator can be drawn as active or inactive; passing kThemeStatePressed produces an error.

```
eraseProc
```
A value of type ThemeEraseUPP. If you have a custom background, pass a universal function pointer to an application-defined function such as that described in [ThemeEraseProcPtr](#page-33-0) (page 34). DrawThemeChasingArrows calls that function to erase the background before drawing the asynchronous arrows. If you pass NULL, no erasing occurs.

*eraseData*

An unsigned 32-bit integer. Provide any data to be passed in to the eraseData parameter of the callback function specified in the eraseProc parameter.

Deprecated Appearance Manager Functions

## **Return Value**

A result code. See ["Appearance](#page-141-0) Manager Result Codes" (page 142).

#### **Discussion**

The DrawThemeChasingArrows function draws a theme-compliant asynchronous arrows (also known as "chasing arrows") indicator.

#### **Availability**

Available in Mac OS X v10.0 and later. Deprecated in Mac OS X v10.5. Not available to 64-bit applications.

#### **Declared In**

<span id="page-150-0"></span>Appearance.h

## **DrawThemeEditTextFrame**

Draws an editable text frame. (Deprecated in Mac OS X v10.5. Use HIThemeDrawFrame instead.)

```
OSStatus DrawThemeEditTextFrame (
    const Rect *inRect,
    ThemeDrawState inState
);
```
#### **Parameters**

*inRect*

A pointer to a structure of type Rect. Before calling DrawThemeEditTextFrame, set the rectangle to the position around which to draw the editable text frame, in local coordinates.

#### *inState*

A value of type ThemeDrawState. Pass a constant specifying the state in which to draw the editable text frame; see "Theme [Drawing](#page-50-0) States" (page 51). The frame can be drawn as active or inactive; passing kThemeStatePressed produces an error.

#### **Return Value**

A result code. See ["Appearance](#page-141-0) Manager Result Codes" (page 142).

#### **Discussion**

The DrawThemeEditTextFrame function draws a theme-compliant frame for an editable text field. The frame is a maximum of 2 pixels thick and is drawn outside the specified rectangle. You should not use this function to draw frames for items other than editable text fields.

To ensure that you get an appropriate focus ring for your editable text field, you should pass the same rectangle that you use with DrawThemeEditTextFrame function to the function [DrawThemeFocusRect](#page-151-0) (page 152).

#### **Availability**

Available in Mac OS X v10.0 and later. Deprecated in Mac OS X v10.5. Not available to 64-bit applications.

#### **Declared In**

Appearance.h

Deprecated Appearance Manager Functions

## <span id="page-151-0"></span>**DrawThemeFocusRect**

Draws or erases a focus ring around a specified rectangle. (Deprecated in Mac OS X v10.5. Use HIThemeDrawFocusRect *instead.*)

```
OSStatus DrawThemeFocusRect (
   const Rect *inRect,
   Boolean inHasFocus
);
```
**Parameters**

*inRect*

A pointer to a structure of type Rect. Before calling DrawThemeFocusRect, set the rectangle to the position around which to draw the focus ring, in local coordinates. The focus ring is drawn outside the rectangle that is passed in, and it can be outset a maximum of 3 pixels.

*inHasFocus*

A value of type Boolean. Pass true to draw the focus ring. Pass false to erase the focus ring.

#### **Return Value**

A result code. See ["Appearance](#page-141-0) Manager Result Codes" (page 142).

#### **Discussion**

Your application can use the DrawThemeFocusRect function to draw a theme-compliant focus ring. The presence of a focus ring indicates whether an item has keyboard focus.

If you are drawing a focus ring around an element for which you have drawn a frame using [DrawThemeEditTextFrame](#page-150-0) (page 151) or [DrawThemeListBoxFrame](#page-153-0) (page 154), you must coordinate your drawing sequence to achieve the correct look. When drawing the element, your application should first call DrawThemeEditTextFrame or DrawThemeListBoxFrame and then call DrawThemeFocusRect, passing the same rectangle in the inRect parameter. If you use DrawThemeFocusRect to erase the focus ring around an editable text frame or list box frame, you must redraw the editable text frame or list box frame after calling DrawThemeFocusRect, because there is typically an overlap.

#### **Availability**

Available in Mac OS X v10.0 and later. Deprecated in Mac OS X v10.5. Not available to 64-bit applications.

**Declared In**

Appearance.h

#### **DrawThemeFocusRegion**

Draws or erases a focus ring around a specified region. (Deprecated in Mac OS X v10.5. Use HIThemeDrawFocusRect instead.)

#### Deprecated Appearance Manager Functions

```
OSStatus DrawThemeFocusRegion (
    RgnHandle inRegion,
    Boolean inHasFocus
);
```
**Parameters**

#### *inRegion*

A value of type RgnHandle. Before calling DrawThemeFocusRegion, set the region to the position around which to draw the focus ring, in local coordinates. The focus ring is drawn outside the region that is passed in, and it can be outset a maximum of 3 pixels.

*inHasFocus*

A value of type Boolean. Pass true to draw the focus region. Pass false to erase the focus region.

## **Return Value**

A result code. See ["Appearance](#page-141-0) Manager Result Codes" (page 142).

#### **Discussion**

Your application can use the DrawThemeFocusRegion function to draw a theme-compliant focus ring. The presence of a focus ring indicates whether an item has keyboard focus.

#### **Availability**

Available in Mac OS X v10.0 and later. Deprecated in Mac OS X v10.5. Not available to 64-bit applications.

#### **Declared In**

Appearance.h

## **DrawThemeGenericWell**

Draws an image well frame. (Deprecated in Mac OS X v10.5. Use HIThemeDrawGenericWell instead.)

```
OSStatus DrawThemeGenericWell (
    const Rect *inRect,
    ThemeDrawState inState,
    Boolean inFillCenter
);
```
#### **Parameters**

#### *inRect*

A pointer to a structure of type Rect. Before calling DrawThemeGenericWell, set the rectangle to the position around which to draw the image well frame, in local coordinates.

#### *inState*

A value of type ThemeDrawState. Pass a constant specifying the state in which to draw the image well frame; see "Theme [Drawing](#page-50-0) States" (page 51). The well can be drawn as active or inactive; passing kThemeStatePressed produces an error.

```
inFillCenter
```
A value of type Boolean. Set to true to fill the image well frame with white; otherwise, false.

#### **Return Value**

A result code. See ["Appearance](#page-141-0) Manager Result Codes" (page 142).

Deprecated Appearance Manager Functions

#### **Discussion**

The DrawThemeGenericWell function draws a theme-compliant image well frame. You can specify that the center of the well be filled in with white.

#### **Availability**

Available in Mac OS X v10.0 and later. Deprecated in Mac OS X v10.5. Not available to 64-bit applications.

#### **Declared In**

<span id="page-153-0"></span>Appearance.h

## **DrawThemeListBoxFrame**

Draws a list box frame. (Deprecated in Mac OS X v10.5. Use HIThemeDrawFrame instead.)

```
OSStatus DrawThemeListBoxFrame (
    const Rect *inRect,
    ThemeDrawState inState
);
```
## **Parameters**

*inRect*

A pointer to a structure of type Rect. Before calling DrawThemeListBoxFrame, set the rectangle to the position around which to draw the list box frame, in local coordinates.

*inState*

A value of type ThemeDrawState. Pass a constant specifying the state in which to draw the list box frame; see "Theme [Drawing](#page-50-0) States" (page 51). The frame can be drawn as active or inactive; passing kThemeStatePressed produces an error.

#### **Return Value**

A result code. See ["Appearance](#page-141-0) Manager Result Codes" (page 142).

#### **Discussion**

The DrawThemeListBoxFrame function draws a theme-compliant list box frame. The frame is a maximum of 2 pixels thick and is drawn outside the specified rectangle. To ensure that you get an appropriate focus ring for your list box, you should pass the same rectangle that you use with the DrawThemeListBoxFrame function to the function [DrawThemeFocusRect](#page-151-0) (page 152).

#### **Availability**

Available in Mac OS X v10.0 and later. Deprecated in Mac OS X v10.5. Not available to 64-bit applications.

#### **Declared In**

Appearance.h

## **DrawThemeMenuBackground**

Draws a menu background. (Deprecated in Mac OS X v10.5. Use HIThemeDrawMenuBackground instead.)

#### Deprecated Appearance Manager Functions

```
OSStatus DrawThemeMenuBackground (
    const Rect *inMenuRect,
    ThemeMenuType inMenuType
);
```
#### **Parameters**

#### *inMenuRect*

A pointer to a structure of type Rect. Before calling DrawThemeMenuBackground, set the rectangle to contain the entire menu, in global coordinates.

*inMenuType*

A value of type ThemeMenuType. Pass a constant specifying the type of menu for which to draw a background; see ["Theme](#page-100-0) Menu Types" (page 101) for descriptions of possible values.

## **Return Value**

A result code. See ["Appearance](#page-141-0) Manager Result Codes" (page 142).

#### **Discussion**

The DrawThemeMenuBackground function draws a theme-compliant menu background in the specified rectangle.

#### **Availability**

Available in Mac OS X v10.0 and later. Deprecated in Mac OS X v10.5. Not available to 64-bit applications.

#### **Declared In**

Appearance.h

## **DrawThemeMenuBarBackground**

Draws a menu bar background. (Deprecated in Mac OS X v10.5. Use HIThemeDrawMenuBarBackground instead.)

```
OSStatus DrawThemeMenuBarBackground (
   const Rect *inBounds,
    ThemeMenuBarState inState,
   UInt32 inAttributes
);
```
#### **Parameters**

#### *inBounds*

A pointer to a structure of type Rect. Before calling DrawThemeMenuBarBackground, set the rectangle to specify the menu bar's initial size and location, in global coordinates.

```
inState
```
A value of type ThemeMenuBarState. Pass a constant specifying the state (active or selected) in which to draw the menu bar; see ["Theme](#page-101-0) Menu Bar States" (page 102).

*inAttributes*

A value indicating the attributes of the menu bar. Pass 0 for a standard menu bar or kThemeMenuSquareMenuBar for a menu bar with square corners.

### **Return Value**

A result code. See ["Appearance](#page-141-0) Manager Result Codes" (page 142).

Deprecated Appearance Manager Functions

#### **Discussion**

The DrawThemeMenuBarBackground function draws a theme-compliant menu bar background in the specified rectangle.

#### **Availability**

Available in Mac OS X v10.0 and later. Deprecated in Mac OS X v10.5. Not available to 64-bit applications.

#### **Declared In**

Appearance.h

## **DrawThemeMenuItem**

Draws a menu item. (Deprecated in Mac OS X v10.5. Use HIThemeDrawMenuItem instead.)

```
OSStatus DrawThemeMenuItem (
   const Rect *inMenuRect,
    const Rect *inItemRect,
    SInt16 inVirtualMenuTop,
    SInt16 inVirtualMenuBottom,
    ThemeMenuState inState,
    ThemeMenuItemType inItemType,
   MenuItemDrawingUPP inDrawProc,
   URefCon inUserData
);
```
#### **Parameters**

#### *inMenuRect*

A pointer to a structure of type Rect. Before calling DrawThemeMenuItem, set the rectangle to contain the entire menu, in global coordinates. This is the actual menu rectangle as used in your menu definition function.

```
inItemRect
```
A pointer to a structure of type Rect. Before calling DrawThemeMenuItem, set the rectangle to contain the menu item, in global coordinates. The menu item's background is drawn in the rectangle passed in the inItemRect parameter. You should calculate the size of the menu item's content and then call [GetThemeMenuItemExtra](#page-20-0) (page 21) to get the amount of padding surrounding menu items in the current theme; the width and height of the menu item rectangle are determined by adding these values together.

*inVirtualMenuTop*

A signed 16-bit integer. Pass a value representing the actual top of the menu. Normally this value is the top coordinate of the rectangle supplied in the inMenuRect parameter. This value could be different, however, if a menu is scrolled or bigger than can be displayed in the menu rectangle. You typically pass the value of the global variable TopMenuItem into this parameter if you are writing a custom menu definition function.

*inVirtualMenuBottom*

A signed 16-bit integer. Pass a value representing the actual bottom of the menu. Typically this value is the bottom coordinate of the rectangle supplied in the inMenuRect parameter. This value could be different, however, if a menu is scrolled or bigger than can be displayed in the menu rectangle. You typically pass the value of the global variable AtMenuBottom into this parameter if you are writing a custom menu definition function.

#### Deprecated Appearance Manager Functions

#### *inState*

A value of type ThemeMenuState. Pass a constant specifying the state (active, selected, or disabled) in which to draw the menu item; see ["Theme](#page-100-1) Menu States" (page 101).

#### *inItemType*

A value of type ThemeMenuItemType. If you pass kThemeMenuItemScrollUpArrow or kThemeMenuItemScrollDownArrow, then you should pass NULL for the inDrawProc parameter, since there is no content to be drawn. If you pass kThemeMenuItemHierarchical, the hierarchical arrow is drawn for you. See ["Theme](#page-101-1) Menu Item Types" (page 102) for descriptions of possible values.

*inDrawProc*

A value of type MenuItemDrawingUPP. Pass a universal function pointer to a menu item drawing function such as [MenuItemDrawingProcPtr](#page-28-0) (page 29). The value of the inDrawProc parameter can be a valid universal function pointer or NULL.

#### *inUserData*

An unsigned 32-bit integer. Provide any data to be passed in to the inUserData parameter of [MenuItemDrawingProcPtr](#page-28-0) (page 29).

#### **Return Value**

A result code. See ["Appearance](#page-141-0) Manager Result Codes" (page 142).

#### **Discussion**

The DrawThemeMenuItem function draws a theme-compliant menu item.

#### **Availability**

Available in Mac OS X v10.0 and later. Deprecated in Mac OS X v10.5. Not available to 64-bit applications.

#### **Declared In**

Appearance.h

## **DrawThemeMenuSeparator**

Draws a menu item separator line. (Deprecated in Mac OS X v10.5. Use HIThemeDrawMenuSeparator instead.)

```
OSStatus DrawThemeMenuSeparator (
    const Rect *inItemRect
);
```
#### **Parameters**

*inItemRect*

A pointer to a structure of type Rect. Before calling DrawThemeMenuSeparator, set the rectangle to contain the menu item separator to be drawn, in global coordinates. The rectangle should be the same height as the height returned by the function [GetThemeMenuSeparatorHeight](#page-21-0) (page 22).

#### **Return Value**

A result code. See ["Appearance](#page-141-0) Manager Result Codes" (page 142).

#### **Discussion**

The DrawThemeMenuSeparator function draws a theme-compliant menu item separator line.

#### **Availability**

Available in Mac OS X v10.0 and later.

Deprecated Appearance Manager Functions

Deprecated in Mac OS X v10.5. Not available to 64-bit applications.

**Declared In**

Appearance.h

## **DrawThemeMenuTitle**

Draws a menu title. (Deprecated in Mac OS X v10.5. Use HIThemeDrawMenuTitle instead.)

```
OSStatus DrawThemeMenuTitle (
    const Rect *inMenuBarRect,
    const Rect *inTitleRect,
   ThemeMenuState inState,
   UInt32 inAttributes,
   MenuTitleDrawingUPP inTitleProc,
   URefCon inTitleData
```
## );

#### **Parameters**

#### *inMenuBarRect*

A pointer to a structure of type Rect. Before calling DrawThemeMenuTitle, set the rectangle to contain the entire menu bar in which the title is to be drawn, in global coordinates. The menu bar background is drawn in the rectangle passed in the inMenuBarRect parameter. Your application can call [GetThemeMenuBarHeight](#page-20-1) (page 21) to get the height of the menu bar.

*inTitleRect*

A pointer to a structure of type Rect. Before calling DrawThemeMenuTitle, set the rectangle to contain the menu title, in global coordinates. The title background is drawn in the rectangle passed in the inTitleRect parameter. The width of this rectangle is determined by calculating the width of the menu title's content and then calling [GetThemeMenuTitleExtra](#page-22-0) (page 23) to get the amount of padding between menu titlesin the current theme; these two values are added together and added to the left edge of where the title should be drawn. The top and bottom coordinates of this rectangle should be the same as those of the inMenuBarRect parameter.

*inState*

A value of type ThemeMenuState. Pass a constant specifying the state (active, selected, or disabled) in which to draw the menu title; see ["Theme](#page-100-1) Menu States" (page 101).

*inAttributes*

Reserved. Pass 0.

*inTitleProc*

A value of type MenuTitleDrawingUPP. Pass a universal function pointer to a menu title drawing function such as [MenuTitleDrawingProcPtr](#page-30-0) (page 31), defining how to draw the contents of the menu title. The value of the inTitleProc parameter can be a valid universal function pointer or NULL.

```
inTitleData
```
An unsigned 32-bit integer. Provide any data to be passed in to the inUserData parameter of [MenuTitleDrawingProcPtr](#page-30-0) (page 31).

#### **Return Value**

A result code. See ["Appearance](#page-141-0) Manager Result Codes" (page 142).

#### **Discussion**

The DrawThemeMenuTitle function draws a theme-compliant menu title.

Deprecated Appearance Manager Functions

#### **Availability**

Available in Mac OS X v10.0 and later. Deprecated in Mac OS X v10.5. Not available to 64-bit applications.

## **Declared In**

Appearance.h

## **DrawThemeModelessDialogFrame**

Draws a beveled outline inside the content area of a modeless dialog box. (Deprecated in Mac OS X v10.5. Use HIThemeDrawWindowFrame instead.)

```
OSStatus DrawThemeModelessDialogFrame (
    const Rect *inRect,
    ThemeDrawState inState
\cdot
```
#### **Parameters**

*inRect*

A pointer to a structure of type Rect. Before calling DrawThemeModelessDialogFrame, set the rectangle to the boundary of the window's content area (that is, its port rectangle), inset by 1 pixel on each side, in local coordinates.

#### *inState*

A value of type ThemeDrawState. Pass a constant specifying the state in which to draw the modeless dialog box frame; see "Theme [Drawing](#page-50-0) States" (page 51) for descriptions of possible values. The frame can be drawn as active or inactive; passing kThemeStatePressed produces an error.

#### **Return Value**

A result code. See ["Appearance](#page-141-0) Manager Result Codes" (page 142).

#### **Discussion**

The DrawThemeModelessDialogFrame function draws a beveled frame, no more than 2 pixels wide, that bounds the window's content area. You can use this function to make a custom modeless dialog box theme-compliant the Dialog Manager automatically draws the interior frame for standard dialog boxes.

If you use DrawThemeModelessDialogFrame to draw a frame for a modeless dialog box, your application must explicitly invalidate and redraw the frame area if the dialog box is resized.

## **Availability**

Available in Mac OS X v10.0 and later. Deprecated in Mac OS X v10.5. Not available to 64-bit applications.

**Declared In**

Appearance.h

## **DrawThemePlacard**

Draws a placard. (Deprecated in Mac OS X v10.5. Use HIThemeDrawPlacard instead.)

#### Deprecated Appearance Manager Functions

```
OSStatus DrawThemePlacard (
   const Rect *inRect,
    ThemeDrawState inState
);
```
#### **Parameters**

#### *inRect*

A pointer to a structure of type Rect. Before calling DrawThemePlacard, set the rectangle to a size and position that contains the placard, in local coordinates.

*inState*

A value of type ThemeDrawState. Pass a constant specifying the state in which to draw the placard; see "Theme [Drawing](#page-50-0) States" (page 51). The placard can be drawn as active, inactive, or pressed.

#### **Return Value**

A result code. See ["Appearance](#page-141-0) Manager Result Codes" (page 142).

#### **Discussion**

The DrawThemePlacard function draws a theme-compliant placard inside the specified rectangle.

#### **Availability**

Available in Mac OS X v10.0 and later. Deprecated in Mac OS X v10.5. Not available to 64-bit applications.

## **Declared In**

Appearance.h

#### **DrawThemePopupArrow**

Draws a pop-up arrow. (Deprecated in Mac OS X v10.5. Use HIThemeDrawPopupArrow instead.)

```
OSStatus DrawThemePopupArrow (
   const Rect *bounds,
   ThemeArrowOrientation orientation,
    ThemePopupArrowSize size,
    ThemeDrawState state,
    ThemeEraseUPP eraseProc,
   URefCon eraseData
```
);

#### **Parameters**

*bounds*

A pointer to a structure of type Rect. Before calling DrawThemePopupArrow, set the rectangle to contain the arrow, in local coordinates. DrawThemePopupArrow positions the arrow relative to the top left corner of the rectangle.

*orientation*

A value of type ThemeArrowOrientation. Pass a constant specifying the direction in which the pop-up arrow points. See "Theme Pop-Up Arrow [Orientations"](#page-84-0) (page 85) for descriptions of possible values.

*size*

A value of type ThemePopupArrowSize. Pass a constant specifying the size of the pop-up arrow to draw. See ["Theme](#page-85-0) Pop-Up Arrow Sizes" (page 86) for descriptions of possible values.

#### Deprecated Appearance Manager Functions

*state*

A value of type ThemeDrawState. Pass a constant specifying the current state of the button containing the pop-up arrow. See "Theme [Drawing](#page-50-0) States" (page 51) for descriptions of possible values.

*eraseProc*

A value of type ThemeEraseUPP. If you have a custom background, pass a universal function pointer to an application-defined function such as that described in [ThemeEraseProcPtr](#page-33-0) (page 34). DrawThemePopupArrow calls that function to erase the background before drawing the pop-up arrow. If you pass NULL, no erasing occurs.

*eraseData*

An unsigned 32-bit integer. Provide any data to be passed in to the eraseData parameter of the callback function specified in the eraseProc parameter.

#### **Return Value**

A result code. See ["Appearance](#page-141-0) Manager Result Codes" (page 142).

#### **Discussion**

The DrawThemePopupArrow function draws a theme-compliant pop-up arrow. A pop-up arrow is an image drawn onto another control to indicate that when the control is clicked, you get a pop-up menu. A pop-up arrow is not a separate button itself. Typically, a pop-up arrow is used in conjunction with a button, such as a push button or bevel button. Bevel button controls automatically draw a pop-up arrow if a menu is associated with the control.

#### **Availability**

Available in Mac OS X v10.0 and later. Deprecated in Mac OS X v10.5. Not available to 64-bit applications.

#### **Declared In**

Appearance.h

## **DrawThemePrimaryGroup**

Draws a primary group box frame. (Deprecated in Mac OS X v10.5. Use HIThemeDrawGroupBox instead.)

```
OSStatus DrawThemePrimaryGroup (
    const Rect *inRect,
    ThemeDrawState inState
);
```
## **Parameters**

*inRect*

A pointer to a structure of type Rect. Before calling DrawThemePrimaryGroup, set the rectangle to the bounds of the primary group box frame, in local coordinates.

*inState*

A value of type ThemeDrawState. Pass a constant specifying the state in which to draw the primary group box frame; see "Theme [Drawing](#page-50-0) States" (page 51). The frame can be drawn as active or inactive; passing kThemeStatePressed produces an error.

#### **Return Value**

A result code. See ["Appearance](#page-141-0) Manager Result Codes" (page 142).

Deprecated Appearance Manager Functions

#### **Discussion**

The DrawThemePrimaryGroup function draws a theme-compliant primary group box frame. The primary group box frame is drawn inside the specified rectangle and is a maximum of 2 pixels thick.

#### **Availability**

Available in Mac OS X v10.0 and later. Deprecated in Mac OS X v10.5. Not available to 64-bit applications.

#### **Declared In**

<span id="page-161-0"></span>Appearance.h

## **DrawThemeScrollBarArrows**

Draws scroll bar arrows consistent with the current system preferences. (Deprecated in Mac OS X v10.5. Use HIThemeDrawTrack, which draws the entire scrollbar including both the track and arrows.)

```
OSStatus DrawThemeScrollBarArrows (
    const Rect *bounds,
    ThemeTrackEnableState enableState,
    ThemeTrackPressState pressState,
   Boolean isHoriz,
    Rect *trackBounds
);
```
#### **Parameters**

*bounds*

A pointer to a structure of type Rect. Before calling DrawThemeScrollBarArrows, set the rectangle to contain the scroll bar for which to draw arrows, in local coordinates. Typically, the rectangle you specify is the entire base control rectangle—that is, the value contained in the contrl Rect field of the scroll bar's Control Record structure.

```
enableState
```
A value of type ThemeTrackEnableState. Pass a constant specifying the current state of the scroll bar; see ["Theme](#page-109-0) Track States" (page 110) for descriptions of possible values.

*pressState*

A value of type ThemeTrackPressState. Pass a constant specifying what is pressed in an active scroll bar or 0 if nothing is pressed. The press state is ignored if the scroll bar is not active. See ["Theme](#page-111-0) Track Press [States"](#page-111-0) (page 112) for descriptions of possible values.

```
isHoriz
```
A value of type Boolean. Pass true if the scroll bar is horizontal; pass false if it is vertical.

*trackBounds*

A pointer to a structure of type Rect. On return, the rectangle is set to the bounds of the track portion of the scroll bar; this rectangle excludes the area containing the scroll bar arrows. Pass NULL if you do not wish to obtain this information.

#### **Return Value**

A result code. See ["Appearance](#page-141-0) Manager Result Codes" (page 142).

#### **Discussion**

The DrawThemeScrollBarArrows function draws a set of theme-compliant scroll bar arrows for the scroll bar whose position and dimensions are specified in the bounds parameter. Depending upon the current system preferences, DrawThemeScrollBarArrows draws the arrows in one of the following configurations:

Deprecated Appearance Manager Functions

- one arrow at either end of the scroll bar
- two arrows at the same end of the scroll bar

#### **Availability**

Available in Mac OS X v10.0 and later. Deprecated in Mac OS X v10.5. Not available to 64-bit applications.

#### **Declared In**

Appearance.h

## **DrawThemeScrollBarDelimiters**

Outlines a window's scroll bars. (Deprecated in Mac OS X v10.5. Use HIThemeDrawScrollBarDelimiters instead.)

```
OSStatus DrawThemeScrollBarDelimiters (
    ThemeWindowType flavor,
    const Rect *inContRect,
    ThemeDrawState state,
    ThemeWindowAttributes attributes
);
```
#### **Parameters**

*flavor*

A value of type ThemeWindowType. Pass a constant specifying the type of window for which to draw scroll bar delimiters. See "Theme [Window](#page-113-0) Types" (page 114) for descriptions of possible values.

#### *inContRect*

A pointer to a structure of type Rect. Before calling DrawThemeScrollBarDelimiters, set the rectangle to the boundary of the content rectangle of the window, in local coordinates.

*state*

```
A value of type ThemeDrawState. Pass a constant—either kThemeStateActive or
kThemeStateInactive—appropriate to the current state of the window. The scroll bar delimiters
"Theme
Drawing States" (page 51) for descriptions of these values.
```

```
attributes
```
A value of type ThemeWindowAttributes. Pass one or more constants corresponding to the window's current visual attributes. See "Theme Window [Attributes"](#page-115-0) (page 116) for descriptions of possible values. Pass 0 if the window has none of the enumerated attributes.

#### **Return Value**

A result code. See ["Appearance](#page-141-0) Manager Result Codes" (page 142).

#### **Discussion**

The DrawThemeScrollBarDelimiters function draws theme-compliant outlines for both the horizontal and vertical scroll bars in a given window. The scroll bars are each assumed to cover the full length of their respective sides of the window's content region if the scroll bars for which you wish delimiters to be drawn are not full length, or if only one scroll bar exists for a given window, DrawThemeScrollBarDelimiters should not be used.

#### **Availability**

Available in Mac OS X v10.0 and later.

## **APPENDIX A** Deprecated Appearance Manager Functions

Deprecated in Mac OS X v10.5. Not available to 64-bit applications.

#### **Declared In**

Appearance.h

## **DrawThemeSecondaryGroup**

Draws a secondary group box frame. (Deprecated in Mac OS X v10.5. Use HIThemeDrawGroupBox instead.)

```
OSStatus DrawThemeSecondaryGroup (
    const Rect *inRect,
    ThemeDrawState inState
);
```
#### **Parameters**

#### *inRect*

A pointer to a structure of type Rect. Before calling DrawThemeSecondaryGroup, set the rectangle to the bounds of the secondary group box frame to be drawn, in local coordinates.

*inState*

A value of type ThemeDrawState. Pass a constant specifying the state in which to draw the secondary group box frame; see "Theme [Drawing](#page-50-0) States" (page 51). The frame can be drawn as active or inactive; passing kThemeStatePressed produces an error.

#### **Return Value**

A result code. See ["Appearance](#page-141-0) Manager Result Codes" (page 142).

#### **Discussion**

The DrawThemeSecondaryGroup function draws a theme-compliant secondary group box frame. The secondary group box frame is drawn inside the specified rectangle and is a maximum of 2 pixels thick. Note that a secondary group box frame is typically nested within a primary group box frame.

#### **Availability**

Available in Mac OS X v10.0 and later. Deprecated in Mac OS X v10.5. Not available to 64-bit applications.

#### **Declared In**

Appearance.h

## **DrawThemeSeparator**

Draws a separator line. (Deprecated in Mac OS X v10.5. Use HIThemeDrawSeparator instead.)

#### Deprecated Appearance Manager Functions

```
OSStatus DrawThemeSeparator (
   const Rect *inRect,
    ThemeDrawState inState
);
```
#### **Parameters**

#### *inRect*

A pointer to a structure of type Rect. Before calling DrawThemeSeparator, set the rectangle to contain the separator line, in local coordinates. The orientation of the rectangle determines where the separator line is drawn. If the rectangle is wider than it is tall, the separator line is horizontal; otherwise it is vertical.

*inState*

A value of type ThemeDrawState. Pass a constant specifying the state in which to draw the separator line; see "Theme [Drawing](#page-50-0) States" (page 51). The separator line can be drawn as active or inactive; passing kThemeStatePressed produces an error.

#### **Return Value**

A result code. See ["Appearance](#page-141-0) Manager Result Codes" (page 142).

#### **Discussion**

The DrawThemeSeparator function draws a theme-compliant separator line. The separator line is a maximum of 2 pixels thick and is drawn inside the specified rectangle.

#### **Availability**

Available in Mac OS X v10.0 and later. Deprecated in Mac OS X v10.5. Not available to 64-bit applications.

#### **Declared In**

<span id="page-164-0"></span>Appearance.h

## **DrawThemeStandaloneGrowBox**

Draws a size box. (Deprecated in Mac OS X v10.5. Use HIThemeDrawGrowBox instead.)

```
OSStatus DrawThemeStandaloneGrowBox (
   Point origin,
    ThemeGrowDirection growDirection,
   Boolean isSmall,
    ThemeDrawState state
);
```
#### **Parameters**

*origin*

A structure of type Point. Pass the origin point of the size box rectangle. For example, the origin point of the size box for an object that can grow downward and to the right isthe size box's upper-left corner. Typically, you use the coordinates of the corner of whatever object owns the size box for the origin value. For example, if you are drawing a scrolling list that can grow downward and to the right, the origin value would be the coordinates of the bottom-right corner of the list.

#### Deprecated Appearance Manager Functions

#### *growDirection*

A value of type ThemeGrowDirection. Pass a constant specifying the direction(s) in which the resizeable object can grow. See "Theme Size Box [Directions"](#page-104-0) (page 105) for descriptions of possible values. The Appearance Manager uses the growDirection parameter to establish which corner of the size box is the origin.

### *isSmall*

A value of type Boolean. Pass a value of true to specify a small size box (typically for use with small scroll bars) or false to specify a standard size box.

*state*

A value of type ThemeDrawState. Pass a constant—either kThemeStateActive or kThemeStateInactive—appropriate to the current state of the size box the size box cannot be drawn as pressed. See "Theme [Drawing](#page-50-0) States" (page 51) for descriptions of these values.

#### **Return Value**

A result code. See ["Appearance](#page-141-0) Manager Result Codes" (page 142).

## **Discussion**

The DrawThemeStandaloneGrowBox function draws a theme-compliant size box that is suitable for use inside the content area of a window. The image is designed to fit between scroll bars and does not have to be abutted with the window frame.

Also see the function [DrawThemeStandaloneNoGrowBox](#page-165-0) (page 166).

#### **Availability**

Available in Mac OS X v10.0 and later. Deprecated in Mac OS X v10.5. Not available to 64-bit applications.

#### **Declared In**

<span id="page-165-0"></span>Appearance.h

## **DrawThemeStandaloneNoGrowBox**

Draws a fill image for use in the corner space between scroll bars. (Deprecated in Mac OS X v10.5. Use HIThemeDrawGrowBox instead.)

```
OSStatus DrawThemeStandaloneNoGrowBox (
    Point origin,
    ThemeGrowDirection growDirection,
   Boolean isSmall,
    ThemeDrawState state
```
## );

## **Parameters**

*origin*

A structure of type Point. Passthe origin point of the rectangle in which to draw the image. Typically, you use the coordinates of the corner of whatever object owns the image for the origin value. For example, if you are drawing the image in the bottom-right corner of a window between the scroll bars of a non-resizeable scrolling list, the origin value would be the coordinates of the bottom-right corner of the list.

#### Deprecated Appearance Manager Functions

#### *growDirection*

A value of type ThemeGrowDirection. See "Theme Size Box [Directions"](#page-104-0) (page 105) for descriptions of possible values. The Appearance Manager uses the growDirection parameter to establish which corner of the rectangle that contains the image is the origin.

#### *isSmall*

A value of type Boolean. Pass a value of true to specify a small image (for use with small scroll bars) or false to specify a large image (for use with standard scroll bars).

*state*

A value of type ThemeDrawState. Pass a constant—either kThemeStateActive or kThemeStateInactive—appropriate to the current state of the window containing the fill image the image cannot be drawn as pressed. See "Theme [Drawing](#page-50-0) States" (page 51) for descriptions of these values.

#### **Return Value**

A result code. See ["Appearance](#page-141-0) Manager Result Codes" (page 142).

#### **Discussion**

The DrawThemeStandaloneNoGrowBox function draws a theme-compliant image for use as filler in the corner space between scroll bars that

- abut the frame of a window that is not resizeable and which therefore lacks a size box to fill the intervening space
- do not abut the window frame

Also see the function [DrawThemeStandaloneGrowBox](#page-164-0) (page 165).

#### **Availability**

Available in Mac OS X v10.0 and later. Deprecated in Mac OS X v10.5. Not available to 64-bit applications.

#### <span id="page-166-0"></span>**Declared In**

Appearance.h

## **DrawThemeTab**

Draws a tab. (Deprecated in Mac OS X v10.5. Use HIThemeDrawTab instead.)

#### Deprecated Appearance Manager Functions

```
OSStatus DrawThemeTab (
    const Rect *inRect,
    ThemeTabStyle inStyle,
    ThemeTabDirection inDirection,
    ThemeTabTitleDrawUPP labelProc,
    URefCon userData
);
```
#### **Parameters**

#### *inRect*

A pointer to a structure of type Rect. Before calling DrawThemeTab, set the rectangle to the bounds of the tab, in local coordinates. There are two standard sizes (or heights) for tabs that should be used in your calculation of the tab rectangle—these are measured by the distance the tabs protrude from the pane. Small tabs have a height of 16 pixels large tabs have a height of 21 pixels. (The widths of tabs are variable.) Additionally, the distance that the tab overlaps the pane must be included in the tab rectangle this overlap distance is always 3 pixels, although the 3-pixel overlap is only drawn for the front tab. The tab rectangle should reflect the orientation of the tab that is specified in the inDirection parameter.

*inStyle*

A value of type ThemeTabStyle. Pass a constant specifying the relative position (front or non-front) and state of the tab. See ["Theme](#page-107-0) Tab Styles" (page 108) for descriptions of possible values.

*inDirection*

A value of type ThemeTabDirection. Pass a constant specifying the direction in which to orient the tab. See "Theme Tab [Directions"](#page-106-0) (page 107) for descriptions of possible values.

*labelProc*

A value of type ThemeTabTitleDrawUPP. Pass a universal function pointer to an application-defined function such as that described in [ThemeTabTitleDrawProcPtr](#page-35-0) (page 36). DrawThemeTab calls your function to draw the title of the tab. If you pass NULL, no drawing occurs.

*userData*

An unsigned 32-bit integer. Provide any data to be passed in to the userData parameter of the callback function specified in the labelProc parameter.

#### **Return Value**

A result code. See ["Appearance](#page-141-0) Manager Result Codes" (page 142).

#### **Discussion**

The DrawThemeTab function draws a theme-compliant tab. A tab control consists of two basic components: multiple tabs that label the various content pages that can be displayed and a single pane upon which the content for each tab is drawn. Use the function  $DrawThemeTabPane$  (page 168) to draw the tab pane. The Appearance Manager coordinates the appearance of the pane and frontmost tab automatically.

#### **Availability**

Available in Mac OS X v10.0 and later. Deprecated in Mac OS X v10.5. Not available to 64-bit applications.

#### <span id="page-167-0"></span>**Declared In**

Appearance.h

## **DrawThemeTabPane**

Draws a tab pane. (Deprecated in Mac OS X v10.5. Use HIThemeDrawTabPane instead.)

#### Deprecated Appearance Manager Functions

```
OSStatus DrawThemeTabPane (
    const Rect *inRect,
    ThemeDrawState inState
);
```
#### **Parameters**

#### *inRect*

A pointer to a structure of type Rect. Before calling DrawThemeTabPane, set the rectangle to the bounds of the tab pane, in local coordinates.

*inState*

A value of type ThemeDrawState. Pass a constant specifying the state in which to draw the tab pane; see "Theme [Drawing](#page-50-0) States" (page 51). The tab pane can be drawn as active or inactive; passing kThemeStatePressed produces an error.

## **Return Value**

A result code. See ["Appearance](#page-141-0) Manager Result Codes" (page 142).

#### **Discussion**

The DrawThemeTabPane function draws a theme-compliant tab pane. A tab control consists of two basic components: multiple tabs that label the various content pages that can be displayed and a single pane upon which the content for each tab is drawn. Use the function  $DrawThemeTab$  (page 167) to draw the tab. The Appearance Manager coordinates the appearance of the pane and frontmost tab automatically.

#### **Availability**

Available in Mac OS X v10.0 and later. Deprecated in Mac OS X v10.5. Not available to 64-bit applications.

#### **Declared In**

Appearance.h

## **DrawThemeTextBox**

Draws text into the area you specify. (Deprecated in Mac OS X v10.5. Use HIThemeDrawTextBox instead.)

```
OSStatus DrawThemeTextBox (
    CFStringRef inString,
    ThemeFontID inFontID,
   ThemeDrawState inState,
   Boolean inWrapToWidth,
   const Rect *inBoundingBox,
    SInt16 inJust,
    CGContextRef inContext
);
```
## **Parameters**

*inString*

A CFStringRef containing the unicode characters you wish to render. You must not pass in a CFStringRef that was allocated with any of the "NoCopy" CFString creation functions; a string created with a "NoCopy" function has transient storage which is incompatible with DrawThemeTextBox's caches.

#### Deprecated Appearance Manager Functions

#### *inFontID*

The ThemeFontID describing the font you'd like to render the text with. See ["Theme](#page-90-0) Font IDs" (page 91) for the values you can use here.

#### *inState*

The ThemeDrawState describing the state of the interface element you are drawing the text for. If, for example, you are drawing text for an inactive window, you would pass kThemeStateInactive. The ThemeDrawState is generally only used to determine the shadow characteristics for the text on Mac OS X.

See "Theme [Drawing](#page-50-0) States" (page 51) for the values you can use here.

Note that the ThemeDrawState does not imply a color. It is not used as a mechanism for graying the text. If you wish to draw grayed text, you must set up the desired gray color and apply it to either the current QuickDraw port or the CGContextRef, as appropriate.

```
inWrapToWidth
```
A Boolean value indicating whether you want to draw multiple lines of text wrapped to a bounding box. False indicates that only one line of text should be drawn without any sort of wrapping.

*inBoundingBox*

The rectangle, in coordinates relative to the current QuickDraw port, describing the area to draw the text within. The first line of text will be top-justified to this rectangle. Wrapping, if desired, will happen at the horizontal extent of this rectangle. Regardless of the amount of text in your CFStringRef, all drawn text will be clipped to this rectangle.

*inJust*

The horizontal alignment you would like for your text. You can use one of the standard alignment constants from TextEdit.h.

*inContext*

The CGContextRef into which you would like to draw the text. On Mac OS X, all text drawing happens in CGContextRefs; if you pass NULL, a transient CGContextRef will be allocated and deallocated for use within the single function call. Relying on the system behavior if transiently creating CGContextRefs may result in performance problems. On Mac OS 9, this parameter is ignored.

#### **Return Value**

A result code. See ["Appearance](#page-141-0) Manager Result Codes" (page 142).

#### **Discussion**

DrawThemeTextBox allows you to draw theme-savvy —that is, Aqua-savvy on Mac OS X— text. It is unicode savvy, although only partially so under CarbonLib, and allows you to customize certain text rendering characteristics such as the font, wrapping behavior, and justification. The text is drawn into the CGContextRef you provide, or into the current QuickDraw port if no CGContextRef is provided. None of DrawThemeTextBox's parameters imply a color, so you must set up the desired text color separately before calling DrawThemeTextBox. If you provide a CGContextRef, its fill color will be used to draw the text. If you do not provide a CGContextRef, a color based on the current QuickDraw port's foreground color and the grayishText0r mode, if set, will be used to draw the text.

#### **Availability**

Available in Mac OS X v10.0 and later. Deprecated in Mac OS X v10.5. Not available to 64-bit applications.

#### **Declared In**

Appearance.h

Deprecated Appearance Manager Functions

## <span id="page-170-0"></span>**DrawThemeTickMark**

Draws a tick mark. (Deprecated in Mac OS X v10.5. Use HIThemeDrawTickMark instead.)

```
OSStatus DrawThemeTickMark (
   const Rect *bounds,
    ThemeDrawState state
);
```
#### **Parameters**

*bounds*

A pointer to a structure of type Rect. Before calling DrawThemeTickMark, set the rectangle to the position that contains the tick mark, in local coordinates. Note that tick marks are of a fixed—3 pixel by 8 pixel—size.

*state*

A value of type ThemeDrawState. Pass a constant specifying the state in which to draw the tick mark; see "Theme [Drawing](#page-50-0) States" (page 51). The tick mark can be drawn as active or inactive; passing kThemeStatePressed produces an error.

#### **Return Value**

A result code. See ["Appearance](#page-141-0) Manager Result Codes" (page 142).

#### **Discussion**

The DrawThemeTickMark function draws a single theme-compliant tick mark. To draw a complete set of tick marks for a track, call the function [DrawThemeTrackTickMarks](#page-172-0) (page 173).

#### **Availability**

Available in Mac OS X v10.0 and later. Deprecated in Mac OS X v10.5. Not available to 64-bit applications.

#### **Declared In**

Appearance.h

## **DrawThemeTitleBarWidget**

Draws a close box, zoom box, or collapse box. (Deprecated in Mac OS X v10.5. Use HIThemeDrawTitleBarWidget instead.)

```
OSStatus DrawThemeTitleBarWidget (
   ThemeWindowType flavor,
    const Rect *contRect,
    ThemeDrawState state,
    const ThemeWindowMetrics *metrics,
   ThemeWindowAttributes attributes,
    ThemeTitleBarWidget widget
```
);

#### **Parameters**

*flavor*

A value of type ThemeWindowType. Pass a constant specifying the type of window for which to draw a title bar item. See "Theme [Window](#page-113-0) Types" (page 114) for descriptions of possible values.

#### Deprecated Appearance Manager Functions

#### *contRect*

A pointer to a structure of type Rect. Before calling DrawThemeTitleBarWidget, specify the rectangle for which you wish to draw a title bar item, in coordinates local to the current port. This rectangle is typically the content rectangle of a window.

#### *state*

A value of type ThemeDrawState. Pass a constant— kThemeStateActive, kThemeStateInactive, or kThemeStatePressed—appropriate to the current state of the title bar item. See "Theme [Drawing](#page-50-0) [States"](#page-50-0) (page 51) for descriptions of these values.

*metrics*

A pointer to a structure of type ThemeWindowMetrics. Before calling DrawThemeTitleBarWidget, set the structure to contain information describing the window for which you wish to draw a title bar item.

#### *attributes*

A value of type ThemeWindowAttributes. Pass one or more constants corresponding to the window's current visual attributes. See "Theme Window [Attributes"](#page-115-0) (page 116) for descriptions of possible values. Pass 0 if the window has none of the enumerated attributes.

*widget*

A value of type ThemeTitleBarWidget. Pass a constant—kThemeWidgetCloseBox, kThemeWidgetZoomBox, or kThemeWidgetCollapseBox—appropriate to the type of title bar item you wish to draw. See ["Theme](#page-116-0) Title Bar Items" (page 117) for descriptions of these values.

### **Return Value**

A result code. See ["Appearance](#page-141-0) Manager Result Codes" (page 142).

#### **Discussion**

The DrawThemeTitleBarWidget function draws theme-compliant title bar items. Your application should not typically need to call this function; DrawThemeTitleBarWidget is typically of use only for applications that need to draw title bar items of simulated windows. Note that while the DrawThemeWindowFrame function automatically draws all title bar items, your application must call the DrawThemeTitleBarWidget function during tracking, to ensure that the title bar items' states are drawn correctly.

#### **Availability**

Available in Mac OS X v10.0 and later. Deprecated in Mac OS X v10.5. Not available to 64-bit applications.

#### <span id="page-171-0"></span>**Declared In**

Appearance.h

#### **DrawThemeTrack**

Draws a track. (Deprecated in Mac OS X v10.5. Use HIThemeDrawTrack instead.)

#### Deprecated Appearance Manager Functions

```
OSStatus DrawThemeTrack (
    const ThemeTrackDrawInfo *drawInfo,
    RgnHandle rgnGhost,
    ThemeEraseUPP eraseProc,
    URefCon eraseData
);
```
# **Parameters**

## *drawInfo*

A pointer to a structure of type ThemeTrackDrawInfo. Before calling DrawThemeTrack, set the structure to contain the current visual characteristics of the track.

*rgnGhost*

A value of type RgnHandle. If the track is of a type that contains an indicator, such as a scroll bar or slider, you may pass a handle to the region where DrawThemeTrack is to draw a ghost image of the track indicator. Your application should only use a ghost image with the indicator when a track does not support live feedback. Pass NULL if you do not want to draw a ghost image.

*eraseProc*

A value of type ThemeEraseUPP. If you have a custom background, pass a universal function pointer to an application-defined function such as that described in [ThemeEraseProcPtr](#page-33-0) (page 34). DrawThemeTrack calls that function to erase the background before drawing the track. If you pass NULL, no erasing occurs.

*eraseData*

An unsigned 32-bit integer. Provide any data to be passed in to the callback function specified in the eraseProc parameter.

#### **Return Value**

A result code. See ["Appearance](#page-141-0) Manager Result Codes" (page 142).

#### **Discussion**

Your application may use the DrawThemeTrack function to draw a theme-compliant slider, progress bar, or scroll bar. If you use DrawThemeTrack to draw a scroll bar, use the function [DrawThemeScrollBarArrows](#page-161-0) (page 162) to draw the scroll bar's arrows. If you use DrawThemeTrack to draw a slider, use [DrawThemeTrackTickMarks](#page-172-0) (page 173) to draw any tick marks for the slider.

#### **Availability**

Available in Mac OS X v10.0 and later. Deprecated in Mac OS X v10.5. Not available to 64-bit applications.

#### <span id="page-172-0"></span>**Declared In**

Appearance.h

## **DrawThemeTrackTickMarks**

Draws tick marks for a track. (Deprecated in Mac OS X v10.5. Use HIThemeDrawTrackTickMarks instead.)

#### Deprecated Appearance Manager Functions

```
OSStatus DrawThemeTrackTickMarks (
    const ThemeTrackDrawInfo *drawInfo,
    ItemCount numTicks,
    ThemeEraseUPP eraseProc,
    URefCon eraseData
);
```
# **Parameters**

## *drawInfo*

A pointer to a structure of type ThemeTrackDrawInfo. Before calling DrawThemeTrackTickMarks, set the structure to describe the current visual characteristics of the track. Because, under Appearance Manager 1.1, sliders are the only track type to support tick marks, you should set the kind field of the ThemeTrackDrawInfo structure to kThemeSlider and fill out the remainder of the structure appropriately for a slider track. You should set the bounds field of the ThemeTrackDrawInfo structure to the boundary of the track itself, not including the area that contains the tick marks; you can obtain the actual bounding rectangle of the track by calling the function [GetThemeTrackBounds](#page-185-0) (page 186). DrawThemeTrackTickMarks draws the tick marks outside the track's bounding rectangle, above or below the track depending on the thumb direction indicated by the

drawInfo.trackInfo.slider.thumbDir field.

#### *numTicks*

A value of type ItemCount. Pass an unsigned 32-bit value specifying the number of tick marks to be drawn.

*eraseProc*

A value of type ThemeEraseUPP. If you have a custom background, pass a universal function pointer to an application-defined function such as that described in  $\text{ThemeEnaseProof}$  (page 34). DrawThemeTrackTickMarks calls that function to erase the background before drawing tick marks. If you pass NULL, no erasing occurs.

#### *eraseData*

An unsigned 32-bit integer. Provide any data to be passed in to the callback function specified in the eraseProc parameter.

#### **Return Value**

A result code. See ["Appearance](#page-141-0) Manager Result Codes" (page 142).

#### **Discussion**

Your application can call the DrawThemeTrackTickMarks function to draw theme-compliant tick marks for a slider control. (Under Appearance Manager 1.1, sliders are the only track type that supports tick marks.) To draw a track control, call the function [DrawThemeTrack](#page-171-0) (page 172). To draw a single tick mark, call the function [DrawThemeTickMark](#page-170-0) (page 171).

#### **Availability**

Available in Mac OS X v10.0 and later. Deprecated in Mac OS X v10.5. Not available to 64-bit applications.

#### **Declared In**

Appearance.h

## **DrawThemeWindowFrame**

Draws a window frame. (Deprecated in Mac OS X v10.5. Use HIThemeDrawWindowFrame instead.)

#### Deprecated Appearance Manager Functions

```
OSStatus DrawThemeWindowFrame (
    ThemeWindowType flavor,
    const Rect *contRect,
    ThemeDrawState state,
    const ThemeWindowMetrics *metrics,
    ThemeWindowAttributes attributes,
    WindowTitleDrawingUPP titleProc,
   URefCon titleData
```
#### );

#### **Parameters**

*flavor*

A value of type ThemeWindowType. Pass a constant specifying the type of window for which to draw a frame. See "Theme [Window](#page-113-0) Types" (page 114) for descriptions of possible values.

*contRect*

A pointer to a structure of type Rect. Before calling DrawThemeWindowFrame, specify the rectangle for which you wish to draw a window frame, in coordinates local to the current port. This rectangle is typically the content rectangle of a window.

*state*

A value of type ThemeDrawState. Pass a constant—either kThemeStateActive or kThemeStateInactive—appropriate to the current state of the window. See "Theme [Drawing](#page-50-0) [States"](#page-50-0) (page 51) for descriptions of these values.

*metrics*

A pointer to a structure of type ThemeWindowMetrics. Before calling DrawThemeWindowFrame, set the structure to describe the window for which to draw a frame.

*attributes*

A value of type ThemeWindowAttributes. Pass one or more constants corresponding to the window's current visual attributes. See "Theme Window [Attributes"](#page-115-0) (page 116) for descriptions of possible values. Pass 0 if the window has none of the enumerated attributes.

*titleProc*

A value of type WindowTitleDrawingUPP. If you pass the value kThemeWindowHasTitleText in the attributes parameter, you should pass a universal function pointer to an application-defined function such as that described in [WindowTitleDrawingProcPtr](#page-36-0) (page 37) in the titleProc parameter. DrawThemeWindowFrame calls that function to draw the window's title. Pass NULL if there is no title to be drawn.

#### *titleData*

An unsigned 32-bit integer. Provide any data to be passed in to the userData parameter of the callback function specified in the titleProc parameter.

#### **Return Value**

A result code. See ["Appearance](#page-141-0) Manager Result Codes" (page 142).

#### **Discussion**

The DrawThemeWindowFrame function draws a window frame appropriate to the specified window type. You may use DrawThemeWindowFrame to make a custom window theme-compliant.

#### **Availability**

Available in Mac OS X v10.0 and later. Deprecated in Mac OS X v10.5. Not available to 64-bit applications.

**Declared In** Appearance.h

## **DrawThemeWindowHeader**

Draws a window header. (Deprecated in Mac OS X v10.5. Use HIThemeDrawHeader instead.)

```
OSStatus DrawThemeWindowHeader (
   const Rect *inRect,
    ThemeDrawState inState
);
```
#### **Parameters**

*inRect*

A pointer to a structure of type Rect. Before calling DrawThemeWindowHeader, specify the rectangle containing the window header, in local coordinates.

*inState*

A value of type ThemeDrawState. Pass a constant specifying the state in which to draw the window header; see "Theme [Drawing](#page-50-0) States" (page 51). The header can be drawn as active or inactive; passing kThemeStatePressed produces an error.

#### **Return Value**

A result code. See ["Appearance](#page-141-0) Manager Result Codes" (page 142).

#### **Discussion**

The DrawThemeWindowHeader function draws a theme-compliant window header, such as that used by the Finder.

#### **Availability**

Available in Mac OS X v10.0 and later. Deprecated in Mac OS X v10.5. Not available to 64-bit applications.

#### **Declared In**

Appearance.h

## **DrawThemeWindowListViewHeader**

Draws a window list view header. (Deprecated in Mac OS X v10.5. Use HIThemeDrawHeader instead.)

```
OSStatus DrawThemeWindowListViewHeader (
   const Rect *inRect,
    ThemeDrawState inState
);
```
#### **Parameters**

*inRect*

A pointer to a structure of type Rect. Before calling DrawThemeWindowListViewHeader, specify the rectangle in which to draw the window list view header, in local coordinates.

#### Deprecated Appearance Manager Functions

#### *inState*

A value of type ThemeDrawState. Pass a constant specifying the state in which to draw the window list view header; see "Theme [Drawing](#page-50-0) States" (page 51). The header can be drawn as active or inactive; passing kThemeStatePressed produces an error.

#### **Return Value**

A result code. See ["Appearance](#page-141-0) Manager Result Codes" (page 142).

#### **Discussion**

The DrawThemeWindowListViewHeader function draws a theme-compliant window list view header, such as that used by the Finder. A window list view header is drawn without a line on its bottom edge, so that bevel buttons can be placed against it without overlapping.

#### **Availability**

Available in Mac OS X v10.0 and later. Deprecated in Mac OS X v10.5. Not available to 64-bit applications.

#### **Declared In**

Appearance.h

## **GetThemeAccentColors**

Obtains a copy of a theme's accent colors. (Deprecated in Mac OS X v10.5. There is no replacement function.)

```
OSStatus GetThemeAccentColors (
    CTabHandle *outColors
);
```
#### **Parameters**

*outColors*

A pointer to a value of type CTabHandle. On return, the handle refers to a ColorTable structure containing the current accent colors.

#### **Return Value**

A result code. GetThemeAccentColors returns the result appearanceThemeHasNoAccents if the current theme has no accent colors.

#### **Discussion**

Note that the Appearance Manager does not currently define semantics for any indexes into the color table produced by the GetThemeAccentColors function.

### **Special Considerations**

In Mac OS X, theme accent colors are not supported.

#### **Availability**

Available in Mac OS X v10.0 and later. Deprecated in Mac OS X v10.5. Not available to 64-bit applications.

#### **Declared In**

Appearance.h

## <span id="page-177-0"></span>**GetThemeButtonBackgroundBounds**

Obtains the rectangle that contains a button. (Deprecated in Mac OS X v10.5. Use

```
HIThemeGetButtonBackgroundBounds instead.)
```

```
OSStatus GetThemeButtonBackgroundBounds (
   const Rect *inBounds,
   ThemeButtonKind inKind,
    const ThemeButtonDrawInfo *inDrawInfo,
    Rect *outBounds
```
);

## **Parameters**

## *inBounds*

A pointer to a structure of type Rect. Before calling GetThemeButtonBackgroundBounds, set the rectangle to the boundary of the button without any adornments, in local coordinates.

*inKind*

A value of type ThemeButtonKind. Pass a constant specifying the type of button being examined. See "Theme [Buttons"](#page-77-0) (page 78) for descriptions of possible values.

*inDrawInfo*

A pointer to a structure of type ThemeButtonDrawInfo. Before calling GetThemeButtonBackgroundBounds, set the structure to contain the state, value, and adornment for the button.

#### *outBounds*

A pointer to a structure of type Rect. On return, the rectangle contains the actual boundary of the button, including any adornments, in local coordinates.

## **Return Value**

A result code. See ["Appearance](#page-141-0) Manager Result Codes" (page 142).

## **Discussion**

Appearance adornments can extend beyond the basic bounding rectangle of a button and may be of variable shape. Your application may call the GetThemeButtonBackgroundBounds function to obtain the actual rectangle containing the pixels belonging to a button under the current theme.

## **Availability**

Available in Mac OS X v10.0 and later. Deprecated in Mac OS X v10.5. Not available to 64-bit applications.

## **Declared In**

Appearance.h

## **GetThemeButtonContentBounds**

Obtains the rectangle where content can be drawn for a button. (Deprecated in Mac OS X v10.5. Use HIThemeGetButtonContentBounds instead.)

#### Deprecated Appearance Manager Functions

```
OSStatus GetThemeButtonContentBounds (
    const Rect *inBounds,
    ThemeButtonKind inKind,
    const ThemeButtonDrawInfo *inDrawInfo,
    Rect *outBounds
);
```
# **Parameters**

*inBounds*

A pointer to a structure of type Rect. Before calling GetThemeButtonContentBounds, set the rectangle to contain the boundary of the button, in local coordinates.

*inKind*

A value of type ThemeButtonKind. Pass a constant specifying the type of button being examined. See "Theme [Buttons"](#page-77-0) (page 78) for descriptions of possible values.

*inDrawInfo*

A pointer to a structure of type ThemeButtonDrawInfo. Before calling GetThemeButtonContentBounds, set the structure to contain the state, value, and adornment for the button.

*outBounds*

A pointer to a structure of type Rect. On return, the rectangle contains the actual boundary, in local coordinates, of the area of the button's face in which content can be drawn.

#### **Return Value**

A result code. See ["Appearance](#page-141-0) Manager Result Codes" (page 142).

#### **Discussion**

The GetThemeButtonContentBounds function obtains the rectangle where content can be drawn for a button under the current theme.

#### **Availability**

Available in Mac OS X v10.0 and later. Deprecated in Mac OS X v10.5. Not available to 64-bit applications.

#### **Declared In**

Appearance.h

### **GetThemeButtonRegion**

Obtains the region occupied by a button. (Deprecated in Mac OS X v10.5. Use HIThemeGetButtonShape instead.)

```
OSStatus GetThemeButtonRegion (
    const Rect *inBounds,
    ThemeButtonKind inKind,
    const ThemeButtonDrawInfo *inNewInfo,
    RgnHandle outRegion
);
```
#### **Parameters**

*inBounds*

A pointer to a structure of type Rect. Before calling GetThemeButtonRegion, set the rectangle to the boundary of the button without any adornments, in local coordinates.

#### Deprecated Appearance Manager Functions

#### *inKind*

A value of type ThemeButtonKind. Pass a constant specifying the type of button being examined. See "Theme [Buttons"](#page-77-0) (page 78) for descriptions of possible values.

#### *inNewInfo*

A pointer to a structure of type ThemeButtonDrawInfo. Before calling GetThemeButtonRegion, set the structure to contain the state, value, and adornment for the button.

#### *outRegion*

A value of type RgnHandle. On return, the region contains the actual dimensions and position of the button and any adornments, in local coordinates.

#### **Return Value**

A result code. See ["Appearance](#page-141-0) Manager Result Codes" (page 142).

#### **Discussion**

Appearance adornments can extend beyond the basic bounding rectangle of a button and may be of variable shape. Your application may call the GetThemeButtonRegion function to obtain the exact area covered by pixels belonging to a specific button under the current theme.

#### **Special Considerations**

This function is available with Appearance Manager 1.1 and later.

#### **Availability**

Available in Mac OS X v10.0 and later. Deprecated in Mac OS X v10.5. Not available to 64-bit applications.

## **Declared In**

Appearance.h

## **GetThemeFont**

Obtains information about a system font in the current theme. (Deprecated in Mac OS X v10.5. Some theme fonts cannot be drawn using QuickDraw; use HIThemeDrawTextBox instead.)

```
OSStatus GetThemeFont (
   ThemeFontID inFontID,
    ScriptCode inScript,
  Str255 outFontName,
   SInt16 *outFontSize,
    Style *outStyle
```
#### );

## **Parameters**

*inFontID*

A value of type ThemeFontID. Pass a constant specifying the kind of font (that is, the current large, small, or small emphasized system fonts or the views font) for which you wish to retrieve the current font name, size, and style in use.

*inScript*

A value of type ScriptCode. Pass a script code identifying the script system for which you wish obtain font information. You may pass the metascript code smSystemScript to specify the system script.
#### Deprecated Appearance Manager Functions

## *outFontName*

A value of type StringPtr. Pass a pointer to a Pascal string. On return, the string contains the name of the font in use. Pass NULL if you do not wish to obtain this information.

## *outFontSize*

A pointer to a signed 16-bit integer. On return, the integer value specifies the size of the font in use. Pass NULL if you do not wish to obtain this information.

*outStyle*

A pointer to a value of type Style. On return, the value specifies the style of the font in use. Pass NULL if you do not wish to obtain this information.

## **Return Value**

A result code. See ["Appearance](#page-141-0) Manager Result Codes" (page 142).

#### **Discussion**

Your application can call the GetThemeFont function to obtain the precise font settings (font name, size, and style) used by a system font under the current theme.

Also see the function [UseThemeFont](#page-208-0) (page 209).

## **Availability**

Available in Mac OS X v10.0 and later. Deprecated in Mac OS X v10.5. Not available to 64-bit applications.

## **Declared In**

<span id="page-180-0"></span>Appearance.h

## **GetThemeMenuBackgroundRegion**

Obtains the background region for a menu. (Deprecated in Mac OS X v10.5. Use HIThemeGetMenuBackgroundShape instead.)

```
OSStatus GetThemeMenuBackgroundRegion (
    const Rect *inMenuRect,
    ThemeMenuType menuType,
    RgnHandle region
);
```
## **Parameters**

*inMenuRect*

A pointer to a structure of type Rect. Before calling GetThemeMenuBackgroundRegion, set the rectangle to contain the entire menu, in global coordinates.

*menuType*

A value of type ThemeMenuType. Pass a constant specifying the type of menu (pull-down, pop-up, or hierarchical) whose background you wish to obtain; see ["Theme](#page-100-0) Menu Types" (page 101) for descriptions of possible values.

*region*

A value of type RgnHandle. Pass a region handle created by your application. On return, the region is set to that of the rectangle specified in the inMenuRect parameter, that is, the menu's background region.

## **Return Value**

A result code. See ["Appearance](#page-141-0) Manager Result Codes" (page 142).

Deprecated Appearance Manager Functions

#### **Discussion**

The GetThemeMenuBackgroundRegion function obtains the background region that a menu occupies under the current theme.

## **Availability**

Available in Mac OS X v10.0 and later. Deprecated in Mac OS X v10.5. Not available to 64-bit applications.

## **Declared In**

<span id="page-181-0"></span>Appearance.h

## **GetThemeScrollBarTrackRect**

Obtains the area containing the track portion of a scroll bar. (Deprecated in Mac OS X v10.5. Use HIThemeGetScrollBarTrackRect instead.)

```
OSStatus GetThemeScrollBarTrackRect (
    const Rect *bounds,
    ThemeTrackEnableState enableState,
    ThemeTrackPressState pressState,
   Boolean isHoriz,
    Rect *trackBounds
);
```
#### **Parameters**

*bounds*

A pointer to a structure of type Rect. Before calling Get ThemeScrollBarTrackRect, set the rectangle to the boundary of the scroll bar, in local coordinates. Typically, the rectangle you specify is the entire base control rectangle—that is, the value contained in the contril Rect field of the track's Control Record structure.

```
enableState
```
A value of type ThemeTrackEnableState. Pass a constant specifying the current state of the scroll bar; see ["Theme](#page-109-0) Track States" (page 110) for descriptions of possible values.

*pressState*

A value of type ThemeTrackPressState. Pass a constant specifying what is pressed in an active scroll bar or 0 if nothing is pressed; the press state is ignored if the scroll bar is not active. See ["Theme](#page-111-0) Track Press [States"](#page-111-0) (page 112) for descriptions of possible values.

```
isHoriz
```
A value of type Boolean. Pass true if the scroll bar is horizontal; pass false if it is vertical.

```
trackBounds
```
A pointer to a structure of type Rect. On return, the structure contains the rectangle that bounds the track portion of the scroll bar. Note that the rectangle produced does not include in its bounds any tick marks that a track (such as a slider) might have; tick marks are drawn outside the track rectangle. Similarly, for a scroll bar, the rectangle produced does not contain the scroll bar arrows, just the track itself.

#### **Return Value**

A result code. See ["Appearance](#page-141-0) Manager Result Codes" (page 142).

Deprecated Appearance Manager Functions

## **Discussion**

Your application may call the GetThemeScrollBarTrackRect function to obtain the actual rectangle containing the track portion of a scroll bar under the current theme.

## **Availability**

Available in Mac OS X v10.0 and later. Deprecated in Mac OS X v10.5. Not available to 64-bit applications.

## **Declared In**

<span id="page-182-0"></span>Appearance.h

## **GetThemeStandaloneGrowBoxBounds**

Obtains the bounds of a size box. (Deprecated in Mac OS X v10.5. Use HIThemeGetGrowBoxBounds instead.)

```
OSStatus GetThemeStandaloneGrowBoxBounds (
    Point origin,
    ThemeGrowDirection growDirection,
    Boolean isSmall,
    Rect *bounds
);
```
## **Parameters**

*origin*

A structure of type Point. Pass the origin point of the size box rectangle. For example, the origin point of the size box for an object that can grow downward and to the right is the size box's upper-left corner. Typically, you use the coordinates of the corner of whatever object owns the size box for the origin value; for instance, if you are drawing a scrolling list that can grow downward and to the right, the origin value would be the coordinates of the bottom-right corner of the list.

## *growDirection*

A value of type ThemeGrowDirection. For a size box, pass a constant specifying the direction(s) in which the window can grow. See "Theme Size Box [Directions"](#page-104-0) (page 105) for descriptions of possible values. The Appearance Manager uses the growDirection parameter to establish which corner of the size box is the origin.

```
isSmall
```
A value of type Boolean. Pass a value of true to specify a small size box or fill image. Pass false to specify a large size box or fill image.

*bounds*

A pointer to a structure of type Rect. On return, the rectangle contains the boundary of the size box or fill image.

## **Return Value**

A result code. See ["Appearance](#page-141-0) Manager Result Codes" (page 142).

## **Discussion**

The GetThemeStandaloneGrowBoxBounds function obtains the bounds of a size box under the current theme. Note that you can also use GetThemeStandaloneGrowBoxBounds to obtain the bounds of the fill image drawn by the function [DrawThemeStandaloneNoGrowBox](#page-165-0) (page 166).

#### **Availability**

Available in Mac OS X v10.0 and later. Deprecated in Mac OS X v10.5.

Deprecated Appearance Manager Functions

Not available to 64-bit applications.

**Declared In**

Appearance.h

## <span id="page-183-0"></span>**GetThemeTabRegion**

Obtains the region occupied by a tab. (Deprecated in Mac OS X v10.5. Use HIThemeGetTabDrawShape instead.)

```
OSStatus GetThemeTabRegion (
    const Rect *inRect,
    ThemeTabStyle inStyle,
    ThemeTabDirection inDirection,
    RgnHandle ioRgn
);
```
## **Parameters**

## *inRect*

A pointer to a structure of type Rect. Before calling GetThemeTabRegion, set the rectangle to the boundary of the tab, in local coordinates.

*inStyle*

A value of type ThemeTabStyle. Pass a constant specifying the relative position (front or non-front) and state of the tab to be examined. See ["Theme](#page-107-0) Tab Styles" (page 108) for descriptions of possible values.

*inDirection*

A value of type ThemeTabDirection. Pass a constant specifying the direction in which the tab is oriented. See "Theme Tab [Directions"](#page-106-0) (page 107) for descriptions of possible values.

*ioRgn*

A value of type RgnHandle. On return, the region contains the actual dimensions and position of the tab, in local coordinates.

## **Return Value**

A result code. See ["Appearance](#page-141-0) Manager Result Codes" (page 142).

## **Discussion**

Because a tab can have a non-rectangular shape, your application should call GetThemeTabRegion to get the actual region containing the tab under the current theme, in order to perform accurate hit testing.

## **Availability**

Available in Mac OS X v10.0 and later. Deprecated in Mac OS X v10.5. Not available to 64-bit applications.

## <span id="page-183-1"></span>**Declared In**

Appearance.h

## **GetThemeTextDimensions**

Tells you the height, width, and baseline for a string. (Deprecated in Mac OS X v10.5. Use HIThemeGetTextDimensions instead.)

#### Deprecated Appearance Manager Functions

```
OSStatus GetThemeTextDimensions (
    CFStringRef inString,
    ThemeFontID inFontID,
    ThemeDrawState inState,
    Boolean inWrapToWidth,
    Point *ioBounds,
    SInt16 *outBaseline
);
```
## **Parameters**

## *inString*

A CFStringRef containing the unicode characters you wish to measure. You must not pass in a CFStringRef that was allocated with any of the "NoCopy" CFString creation functions, as mentioned in the description of the [DrawThemeTextBox](#page-168-0) (page 169) function.

## *inFontID*

The ThemeFontID describing the font you'd like to measure the text with. See ["Theme](#page-90-0) Font IDs" (page 91) for the values you can use here.

## *inState*

The ThemeDrawState which matches the state you will ultimately render the string with. Drawing state may affect text measurement, so you should be sure the value you pass to GetThemeTextDimensions matches the value you will eventually use for drawing. See ["Theme](#page-50-0) [Drawing](#page-50-0) States" (page 51) for the values you can use here.

## *inWrapToWidth*

A Boolean indicating whether you want the measurements based on wrapping the text to a specific width. If you pass true, you must specify the desired width in  $i$  oBounds- $\geq h$ .

## *ioBounds*

On output, ioBounds->v contains the height of the text. If you pass false in the inWrapToWidth parameter, ioBounds->h will contain the width of the text on output. If you pass true in inWrapToWidth, ioBounds->h must (on input) contain the desired width for wrapping; on output, ioBounds->h contains the same value you specified on input.

## *outBaseline*

On output, outBaseline contains the offset (in QuickDraw space) from the bottom edge of the last line of text to the baseline of the first line of text. out Baseline will generally be a negative value.

## **Return Value**

A result code. See ["Appearance](#page-141-0) Manager Result Codes" (page 142).

## **Discussion**

GetThemeTextDimensions measures the given string using the font and drawing state you specify. It always reports the actual height and baseline. It sometimes reports the actual width. It can measure a string that wraps. It is unicode savvy, although only partially so under CarbonLib.

## **Availability**

Available in Mac OS X v10.0 and later. Deprecated in Mac OS X v10.5. Not available to 64-bit applications.

## **Declared In**

Appearance.h

Deprecated Appearance Manager Functions

## <span id="page-185-0"></span>**GetThemeTrackBounds**

Obtains the bounding rectangle of a track. (Deprecated in Mac OS X v10.5. Use HIThemeGetTrackBounds instead.)

```
OSStatus GetThemeTrackBounds (
   const ThemeTrackDrawInfo *drawInfo,
    Rect *bounds
);
```
## **Parameters**

*drawInfo*

A pointer to a structure of type ThemeTrackDrawInfo. Before calling GetThemeTrackBounds, set the structure to describe the current visual characteristics of the track. Typically, the rectangle you specify in ThemeTrackDrawInfo.bounds is the proposed bounding rectangle for the track. GetThemeTrackBounds examines this rectangle to determine the actual bounds that the track would occupy. Depending on the track type, the actual bounding rectangle for a track might contain an absolute or fixed value (as for the height of a progress bar, which is always 14 pixels). Or, the track bounds might scale (as for a scroll bar) to fit the proposed bounds.

*bounds*

A pointer to a structure of type Rect. On return, the rectangle contains the actual boundary of the track, in local coordinates. Note that the rectangle produced does not include in its bounds any tick marks that a track (such as a slider) might have; tick marks are drawn outside the track rectangle. Similarly, for a scroll bar, the rectangle produced does not contain the scroll bar arrows, just the track itself.

## **Return Value**

A result code. See ["Appearance](#page-141-0) Manager Result Codes" (page 142).

#### **Discussion**

Your application may call the GetThemeTrackBounds function to obtain the actual rectangle containing a track under the current theme.

## **Availability**

Available in Mac OS X v10.0 and later. Deprecated in Mac OS X v10.5. Not available to 64-bit applications.

<span id="page-185-1"></span>**Declared In**

Appearance.h

## **GetThemeTrackDragRect**

Obtains the area in which the user may drag a track's indicator. (Deprecated in Mac OS X v10.5. Use HIThemeGetTrackDragRect instead.)

### Deprecated Appearance Manager Functions

```
OSStatus GetThemeTrackDragRect (
    const ThemeTrackDrawInfo *drawInfo,
    Rect *dragRect
);
```
## **Parameters**

## *drawInfo*

A pointer to a structure of type ThemeTrackDrawInfo. Before calling GetThemeTrackDragRect, set the structure to contain the current visual characteristics of the track.

*dragRect*

A pointer to a structure of type Rect. On return, the rectangle contains the actual boundary of the indicator's drag rectangle, in local coordinates.

## **Return Value**

A result code. See ["Appearance](#page-141-0) Manager Result Codes" (page 142).

## **Discussion**

Because of varying indicator geometries and theme designs, the draggable area for an indicator is not typically exactly the same as the track rectangle. Your application should call GetThemeTrackDragRect to obtain the actual area within a track where an indicator can be dragged under the current theme.

## **Availability**

Available in Mac OS X v10.0 and later. Deprecated in Mac OS X v10.5. Not available to 64-bit applications.

## **Declared In**

<span id="page-186-0"></span>Appearance.h

## **GetThemeTrackLiveValue**

Obtains the current value of a track's indicator, given its relative position. (Deprecated in Mac OS X v10.5. Use HIThemeGetTrackLiveValue instead.)

```
OSStatus GetThemeTrackLiveValue (
   const ThemeTrackDrawInfo *drawInfo,
    SInt32 relativePosition,
   SInt32 *value
);
```
## **Parameters**

*drawInfo*

A pointer to a structure of type ThemeTrackDrawInfo. Before calling GetThemeTrackLiveValue, set the structure to contain the current visual characteristics of the track.

*relativePosition*

A signed 32-bit value. Pass the distance, in pixels, between the minimum end of the track and the near side of the indicator. You may obtain this value by calling either of the functions [GetThemeTrackThumbPositionFromOffset](#page-187-0) (page 188) or [GetThemeTrackThumbPositionFromRegion](#page-188-0) (page 189).

*value*

A pointer to a signed 32-bit value. On return, this value contains the new value of the indicator.

Deprecated Appearance Manager Functions

## **Return Value**

A result code. See ["Appearance](#page-141-0) Manager Result Codes" (page 142).

## **Discussion**

Your application can use the GetThemeTrackLiveValue function to respond to the posCntl and kControlMsgCalcValueFromPos control definition message.

#### **Availability**

Available in Mac OS X v10.0 and later. Deprecated in Mac OS X v10.5. Not available to 64-bit applications.

#### **Declared In**

<span id="page-187-0"></span>Appearance.h

## **GetThemeTrackThumbPositionFromOffset**

Obtains the relative position of a track's indicator, given an offset from its prior position. (Deprecated in Mac OS X v10.5. Use HIThemeGetTrackThumbPositionFromOffset instead.)

```
OSStatus GetThemeTrackThumbPositionFromOffset (
   const ThemeTrackDrawInfo *drawInfo,
   Point thumbOffset,
   SInt32 *relativePosition
);
```
## **Parameters**

*drawInfo*

A pointer to a structure of type ThemeTrackDrawInfo. Before calling GetThemeTrackThumbPositionFromOffset, set the structure to contain the current visual characteristics of the track.

```
thumbOffset
```
A structure of type Point. Pass the point (in coordinates local to the control's window) that specifies the vertical and horizontal offset, in pixels, by which the indicator has moved from its current position. Typically, this is the offset between the locations where the cursor was when the user pressed and released the mouse button while dragging the indicator.

## *relativePosition*

A pointer to a signed 32-bit value. On return, this value contains the new distance, in pixels, between the minimum end of the track and the near side of the indicator.

## **Return Value**

A result code. See ["Appearance](#page-141-0) Manager Result Codes" (page 142).

#### **Discussion**

Your application can use the GetThemeTrackThumbPositionFromOffset function to respond to the posCntl control definition message.

#### **Availability**

Available in Mac OS X v10.0 and later. Deprecated in Mac OS X v10.5. Not available to 64-bit applications.

**Declared In** Appearance.h

## <span id="page-188-0"></span>**GetThemeTrackThumbPositionFromRegion**

Obtains the relative position of a track's indicator, given its current position. (Deprecated in Mac OS X v10.5. use HIThemeGetTrackThumbPositionFromBounds instead.)

```
OSStatus GetThemeTrackThumbPositionFromRegion (
    const ThemeTrackDrawInfo *drawInfo,
    RgnHandle thumbRgn,
    SInt32 *relativePosition
);
```
## **Parameters**

*drawInfo*

A pointer to a structure of type ThemeTrackDrawInfo. Before calling GetThemeTrackThumbPositionFromRegion, set the structure to contain the current visual characteristics of the track.

## *thumbRgn*

A value of type RgnHandle. Before calling GetThemeTrackThumbPositionFromRegion set the region to contain the actual dimensions and position of the indicator, in local coordinates.

## *relativePosition*

A pointer to a signed 32-bit value. On return, this value contains the new distance, in pixels, between the minimum end of the track and the near side of the indicator.

## **Return Value**

A result code. See ["Appearance](#page-141-0) Manager Result Codes" (page 142).

## **Discussion**

Your application can use the GetThemeTrackThumbPositionFromRegion function to respond to the kControlMsgCalcValueFromPos control definition message.

## **Availability**

Available in Mac OS X v10.0 and later. Deprecated in Mac OS X v10.5. Not available to 64-bit applications.

## <span id="page-188-1"></span>**Declared In**

Appearance.h

## **GetThemeTrackThumbRgn**

Obtains the region containing a track's indicator. (Deprecated in Mac OS X v10.5. Use HIThemeGetTrackThumbShape instead.)

#### Deprecated Appearance Manager Functions

```
OSStatus GetThemeTrackThumbRgn (
    const ThemeTrackDrawInfo *drawInfo,
    RgnHandle thumbRgn
);
```
#### **Parameters**

#### *drawInfo*

A pointer to a structure of type ThemeTrackDrawInfo. Before calling GetThemeTrackThumbRgn, set the structure to contain the current visual characteristics of the track.

*thumbRgn*

A value of type RgnHandle. On return, the region contains the actual dimensions and position of the indicator, in local coordinates.

## **Return Value**

A result code. See ["Appearance](#page-141-0) Manager Result Codes" (page 142).

#### **Discussion**

Your application can use the GetThemeTrackThumbRgn function to obtain the indicator region for tracks that have indicators, such as sliders and scroll bars.

## **Availability**

Available in Mac OS X v10.0 and later. Deprecated in Mac OS X v10.5. Not available to 64-bit applications.

## **Declared In**

<span id="page-189-0"></span>Appearance.h

## **GetThemeWindowRegion**

Obtains the specified window region. (Deprecated in Mac OS X v10.5. Use HIThemeGetWindowShape instead.)

```
OSStatus GetThemeWindowRegion (
    ThemeWindowType flavor,
    const Rect *contRect,
    ThemeDrawState state,
    const ThemeWindowMetrics *metrics,
    ThemeWindowAttributes attributes,
    AppearanceRegionCode winRegion,
    RgnHandle rgn
```
## );

## **Parameters**

*flavor*

A value of type ThemeWindowType. Pass a constant specifying the type of window to be examined. See "Theme [Window](#page-113-0) Types" (page 114) for descriptions of possible values.

*contRect*

A pointer to a structure of type Rect. Before calling GetThemeWindowRegion, set the rectangle to the content area of the window, specified in coordinates local to the current port.

*state*

A value of type ThemeDrawState. Pass a constant—either kThemeStateActive or kThemeStateInactive—appropriate to the current state of the window. See "Theme [Drawing](#page-50-0) [States"](#page-50-0) (page 51) for descriptions of these values.

#### Deprecated Appearance Manager Functions

## *metrics*

A pointer to a structure of type ThemeWindowMetrics. Before calling GetThemeWindowRegion, set the structure to contain information describing the window.

*attributes*

A value of type ThemeWindowAttributes. Pass one or more constants corresponding to the window's current visual attributes. See "Theme Window [Attributes"](#page-115-0) (page 116) for descriptions of possible values. Pass 0 if the window has none of the enumerated attributes.

*winRegion*

A value of type WindowRegionCode. Pass a constant specifying the region of the window whose dimensions you wish to obtain.

*rgn*

A value of type RgnHandle. Pass a handle to a valid region. On return, the region represents the actual region requested.

## **Return Value**

A result code. See ["Appearance](#page-141-0) Manager Result Codes" (page 142).

#### **Discussion**

The GetThemeWindowRegion function obtains the dimensions of the specified window region under the current theme.

## **Availability**

Available in Mac OS X v10.0 and later. Deprecated in Mac OS X v10.5. Not available to 64-bit applications.

## **Declared In**

<span id="page-190-0"></span>Appearance.h

## **GetThemeWindowRegionHit**

Obtains the part of the window that the user clicked upon. (Deprecated in Mac OS X v10.5. Use HIThemeGetWindowRegionHit instead.)

```
Boolean GetThemeWindowRegionHit (
    ThemeWindowType flavor,
    const Rect *inContRect,
    ThemeDrawState state,
    const ThemeWindowMetrics *metrics,
    ThemeWindowAttributes inAttributes,
    Point inPoint,
    AppearanceRegionCode *outRegionHit
);
```
## **Parameters**

*flavor*

A value of type ThemeWindowType. Pass a constant specifying the type of window to be examined. See "Theme [Window](#page-113-0) Types" (page 114) for descriptions of possible values.

*inContRect*

A pointer to a structure of type Rect. Before calling GetThemeWindowRegionHit, set rectangle to the content area of the window, specified in coordinates local to the current port.

#### Deprecated Appearance Manager Functions

## *state*

A value of type ThemeDrawState. Pass a constant—either kThemeStateActive or kThemeStateInactive—appropriate to the current state of the window. See "Theme [Drawing](#page-50-0) [States"](#page-50-0) (page 51) for descriptions of these values.

#### *metrics*

A pointer to a structure of type ThemeWindowMetrics. Before calling GetThemeWindowRegionHit, set the structure to contain information describing the window.

## *inAttributes*

A value of type ThemeWindowAttributes. Pass one or more constants corresponding to the window's current visual attributes. See "Theme Window [Attributes"](#page-115-0) (page 116) for descriptions of possible values. Pass 0 if the window has none of the enumerated attributes.

*inPoint*

A structure of type Point. Pass the point, specified in specified in coordinates local to the current port, where the mouse-down event occurred. Your application may retrieve this value from the where field of the event structure.

*outRegionHit*

A pointer to a value of type WindowRegionCode. On return, the value is set to the region code of the window part in which the point passed in the inPoint parameter is located.

## **Return Value**

A value of type Boolean. If true, the mouse-down event occurred inside the window; otherwise, false.

#### **Discussion**

Your window definition function should call the GetThemeWindowRegionHit function to determine where a specified mouse-down event occurred.

#### **Availability**

Available in Mac OS X v10.0 and later. Deprecated in Mac OS X v10.5. Not available to 64-bit applications.

#### <span id="page-191-0"></span>**Declared In**

Appearance.h

## **HitTestThemeScrollBarArrows**

Returns whether the user clicked upon the specified scroll bar's arrows. (Deprecated in Mac OS X v10.5. Use HIThemeHitTestScrollBarArrows instead.)

#### Deprecated Appearance Manager Functions

```
Boolean HitTestThemeScrollBarArrows (
    const Rect *scrollBarBounds,
    ThemeTrackEnableState enableState,
    ThemeTrackPressState pressState,
    Boolean isHoriz,
    Point ptHit,
    Rect *trackBounds,
    AppearancePartCode *partcode
);
```
## **Parameters**

## *scrollBarBounds*

A pointer to a structure of type Rect. Before calling HitTestThemeScrollBarArrows, set the rectangle to the boundary of the scroll bar, in local coordinates. Typically, the rectangle you specify is the entire base control rectangle—that is, the value contained in the  $control$  field of the scroll bar's Control Record structure.

## *enableState*

A value of type ThemeTrackEnableState. Pass a constant specifying the current state of the scroll bar; see ["Theme](#page-109-0) Track States" (page 110) for descriptions of possible values.

#### *pressState*

A value of type ThemeTrackPressState. Pass a constant specifying what is pressed in an active scroll bar or 0 if nothing is pressed; the press state is ignored if the scroll bar is not active. See ["Theme](#page-111-0) Track Press [States"](#page-111-0) (page 112) for descriptions of possible values.

#### *isHoriz*

A value of type Boolean. Pass true if the scroll bar is horizontal; pass false if it is vertical.

#### *ptHit*

A structure of type  $Point$ . Pass the point, specified in local coordinates, where the mouse-down event occurred. Your application may retrieve this value from the where field of the event structure.

#### *trackBounds*

A pointer to a structure of type Rect. On return, the rectangle containsthe bounds of the track portion of the scroll bar; this rectangle excludes the area containing the scroll bar arrows. Pass NULL if you do not wish to obtain this information.

## *partcode*

A pointer to a value of type ControlPartCode. On return, this value specifies the arrow in which the mouse-down event occurred.

## **Return Value**

A value of type Boolean. If true, the mouse-down event occurred inside the scroll bar arrows; otherwise, false.

## **Discussion**

Your application may use the HitTestThemeScrollBarArrow function to test whether a given mouse-down event occurred on a scroll bar's arrows. If not, you may then use the rectangle produced in the trackBounds parameter of HitTestThemeScrollBarArrows as the bounds of the track for the function [HitTestThemeTrack](#page-193-0) (page 194), in order to determine whether the mouse-down event occurred in the track part of the scroll bar.

## **Availability**

Available in Mac OS X v10.0 and later. Deprecated in Mac OS X v10.5. Not available to 64-bit applications.

**Declared In** Appearance.h

## <span id="page-193-0"></span>**HitTestThemeTrack**

Returns whether the user clicked upon the specified track. (Deprecated in Mac OS X v10.5. Use HIThemeHitTestTrack instead.)

```
Boolean HitTestThemeTrack (
    const ThemeTrackDrawInfo *drawInfo,
    Point mousePoint,
   AppearancePartCode *partHit
);
```
**Parameters**

## *drawInfo*

A pointer to a structure of type ThemeTrackDrawInfo. Before calling HitTestThemeTrack, set the structure to contain the current visual characteristics of the track.

*mousePoint*

A structure of type  $Point$ . Pass the point, specified in local coordinates, where the mouse-down event occurred. Your application may retrieve this value from the where field of the event structure.

*partHit*

A pointer to a value of type ControlPartCode. On return, this value specifies the part of the track in which the mouse-down event occurred.

## **Return Value**

A value of type Boolean. If true, the mouse-down event occurred inside the track; otherwise, false.

#### **Discussion**

The HitTestThemeTrack function checks to see whether a given track contains the specified point at which a mouse-down event occurred.

For a scroll bar–type track, your application should also check to see whether the mouse-down event occurred in the scroll bar's arrows, which are not considered part of the track and are not tested by this function. To do this, your application should first use the function [HitTestThemeScrollBarArrows](#page-191-0) (page 192) to test whether a given mouse-down event occurred on a scroll bar's arrows. If not, you may then use the rectangle produced in the rTrack parameter of HitTestThemeScrollBarArrows as the bounds of the track for HitTestThemeTrack, in order to determine whether the mouse-down event occurred in the track part of the scroll bar.

## **Availability**

Available in Mac OS X v10.0 and later. Deprecated in Mac OS X v10.5. Not available to 64-bit applications.

## <span id="page-193-1"></span>**Declared In**

Appearance.h

## **InvokeMenuItemDrawingUPP**

Invokes your menu item drawing function. (Deprecated in Mac OS X v10.5. There is no replacement function.)

#### Deprecated Appearance Manager Functions

```
void InvokeMenuItemDrawingUPP (
   const Rect *inBounds,
   SInt16 inDepth,
   Boolean inIsColorDevice,
    SRefCon inUserData,
   MenuItemDrawingUPP userUPP
);
```
## **Discussion**

You should not need to use the function InvokeMenuItemDrawingUPP, as the system calls your menu item drawing function for you.

## **Availability**

Available in Mac OS X v10.0 and later. Deprecated in Mac OS X v10.5.

#### **Declared In**

<span id="page-194-0"></span>Appearance.h

## **InvokeMenuTitleDrawingUPP**

Invokes your menu title drawing function. (Deprecated in Mac OS X v10.5. There is no replacement function.)

```
void InvokeMenuTitleDrawingUPP (
   const Rect *inBounds,
   SInt16 inDepth,
   Boolean inIsColorDevice,
   SRefCon inUserData,
   MenuTitleDrawingUPP userUPP
);
```
#### **Discussion**

You should not need to use the function InvokeMenuTitleDrawingUPP, as the system calls your menu title drawing function for you.

## **Availability**

Available in Mac OS X v10.0 and later. Deprecated in Mac OS X v10.5.

#### <span id="page-194-1"></span>**Declared In**

Appearance.h

## **InvokeThemeButtonDrawUPP**

Invokes your button drawing function. (Deprecated in Mac OS X v10.5. There is no replacement function.)

#### Deprecated Appearance Manager Functions

```
void InvokeThemeButtonDrawUPP (
    const Rect *bounds,
    ThemeButtonKind kind,
    const ThemeButtonDrawInfo *info,
   URefCon userData,
    SInt16 depth,
    Boolean isColorDev,
    ThemeButtonDrawUPP userUPP
);
```
## **Discussion**

You should not need to use the function InvokeThemeButtonDrawUPP, as the system calls your button drawing function for you.

## **Availability**

Available in Mac OS X v10.0 and later. Deprecated in Mac OS X v10.5.

## **Declared In**

<span id="page-195-0"></span>Appearance.h

## **InvokeThemeEraseUPP**

Invokes your background drawing callback function. (Deprecated in Mac OS X v10.5. There is no replacement function.)

```
void InvokeThemeEraseUPP (
    const Rect *bounds,
   URefCon eraseData,
   SInt16 depth,
   Boolean isColorDev,
    ThemeEraseUPP userUPP
);
```
#### **Discussion**

You should not need to use the function InvokeThemeEraseUPP, as the system calls your [ThemeEraseProcPtr](#page-33-0) (page 34) callback function for you.

## **Availability**

Available in Mac OS X v10.0 and later. Deprecated in Mac OS X v10.5.

## <span id="page-195-1"></span>**Declared In**

Appearance.h

## **InvokeThemeIteratorUPP**

Invokes your theme iteration callback function. (Deprecated in Mac OS X v10.5. There is no replacement function.)

#### Deprecated Appearance Manager Functions

```
Boolean InvokeThemeIteratorUPP (
   ConstStr255Param inFileName,
   SInt16 resID,
    Collection inThemeSettings,
    PRefCon inUserData,
    ThemeIteratorUPP userUPP
);
```
## **Discussion**

You should not need to use the function InvokeThemeIteratorUPP, as the system calls your [ThemeIteratorProcPtr](#page-34-0) (page 35) callback function for you.

## **Availability**

Available in Mac OS X v10.0 and later. Deprecated in Mac OS X v10.5.

## **Declared In**

<span id="page-196-0"></span>Appearance.h

## **InvokeThemeTabTitleDrawUPP**

Invokes your tab title drawing function. (Deprecated in Mac OS X v10.5. There is no replacement function.)

```
void InvokeThemeTabTitleDrawUPP (
    const Rect *bounds,
    ThemeTabStyle style,
   ThemeTabDirection direction,
   SInt16 depth,
   Boolean isColorDev,
   URefCon userData,
    ThemeTabTitleDrawUPP userUPP
);
```
## **Discussion**

You should not need to use the function InvokeThemeTabTitleDrawUPP, as the system calls your tab title drawing function for you.

## **Availability**

Available in Mac OS X v10.0 and later. Deprecated in Mac OS X v10.5.

## <span id="page-196-1"></span>**Declared In**

Appearance.h

## **InvokeWindowTitleDrawingUPP**

Invokes your window title drawing function. (Deprecated in Mac OS X v10.5. There is no replacement function.)

#### Deprecated Appearance Manager Functions

```
void InvokeWindowTitleDrawingUPP (
   const Rect *bounds,
   SInt16 depth,
   Boolean colorDevice,
   URefCon userData,
    WindowTitleDrawingUPP userUPP
);
```
#### **Discussion**

You should not need to use the function InvokeWindowTitleDrawingUPP, as the system calls your window title drawing function for you.

## **Availability**

Available in Mac OS X v10.0 and later. Deprecated in Mac OS X v10.5.

## **Declared In**

<span id="page-197-0"></span>Appearance.h

## **IsAppearanceClient**

Returns whether a given process is currently registered as a client of the Appearance Manager. (Deprecated in Mac OS X v10.5. There is no replacement function.)

```
Boolean IsAppearanceClient (
    const ProcessSerialNumber *process
);
```
### **Parameters**

*process*

A pointer to a value of type ProcessSerialNumber. Pass the serial number of the process to examine.

#### **Return Value**

A value of type Boolean. If true, the specified process is currently registered as a client of the Appearance Manager; otherwise, false.

## **Discussion**

Applications typically do not need to call the IsAppearanceClient function. A plug-in could call IsAppearanceClient to determine whether the process in which it is running is a registered Appearance Manager client. To register with the Appearance Manager, call the function [RegisterAppearanceClient](#page-202-0) (page 203).

#### **Special Considerations**

This function always returns true in Mac OS X.

## **Availability**

Available in Mac OS X v10.0 and later. Deprecated in Mac OS X v10.5. Not available to 64-bit applications.

#### **Declared In**

Appearance.h

Deprecated Appearance Manager Functions

## <span id="page-198-0"></span>**IsThemeInColor**

Returns whether the current theme would draw in color in the given environment. (Deprecated in Mac OS X v10.5. There is no replacement function.)

```
Boolean IsThemeInColor (
    SInt16 inDepth,
    Boolean inIsColorDevice
);
```
**Parameters**

*inDepth*

A signed 16-bit integer. Pass a value specifying the bit depth (in bits per pixel) of the current graphics port.

*inIsColorDevice*

A value of type Boolean. Pass true to indicate that you are drawing on a color device, or false for a monochrome device.

## **Return Value**

A value of type Boolean. IsThemeInColor returns true if, given the depth and color device information, the theme would draw in color; otherwise, false.

## **Discussion**

To be consistent with the current theme, your application can call the IsThemeInColor function to determine whether or not the Appearance Manager is drawing the theme in color or black and white. If the function returns true, you should draw in color; if it returns false, you should draw in black and white. Note that the Appearance Manager may draw a theme in black and white not only because of the current bit depth or device type, but also because the theme may have defined black-and-white elements, such as the "Black & White" accent color in the platinum appearance.

## **Special Considerations**

In Mac OS X, this function always returns true because the Aqua theme is always drawn in color.

### **Availability**

Available in Mac OS X v10.0 and later. Deprecated in Mac OS X v10.5. Not available to 64-bit applications.

## <span id="page-198-1"></span>**Declared In**

Appearance.h

## **IsValidAppearanceFileType**

Returns whether the system can interpret files of a given file type as appearance files. (Deprecated in Mac OS X v10.5. There is no replacement function.)

```
Boolean IsValidAppearanceFileType (
   OSType fileType
);
```
## **Parameters**

*fileType*

A four-character code. Pass the file type to be examined.

Deprecated Appearance Manager Functions

## **Return Value**

A value of type Boolean. If true, files of the specified file type can be used as appearance files; otherwise, false.

## **Discussion**

Under Appearance Manager 1.1, only the 'thme' and 'pltn' file types, described in ["Appearance](#page-46-0) Manager" File [Types"](#page-46-0) (page 47), are valid appearance file types. Your application typically does not need to call this function.

## **Special Considerations**

This function always returns false in Mac OS X.

## **Availability**

Available in Mac OS X v10.0 and later. Deprecated in Mac OS X v10.5. Not available to 64-bit applications.

## **Declared In**

<span id="page-199-0"></span>Appearance.h

## **IterateThemes**

Iterates over all themes installed on a system. (Deprecated in Mac OS X v10.5. There is no replacement function.)

```
OSStatus IterateThemes (
    ThemeIteratorUPP inProc,
    PRefCon inUserData
);
```
## **Parameters**

*inProc*

A universal function pointer to an application-defined function such as that described in [ThemeIteratorProcPtr](#page-34-0) (page 35). IterateThemes calls the specified function for each theme found installed in the system.

*inUserData*

A pointer to data of any type. Provide any data to be passed in to the inUserData parameter of the callback function specified in the inProc parameter. Pass NULL, if you do not wish to provide any data.

#### **Return Value**

A result code. See ["Appearance](#page-141-0) Manager Result Codes" (page 142).

## **Discussion**

The IterateThemes function continues to iterate until the function specified in the inProc parameter returns false or until there are no more themes.

## **Special Considerations**

This function does nothing in Mac OS X; it does not call the theme iterator callback function.

#### **Availability**

Available in Mac OS X v10.0 and later. Deprecated in Mac OS X v10.5.

## **APPENDIX A** Deprecated Appearance Manager Functions

Not available to 64-bit applications.

**Declared In**

Appearance.h

## **NewMenuItemDrawingUPP**

Creates a new universal procedure pointer (UPP) to a menu item drawing function. (Deprecated in Mac OS X v10.5. There is no replacement function.)

```
MenuItemDrawingUPP NewMenuItemDrawingUPP (
   MenuItemDrawingProcPtr userRoutine
);
```
## **Return Value**

A UPP. See [MenuItemDrawingProcPtr](#page-28-0) (page 29) for information on the menu item drawing function. See the description of the MenuItemDrawingUPP data type.

## **Availability**

Available in Mac OS X v10.0 and later. Deprecated in Mac OS X v10.5.

**Declared In**

Appearance.h

## **NewMenuTitleDrawingUPP**

Creates a new universal procedure pointer (UPP) to a menu title drawing function. (Deprecated in Mac OS X v10.5. There is no replacement function.)

```
MenuTitleDrawingUPP NewMenuTitleDrawingUPP (
   MenuTitleDrawingProcPtr userRoutine
);
```
## **Return Value**

A UPP. See [MenuTitleDrawingProcPtr](#page-30-0) (page 31) for information on the menu title drawing function. See the description of the MenuTitleDrawingUPP data type.

## **Availability**

Available in Mac OS X v10.0 and later. Deprecated in Mac OS X v10.5.

**Declared In** Appearance.h

## **NewThemeButtonDrawUPP**

Creates a new universal procedure pointer (UPP) to a button drawing function. (Deprecated in Mac OS X v10.5. There is no replacement function.)

#### Deprecated Appearance Manager Functions

```
ThemeButtonDrawUPP NewThemeButtonDrawUPP (
    ThemeButtonDrawProcPtr userRoutine
);
```
## **Return Value**

A UPP. See [ThemeButtonDrawProcPtr](#page-31-0) (page 32) for information on the button drawing function. See the description of the ThemeButtonDrawUPP data type.

## **Availability**

Available in Mac OS X v10.0 and later. Deprecated in Mac OS X v10.5.

## **Declared In**

Appearance.h

## **NewThemeEraseUPP**

Creates a new universal procedure pointer (UPP) to a background drawing callback function. (Deprecated in Mac OS X v10.5. There is no replacement function.)

```
ThemeEraseUPP NewThemeEraseUPP (
    ThemeEraseProcPtr userRoutine
);
```
## **Return Value**

A UPP. See the description of the ThemeEraseUPP data type.

#### **Availability**

Available in Mac OS X v10.0 and later. Deprecated in Mac OS X v10.5.

## **Declared In**

Appearance.h

## **NewThemeIteratorUPP**

Creates a new universal procedure pointer (UPP) to a theme iteration callback function. (Deprecated in Mac OS X v10.5. There is no replacement function.)

```
ThemeIteratorUPP NewThemeIteratorUPP (
    ThemeIteratorProcPtr userRoutine
);
```
## **Return Value**

A UPP. See the description of the ThemeIteratorUPP data type.

## **Availability**

Available in Mac OS X v10.0 and later. Deprecated in Mac OS X v10.5.

## **Declared In**

Appearance.h

## **NewThemeTabTitleDrawUPP**

Creates a new universal procedure pointer (UPP) to a tab title drawing function. (Deprecated in Mac OS X v10.5. There is no replacement function.)

```
ThemeTabTitleDrawUPP NewThemeTabTitleDrawUPP (
    ThemeTabTitleDrawProcPtr userRoutine
);
```
## **Return Value**

A UPP. See [ThemeTabTitleDrawProcPtr](#page-35-0) (page 36) for information on the tab title drawing function. See the description of the ThemeTabTitleDrawUPP data type.

## **Availability**

Available in Mac OS X v10.0 and later. Deprecated in Mac OS X v10.5.

## **Declared In**

Appearance.h

## **NewWindowTitleDrawingUPP**

Creates a new universal procedure pointer (UPP) to a window title drawing function. (Deprecated in Mac OS X v10.5. There is no replacement function.)

```
WindowTitleDrawingUPP NewWindowTitleDrawingUPP (
   WindowTitleDrawingProcPtr userRoutine
);
```
## **Return Value**

A UPP. See [WindowTitleDrawingProcPtr](#page-36-0) (page 37) for information on the window title drawing function. See the description of the WindowTitleDrawingUPP data type.

## **Availability**

Available in Mac OS X v10.0 and later. Deprecated in Mac OS X v10.5.

<span id="page-202-0"></span>**Declared In** Appearance.h

## **RegisterAppearanceClient**

Registers your program with the Appearance Manager. (Deprecated in Mac OS X v10.5. There is no replacement function.)

```
OSStatus RegisterAppearanceClient (
    void
);
```
## **Return Value**

A result code. The result code appearanceProcessRegisteredErr indicates that your program was already registered when you called the RegisterAppearanceClient function.

## **Discussion**

The RegisterAppearanceClient function must be called at the beginning of your program, prior to initializing or drawing any onscreen elements or invoking any definition functions, such as the menu bar.

You should call RegisterAppearanceClient in order to receive Appearance Manager Apple events. Under Appearance Manager 1.1 and later, when the user changes the current appearance (that is, when a theme switch occurs), the Appearance Manager sends Apple events to all running applications that are registered as clients of the Appearance Manager and which are high-level event aware. Because typical results of a theme switch might include a change in menu bar height or window structure dimensions, as well as changes to the system fonts, colors, and patterns currently in use, you should listen for and respond to the Appearance Manager Apple events under most circumstances. See ["Appearance](#page-45-0) Manager Apple Events" (page 46) for more details.

When your program calls Register Appearance Client, the Appearance Manager also automatically maps standard pre–Appearance Manager definition functions to their theme-compliant equivalents for your program, whether or not systemwide appearance is active.

See also the function [UnregisterAppearanceClient](#page-208-1) (page 209).

## **Special Considerations**

This function does nothing in Mac OS X.

## **Availability**

Available in Mac OS X v10.0 and later. Deprecated in Mac OS X v10.5. Not available to 64-bit applications.

## **Declared In**

Appearance.h

## **SetTheme**

Sets a specified collection as the current theme. (Deprecated in Mac OS X v10.5. There is no replacement function.)

```
OSStatus SetTheme (
    Collection ioCollection
);
```
## **Parameters**

*ioCollection*

A value of type Collection. Pass a reference to a collection object, such as that created by calling the Collection Manager function NewCollection. Before calling SetTheme, set the collection to contain theme data that you wish to use for the current theme. The theme data is in the form of collection items, each corresponding to an attribute of the theme. For a given theme, the actual number of collection items may vary, depending upon how fully the theme's attributes are specified. Your application can use theme collection tags, along with various Collection Manager functions, to accessthe data in the collection. See "Theme [Collection](#page-46-1) Tags" (page 47) for descriptions of the possible theme collection items.

## **Return Value**

A result code. See ["Appearance](#page-141-0) Manager Result Codes" (page 142).

Deprecated Appearance Manager Functions

## **Discussion**

The SetTheme function sets the attributes of the current theme. You may use SetTheme to set up a custom theme environment for your application, to be used only when your application is active. You may also use Set Theme to create a theme environment that you want to be user-selectable and to have systemwide effect.

Your application can use the [GetTheme](#page-17-0) (page 18) function to obtain a collection containing a copy of the data for the current theme.

#### **Special Considerations**

This function does not modify the current theme in Mac OS X.

## **Availability**

Available in Mac OS X v10.0 and later. Deprecated in Mac OS X v10.5. Not available to 64-bit applications.

#### **Declared In**

Appearance.h

## **SetThemeBackground**

Applies a theme-compliant color or pattern to the background of the current port. (Deprecated in Mac OS X v10.5. Use HIThemeSetFill and draw using Quartz 2D.)

```
OSStatus SetThemeBackground (
    ThemeBrush inBrush,
    SInt16 inDepth,
    Boolean inIsColorDevice
);
```
#### **Parameters**

*inBrush*

A value of type ThemeBrush. Pass a constant specifying the theme brush to which to set the background; see "Theme [Brushes"](#page-69-0) (page 70) for descriptions of possible values.

*inDepth*

A signed 16-bit integer. Pass a value specifying the bit depth (in bits per pixel) of the current graphics port.

```
inIsColorDevice
```
A value of type Boolean. Pass true to indicate that you are drawing on a color device. Pass false for a monochrome device.

## **Return Value**

A result code. The result code appearanceBadBrushIndexErr indicates that the brush constant passed was not valid.

#### **Discussion**

Your application should call the SetThemeBackground function each time you wish to draw in a specified brush type. Note that the SetThemeBackground function aligns patterns with 0,0 in the current port. To align a pattern independently of the port origin, use the function  $ApplyThe meBackground (page 145)$ .

Because the constant in the inBrush parameter can specify a color or pattern, depending on the current theme, your application must save and restore the current drawing state of the graphics port around calls to SetThemeBackground. Under Appearance Manager 1.1 and later, you can use the functions [GetThemeDrawingState](#page-19-0) (page 20) and [SetThemeDrawingState](#page-28-1) (page 29) to do this.

Prior to Appearance Manager 1.1, you must save and restore the pnPixPat and bkPixPat fields of your graphics port when saving the text and background colors. Because patterns in the  $bkPi \times Pat$  field override the background color of the window, call the QuickDraw function BackPat to set your background pattern to a normal white pattern. This ensures that you can use RGBBackColor to set your background color to white, call the QuickDraw function EraseRect, and get the expected results.

## **Availability**

Available in Mac OS X v10.0 and later. Deprecated in Mac OS X v10.5. Not available to 64-bit applications.

## **Declared In**

Appearance.h

## **SetThemePen**

Applies a theme-compliant color or pattern to the foreground of the current port. (Deprecated in Mac OS X v10.5. Use HIThemeSetStroke and draw using Quartz 2D.)

```
OSStatus SetThemePen (
    ThemeBrush inBrush,
    SInt16 inDepth,
    Boolean inIsColorDevice
);
```
## **Parameters**

```
inBrush
```
A value of type ThemeBrush. Pass a constant specifying the theme brush type to which to set the pen; see "Theme [Brushes"](#page-69-0) (page 70) for descriptions of possible values.

*inDepth*

A signed 16-bit integer. Pass a value specifying the bit depth (in bits per pixel) of the current graphics port.

```
inIsColorDevice
```
A value of type Boolean. Pass true to indicate that you are drawing on a color device. Pass false for a monochrome device.

## **Return Value**

A result code. The result code appearanceBadBrushIndexErr indicates that the brush constant passed in was not valid.

#### **Discussion**

Your application should call the SetThemePen function each time you wish to draw an element in a specified brush constant.

Because the constant in the inBrush parameter can represent a color or pattern, depending on the current theme, your application must save and restore the current drawing state of the graphics port around calls to SetThemePen. Under Appearance Manager 1.1 and later, you can use the functions [GetThemeDrawingState](#page-19-0) (page 20) and [SetThemeDrawingState](#page-28-1) (page 29) to do this. Prior to Appearance Manager 1.1, you must save and restore the pnPixPat and bkPixPat fields of your graphics port when saving the text and background colors. Because patterns in the  $pnPi \times Pat$  field override the foreground color of the window, call the QuickDraw function PenPat to set your foreground pattern to a normal white pattern. This ensures that you can use RGBForeColor to set your foreground color to white, call the QuickDraw function PaintRect, and get the expected results.

## **Availability**

Available in Mac OS X v10.0 and later. Deprecated in Mac OS X v10.5. Not available to 64-bit applications.

## **Declared In**

Appearance.h

## **SetThemeTextColor**

Sets the current text color to be consistent with that of a specified element. (Deprecated in Mac OS X v10.5. Use HIThemeSetTextFill and draw with Quartz 2D, ATSUI, or HIThemeDrawTextBox.)

```
OSStatus SetThemeTextColor (
    ThemeTextColor inColor,
    SInt16 inDepth,
    Boolean inIsColorDevice
```
);

## **Parameters**

*inColor*

A value of type ThemeTextColor. Pass a constant specifying an interface element. SetThemeTextColor sets the current text color to be the same as the color of that element's text. See ["Theme](#page-93-0) Text Colors" (page 94) for descriptions of possible values.

```
inDepth
```
A signed 16-bit integer. Pass a value specifying the bit depth (in bits per pixel) of the current graphics port.

## *inIsColorDevice*

A value of type Boolean. Pass true to indicate that you are drawing on a color device. Pass false for a monochrome device.

## **Return Value**

A result code. The result code appearanceBadTextColorIndexErr indicates that the text color index passed was not valid.

## **Discussion**

Your application typically uses the SetThemeTextColor function inside a DeviceLoop drawing function to set the foreground color to a theme-compliant value.

Also see the function [GetThemeTextColor](#page-24-0) (page 25).

## **Availability**

Available in Mac OS X v10.0 and later. Deprecated in Mac OS X v10.5. Not available to 64-bit applications.

**Declared In** Appearance.h

## **TruncateThemeText**

Truncates text to fit within the width you specify. (Deprecated in Mac OS X v10.5. There is no replacement function; use HIThemeGetTextDimensions or HIThemeDrawTextBox instead.)

```
OSStatus TruncateThemeText (
    CFMutableStringRef inString,
    ThemeFontID inFontID,
    ThemeDrawState inState,
    SInt16 inPixelWidthLimit,
    TruncCode inTruncWhere,
    Boolean *outTruncated
```
);

## **Parameters**

## *inString*

A CFMutableStringRef containing the unicode characters you wish to truncate. On output, this string may have been altered to fit within the specified width.

You must not pass in a CFString that was allocated with any of the "NoCopy" CFString creation functions, as mentioned in the description of the  $DrawThemeTextBox$  (page 169) function.

## *inFontID*

The ThemeFontID to use for text measurements. See ["Theme](#page-90-0) Font IDs" (page 91) for the values you can use here.

## *inState*

The ThemeDrawState which matches the state you will ultimately render the string with. This may affect text measurement during truncation, so you should be sure the value you pass to TruncateThemeText matches the value you will eventually use for drawing. See "Theme [Drawing](#page-50-0) [States"](#page-50-0) (page 51) for the values you can use here.

## *inPixelWidthLimit*

The maximum width, in pixels, that the resulting truncated string may have.

*inTruncWhere*

A TruncCode indicating where you would like truncation to occur.

*outTruncated*

On output, this Boolean value indicates whether the string was truncated. The means the string was truncated. False means the string was not—and did not need to be—truncated.

## **Return Value**

A result code. See ["Appearance](#page-141-0) Manager Result Codes" (page 142).

## **Discussion**

TruncateThemeText alters a unicode string to fit within a width that you specify. It is unicode savvy, although only partially so under CarbonLib, and makes its calculations—and any subsequent string alteration—based on the font and drawing state you specify. If the string needs to be truncated, it will be reduced to the maximum number of characters which, with the addition of an ellipsis character, fits within the specified width.

## **Availability**

Available in Mac OS X v10.0 and later. Deprecated in Mac OS X v10.5.

Not available to 64-bit applications.

**Declared In**

Appearance.h

## <span id="page-208-1"></span>**UnregisterAppearanceClient**

Informs the Appearance Manager that your program is no longer its client. (Deprecated in Mac OS X v10.5. There is no replacement function.)

```
OSStatus UnregisterAppearanceClient (
    void
);
```
## **Return Value**

A result code. The result code appearanceProcessNotRegisteredErr indicates that your program was not registered when you called the UnregisterAppearanceClient function.

## **Discussion**

The UnregisterAppearanceClient function is automatically called for you when your program terminates. While you do not typically need to call this function, you might want to call UnregisterAppearanceClient if you are running a plug-in architecture, and you know that a given plug-in is not theme-compliant. In this case you would bracket your use of the plug-in with calls to UnregisterAppearanceClient (before the plug-in is used) and RegisterAppearanceClient (after the plug-in is used), so that the Appearance Manager is turned off for the duration of the plug-in's usage.

See also the function [RegisterAppearanceClient](#page-202-0) (page 203).

## **Special Considerations**

This function does nothing in Mac OS X.

## **Availability**

Available in Mac OS X v10.0 and later. Deprecated in Mac OS X v10.5. Not available to 64-bit applications.

<span id="page-208-0"></span>**Declared In** Appearance.h

## **UseThemeFont**

Sets the font of the current graphics port to one of the current theme's system fonts. (Deprecated in Mac OS X v10.5. Use HIThemeDrawTextBox instead.)

### Deprecated Appearance Manager Functions

```
OSStatus UseThemeFont (
    ThemeFontID inFontID,
    ScriptCode inScript
);
```
## **Parameters**

## *inFontID*

A value of type ThemeFontID. Pass a constant specifying the kind of font (that is, the current large, small, or small emphasized system fonts or the views font) to be applied to the current port. See ["Theme](#page-90-0) Font IDs" (page 91) for descriptions of possible values.

## *inScript*

A value of type ScriptCode. Pass a script code specifying the script system for which you wish to set the current font; you may pass the metascript code smSystemScript to specify the system script.

## **Return Value**

A result code. See ["Appearance](#page-141-0) Manager Result Codes" (page 142).

## **Discussion**

Your application can call the UseThemeFont function to draw text in one of the current theme's system fonts.

Also see the function [GetThemeFont](#page-179-0) (page 180).

## **Availability**

Available in Mac OS X v10.0 and later. Deprecated in Mac OS X v10.5. Not available to 64-bit applications.

## **Declared In**

Appearance.h

# Document Revision History

This table describes the changes to *Appearance Manager Reference*.

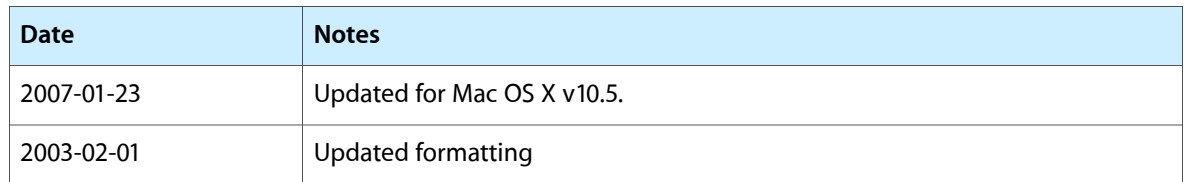

## **REVISION HISTORY**

Document Revision History

# Index

## A

Appearance Manager Apple Events [46](#page-45-0) Appearance Manager File Types [47](#page-46-0) appearanceBadBrushIndexErr [138](#page-137-0) ApplyThemeBackground function (Deprecated in Mac OS X v10.5) [145](#page-144-0)

## B

BeginThemeDragSound function [16](#page-15-0)

## C

CopyThemeIdentifier function [17](#page-16-0)

## D

## Desktop Picture Alignments [137](#page-136-0)

- DisposeMenuItemDrawingUPP function (Deprecated in Mac OS X v10.5) [146](#page-145-0)
- DisposeMenuTitleDrawingUPP function (Deprecated in Mac OS X v10.5) [146](#page-145-1)
- DisposeThemeButtonDrawUPP function (Deprecated in Mac OS X v10.5) [147](#page-146-0)
- DisposeThemeDrawingState function [17](#page-16-1)
- DisposeThemeEraseUPP function (Deprecated in Mac OS X v10.5) [147](#page-146-1)
- DisposeThemeIteratorUPP function (Deprecated in Mac OS X v10.5) [147](#page-146-2)
- DisposeThemeTabTitleDrawUPP function (Deprecated in Mac OS X v10.5) [148](#page-147-0)
- DisposeWindowTitleDrawingUPP function (Deprecated in Mac OS X v10.5) [148](#page-147-1)
- DrawThemeButton function (Deprecated in Mac OS X v10.5) [149](#page-148-0)
- DrawThemeChasingArrows function (Deprecated in Mac OS X v10.5) [150](#page-149-0)
- DrawThemeEditTextFrame function (Deprecated in Mac OS X v10.5) [151](#page-150-0)
- DrawThemeFocusRect function (Deprecated in Mac OS X v10.5) [152](#page-151-0)
- DrawThemeFocusRegion function (Deprecated in Mac OS X v10.5) [152](#page-151-1)
- DrawThemeGenericWell function (Deprecated in Mac OS X v10.5) [153](#page-152-0)
- DrawThemeListBoxFrame function (Deprecated in Mac OS X v10.5) [154](#page-153-0)
- DrawThemeMenuBackground function (Deprecated in Mac OS X v10.5) [154](#page-153-1)
- DrawThemeMenuBarBackground function (Deprecated in Mac OS X v10.5) [155](#page-154-0)
- DrawThemeMenuItem function (Deprecated in Mac OS X v10.5) [156](#page-155-0)
- DrawThemeMenuSeparator function (Deprecated in Mac OS X v10.5) [157](#page-156-0)
- DrawThemeMenuTitle function (Deprecated in Mac OS X v10.5) [158](#page-157-0)
- DrawThemeModelessDialogFrame function (Deprecated in Mac OS X v10.5) [159](#page-158-0)
- DrawThemePlacard function (Deprecated in Mac OS X v10.5) [159](#page-158-1)
- DrawThemePopupArrow function (Deprecated in Mac OS X v10.5) [160](#page-159-0)
- DrawThemePrimaryGroup function (Deprecated in Mac OS X v10.5) [161](#page-160-0)
- DrawThemeScrollBarArrows function (Deprecated in Mac OS X v10.5) [162](#page-161-0)
- DrawThemeScrollBarDelimiters function (Deprecated in Mac OS X v10.5) [163](#page-162-0)
- DrawThemeSecondaryGroup function (Deprecated in Mac OS X v10.5) [164](#page-163-0)
- DrawThemeSeparator function (Deprecated in Mac OS X v10.5) [164](#page-163-1)
- DrawThemeStandaloneGrowBox function (Deprecated in Mac OS X v10.5) [165](#page-164-0)
- DrawThemeStandaloneNoGrowBox function (Deprecated in Mac OS X v10.5) [166](#page-165-0)
- DrawThemeTab function (Deprecated in Mac OS X v10.5) [167](#page-166-0)
- DrawThemeTabPane function (Deprecated in Mac OS X v10.5) [168](#page-167-0)
- DrawThemeTextBox function (Deprecated in Mac OS X v10.5) [169](#page-168-0)
- DrawThemeTickMark function (Deprecated in Mac OS X v10.5) [171](#page-170-0)
- DrawThemeTitleBarWidget function (Deprecated in Mac OS X v10.5) [171](#page-170-1)
- DrawThemeTrack function (Deprecated in Mac OS X v10.5) [172](#page-171-0)
- DrawThemeTrackTickMarks function (Deprecated in Mac OS X v10.5) [173](#page-172-0)
- DrawThemeWindowFrame function (Deprecated in Mac OS X v10.5) [174](#page-173-0)
- DrawThemeWindowHeader function (Deprecated in Mac OS X v10.5) [176](#page-175-0)
- DrawThemeWindowListViewHeader function (Deprecated in Mac OS X v10.5) [176](#page-175-1)

## E

EndThemeDragSound function [17](#page-16-2)

## G

GetTheme function [18](#page-17-0) GetThemeAccentColors function (Deprecated in Mac OS X v10.5) [177](#page-176-0) GetThemeBrushAsColor function [19](#page-18-0) GetThemeButtonBackgroundBounds function (Deprecated in Mac OS X v10.5) [178](#page-177-0) GetThemeButtonContentBounds function (Deprecated in Mac OS X v10.5) [178](#page-177-1) GetThemeButtonRegion function (Deprecated in Mac OS X v10.5) [179](#page-178-0) GetThemeCheckBoxStyle function [19](#page-18-1) GetThemeDrawingState function [20](#page-19-0) GetThemeFont function (Deprecated in Mac OS X v10.5) [180](#page-179-0) GetThemeMenuBackgroundRegion function (Deprecated in Mac OS X v10.5) [181](#page-180-0) GetThemeMenuBarHeight function [21](#page-20-0) GetThemeMenuItemExtra function [21](#page-20-1) GetThemeMenuSeparatorHeight function [22](#page-21-0) GetThemeMenuTitleExtra function [23](#page-22-0) GetThemeMetric function [23](#page-22-1) GetThemeScrollBarArrowStyle function [24](#page-23-0) GetThemeScrollBarThumbStyle function [24](#page-23-1)

- GetThemeScrollBarTrackRect function (Deprecated in Mac OS X v10.5) [182](#page-181-0)
- GetThemeStandaloneGrowBoxBounds function (Deprecated in Mac OS X v10.5) [183](#page-182-0)
- GetThemeTabRegion function (Deprecated in Mac OS X v10.5) [184](#page-183-0)
- GetThemeTextColor function [25](#page-24-0)
- GetThemeTextDimensions function (Deprecated in Mac OS X v10.5) [184](#page-183-1)
- GetThemeTextShadowOutset function [25](#page-24-1)
- GetThemeTrackBounds function (Deprecated in Mac OS X v10.5) [186](#page-185-0)
- GetThemeTrackDragRect function (Deprecated in Mac OS X v10.5) [186](#page-185-1)
- GetThemeTrackLiveValue function (Deprecated in Mac OS X v10.5) [187](#page-186-0)
- GetThemeTrackThumbPositionFromOffset function (Deprecated in Mac OS X v10.5) [188](#page-187-0)
- GetThemeTrackThumbPositionFromRegion function (Deprecated in Mac OS X v10.5) [189](#page-188-0)
- GetThemeTrackThumbRgn function (Deprecated in Mac OS X v10.5) [189](#page-188-1)
- GetThemeWindowRegion function (Deprecated in Mac OS X v10.5) [190](#page-189-0)
- GetThemeWindowRegionHit function (Deprecated in Mac OS X v10.5) [191](#page-190-0)

## H

- HitTestThemeScrollBarArrows function (Deprecated in Mac OS X v10.5) [192](#page-191-0)
- HitTestThemeTrack function (Deprecated in Mac OS X v10.5) [194](#page-193-0)

## I

- InvokeMenuItemDrawingUPP function (Deprecated in Mac OS X v10.5) [194](#page-193-1)
- InvokeMenuTitleDrawingUPP function (Deprecated in Mac OS X v10.5) [195](#page-194-0)
- InvokeThemeButtonDrawUPP function (Deprecated in Mac OS X v10.5) [195](#page-194-1)
- InvokeThemeEraseUPP function (Deprecated in Mac OS X v10.5) [196](#page-195-0)
- InvokeThemeIteratorUPP function (Deprecated in Mac OS X v10.5) [196](#page-195-1)
- InvokeThemeTabTitleDrawUPP function (Deprecated in Mac OS X v10.5) [197](#page-196-0)
- InvokeWindowTitleDrawingUPP function (Deprecated in Mac OS X v10.5) [197](#page-196-1)
- IsAppearanceClient function (Deprecated in Mac OS X v10.5) [198](#page-197-0)
- IsThemeInColor function (Deprecated in Mac OS X v10.5) [199](#page-198-0)
- IsValidAppearanceFileType function (Deprecated in Mac OS X v10.5) [199](#page-198-1)
- IterateThemes function (Deprecated in Mac OS X v10.5) [200](#page-199-0)

## K

kAEAppearanceChanged constant [46](#page-45-1) kAESmallSystemFontChanged constant [46](#page-45-2) kAESystemFontChanged constant [46](#page-45-3) kAEThemeSwitch [138](#page-137-1) kAEViewsFontChanged constant [47](#page-46-2) kAppearanceEventClass constant [46](#page-45-4) kCenterOnScreen constant [138](#page-137-2) kFillScreen constant [138](#page-137-3) kFitToScreen constant [138](#page-137-4) kPublicThemeFontCount [94](#page-93-1) kThemeActiveDialogBackgroundBrush [138](#page-137-5) kThemeActiveDialogTextColor [139](#page-138-0) kThemeActiveDocumentWindowTitleTextColor [140](#page-139-0) kThemeActiveScrollBarDelimiterBrush [139](#page-138-1) kThemeAdornmentArrowDoubleArrow constant [84](#page-83-0) kThemeAdornmentArrowDownArrow constant [84](#page-83-1) kThemeAdornmentArrowLeftArrow constant [83](#page-82-0) kThemeAdornmentArrowUpArrow constant [84](#page-83-2) kThemeAdornmentDefault constant [82](#page-81-0) kThemeAdornmentDrawIndicatorOnly constant [82](#page-81-1) kThemeAdornmentFocus constant [82](#page-81-2) kThemeAdornmentHeaderButtonLeftNeighborSelected constant [83](#page-82-1) kThemeAdornmentHeaderButtonNoShadow constant [83](#page-82-2) kThemeAdornmentHeaderButtonRightNeighborSelected constant [83](#page-82-3) kThemeAdornmentHeaderButtonShadowOnly constant [83](#page-82-4) kThemeAdornmentHeaderButtonSortUp constant [83](#page-82-5) kThemeAdornmentHeaderMenuButton constant [83](#page-82-6) kThemeAdornmentNone constant [82](#page-81-3) kThemeAdornmentNoShadow constant [83](#page-82-7) kThemeAdornmentRightToLeft constant [82](#page-81-4) kThemeAdornmentShadowOnly constant [83](#page-82-8) kThemeAlertHeaderFont constant [93](#page-92-0) kThemeAlertWindow constant [115](#page-114-0) kThemeAliasArrowCursor constant [88](#page-87-0) kThemeAppearanceFileNameTag constant [49](#page-48-0) kThemeApplicationFont constant [93](#page-92-1) kThemeArrow3pt constant [86](#page-85-0)

kThemeArrow5pt constant [86](#page-85-1) kThemeArrow7pt constant [86](#page-85-2) kThemeArrow9pt constant [86](#page-85-3) kThemeArrowButton constant [79](#page-78-0) kThemeArrowCursor constant [88](#page-87-1) kThemeArrowDown constant [85](#page-84-0) kThemeArrowLeft constant [85](#page-84-1) kThemeArrowRight constant [85](#page-84-2) kThemeArrowUp constant [85](#page-84-3) kThemeBackgroundListViewWindowHeader constant [70](#page-69-1) kThemeBackgroundPlacard constant [70](#page-69-2) kThemeBackgroundTabPane constant [69](#page-68-0) kThemeBackgroundWindowHeader constant [70](#page-69-3) kThemeBevelButton constant [79](#page-78-1) kThemeBottomInsideArrowPressed constant [114](#page-113-1) kThemeBottomOutsideArrowPressed constant [114](#page-113-2) kThemeBottomTrackPressed constant [114](#page-113-3) kThemeBrushActiveAreaFill constant [74](#page-73-0) kThemeBrushAlertBackgroundActive constant [72](#page-71-0) kThemeBrushAlertBackgroundInactive constant [72](#page-71-1) kThemeBrushAlternatePrimaryHighlightColor constant [78](#page-77-0) kThemeBrushAppleGuideCoachmark constant [74](#page-73-1) kThemeBrushBevelActiveDark constant [76](#page-75-0) kThemeBrushBevelActiveLight constant [76](#page-75-1) kThemeBrushBevelInactiveDark constant [77](#page-76-0) kThemeBrushBevelInactiveLight constant [77](#page-76-1) kThemeBrushBlack constant [78](#page-77-1) kThemeBrushButtonActiveDarkHighlight constant [75](#page-74-0) kThemeBrushButtonActiveDarkShadow constant [75](#page-74-1) kThemeBrushButtonActiveLightHighlight constant [75](#page-74-2) kThemeBrushButtonActiveLightShadow constant [75](#page-74-3) kThemeBrushButtonFaceActive constant [75](#page-74-4) kThemeBrushButtonFaceInactive constant [75](#page-74-5) kThemeBrushButtonFacePressed constant [75](#page-74-6) kThemeBrushButtonFrameActive constant [74](#page-73-2) kThemeBrushButtonFrameInactive constant [74](#page-73-3) kThemeBrushButtonInactiveDarkHighlight constant [75](#page-74-7) kThemeBrushButtonInactiveDarkShadow constant [75](#page-74-8) kThemeBrushButtonInactiveLightHighlight constant [76](#page-75-2) kThemeBrushButtonInactiveLightShadow constant [76](#page-75-3) kThemeBrushButtonPressedDarkHighlight constant [76](#page-75-4) kThemeBrushButtonPressedDarkShadow constant [76](#page-75-5) kThemeBrushButtonPressedLightHighlight constant [76](#page-75-6)

kThemeBrushButtonPressedLightShadow constant [76](#page-75-7) kThemeBrushChasingArrows constant [73](#page-72-0) kThemeBrushDialogBackgroundActive constant [72](#page-71-2) kThemeBrushDialogBackgroundInactive constant [72](#page-71-3) kThemeBrushDocumentWindowBackground constant [73](#page-72-1) kThemeBrushDragHilite constant [73](#page-72-2) kThemeBrushDrawerBackground constant [77](#page-76-2) kThemeBrushFinderWindowBackground constant [73](#page-72-3) kThemeBrushFocusHighlight constant [74](#page-73-4) kThemeBrushIconLabelBackground constant [73](#page-72-4) kThemeBrushIconLabelBackgroundSelected constant [74](#page-73-5) kThemeBrushListViewBackground constant [73](#page-72-5) kThemeBrushListViewColumnDivider constant [78](#page-77-2) kThemeBrushListViewEvenRowBackground constant [77](#page-76-3) kThemeBrushListViewOddRowBackground constant [77](#page-76-4) kThemeBrushListViewSeparator constant [73](#page-72-6) kThemeBrushListViewSortColumnBackground constant [73](#page-72-7) kThemeBrushMenuBackground constant [77](#page-76-5) kThemeBrushMenuBackgroundSelected constant [77](#page-76-6) kThemeBrushModelessDialogBackgroundActive constant [72](#page-71-4) kThemeBrushModelessDialogBackgroundInactive constant [72](#page-71-5) kThemeBrushMovableModalBackground constant [77](#page-76-7) kThemeBrushNotificationWindowBackground constant [77](#page-76-8) kThemeBrushPassiveAreaFill [139](#page-138-2) kThemeBrushPopupArrowActive constant [74](#page-73-6) kThemeBrushPopupArrowInactive constant [74](#page-73-7) kThemeBrushPopupArrowPressed constant [74](#page-73-8) kThemeBrushPrimaryHighlightColor constant [78](#page-77-3) kThemeBrushScrollBarDelimiterActive constant [73](#page-72-8) kThemeBrushScrollBarDelimiterInactive constant [73](#page-72-9) kThemeBrushSecondaryHighlightColor constant [78](#page-77-4) kThemeBrushSheetBackground constant [78](#page-77-5) kThemeBrushSheetBackgroundOpaque constant [77](#page-76-9) kThemeBrushSheetBackgroundTransparent constant [77](#page-76-10) kThemeBrushStaticAreaFill constant [74](#page-73-9) kThemeBrushToolbarBackground constant [77](#page-76-11) kThemeBrushUtilityWindowBackgroundActive constant [72](#page-71-6) kThemeBrushUtilityWindowBackgroundInactive constant [72](#page-71-7)

kThemeBrushWhite constant [78](#page-77-6) kThemeButtonMixed constant [84](#page-83-3) kThemeButtonOff constant [84](#page-83-4) kThemeButtonOn constant [84](#page-83-5) kThemeCheckBox constant [79](#page-78-2) kThemeCheckBoxCheckMark constant [87](#page-86-0) kThemeCheckBoxClassicX constant [87](#page-86-1) kThemeClosedHandCursor constant [89](#page-88-0) kThemeContextualMenuArrowCursor constant [88](#page-87-2) kThemeControlSoundsMask constant [119](#page-118-0) kThemeCopyArrowCursor constant [88](#page-87-3) kThemeCountingDownHandCursor constant [90](#page-89-0) kThemeCountingUpAndDownHandCursor constant [90](#page-89-1) kThemeCountingUpHandCursor constant [89](#page-88-1) kThemeCrossCursor constant [89](#page-88-2) kThemeCurrentPortFont constant [94](#page-93-2) kThemeCustomThemesFileType constant [47](#page-46-3) kThemeDataFileType constant [47](#page-46-4) kThemeDblClickCollapseTag constant [49](#page-48-1) kThemeDesktopPatternNameTag constant [50](#page-49-0) kThemeDesktopPatternTag constant [50](#page-49-1) kThemeDesktopPictureAliasTag constant [50](#page-49-2) kThemeDesktopPictureAlignmentTag constant [50](#page-49-3) kThemeDesktopPictureNameTag constant [50](#page-49-4) kThemeDialogWindow constant [115](#page-114-1) kThemeDisclosureButton constant [80](#page-79-0) kThemeDisclosureDown constant [85](#page-84-4) kThemeDisclosureLeft constant [85](#page-84-5) kThemeDisclosureRight constant [85](#page-84-6) kThemeDocumentWindow constant [115](#page-114-2) kThemeDragSoundDragging constant [137](#page-136-1) kThemeDragSoundGrowUtilWindow constant [136](#page-135-0) kThemeDragSoundGrowWindow constant [136](#page-135-1) kThemeDragSoundMoveAlert constant [136](#page-135-2) kThemeDragSoundMoveDialog constant [136](#page-135-3) kThemeDragSoundMoveIcon constant [136](#page-135-4) kThemeDragSoundMoveUtilWindow constant [136](#page-135-5) kThemeDragSoundMoveWindow constant [136](#page-135-6) kThemeDragSoundNone constant [135](#page-134-0) kThemeDragSoundScrollBarArrowDecreasing constant [137](#page-136-2) kThemeDragSoundScrollBarArrowIncreasing constant [137](#page-136-3) kThemeDragSoundScrollBarGhost constant [137](#page-136-4) kThemeDragSoundScrollBarThumb constant [136](#page-135-7) kThemeDragSoundSliderGhost constant [136](#page-135-8) kThemeDragSoundSliderThumb constant [136](#page-135-9) kThemeEmphasizedSystemFont constant [92](#page-91-0) kThemeExamplePictureIDTag constant [50](#page-49-5) kThemeFinderSoundsMask constant [119](#page-118-1) kThemeGrowDown constant [106](#page-105-0) kThemeGrowLeft constant [106](#page-105-1) kThemeGrowRight constant [106](#page-105-2)
kThemeGrowUp constant [106](#page-105-0) kThemeHighlightColorNameTag constant [50](#page-49-0) kThemeHighlightColorTag constant [48](#page-47-0) kThemeIBeamCursor constant [89](#page-88-0) kThemeIncDecButton constant [80](#page-79-0) kThemeLabelFont constant [93](#page-92-0) kThemeLargeBevelButton constant [80](#page-79-1) kThemeLargeRoundButton constant [80](#page-79-2) kThemeLargeTabHeight constant [109](#page-108-0) kThemeLargeTabHeightMax constant [109](#page-108-1) kThemeLeftInsideArrowPressed constant [113](#page-112-0) kThemeLeftOutsideArrowPressed constant [112](#page-111-0) kThemeLeftTrackPressed constant [113](#page-112-1) kThemeListHeaderButton constant [80](#page-79-3) kThemeMediumBevelButton constant [80](#page-79-4) kThemeMediumIndeterminateBar constant [112](#page-111-1) kThemeMediumProgressBar constant [112](#page-111-2) kThemeMediumScrollBar constant [111](#page-110-0) kThemeMediumSlider constant [112](#page-111-3) kThemeMenuActive constant [102](#page-101-0) kThemeMenuBarNormal constant [102](#page-101-1) kThemeMenuBarSelected constant [102](#page-101-2) kThemeMenuItemAtBottom constant [103](#page-102-0) kThemeMenuItemAtTop constant [103](#page-102-1) kThemeMenuItemCmdKeyFont constant [93](#page-92-1) kThemeMenuItemFont constant [93](#page-92-2) kThemeMenuItemHasIcon constant [104](#page-103-0) kThemeMenuItemHierarchical constant [103](#page-102-2) kThemeMenuItemHierBackground constant [103](#page-102-3) kThemeMenuItemMarkFont constant [93](#page-92-3) kThemeMenuItemNoBackground constant [104](#page-103-1) kThemeMenuItemPlain constant [103](#page-102-4) kThemeMenuItemPopUpBackground constant [104](#page-103-2) kThemeMenuItemScrollDownArrow constant [103](#page-102-5) kThemeMenuItemScrollUpArrow constant [103](#page-102-6) kThemeMenuSelected constant [102](#page-101-3) kThemeMenuSoundsMask constant [119](#page-118-0) kThemeMenuSquareMenuBar [104](#page-103-3) kThemeMenuSquareMenuBar constant [104](#page-103-4) kThemeMenuTitleFont constant [93](#page-92-4) kThemeMenuTypeHierarchical constant [101](#page-100-0) kThemeMenuTypeInactive constant [101](#page-100-1) kThemeMenuTypePopUp constant [101](#page-100-2) kThemeMenuTypePullDown constant [101](#page-100-3) kThemeMetricButtonRoundedHeight constant [69](#page-68-0) kThemeMetricButtonRoundedRecessedHeight constant [69](#page-68-1) kThemeMetricCheckBoxGlyphHeight [141](#page-140-0) kThemeMetricCheckBoxHeight constant [56](#page-55-0) kThemeMetricCheckBoxWidth constant [60](#page-59-0) kThemeMetricComboBoxLargeBottomShadowOffset

constant [63](#page-62-0)

kThemeMetricComboBoxLargeDisclosureWidth constant [64](#page-63-0) kThemeMetricComboBoxLargeRightShadowOffset constant [63](#page-62-1) kThemeMetricComboBoxMiniBottomShadowOffset constant [64](#page-63-1) kThemeMetricComboBoxMiniDisclosureWidth constant [64](#page-63-2) kThemeMetricComboBoxMiniRightShadowOffset constant [64](#page-63-3) kThemeMetricComboBoxSmallBottomShadowOffset constant [64](#page-63-4) kThemeMetricComboBoxSmallDisclosureWidth constant [64](#page-63-5) kThemeMetricComboBoxSmallRightShadowOffset constant [64](#page-63-6) kThemeMetricDisclosureButtonHeight constant [61](#page-60-0) kThemeMetricDisclosureButtonWidth constant [62](#page-61-0) kThemeMetricDisclosureTriangleHeight constant [58](#page-57-0) kThemeMetricDisclosureTriangleWidth constant [58](#page-57-1) kThemeMetricEditTextFrameOutset constant [57](#page-56-0) kThemeMetricEditTextWhitespace constant [57](#page-56-1) kThemeMetricFocusRectOutset constant [57](#page-56-2) kThemeMetricHSliderHeight constant [59](#page-58-0) kThemeMetricHSliderTickHeight constant [60](#page-59-1) kThemeMetricHSliderTickOffset constant [68](#page-67-0) kThemeMetricImageWellThickness constant [57](#page-56-3) kThemeMetricLargeProgressBarThickness constant [59](#page-58-1) kThemeMetricLargeRoundButtonSize constant [62](#page-61-1) kThemeMetricLargeTabCapsWidth constant [57](#page-56-4) kThemeMetricLargeTabHeight constant [57](#page-56-5) kThemeMetricListBoxFrameOutset constant [57](#page-56-6) kThemeMetricListHeaderHeight constant [58](#page-57-2) kThemeMetricLittleArrowsHeight constant [59](#page-58-2) kThemeMetricLittleArrowsMiniHeight constant [64](#page-63-7) kThemeMetricLittleArrowsMiniWidth constant [65](#page-64-0) kThemeMetricLittleArrowsSmallHeight constant [65](#page-64-1) kThemeMetricLittleArrowsSmallWidth constant [65](#page-64-2) kThemeMetricLittleArrowsWidth constant [59](#page-58-3) kThemeMetricMenuExcludedMarkColumnWidth constant [61](#page-60-1) kThemeMetricMenuIconTrailingEdgeMargin constant [61](#page-60-2) kThemeMetricMenuIndentWidth constant [61](#page-60-3) kThemeMetricMenuMarkColumnWidth constant [61](#page-60-4)

- kThemeMetricMenuMarkIndent constant [61](#page-60-5)
- kThemeMetricMenuTextLeadingEdgeMargin constant [61](#page-60-6)
- kThemeMetricMenuTextTrailingEdgeMargin constant [61](#page-60-7)
- kThemeMetricMiniCheckBoxHeight constant [65](#page-64-3)
- kThemeMetricMiniCheckBoxWidth constant [65](#page-64-4)
- kThemeMetricMiniDisclosureButtonHeight constant [65](#page-64-5)
- kThemeMetricMiniDisclosureButtonWidth constant [65](#page-64-6)
- kThemeMetricMiniHSliderHeight constant [65](#page-64-7)
- kThemeMetricMiniHSliderMinThumbWidth constant [65](#page-64-8)
- kThemeMetricMiniHSliderTickHeight constant [65](#page-64-9) kThemeMetricMiniHSliderTickOffset constant [65](#page-64-10) kThemeMetricMiniPopupButtonHeight constant [65](#page-64-11) kThemeMetricMiniPullDownHeight constant [65](#page-64-12) kThemeMetricMiniPushButtonHeight constant [66](#page-65-0) kThemeMetricMiniRadioButtonHeight constant [66](#page-65-1) kThemeMetricMiniRadioButtonWidth constant [66](#page-65-2) kThemeMetricMiniTabCapsWidth constant [66](#page-65-3) kThemeMetricMiniTabFrameOverlap constant [66](#page-65-4)
- kThemeMetricMiniTabHeight constant [66](#page-65-5)
- kThemeMetricMiniTabOverlap constant [66](#page-65-6)
- kThemeMetricMiniVSliderMinThumbHeight constant [66](#page-65-7)
- kThemeMetricMiniVSliderTickOffset constant [66](#page-65-8) kThemeMetricMiniVSliderTickWidth constant [66](#page-65-9) kThemeMetricMiniVSliderWidth constant [66](#page-65-10) kThemeMetricNormalProgressBarThickness

#### constant [60](#page-59-2)

- kThemeMetricPaneSplitterHeight constant [62](#page-61-2)
- kThemeMetricPopupButtonHeight constant [59](#page-58-4)
- kThemeMetricPrimaryGroupBoxContentInset constant [60](#page-59-3)
- kThemeMetricProgressBarShadowOutset constant [60](#page-59-4)
- kThemeMetricPullDownHeight constant [59](#page-58-5)
- kThemeMetricPushButtonHeight constant [58](#page-57-3)
- kThemeMetricRadioButtonHeight constant [57](#page-56-7)
- kThemeMetricRadioButtonWidth constant [60](#page-59-5)
- kThemeMetricRelevanceIndicatorHeight constant [62](#page-61-3)
- kThemeMetricResizeControlHeight constant [59](#page-58-6) kThemeMetricRoundButtonSize constant [61](#page-60-8)
- kThemeMetricRoundTextFieldContentHeight
	- constant [64](#page-63-8)
- kThemeMetricRoundTextFieldContentInsetBottom constant [64](#page-63-9)
- kThemeMetricRoundTextFieldContentInsetLeft constant [64](#page-63-10)
- kThemeMetricRoundTextFieldContentInsetRight constant [64](#page-63-11)
- kThemeMetricRoundTextFieldContentInsetTop constant [64](#page-63-12)
- kThemeMetricRoundTextFieldContentInsetWithIconLeft constant [66](#page-65-11)
- kThemeMetricRoundTextFieldContentInsetWithIcon-Right constant [66](#page-65-12)
- kThemeMetricRoundTextFieldMiniContentHeight constant [67](#page-66-0)
- kThemeMetricRoundTextFieldMiniContentInsetBottom constant [67](#page-66-1)
- kThemeMetricRoundTextFieldMiniContentInsetLeft constant [67](#page-66-2)
- kThemeMetricRoundTextFieldMiniContentInsetRight constant [67](#page-66-3)
- kThemeMetricRoundTextFieldMiniContentInsetTop constant [67](#page-66-4)
- kThemeMetricRoundTextFieldMiniContentInsetWithIcon-Left constant [67](#page-66-5)
- kThemeMetricRoundTextFieldMiniContentInsetWithIcon-Right constant [67](#page-66-6)
- kThemeMetricRoundTextFieldSmallContentHeight constant [67](#page-66-7)
- kThemeMetricRoundTextFieldSmallContentInsetBottom constant [67](#page-66-8)
- kThemeMetricRoundTextFieldSmallContentInsetLeft constant [67](#page-66-9)
- kThemeMetricRoundTextFieldSmallContentInsetRight constant [67](#page-66-10)
- kThemeMetricRoundTextFieldSmallContentInsetTop constant [67](#page-66-11)
- kThemeMetricRoundTextFieldSmallContentInsetWith-IconLeft constant [67](#page-66-12)
- kThemeMetricRoundTextFieldSmallContentInsetWith-IconRight constant [68](#page-67-1)
- kThemeMetricScrollBarMinThumbHeight constant [68](#page-67-2)
- kThemeMetricScrollBarMinThumbWidth constant [68](#page-67-3)
- kThemeMetricScrollBarOverlap constant [57](#page-56-8)
- kThemeMetricScrollBarWidth constant [56](#page-55-1)
- kThemeMetricSecondaryGroupBoxContentInset constant [61](#page-60-9)
	-
- kThemeMetricSeparatorSize constant [69](#page-68-2)
- kThemeMetricSliderMinThumbHeight constant [68](#page-67-4)
- kThemeMetricSliderMinThumbWidth constant [68](#page-67-5)
- kThemeMetricSmallCheckBoxHeight constant [62](#page-61-4)
- kThemeMetricSmallCheckBoxWidth constant [63](#page-62-2)
- kThemeMetricSmallDisclosureButtonHeight constant [62](#page-61-5)
- kThemeMetricSmallDisclosureButtonWidth constant [62](#page-61-6)
- kThemeMetricSmallHSliderHeight constant [62](#page-61-7) kThemeMetricSmallHSliderMinThumbWidth constant [63](#page-62-3)
- kThemeMetricSmallHSliderTickHeight constant [63](#page-62-4) kThemeMetricSmallHSliderTickOffset constant [63](#page-62-5)

kThemeMetricSmallPaneSplitterHeight constant [68](#page-67-6) kThemeMetricSmallPopupButtonHeight constant [59](#page-58-7) kThemeMetricSmallProgressBarShadowOutset constant [60](#page-59-6) kThemeMetricSmallPullDownHeight constant [59](#page-58-8) kThemeMetricSmallPushButtonHeight constant [62](#page-61-8) kThemeMetricSmallRadioButtonHeight constant [62](#page-61-9) kThemeMetricSmallRadioButtonWidth constant [63](#page-62-6) kThemeMetricSmallResizeControlHeight constant [59](#page-58-9) kThemeMetricSmallScrollBarMinThumbHeight constant [68](#page-67-7) kThemeMetricSmallScrollBarMinThumbWidth constant [69](#page-68-3) kThemeMetricSmallScrollBarWidth constant [56](#page-55-2) kThemeMetricSmallTabCapsWidth constant [58](#page-57-4) kThemeMetricSmallTabFrameOverlap constant [68](#page-67-8) kThemeMetricSmallTabHeight constant [58](#page-57-5) kThemeMetricSmallTabOverlap constant [68](#page-67-9) kThemeMetricSmallVSliderMinThumbHeight constant [63](#page-62-7) kThemeMetricSmallVSliderTickOffset constant [63](#page-62-8) kThemeMetricSmallVSliderTickWidth constant [63](#page-62-9) kThemeMetricSmallVSliderWidth constant [63](#page-62-10) kThemeMetricTabFrameOverlap constant [58](#page-57-6) kThemeMetricTabIndentOrStyle constant [58](#page-57-7) kThemeMetricTabOverlap constant [58](#page-57-8) kThemeMetricTexturedPushButtonHeight constant [69](#page-68-4) kThemeMetricTexturedSmallPushButtonHeight constant [69](#page-68-5) kThemeMetricTitleBarControlsHeight constant [60](#page-59-7) kThemeMetricVSliderTickOffset constant [68](#page-67-10) kThemeMetricVSliderTickWidth constant [60](#page-59-8) kThemeMetricVSliderWidth constant [60](#page-59-9) kThemeMovableAlertWindow constant [115](#page-114-0) kThemeMovableDialogWindow constant [115](#page-114-1) kThemeNameTag constant [48](#page-47-1) kThemeNoAdornment [142](#page-141-0) kThemeNormalCheckBox constant [81](#page-80-0) kThemeNormalRadioButton constant [81](#page-80-1) kThemeNoSounds constant [119](#page-118-1) kThemeNotAllowedCursor constant [90](#page-89-0) kThemeOpenHandCursor constant [89](#page-88-1) kThemePlainDialogWindow constant [115](#page-114-2) kThemePlatinumFileType constant [47](#page-46-0) kThemePlusCursor constant [89](#page-88-2) kThemePointingHandCursor constant [89](#page-88-3) kThemePoofCursor constant [91](#page-90-0) kThemePopupButton constant [80](#page-79-5) kThemePopupTabCenterOnOffset constant [118](#page-117-0) kThemePopupTabCenterOnWindow constant [118](#page-117-1)

kThemePopupTabNormalPosition constant [118](#page-117-2) kThemePopupWindow constant [116](#page-115-0) kThemePushButton constant [79](#page-78-0) kThemePushButtonFont constant [93](#page-92-5) kThemeRadioButton constant [79](#page-78-1) kThemeResizeDownCursor constant [91](#page-90-1) kThemeResizeLeftCursor constant [90](#page-89-1) kThemeResizeLeftRightCursor constant [90](#page-89-2) kThemeResizeRightCursor constant [90](#page-89-3) kThemeResizeUpCursor constant [90](#page-89-4) kThemeResizeUpDownCursor constant [91](#page-90-2) kThemeRightInsideArrowPressed constant [113](#page-112-2) kThemeRightOutsideArrowPressed constant [113](#page-112-3) kThemeRightTrackPressed constant [113](#page-112-4) kThemeRoundButton constant [80](#page-79-6) kThemeRoundedBevelButton constant [81](#page-80-2) kThemeScrollBar [141](#page-140-1) kThemeScrollBarArrowsLowerRight constant [105](#page-104-0) kThemeScrollBarArrowsSingle constant [105](#page-104-1) kThemeScrollBarArrowStyleTag constant [49](#page-48-0) kThemeScrollBarThumbNormal constant [105](#page-104-2) kThemeScrollBarThumbProportional constant [105](#page-104-3) kThemeScrollBarThumbStyleTag constant [49](#page-48-1) kThemeShadowDialogWindow constant [115](#page-114-3) kThemeSmallBevelButton constant [80](#page-79-7) kThemeSmallCheckBox constant [81](#page-80-3) kThemeSmallEmphasizedSystemFont constant [92](#page-91-0) kThemeSmallRadioButton constant [81](#page-80-4) kThemeSmallScrollBar constant [112](#page-111-4) kThemeSmallSystemFont constant [92](#page-91-1) kThemeSmallSystemFontTag constant [49](#page-48-2) kThemeSmallTabHeight constant [109](#page-108-2) kThemeSmallTabHeightMax constant [109](#page-108-3) kThemeSmoothFontEnabledTag constant [51](#page-50-0) kThemeSmoothFontMinSizeTag constant [51](#page-50-1) kThemeSoundAlertClose constant [127](#page-126-0) kThemeSoundAlertOpen constant [127](#page-126-1) kThemeSoundBalloonClose constant [131](#page-130-0) kThemeSoundBalloonOpen constant [131](#page-130-1) kThemeSoundBevelEnter constant [131](#page-130-2) kThemeSoundBevelExit constant [131](#page-130-3) kThemeSoundBevelPress constant [131](#page-130-4) kThemeSoundBevelRelease constant [131](#page-130-5) kThemeSoundButtonEnter constant [127](#page-126-2) kThemeSoundButtonExit constant [128](#page-127-0) kThemeSoundButtonPress constant [127](#page-126-3) kThemeSoundButtonRelease constant [128](#page-127-1) kThemeSoundCancelButtonEnter constant [128](#page-127-2) kThemeSoundCancelButtonExit constant [129](#page-128-0) kThemeSoundCancelButtonPress constant [128](#page-127-3) kThemeSoundCancelButtonRelease constant [129](#page-128-1) kThemeSoundCheckboxEnter constant [129](#page-128-2) kThemeSoundCheckboxExit constant [129](#page-128-3)

kThemeSoundCheckboxPress constant [129](#page-128-4) kThemeSoundCheckboxRelease constant [129](#page-128-5) kThemeSoundCopyDone constant [134](#page-133-0) kThemeSoundDefaultButtonEnter constant [128](#page-127-4) kThemeSoundDefaultButtonExit constant [128](#page-127-5) kThemeSoundDefaultButtonPress constant [128](#page-127-6) kThemeSoundDefaultButtonRelease constant [128](#page-127-7) kThemeSoundDialogClose constant [127](#page-126-4) kThemeSoundDialogOpen constant [127](#page-126-5) kThemeSoundDisclosureEnter constant [133](#page-132-0) kThemeSoundDisclosureExit constant [133](#page-132-1) kThemeSoundDisclosurePress constant [133](#page-132-2) kThemeSoundDisclosureRelease constant [133](#page-132-3) kThemeSoundDiskEject constant [135](#page-134-0) kThemeSoundDiskInsert constant [135](#page-134-1) kThemeSoundDragTargetDrop constant [134](#page-133-1) kThemeSoundDragTargetHilite constant [134](#page-133-2) kThemeSoundDragTargetUnhilite constant [134](#page-133-3) kThemeSoundEmptyTrash constant [134](#page-133-4) kThemeSoundFinderDragOffIcon constant [135](#page-134-2) kThemeSoundFinderDragOnIcon constant [135](#page-134-3) kThemeSoundLaunchApp constant [134](#page-133-5) kThemeSoundLittleArrowDnPress constant [132](#page-131-0) kThemeSoundLittleArrowDnRelease constant [132](#page-131-1) kThemeSoundLittleArrowEnter constant [132](#page-131-2) kThemeSoundLittleArrowExit constant [132](#page-131-3) kThemeSoundLittleArrowUpPress constant [131](#page-130-6) kThemeSoundLittleArrowUpRelease constant [132](#page-131-4) kThemeSoundMaskTag constant [51](#page-50-2) kThemeSoundMenuClose constant [122](#page-121-0) kThemeSoundMenuItemHilite constant [122](#page-121-1) kThemeSoundMenuItemRelease constant [122](#page-121-2) kThemeSoundMenuOpen constant [122](#page-121-3) kThemeSoundNewItem constant [134](#page-133-6) kThemeSoundNone constant [122](#page-121-4) kThemeSoundPopupEnter constant [132](#page-131-5) kThemeSoundPopupExit constant [132](#page-131-6) kThemeSoundPopupPress constant [132](#page-131-7) kThemeSoundPopupRelease constant [133](#page-132-4) kThemeSoundPopupWindowClose constant [127](#page-126-6) kThemeSoundPopupWindowOpen constant [127](#page-126-7) kThemeSoundRadioEnter constant [129](#page-128-6) kThemeSoundRadioExit constant [130](#page-129-0) kThemeSoundRadioPress constant [129](#page-128-7) kThemeSoundRadioRelease constant [130](#page-129-1) kThemeSoundReceiveDrop constant [134](#page-133-7) kThemeSoundResolveAlias constant [134](#page-133-8) kThemeSoundScrollArrowEnter constant [130](#page-129-2) kThemeSoundScrollArrowExit constant [130](#page-129-3) kThemeSoundScrollArrowPress constant [130](#page-129-4) kThemeSoundScrollArrowRelease constant [130](#page-129-5) kThemeSoundScrollEndOfTrack constant [130](#page-129-6) kThemeSoundScrollTrackPress constant [130](#page-129-7)

kThemeSoundSelectItem constant [134](#page-133-9) kThemeSoundsEnabledTag constant [49](#page-48-3) kThemeSoundSliderEndOfTrack constant [131](#page-130-7) kThemeSoundSliderTrackPress constant [131](#page-130-8) kThemeSoundTabEnter constant [133](#page-132-5) kThemeSoundTabExit constant [133](#page-132-6) kThemeSoundTabPressed constant [133](#page-132-7) kThemeSoundTabRelease constant [133](#page-132-8) kThemeSoundTrackNameTag constant [51](#page-50-3) kThemeSoundUtilWinCloseEnter constant [124](#page-123-0) kThemeSoundUtilWinCloseExit constant [124](#page-123-1) kThemeSoundUtilWinClosePress constant [124](#page-123-2) kThemeSoundUtilWinCloseRelease constant [124](#page-123-3) kThemeSoundUtilWinCollapseEnter constant [125](#page-124-0) kThemeSoundUtilWinCollapseExit constant [125](#page-124-1) kThemeSoundUtilWinCollapsePress constant [125](#page-124-2) kThemeSoundUtilWinCollapseRelease constant [125](#page-124-3) kThemeSoundUtilWindowActivate constant [127](#page-126-8) kThemeSoundUtilWindowClose constant [126](#page-125-0) kThemeSoundUtilWindowCollapseDown constant [127](#page-126-9) kThemeSoundUtilWindowCollapseUp constant [126](#page-125-1) kThemeSoundUtilWindowOpen constant [126](#page-125-2) kThemeSoundUtilWindowZoomIn constant [126](#page-125-3) kThemeSoundUtilWindowZoomOut constant [126](#page-125-4) kThemeSoundUtilWinDragBoundary constant [125](#page-124-4) kThemeSoundUtilWinZoomEnter constant [124](#page-123-4) kThemeSoundUtilWinZoomExit constant [125](#page-124-5) kThemeSoundUtilWinZoomPress constant [124](#page-123-5) kThemeSoundUtilWinZoomRelease constant [125](#page-124-6) kThemeSoundWindowActivate constant [126](#page-125-5) kThemeSoundWindowClose constant [125](#page-124-7) kThemeSoundWindowCloseEnter constant [122](#page-121-5) kThemeSoundWindowCloseExit constant [122](#page-121-6) kThemeSoundWindowClosePress constant [122](#page-121-7) kThemeSoundWindowCloseRelease constant [123](#page-122-0) kThemeSoundWindowCollapseDown constant [126](#page-125-6) kThemeSoundWindowCollapseEnter constant [123](#page-122-1) kThemeSoundWindowCollapseExit constant [123](#page-122-2) kThemeSoundWindowCollapsePress constant [123](#page-122-3) kThemeSoundWindowCollapseRelease constant [124](#page-123-6) kThemeSoundWindowCollapseUp constant [126](#page-125-7) kThemeSoundWindowDragBoundary constant [124](#page-123-7) kThemeSoundWindowOpen constant [125](#page-124-8) kThemeSoundWindowZoomEnter constant [123](#page-122-4) kThemeSoundWindowZoomExit constant [123](#page-122-5) kThemeSoundWindowZoomIn constant [126](#page-125-8) kThemeSoundWindowZoomOut constant [126](#page-125-9) kThemeSoundWindowZoomPress constant [123](#page-122-6) kThemeSoundWindowZoomRelease constant [123](#page-122-7) kThemeSpinningCursor constant [90](#page-89-5) kThemeStateActive constant [52](#page-51-0) kThemeStateDisabled [142](#page-141-1) kThemeStateInactive constant [52](#page-51-1)

kThemeStatePressed constant [52](#page-51-2) kThemeStatePressedDown constant [52](#page-51-3) kThemeStatePressedUp constant [52](#page-51-4) kThemeStateRollover constant [52](#page-51-5) kThemeStateUnavailable constant [52](#page-51-6) kThemeStateUnavailableInactive constant [52](#page-51-7) kThemeSystemFont constant [92](#page-91-2) kThemeSystemFontTag constant [49](#page-48-4) kThemeTabEast constant [107](#page-106-0) kThemeTabFront constant [108](#page-107-0) kThemeTabFrontInactive constant [108](#page-107-1) kThemeTabNonFront constant [108](#page-107-2) kThemeTabNonFrontInactive constant [108](#page-107-3) kThemeTabNonFrontPressed constant [108](#page-107-4) kThemeTabNorth constant [107](#page-106-1) kThemeTabPaneOverlap constant [109](#page-108-4) kThemeTabSouth constant [107](#page-106-2) kThemeTabWest constant [107](#page-106-3) kThemeTextColorAlertActive constant [96](#page-95-0) kThemeTextColorAlertInactive constant [96](#page-95-1) kThemeTextColorBevelButtonActive constant [97](#page-96-0) kThemeTextColorBevelButtonInactive constant [97](#page-96-1) kThemeTextColorBevelButtonPressed constant [97](#page-96-2) kThemeTextColorBevelButtonStickyActive constant [100](#page-99-0) kThemeTextColorBevelButtonStickyInactive constant [100](#page-99-1) kThemeTextColorBlack constant [100](#page-99-2) kThemeTextColorDialogActive constant [96](#page-95-2) kThemeTextColorDialogInactive constant [96](#page-95-3) kThemeTextColorDocumentWindowTitleActive constant [98](#page-97-0) kThemeTextColorDocumentWindowTitleInactive constant [98](#page-97-1) kThemeTextColorIconLabel constant [98](#page-97-2) kThemeTextColorIconLabelSelected constant [100](#page-99-3) kThemeTextColorListView constant [98](#page-97-3) kThemeTextColorMenuItemActive constant [99](#page-98-0) kThemeTextColorMenuItemDisabled constant [99](#page-98-1) kThemeTextColorMenuItemSelected constant [99](#page-98-2) kThemeTextColorModelessDialogActive constant [96](#page-95-4) kThemeTextColorModelessDialogInactive constant [96](#page-95-5) kThemeTextColorMovableModalWindowTitleActive constant [98](#page-97-4) kThemeTextColorMovableModalWindowTitleInactive constant [98](#page-97-5) kThemeTextColorPlacardActive constant [96](#page-95-6) kThemeTextColorPlacardInactive constant [97](#page-96-3) kThemeTextColorPlacardPressed constant [97](#page-96-4) kThemeTextColorPopupButtonActive constant [97](#page-96-5) kThemeTextColorPopupButtonInactive constant [97](#page-96-6)

kThemeTextColorPopupButtonPressed constant [98](#page-97-6) kThemeTextColorPopupLabelActive constant [99](#page-98-3) kThemeTextColorPopupLabelInactive constant [99](#page-98-4) kThemeTextColorPopupWindowTitleActive constant [98](#page-97-7) kThemeTextColorPopupWindowTitleInactive constant [99](#page-98-5) kThemeTextColorPushButtonActive constant [97](#page-96-7) kThemeTextColorPushButtonInactive constant [97](#page-96-8) kThemeTextColorPushButtonPressed constant [97](#page-96-9) kThemeTextColorRootMenuActive constant [99](#page-98-6) kThemeTextColorRootMenuDisabled constant [99](#page-98-7) kThemeTextColorRootMenuSelected constant [99](#page-98-8) kThemeTextColorTabFrontActive constant [99](#page-98-9) kThemeTextColorTabFrontInactive constant [100](#page-99-4) kThemeTextColorTabNonFrontActive constant [100](#page-99-5) kThemeTextColorTabNonFrontInactive constant [100](#page-99-6) kThemeTextColorTabNonFrontPressed constant [100](#page-99-7) kThemeTextColorUtilityWindowTitleActive constant [98](#page-97-8) kThemeTextColorUtilityWindowTitleInactive constant [98](#page-97-9) kThemeTextColorWhite constant [100](#page-99-8) kThemeTextColorWindowHeaderActive constant [96](#page-95-7) kThemeTextColorWindowHeaderInactive constant [96](#page-95-8) kThemeThumbDownward constant [107](#page-106-4) kThemeThumbPlain constant [106](#page-105-1) kThemeThumbPressed constant [113](#page-112-5) kThemeThumbUpward constant [107](#page-106-5) kThemeToolbarFont constant [94](#page-93-0) kThemeTopInsideArrowPressed constant [113](#page-112-6) kThemeTopOutsideArrowPressed constant [113](#page-112-7) kThemeTopTrackPressed constant [114](#page-113-0) kThemeTrackActive constant [111](#page-110-1) kThemeTrackDisabled constant [111](#page-110-2) kThemeTrackHasFocus constant [110](#page-109-0) kThemeTrackHorizontal constant [110](#page-109-1) kThemeTrackNoScrollBarArrows constant [110](#page-109-2) kThemeTrackNothingToScroll constant [111](#page-110-3) kThemeTrackRightToLeft constant [110](#page-109-3) kThemeTrackShowThumb constant [110](#page-109-4) kThemeTrackThumbRgnIsNotGhost constant [110](#page-109-5) kThemeUserDefinedTag constant [51](#page-50-4) kThemeUtilitySideWindow constant [116](#page-115-1) kThemeUtilityWindow constant [116](#page-115-2) kThemeUtilityWindowTitleFont constant [93](#page-92-6) kThemeVariantNameTag constant [48](#page-47-2) kThemeViewsFont constant [92](#page-91-3) kThemeViewsFontSizeTag constant [50](#page-49-1) kThemeViewsFontTag constant [49](#page-48-5)

kThemeWatchCursor constant [89](#page-88-4)

#### kThemeWidgetABox [142](#page-141-2)

kThemeWidgetCloseBox constant [117](#page-116-0) kThemeWidgetCollapseBox constant [118](#page-117-3) kThemeWidgetZoomBox constant [117](#page-116-1) kThemeWindowHasCloseBox constant [117](#page-116-2) kThemeWindowHasCollapseBox constant [117](#page-116-3) kThemeWindowHasFullZoom constant [117](#page-116-4) kThemeWindowHasGrow constant [116](#page-115-3) kThemeWindowHasHorizontalZoom constant [116](#page-115-4) kThemeWindowHasTitleText constant [117](#page-116-5) kThemeWindowHasVerticalZoom constant [116](#page-115-5) kThemeWindowIsCollapsed constant [117](#page-116-6) kThemeWindowSoundsMask constant [119](#page-118-2) kThemeWindowTitleFont constant [93](#page-92-7) kTiledOnScreen constant [137](#page-136-0) kUseBestGuess constant [138](#page-137-0)

# M

MenuItemDrawingProcPtr callback [29](#page-28-0) MenuItemDrawingUPP data type [44](#page-43-0) MenuTitleDrawingProcPtr callback [31](#page-30-0) MenuTitleDrawingUPP data type [44](#page-43-1)

## N

NewMenuItemDrawingUPP function (Deprecated in Mac OS X v10.5) [201](#page-200-0)

- NewMenuTitleDrawingUPP function (Deprecated in Mac OS X v10.5) [201](#page-200-1)
- NewThemeButtonDrawUPP function (Deprecated in Mac OS X v10.5) [201](#page-200-2)
- NewThemeEraseUPP function (Deprecated in Mac OS X v10.5) [202](#page-201-0)
- NewThemeIteratorUPP function (Deprecated in Mac OS X v10.5) [202](#page-201-1)
- NewThemeTabTitleDrawUPP function (Deprecated in Mac OS X v10.5) [203](#page-202-0)
- NewWindowTitleDrawingUPP function (Deprecated in Mac OS X v10.5) [203](#page-202-1)

NormalizeThemeDrawingState function [26](#page-25-0)

#### P

PlayThemeSound function [26](#page-25-1) Pop-up Window Tab Positions [118](#page-117-4) ProgressTrackInfo structure [39](#page-38-0)

# R

RegisterAppearanceClient function (Deprecated in Mac OS X v10.5) [203](#page-202-2)

# S

- ScrollBarTrackInfo structure [39](#page-38-1)
- SetAnimatedThemeCursor function [27](#page-26-0)
- SetTheme function (Deprecated in Mac OS X v10.5) [204](#page-203-0)
- SetThemeBackground function (Deprecated in Mac OS X v10.5) [205](#page-204-0)
- SetThemeCursor function [28](#page-27-0)
- SetThemeDrawingState function [29](#page-28-1)
- SetThemePen function (Deprecated in Mac OS X v10.5) [206](#page-205-0)
- SetThemeTextColor function (Deprecated in Mac OS X v10.5) [207](#page-206-0)
- SliderTrackInfo structure [40](#page-39-0)

### T

Tab Heights [108](#page-107-5) Theme Backgrounds [69](#page-68-6) Theme Brushes [70](#page-69-0) Theme Button Adornments [81](#page-80-5) Theme Button Values [84](#page-83-0) Theme Buttons [78](#page-77-0) Theme Checkbox Styles [86](#page-85-0) Theme Collection Tags [47](#page-46-1) Theme Cursors [87](#page-86-0) Theme Drag Sounds [135](#page-134-4) Theme Drawing States [51](#page-50-5) Theme Font IDs [91](#page-90-3) Theme Menu Bar States [102](#page-101-4) Theme Menu Item Types [102](#page-101-5) Theme Menu States [101](#page-100-4) Theme Menu Types [101](#page-100-5) Theme Metrics [53](#page-52-0) Theme Pop-Up Arrow Orientations [85](#page-84-0) Theme Pop-Up Arrow Sizes [86](#page-85-1) Theme Scroll Bar Arrow Styles [104](#page-103-5) Theme Scroll Box Styles [105](#page-104-4) Theme Size Box Directions [105](#page-104-5) Theme Sound Masks [118](#page-117-5) Theme Sounds [119](#page-118-3) Theme Tab Directions [107](#page-106-6) Theme Tab Styles [108](#page-107-6) Theme Text Colors [94](#page-93-1) Theme Thumb Directions [106](#page-105-2)

Theme Title Bar Items [117](#page-116-7) Theme Track Attributes [109](#page-108-5) Theme Track Kinds [111](#page-110-4) Theme Track Press States [112](#page-111-5) Theme Track States [110](#page-109-6) Theme Window Attributes [116](#page-115-6) Theme Window Types [114](#page-113-1) themeBadCursorIndexErr constant [143](#page-142-0) themeBadTextColorErr constant [143](#page-142-1) ThemeButtonDrawInfo structure [40](#page-39-1) ThemeButtonDrawProcPtr callback [32](#page-31-0) ThemeButtonDrawUPP data type [44](#page-43-2) ThemeDrawingState data type [43](#page-42-0) ThemeEraseProcPtr callback [34](#page-33-0) ThemeEraseUPP data type [45](#page-44-0) themeHasNoAccentsErr constant [143](#page-142-2) themeInvalidBrushErr constant [142](#page-141-3) ThemeIteratorProcPtr callback [35](#page-34-0) Theme I teratorUPP data type [45](#page-44-1) themeMonitorDepthNotSupportedErr constant [143](#page-142-3) themeNoAppropriateBrushErr constant [143](#page-142-4) themeProcessNotRegisteredErr constant [143](#page-142-5) themeProcessRegisteredErr constant [143](#page-142-6) themeScriptFontNotFoundErr constant [143](#page-142-7) ThemeTabTitleDrawProcPtr callback [36](#page-35-0) ThemeTabTitleDrawUPP data type [45](#page-44-2) ThemeTrackDrawInfo structure [41](#page-40-0) ThemeWindowMetrics structure [42](#page-41-0) TruncateThemeText function (Deprecated in Mac OS X v10.5) [208](#page-207-0)

### $\cup$

UnregisterAppearanceClient function (Deprecated in Mac OS X v10.5) [209](#page-208-0) UseThemeFont function (Deprecated in Mac OS X v10.5) [209](#page-208-1)

### W

WindowTitleDrawingProcPtr callback [37](#page-36-0) WindowTitleDrawingUPP data type [46](#page-45-0)